# **CARACTERIZACIÓN DINÁMICA EXPERIMENTAL DE PUENTES DE HORMIGÓN SIMPLEMENTE APOYADOS A PARTIR DE MEDICIONES DE VIBRACIÓN AMBIENTAL.**

**Ing. IVÁN DARÍO GÓMEZ ARAUJO**

**UNIVERSIDAD INDUSTRIAL DE SANTANDER FACULTAD DE CIENCIAS FISICOMECÁNICAS MAESTRIA DE INGENIERÍA CIVIL BUCARAMANGA 2010**

# **CARACTERIZACIÓN DINÁMICA EXPERIMENTAL DE PUENTES DE HORMIGÓN SIMPLEMENTE APOYADOS A PARTIR DE MEDICIONES DE VIBRACIÓN AMBIENTAL.**

**Ing. IVÁN DARÍO GÓMEZ ARAÚJO**

**Proyecto de grado para optar el titulo Máster en Ingeniería Civil**

**ORIENTADOR**: **Ph.D, MsC Esperanza Maldonado Rondón**

# **UNIVERSIDAD INDUSTRIAL DE SANTANDER FACULTAD DE CIENCIAS FISICOMECÁNICAS MAESTRIA DE INGENIERÍA CIVIL BUCARAMANGA 2010**

Yo quiero seguir jugando a lo perdido, yo quiero ser a la zurda más que diestro, Dirán que pasó de moda la locura, dirán que la gente es mala y no merece, más yo seguiré soñando travesuras.

Silvio Rodríguez (EL NECIO).

A mis padres Olinda y Libardo, gracias a ellos, son quien soy hoy en día.

A mis hermanas Cris y Anni por aguantarme, todas las bromas que se me ocurren.

> A Karina por creer en mí y acompañarme en las buenas y malas todos este tiempo, que hemos estado juntos.

### **AGRADECIMIENTOS**

A los integrantes del Grupo de investigación INME por el acompañamiento y ayuda en los ensayos de vibración ambiental.

A la profesora Esperanza Maldonado por el apoyo brindado durante el desarrollo de esta tesis y por darme la oportunidad trabajar en los diferentes proyectos desarrollados durante todos estos años.

Al profesor Gustavo Chio Cho por las diferentes recomendaciones y consejos que ayudaron a mejorar el trabajo.

A Jesús Daniel Villalba por la ayuda prestada en la implementación del algoritmo genético, en la corrección de la tesis y demás consejos que fueron de gran utilidad para la misma.

## **CONTENIDO**

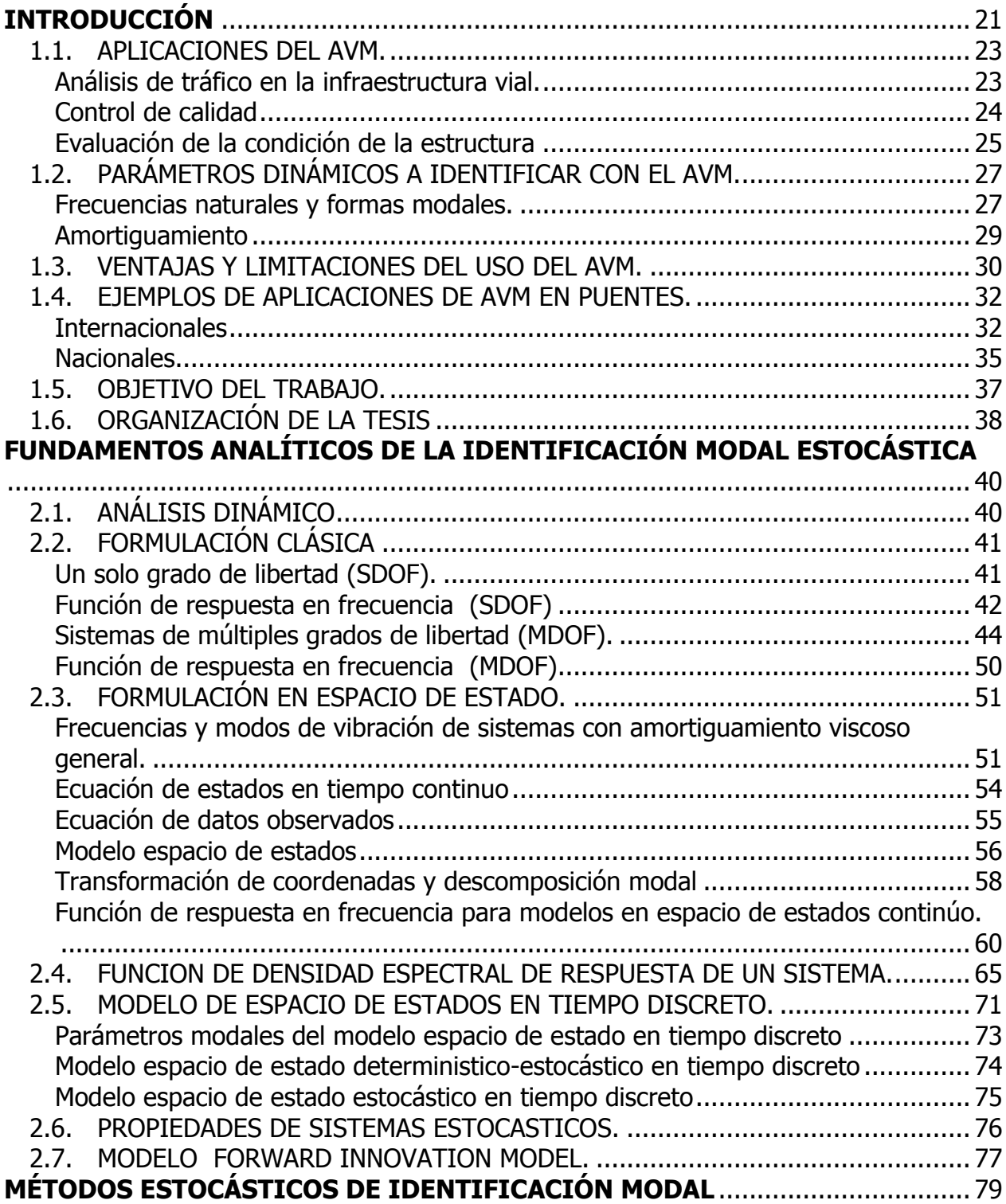

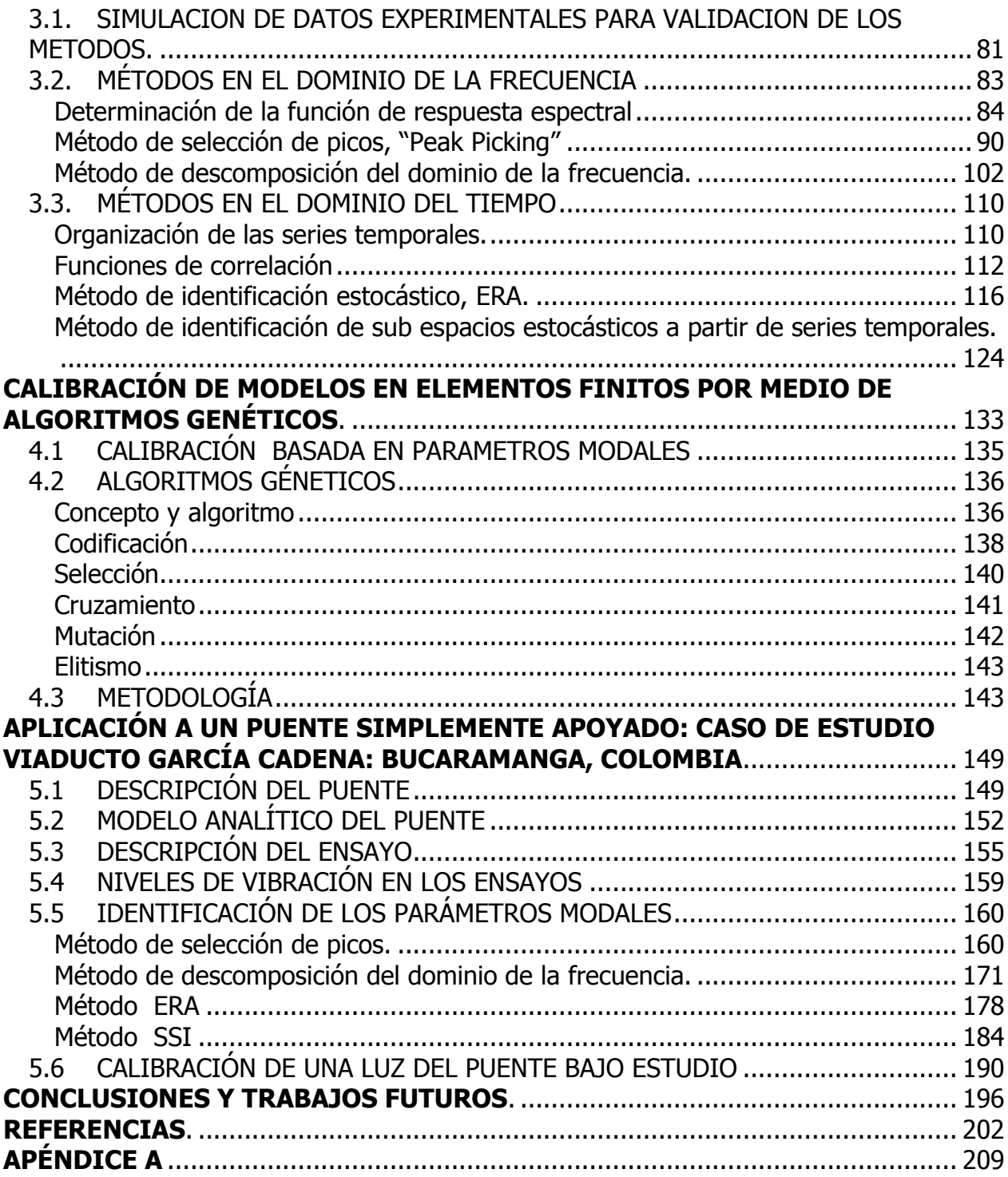

### **LISTA DE ACRONIMOS**

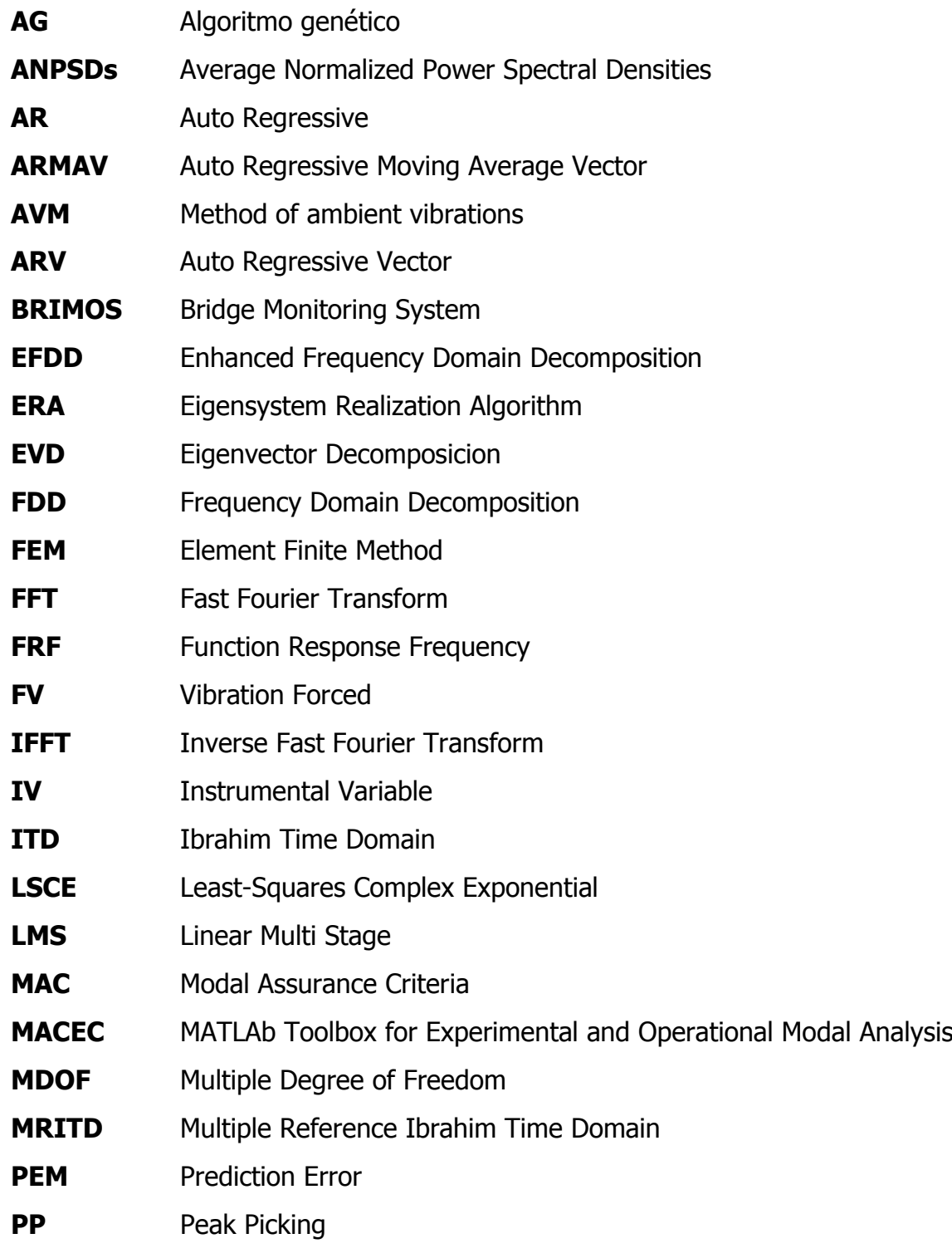

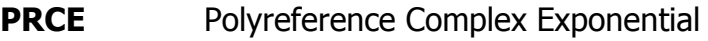

- **RD Random Decrement Technique.**
- **SDOF** Single Degree Of Freedom

**SS** Space State

**SSI-COV** Covariance-Driven Stochastic Subspace Identification

- **SSI-DATA** Data-Driven Stochastic Subspace Identification
- **SVD** Singular Value Decomposition
- **ZOH** Zero Order hold
- **2SLS** Two Stage Least Squares

# **LISTA DE FIGURAS**

# **Capítulo 1**

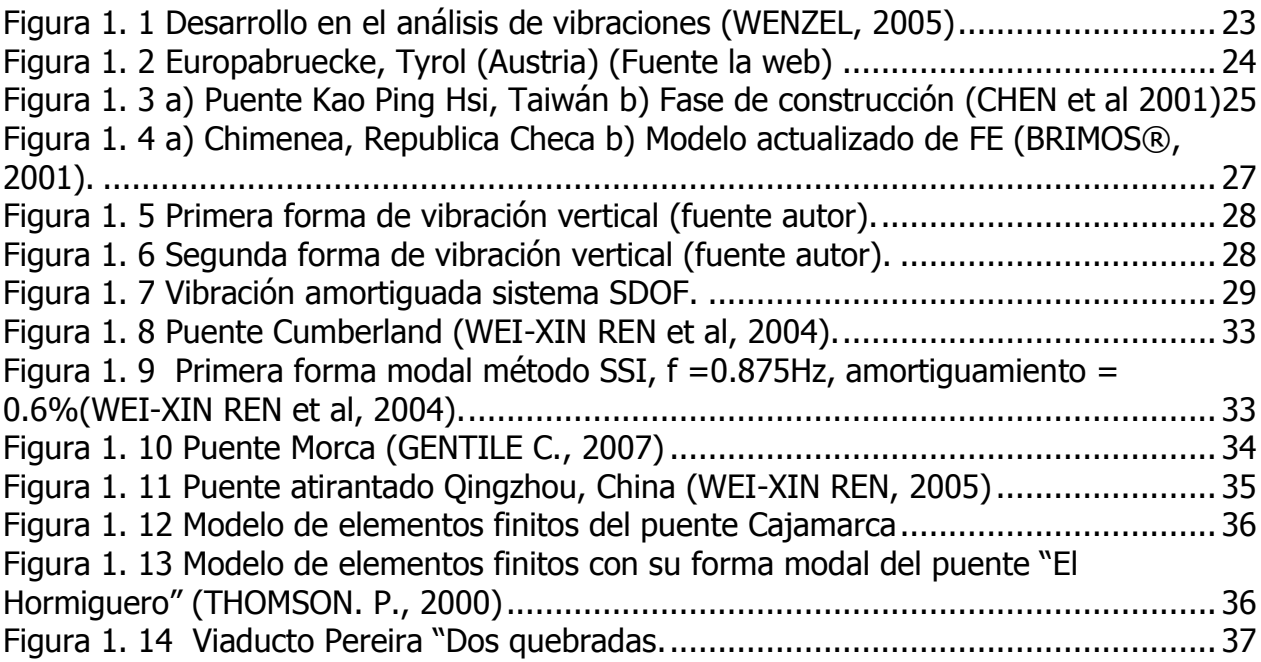

# **Capítulo 2**

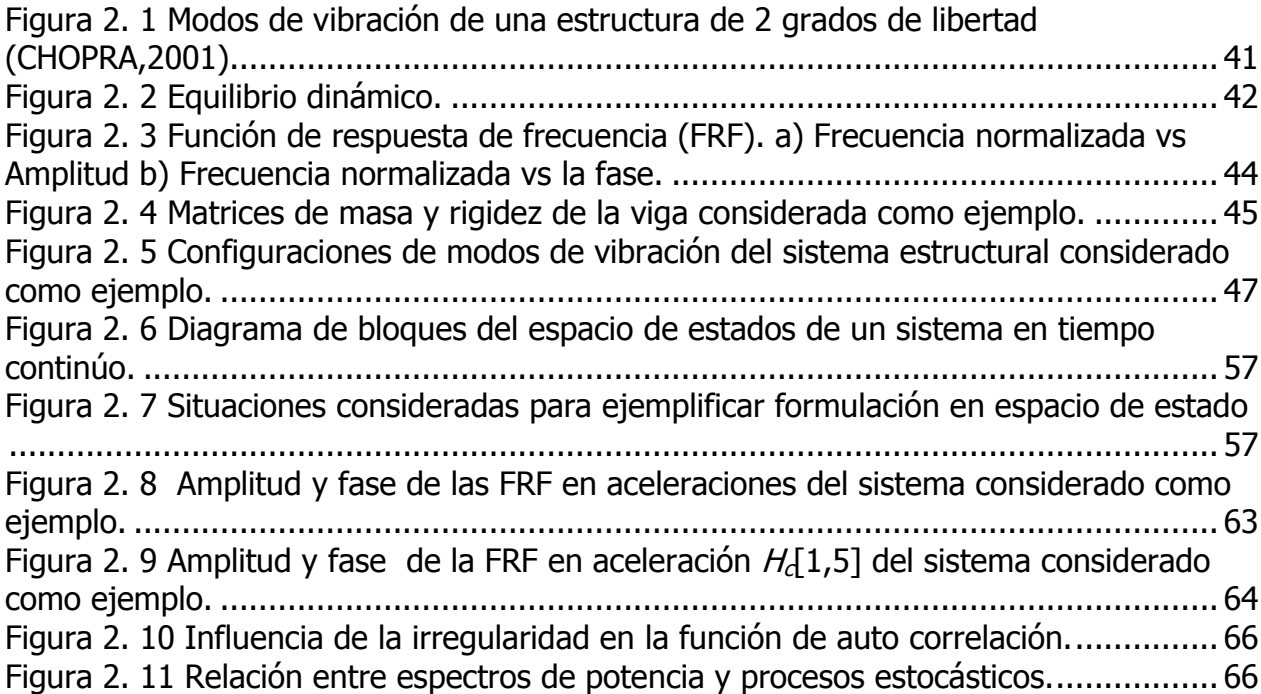

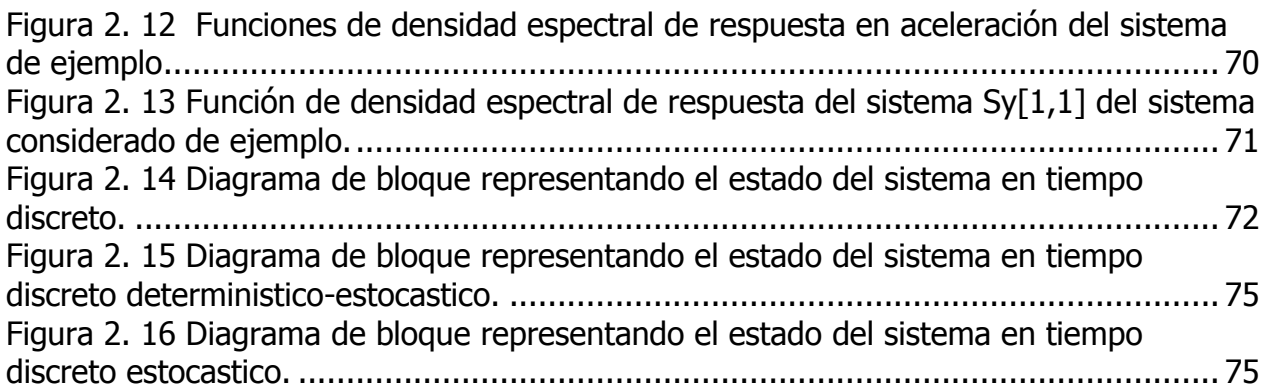

## **Capítulo 3**

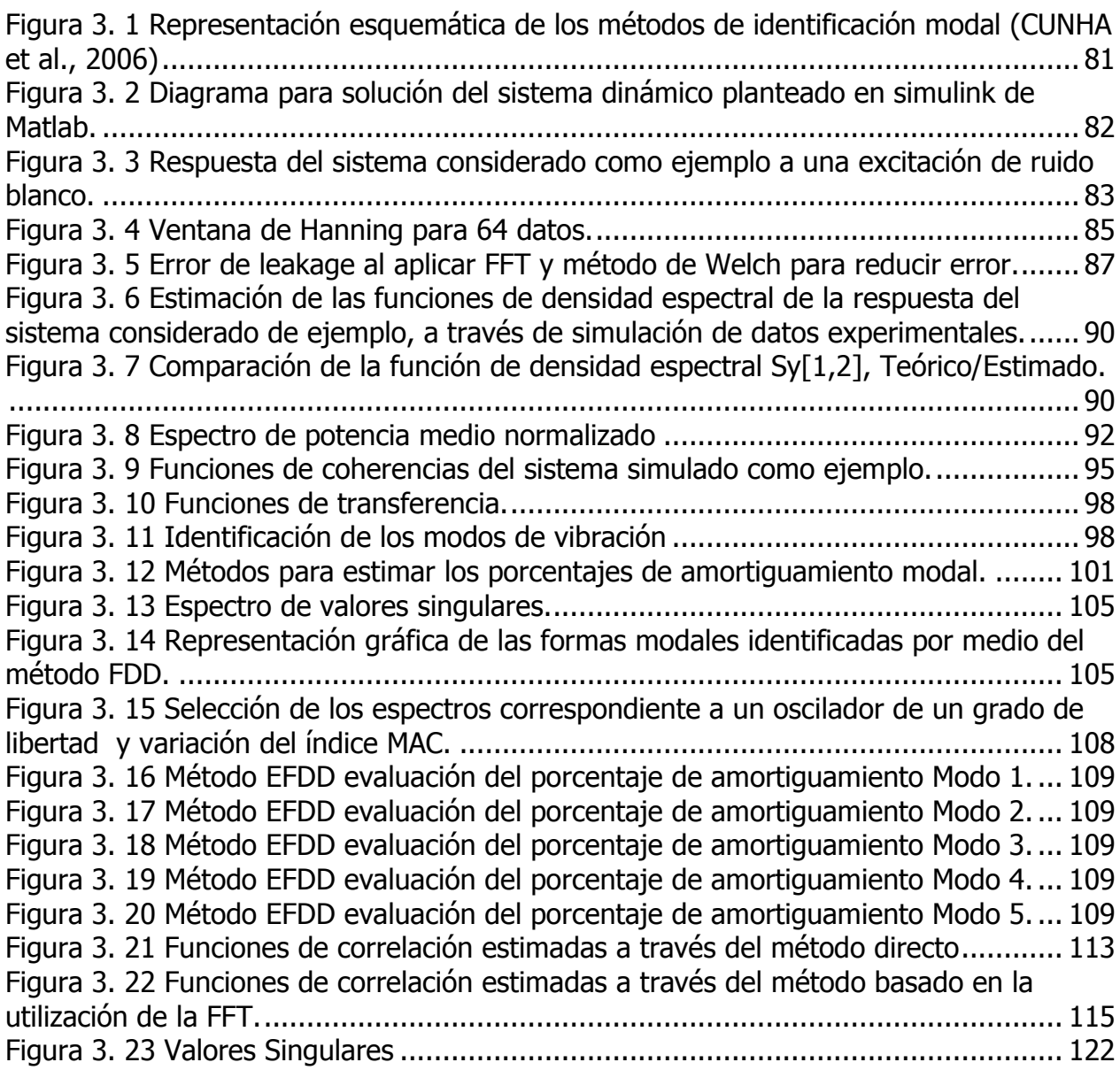

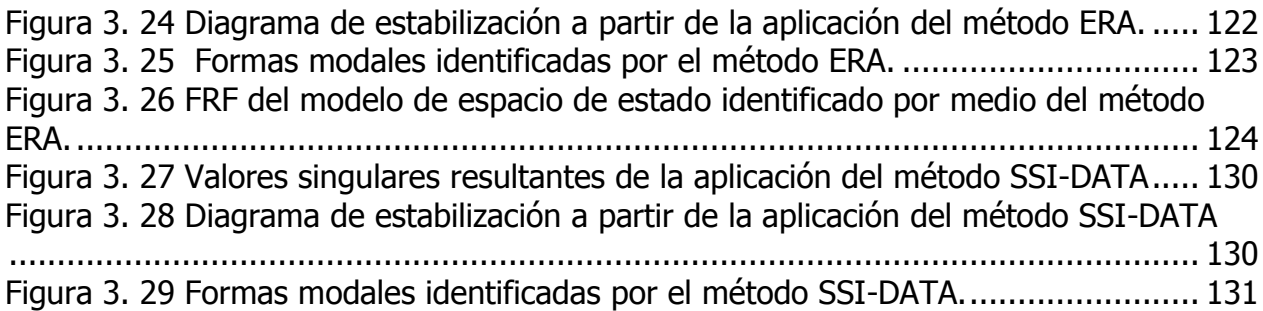

## **Capitulo 4**

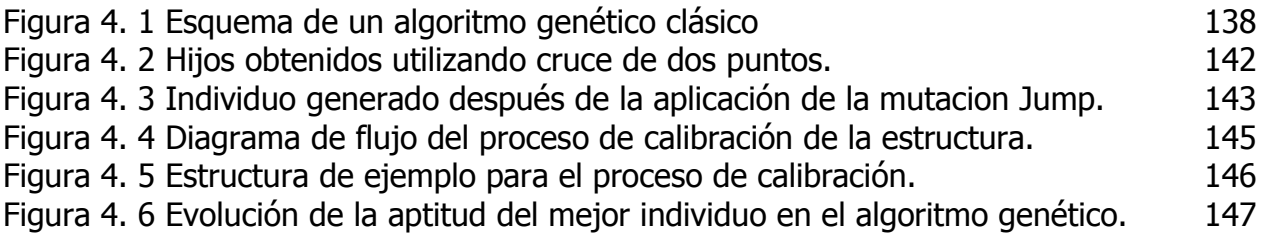

# **Capitulo 5**

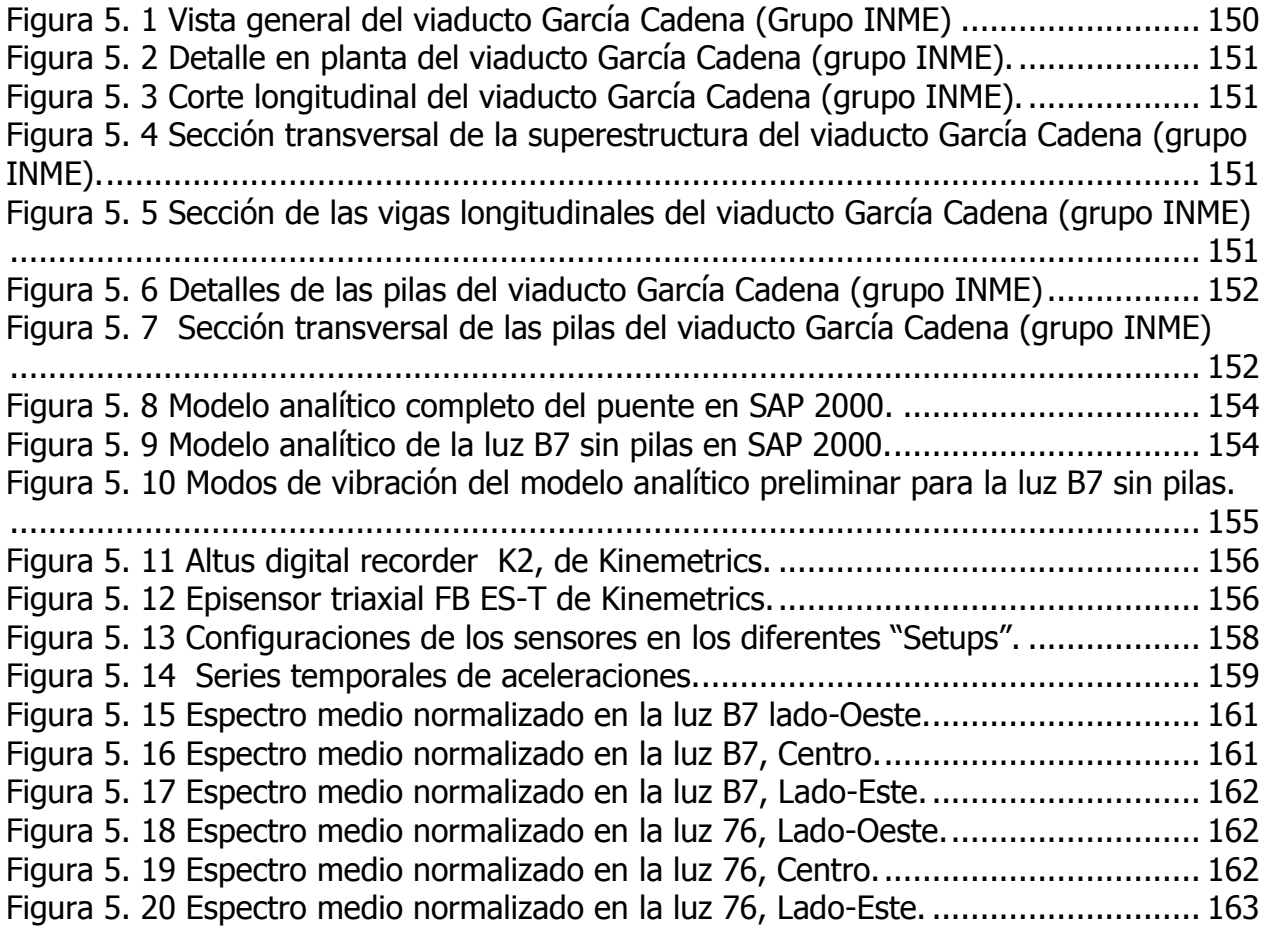

[Figura 5. 21 Funciones de correlación para cada setup en la luz 76 en la dirección](#page-161-0)  vertical. [................................................................................................................](#page-161-0) 164 [Figura 5. 22 Modos de vibración verticales identificados, método PP en la luz B7, lado-](#page-164-0)Oeste. [..................................................................................................................](#page-164-0) 167 [Figura 5. 23 Modos de vibración verticales identificados, método PP en la luz B7, Centro.](#page-164-1) [............................................................................................................................](#page-164-1) 167 [Figura 5. 24 Modos de vibración verticales identificados, método PP en la luz B7, lado-](#page-165-0)[Este......................................................................................................................](#page-165-0) 168 [Figura 5. 25 Modos de vibración verticales identificados, método PP en la luz 76, lado-](#page-165-1)Oeste. [..................................................................................................................](#page-165-1) 168 [Figura 5. 26 Modos de vibración verticales identificados, método PP en la luz 76, Centro.](#page-166-0) [............................................................................................................................](#page-166-0) 169 [Figura 5. 27 Modos de vibración verticales identificados, método PP en la luz 76, lado-](#page-166-1)[Este......................................................................................................................](#page-166-1) 169 [Figura 5. 28 Valores singulares promediados lado Oeste, luz B7...............................](#page-169-0) 172 Figura 5. [29 Valores singulares promediados Centro, luz B7.....................................](#page-169-1) 172 [Figura 5. 30 Valores singulares promediados lado Este, luz B7.](#page-169-2) ................................ 172 Figura 5. 31 [Valores singulares promediados lado Oeste, luz 76.](#page-170-0) .............................. 173 [Figura 5. 32 Valores singulares promediados Centro, luz 76.](#page-170-1) .................................... 173 [Figura 5. 33 Valores singulares promediados lado Este, luz 76.](#page-170-2) ................................ 173 [Figura 5. 34 Variación del índice MAC para cada frecuencia, lado Oeste, luz 76.](#page-172-0) ........ 175 [Figura 5. 35 Variación del índice MAC para cada frecuencia, Centro, luz 76...............](#page-172-1) 175 [Figura 5. 36 Variación del índice MAC para cada frecuencia, lado Este, luz 76.](#page-172-2) .......... 175 [Figura 5. 37 Variación del índice MAC para cada frecuencia, lado Oeste, luz B7.........](#page-173-0) 176 [Figura 5. 38 Variación del índice MAC para cada frecuencia, Centro, luz B7...............](#page-173-1) 176 [Figura 5. 39 Variación del índice MAC para cada frecuencia, lado Oeste, luz B7.........](#page-173-2) 176 [Figura 5. 40 Calculo de la función de auto correlación relativa a la respuesta del 1 modo,](#page-174-0)  [lado Este, luz 76....................................................................................................](#page-174-0) 177 Figura 5. 41 Funciones de correlación para el "setup" 1 en lado Oeste, luz B7........... 179 Figura 5. 42 Diagrama de valores singulares para el "setup" 1, lado Oeste, Luz B7.... 180 Figura 5. 43 Diagrama de estabilización Método ERA, "setup" 1, lado Oeste, luz B7... 180 Figura 5. 44 Diagrama de estabilización Método ERA, "setup" 1, Centro, luz B7......... 181 Figura 5. 45 Diagrama de estabilización Método ERA, "setup" 1, lado Este, luz B7..... 181 Figura 5. 46 Diagrama de estabilización Método ERA, "setup" 1, lado Oeste, luz 76... 181 Figura 5. 47 Diagrama de estabilización Método ERA, "setup" 1, lado Centro, luz 76. 182 Figura 5. 48 Diagrama de estabilización Método ERA, "setup" 1, lado Centro, luz 76. 182 [Figura 5. 49 Modos de vibración verticales identificados, método ERA lado-Oeste, luz](#page-181-1)  B7. [.......................................................................................................................](#page-181-1) 184 [Figura 5. 50 Valores singulares resultantes de la aplicación del método SSI-DATA,](#page-182-0)  ―setup‖ 3, lado Este, luz 76.[...................................................................................](#page-182-0) 185 Figura 5. 51 Diagrama de estabilización Método SSI, "setup" 1, lado Oeste, luz B7.... 186 Figura 5. 52 Diagrama de estabilización Método SSI, "setup" 1, lado Centro, luz B7. . 186 Figura 5. 53 Diagrama de estabilización Método SSI, "setup" 1, lado Oeste, luz B7.... 186 Figura 5. 54 Diagrama de estabilización Método SSI, "setup" 1, lado Oeste, luz 76.... 187 Figura 5. 55 Diagrama de estabilización Método SSI, "setup" 1, Centro, luz B7.......... 187 Figura 5. 56 Diagrama de estabilización Método SSI, "setup" 1, lado Este, luz B7...... 187 [Figura 5. 57 Modos de vibración verticales identificados, método SSI, lado-Oeste, luz](#page-186-0)  B7. [.......................................................................................................................](#page-186-0) 189 [Figura 5. 58 Modelo en OPENSEES NAVIGATOR de la luz B7....................................](#page-188-0) 191 [Figura 5. 59 Evolución de la aptitud del mejor individuo en el algoritmo genético, en la](#page-189-0)  calibración de una luz del puente. [..........................................................................](#page-189-0) 192 [Figura 5. 60 Formas modales del modelo de elementos finitos calibrado...................](#page-191-0) 194

### **Apéndice A**

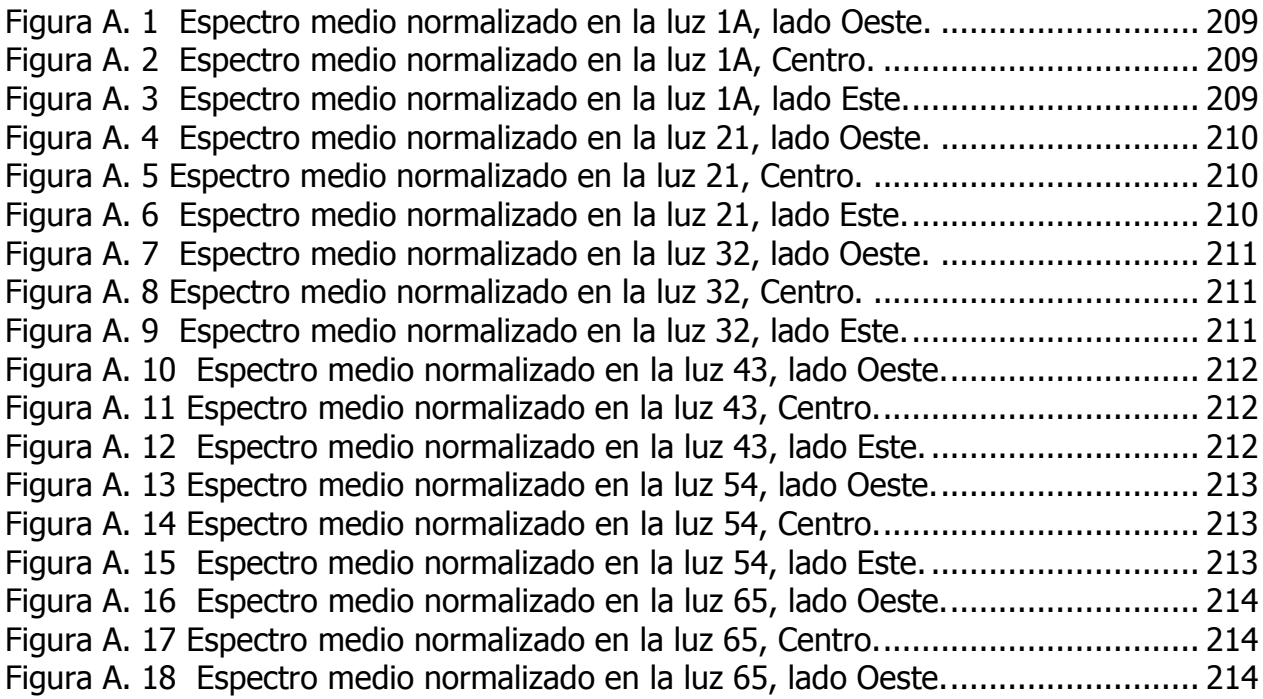

## **LISTA DE TABLAS**

# **Capítulo 3**

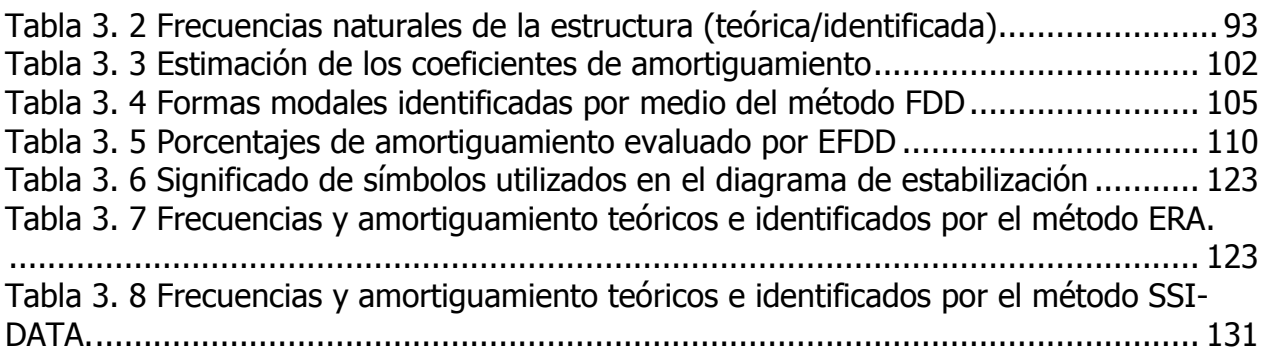

## **Capítulo 4**

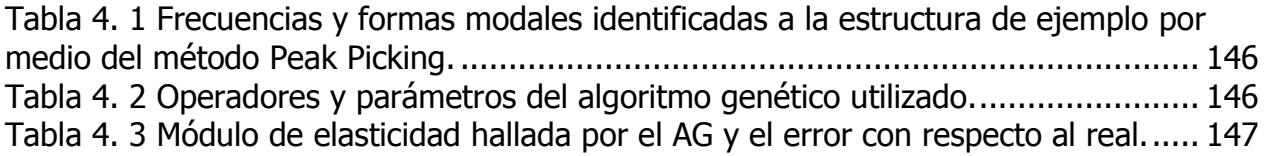

# **Capítulo 5**

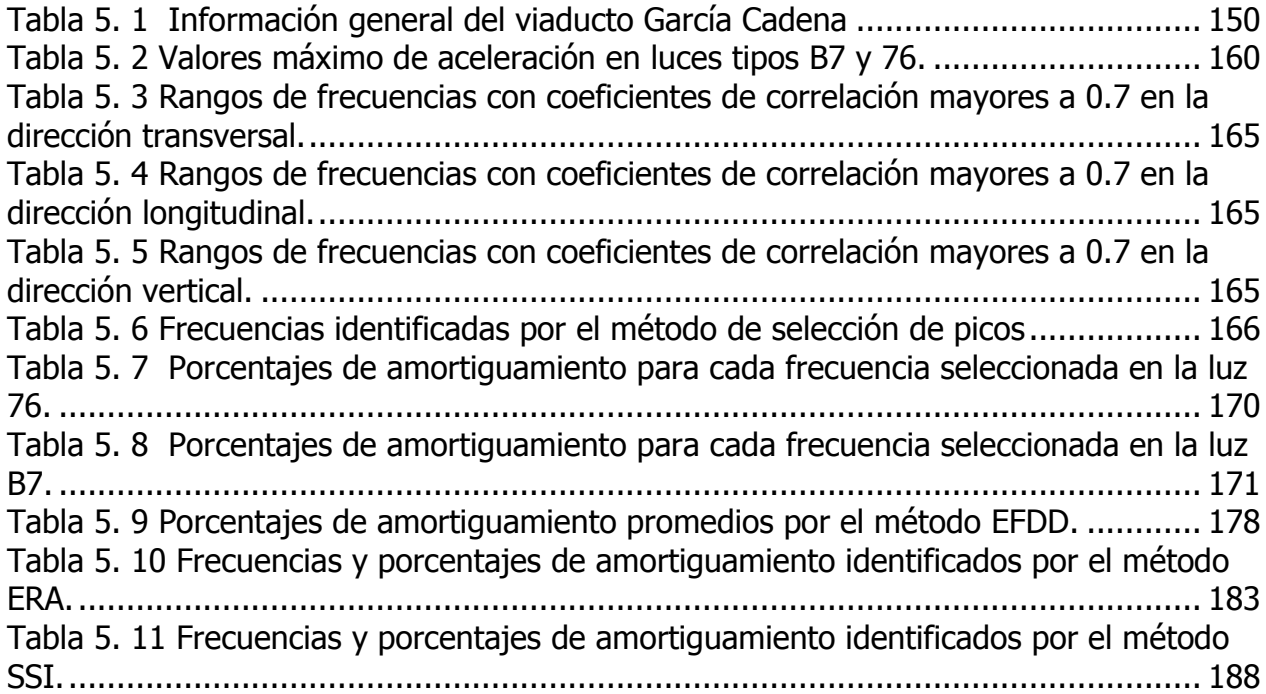

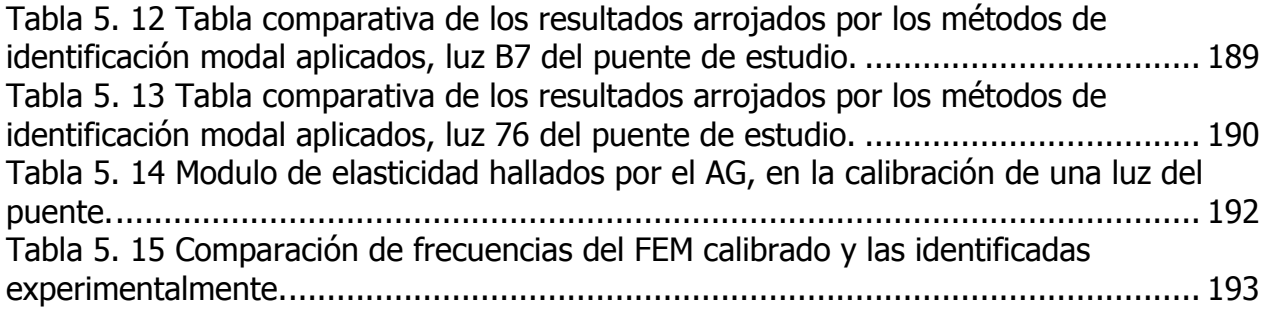

**TITULO**: Caracterización dinámica experimental de puentes de hormigón simplemente apoyados a partir de mediciones de vibración ambiental.\*

**AUTOR**: Iván Darío Gómez Araujo\*\*

**PALABRAS CLAVES**: Identificación modal estocástica, vibración ambiental, puentes, actualización de modelos en elementos finitos.

**RESUMEN**: El trabajo de investigación presentado en esta tesis de grado tiene como objetivo principal estudiar, implementar y aplicar herramientas que utilizan vibraciones ambientales para la caracterización dinámica experimental de un puente de hormigón con vigas simplemente apoyadas. En este contexto, se presentan los fundamentos teóricos y los procedimientos esenciales sobre la implementación de varios métodos de identificación modal estocásticos, en el dominio del tiempo y de la frecuencia. La exposición de las diferentes temáticas, es abordada a partir de algunos ejemplos propuestos que ilustran la aplicación de cada uno de los procedimientos y que fueron solucionados con rutinas desarrolladas en la herramienta computacional de Matlab®. Posteriormente, se muestra la aplicación de diversas técnicas de identificación modal a un puente de vigas simplemente apoyadas. Los procedimientos utilizados son descritos en términos de los ensayos realizados y análisis de los datos. Esto permite la exploración de las potencialidades y limitaciones de cada uno de los métodos de identificación. Finalmente, se plantea una metodología para realizar la calibración de modelos de elementos finitos, con base en la caracterización experimental del comportamiento dinámico de estructuras y la utilización de algoritmos genéticos. A partir de la aplicación al puente bajo estudio, se concluyo que el comportamiento dinámico de la superestructura, presenta formas modales referentes a una estructura tipo placa, con componentes de vibración tanto longitudinal como transversal. Referente a las metodologías implementadas, se concluye que no es posible definir un método que sea mejor que los restantes, sino que por el contrario ellos se complementan durante el proceso de identificación.

\* Proyecto de Grado para optar el titulo de Máster en Ingeniería Civil

\*\* Facultad de Físicomecanicas. Escuela de Ingeniería Civil. Director Esperanza Maldonado Rondón

**TITLE:** Experimental dynamic characterization of simply support concrete bridges starting from mensurations of ambient vibration\*.

**AUTHOR**: Iván Darío Gómez Araujo\*\*

**KEYWORDS**: Stochastic modal identification, ambient vibration, bridge, updates of finites elements models.

**ABSTRACT**: The research presented in this thesis aims to study, implement, and apply different tools based on ambient vibrations to carry out the experimental dynamic characterization of a concrete bridge with simply supported beams.In this context, the theoretical fundamentals and essential procedures for the implementation of several stochastic modal identification methods in the time domain and frequency are presented. The different topics are studied by formulating some examples, which illustrate the application of the procedures implemented, and these examples are solved by using sub-routines programed in Matlab. Subsequently, it was described the application of the modal identification on a simply supported beam bridge. The entire procedure is described in terms of the tests performed and data analysis, which permits the exploration of the advantages and drawbacks of each identification method. Finally, it was proposed a methodology for updating the finite element models based on the experimental characterization of the dynamic behavior of the structures and the genetic algorithms. From the application to the bridge under study, it was concluded that the dynamic behavior of the superstructure, presents mode shapes related to plate structure, with components of both longitudinal and transverse vibration. Regarding the methodologies implemented, we conclude it is not possible to define a method that is better than the others, on the contrary they are complementary in the modal identification process.

\* Graduation Project to qualify for the title of Master of Civil Engineering

\*\* Faculty of Physical Mechanical. School of Civil Engineering. Director Esperanza Maldonado Rondón

### <span id="page-18-0"></span>**INTRODUCCIÓN**

Hace algunas décadas, una de las principales preocupaciones de la ingeniería estructural fue el desarrollo y aplicación automática de nuevos y poderosos métodos numéricos para el análisis (estático y dinámico) y diseño de estructuras de gran tamaño. En este contexto el rápido desarrollo del Método de Elementos Finitos (FEM) acompañado del progreso tecnológico en el campo de los computadores, han permitido actualmente contar con excelentes paquetes de software de análisis estructural, que son capaces de simular con gran exactitud el comportamiento estructural de obras de ingeniería.

Sin embargo, el diseño y construcción de estructuras complejas y ambiciosas, como presas, grandes puentes colgantes y atirantados, y otras estructuras especiales, dejo al descubierto la necesidad de desarrollar de igual forma herramientas experimentales apropiadas que permitan identificar con exactitud las más relevantes propiedades estructurales (estáticas y dinámicas), suministrando datos confiables para soportar la calibración, actualización y validación de modelos numéricos de análisis estructural.

Mas allá de lo anterior, el continuo envejecimiento y el subsiguiente deterioro estructural de un gran número de estructuras existentes dio origen al interés en el desarrollo y aplicación de técnicas de detección de daño basadas en mediciones de vibraciones. Esas técnicas se encuentran soportadas por los sistemas de monitoreo de salud estructural, en el cual la identificación regular de las propiedades modales juega un rol importante.

Luego, las primeras investigaciones en el tema se basaron en importantes desarrollos en sistemas de identificación y análisis experimental modal en Electrónica e Ingeniería Mecánica, realizados con anterioridad. En estas primeras investigaciones se identificaron las principales propiedades dinámicas de estructuras mediante la aplicación de técnicas de identificación modal usando vibración forzada (Input-Output) (CUNHA et al., 2006).

La dificultad para aplicar vibración forzada o excitación a grandes estructuras civiles, en una forma controlada, genero la búsqueda de otros métodos de identificación de mayor

aplicabilidad. El progreso tecnológico registrado en el área de los traductores y conversores de señales análogas a digitales y la introducción de los computadores a finales de los años 80, hizo posible abrir un nuevo y promisorio camino para la identificación modal de estructuras de gran tamaño, exclusivamente basado en las medidas de la respuesta estructural para excitaciones producidas por el medio ambiente (Output-Only) y la aplicación de métodos disponibles de identificación modal estocástica.

El método de vibraciones ambientales (AVM) sobre una estructura no utiliza ninguna excitación artificial, por el contrario la respuesta de la estructura es medida por la excitación producida por el ambiente. En estructuras de Ingeniería Civil las excitaciones del ambiente pueden referirse al viento, tráfico o micro sismos. Esta técnica parte de la asunción de que la excitación producida por el medio ambiente tiene un gran ancho de banda en frecuencia, es decir, que puede excitar todas las componentes de frecuencia de la estructura (BRINKER,1999).

La teoría detrás del AVM se remonta al siglo XX y tiene varios avances y retrocesos. En la [Figura](#page-20-2)  [1. 1](#page-20-2) se ilustra el desarrollo en el campo de la teoría de vibraciones, en la que se puede detallar una cronología histórica: Siglo XIX: Desarrollo de las más relevantes teorías en el campo de la dinámica de estructura, 1920-1945: Ejecución de simples pruebas en estructuras claramente definidas, 1965-1975: Desarrollo del FEM en el rango lineal de las estructuras, 1970-1980: Desarrollo del método de vibración forzada, 1975-1990: Promoción de nueva tecnología en el campo de la computación, 1990-2000: Integración del análisis de FEM en el rango no lineal,1992-1995: Introducción del AVM,1993-1996: Introducción de la tecnología de medición de datos con computadores conectados a sensores (WENZEL,2005).

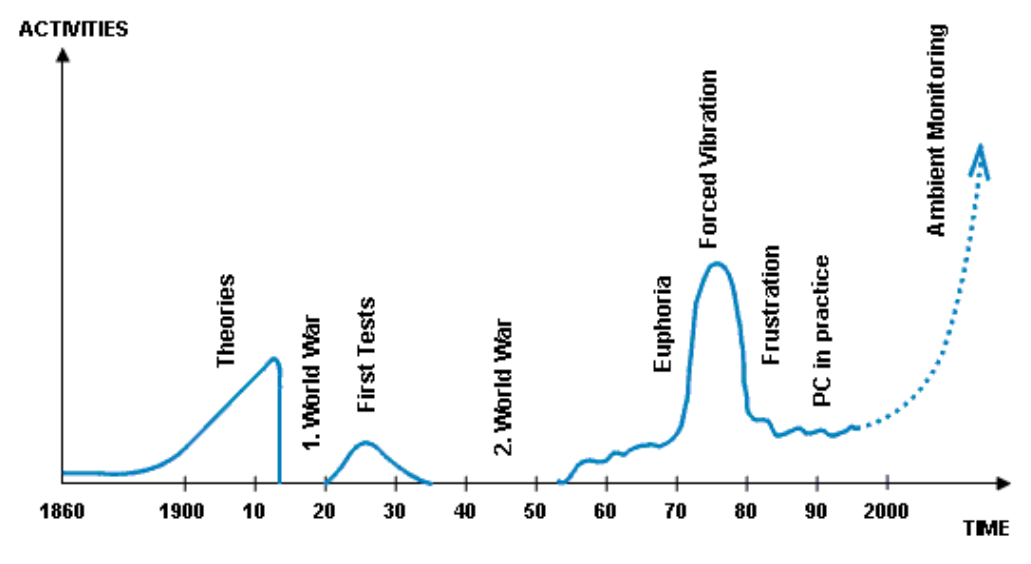

**Figura 1. 1** Desarrollo en el análisis de vibraciones (WENZEL, 2005)

### <span id="page-20-2"></span><span id="page-20-0"></span>**1.1. APLICACIONES DEL AVM.**

El potencial del AVM no solo está limitado a la evaluación experimental de las propiedades dinámicas actuales de una estructura, también puede ofrecer una variedad de aplicaciones, dentro de las más importantes están el análisis de tráfico en la infraestructura vial, control de la calidad de obras y la evaluación de la condición de la estructura.

#### <span id="page-20-1"></span>**Análisis de tráfico en la infraestructura vial.**

Una de las problemáticas actuales de la infraestructura vial se refiere principalmente al incremento del volumen del tráfico o a una mayor velocidad de los automóviles, lo cual resulta en una redefinición de las cargas dinámicas y una consecuente afectación de la vida de servicio de la estructura. Por esta razón, los análisis de tráfico son a menudo implementados en combinación con una evaluación de la vida útil de las estructuras. Un sistema de análisis de tráfico se basa principalmente en la medición de las cargas dinámicas introducidas a la estructura por el tráfico.

En este aspecto WENZEL y VEIT, 2006 realizaron un estudio sobre el puente Europabruecke en Austria cerca de la población de Innsbruck [\(Figura 1. 2\)](#page-21-1) . El puente fue abierto al público en 1963 y es uno de los principales puentes que cruzan los Alpes de Norte a Sur. Actualmente,

está sometido al paso de más de 300.000 vehículos por día, entre tráfico urbano y de carga. El objetivo del estudio fue determinar una relación entre las cargas de tráfico inducidas aleatoriamente (vehículos por día), fatiga relevante en la estructura y la respuesta dinámica de la misma. Este análisis de tráfico pretendió a su vez, remplazar las predicciones de la vida útil establecidas en los estándares o normas, debido a que estas contienen demasiadas asunciones.

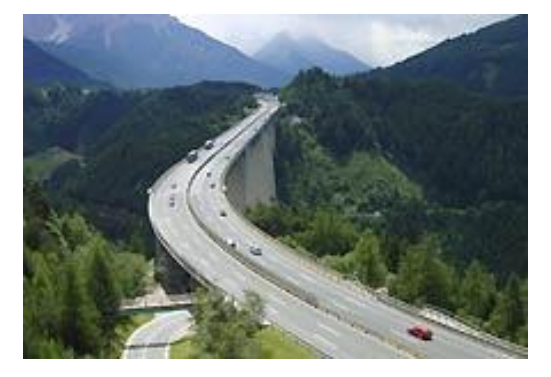

**Figura 1. 2** Europabruecke, Tyrol (Austria) (Fuente la web)

<span id="page-21-1"></span>En el estudio, se utilizó el AVM y el cálculo analítico, a través de varios años, lo cual permitió identificar detalladamente el sistema de la estructura en cuanto a las propiedades de rigidez, masa y amortiguamiento. Para la evaluación de las intensidades de vibración producidas por el trafico, las cuales se consideran que causan problemas de fatiga y posibles daños, se ha implementado un sistema de monitoreo permanente que fue instalado desde el 2003.

### <span id="page-21-0"></span>**Control de calidad**

El control de calidad de una obra civil puede ser realizado a partir de los parámetros dinámicos obtenidos con el AVM. En otras palabras los parámetros dinámicos extraídos experimentalmente pueden ser comparados con los determinados en la etapa de diseño, donde se cuenta con un modelo numérico o analítico.

El control de calidad puede ser aplicado durante o después de la construcción o rehabilitación, para verificar los trabajos realizados.

El AVM es aplicado especialmente a puentes de tipo viga voladizo, donde cada fase de construcción es caracterizada por un nuevo caso de cargas, y donde es razonable realizar un control de calidad en cada fase. Otra aplicación del AVM en el control de calidad es después que ha finalizado la construcción. Un análisis dinámico experimental asegura que la estructura

totalmente erigida satisface el diseño y a su vez, cada elemento, especialmente el sistema de apoyos.

Al puente atirantado Kao Ping Hsi [\(Figura 1. 3\)](#page-22-1) en Taiwán, construido en sistema de luces viga voladizo, con una la luz principal de 330 m y sección viga cajón en acero, se le aplicó un análisis por medio del AVM, para observar cambios en el estado dinámico de la estructura en diferentes niveles de construcción (CHEN et al 2001). El sistema constructivo utilizado en este puente requiere de un monitoreo continuo, especialmente a las fuerzas que se le imponen a los cables, ya que estas se redistribuyen en cada fase de construcción. Un conocimiento de las fuerzas actuantes de tensión en los cables puede asegurar con mayor confiabilidad la evaluación de los otros elementos y, en forma global de la calidad de la construcción.

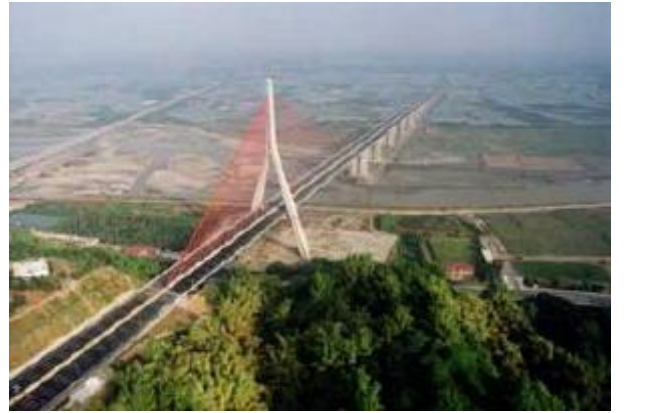

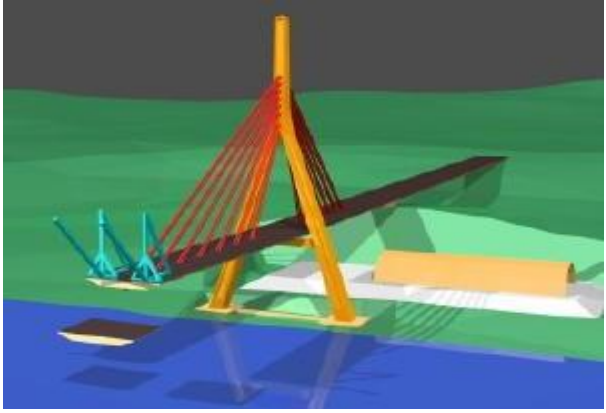

<span id="page-22-1"></span>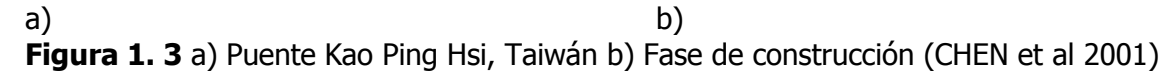

### <span id="page-22-0"></span>**Evaluación de la condición de la estructura**

Por lo general, la vida útil de una estructura es establecida dentro de la fase de diseño y los planes de mantenimiento para asegurar este término, son planeados desde el principio, esta práctica generalizada no considera el estado actual y el historial de condición de la estructura. Es por esto, que se plantea un paradigma de mantenimiento basado en la prevención y no en la condición.

Recientes evaluaciones de estructuras civiles han revelado una gran desviación de las acciones de mantenimiento planeadas y la necesidad real de mantenimiento que requieren las estructuras. Este hecho, ha confirmado que las estructuras requieren de un proceso continuo de valoración de su estado de su condición.

Una evaluación de la condición estructural comprende mediciones detalladas de la estructura, una identificación del sistema en términos de masa, rigidez y amortiguamiento, para una consecuente detección, cuantificación y localización del daño. En base a este proceso se puede plantear una disertación en cuanto a la condición actual y real de la estructura, para de esta forma dirigir convenientemente planes de rehabilitación y mantenimiento de la estructura.

Además, la condición estructural ayudara a reducir los costos de inspección, valorar en forma confiable la estructura e identificar prioridades en el proceso de mantenimiento o rehabilitación.

Un ejemplo de esta aplicación, se realizo en la Republica Checa, Skoenergo sobre una chimenea de 200 metros de altura [\(Figura 1. 4\)](#page-24-2), la cual fue sometida a un estudio de evaluación dinámica experimental a través del AVM. La estructura fue medida detalladamente con registros de vibración para establecer los parámetros modales y realizar la actualización de un modelo FE (BRIMOS®, 2001).

La actualización del modelo de FE comprendió la definición de un modelo numérico donde se establecieron los parámetros dinámicos actuales de masa, rigidez y amortiguamiento. Las matrices de masa, rigidez y amortiguamiento del modelo fueron formuladas de tal forma, que la respuesta del modelo fuera similar a la respuesta dinámica medida experimentalmente.

La matrices del sistema fueron actualizadas a partir de las mediciones dinámicas realizadas. Las matrices de amortiguamiento y rigidez fueron comparadas contra aquellas obtenidas en forma experimental en la apertura de la estructura. Esta comparación permitió detectar, localizar y establecer la intensidad del daño de la estructura.

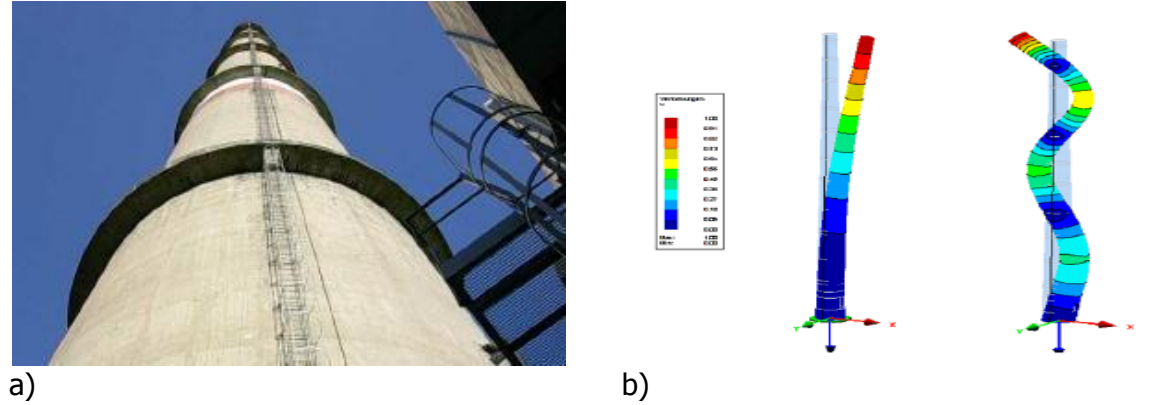

**Figura 1. 4** a) Chimenea, Republica Checa b) Modelo actualizado de FE (BRIMOS®, 2001).

<span id="page-24-2"></span>A partir de la base de estas aplicaciones, se puede hablar de otras subaplicaciones, usando el AVM, tales como: Evaluación de vida útil de las estructuras, evaluación de vulnerabilidad y riesgo de estructuras, influencia de factores ambientales y operacionales en la respuesta estructural.

## <span id="page-24-0"></span>**1.2. PARÁMETROS DINÁMICOS A IDENTIFICAR CON EL AVM.**

Los puentes y otro tipo de estructuras poseen un intrínseco comportamiento definido por su vibración, el cual puede ser descrito por medio de las frecuencias naturales (eigenvalores), formas modales (eigenvectores) y porcentajes de amortiguamiento modal. A través, de las mediciones de vibración ambiental, utilizando acelerómetros de alta sensibilidad, es posible determinar los anteriores parámetros dinámicos, con solo registrar, evaluar e interpretar la influencia ambiental en el comportamiento vibratorio de la estructura, sin la necesidad de utilizar cualquier tipo de excitación artificial.

### <span id="page-24-1"></span>**Frecuencias naturales y formas modales.**

Las frecuencias naturales es un parámetro esencial para la descripción del comportamiento vibratorio de una estructura en el rango elástico. Las formas modales, muestran el perfil de vibración de como la estructura oscila para cada frecuencia natural. Las propiedades dinámicas de un sistema son definidas por sus parámetros estructurales, tales como la geometría (dimensiones, formas, momentos de inercia), propiedades de los materiales (peso especifico, módulos de elasticidad y coeficiente de amortiguamiento) y las condiciones límites (condiciones de apoyos y cargas). Otra característica importante de las frecuencias naturales de una estructura, es la manera como vibra, lo que se conoce como forma de vibración. Por ejemplo, un puente puede vibrar de forma vertical, horizontal o torsionalmente. Incluso la vibración vertical puede tener varias formas, el puente puede vibrar con su máxima deflexión dinámica en el centro de la luz o con ninguna deflexión en la mitad de la luz pero con movimientos significativos a un cuarto de la luz.

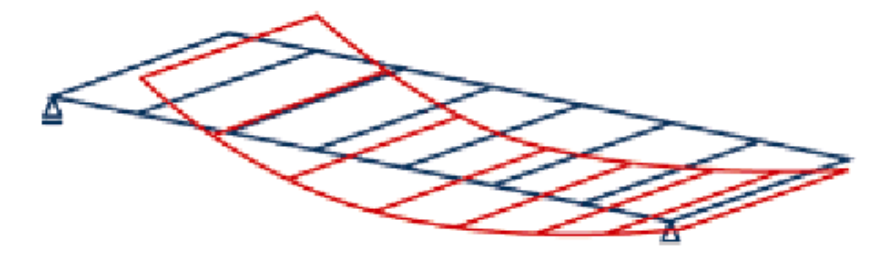

<span id="page-25-0"></span>**Figura 1. 5** Primera forma de vibración vertical (fuente autor).

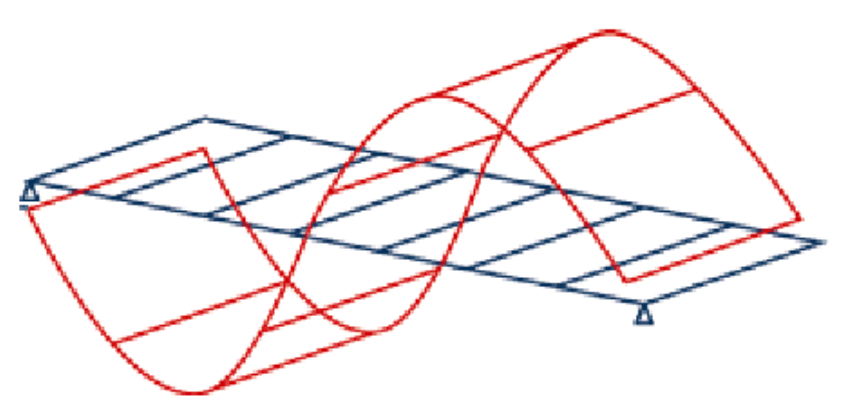

**Figura 1. 6** Segunda forma de vibración vertical (fuente autor).

<span id="page-25-1"></span>Ambos parámetros dinámicos, tanto frecuencias naturales como formas modales pueden ser obtenidos en una estructura particular, a través de un análisis modal matemático o por medio de un análisis modal experimental.

Para lograr una adecuada identificación del comportamiento vibratorio se debe llevar a cabo tanto un análisis teórico como uno experimental, lo cual permitirá comparar las medidas experimentales con las calculadas y con ello adaptar el modelo teórico a los resultados experimentales. En la búsqueda de obtener una correcta representación del sistema dentro del proceso de identificación o calibración del modelo teórico, se recomienda no solo utilizar las

primeras frecuencias naturales y sus respectivas formas modales, sino además las más altas frecuencias acompañadas de sus formas modales (WENZEL et al, 1999).

#### <span id="page-26-0"></span>**Amortiguamiento**

El amortiguamiento es la capacidad de la estructura de disipar energía, después de que esta ha sido sometida a una fuerza externa. La disipación dinámica de energía durante la vibración proviene de diferentes fuentes como la elasticidad imperfecta, la fricción interna de materiales de la estructura, las fricciones de miembros de la estructura y sus uniones, el mecanismo de los apoyos, el amortiguamiento aerodinámico e hidrodinámico debido al ambiente circundante, características no lineales de la estructura, la disipación de energía a través de la fundación y subestructura, daño interno del material, etc.

Aunque el mecanismo de amortiguamiento es realmente diverso, su efecto global sobre la vibración es usualmente caracterizado considerando un amortiguamiento viscoso equivalente, que se establece como un porcentaje de amortiguamiento  $(\xi)$  y que es una fracción del amortiguamiento crítico. Por ejemplo, si el amortiguamiento de un sistema SDOF es del 1%, la amplitud se disminuirá a la mitad después de 11 ciclos, si es del 10% la amplitud disminuirá la mitad en cada ciclo. Si el coeficiente de amortiguamiento es superior al crítico no hay vibración (ver [Figura 1. 7\)](#page-26-1).

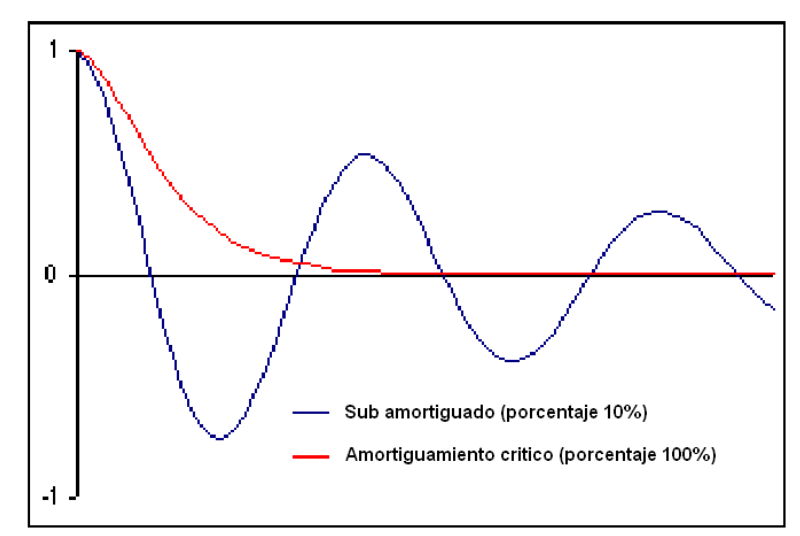

<span id="page-26-1"></span>**Figura 1. 7** Vibración amortiguada sistema SDOF.

El amortiguamiento tiene una relación directa con las frecuencias naturales de vibración y es por esto que representan un parámetro importante en la calibración o identificación de un sistema. En la práctica el amortiguamiento es un indicador muy apropiado del actual grado de degradación de la estructura y de la capacidad de carga de la misma, ya que en una transición de un estado elástico a un rango elastoplástico en la estructura, los porcentajes de amortiguamiento para cada frecuencia tienen un aumento considerable (EIBL, J.). Adicionalmente, el amortiguamiento tiene una influencia en las mismas frecuencias naturales, el cual es despreciable en el caso de estructuras civiles, ya que estas cuentan con porcentajes de amortiguamientos inferiores al 7%, sin embargo, este puede tener importancia por el producto de la degradación de la estructura en el uso de la misma.

Es claro entonces, que en una prueba experimental para determinar las características dinámicas de una estructura es importante establecer también el amortiguamiento, con el fin de obtener una completa representación del comportamiento dinámico.

### <span id="page-27-0"></span>**1.3. VENTAJAS Y LIMITACIONES DEL USO DEL AVM.**

La principal ventaja del uso del AVM es el no se requerir de una excitación artificial, esto hace que cada prueba sea comparativamente más económica que los métodos que utilizan vibraciones inducidas (FV). Las investigaciones con AVM pueden desarrollarse sin entorpecer el normal uso de las estructuras (BRINKER R., 1999). Además, para el desarrollo de monitoreo en tiempo real (on line) el uso de vibraciones ambientales, es un atractivo medio como excitación de la estructura (YAO Z., 2005),

La excitación producida por el ambiente es conocida como de múltiples entradas dado que el, viento, tráfico, micro-sismos, actúan sobre muchos puntos de la estructura al mismo tiempo. Por el contrario los métodos FV son del tipo de una sola entrada. Esta diferencia no es tan importante para pequeñas estructuras, pero para las grandes y complejas, las investigaciones en AVM han demostrado que tienen una gran ventaja por el lado de la excitación (CANTIENI R., 2004).

La limitación más comentada en la literatura del AVM es la incertidumbre contenida en los datos, la cual puede provenir de diferentes fuentes como las variaciones operacionales y

medioambientales en la estructura. Estas tienen una directa influencia sobre la respuesta dinámica e introducen errores en la evaluación de los parámetros dinámicos (DOEBLING., et al, 1996).

Según WENZEL, 2005 existen tres tipos de fuentes de error que pueden distinguirse:

-Errores sistemático en las mediciones, como la influencia de la temperatura, la humedad, condiciones de carga, fenómenos no lineales (cabe anotar el hecho que ninguna estructura en Ingeniería Civil se comporta siempre de manera lineal) y otras influencias externas.

- Errores aleatorios, como por ejemplo perturbaciones no identificadas por equipos eléctricos. Este tipo de error puede cuantificarse realizando varias veces las mediciones.

- Errores gruesos en las mediciones, equivocaciones humanas en las mediciones, pérdida de contacto entre los equipos, daño en los equipos o incidentes similares. Básicamente este tipo de errores es evitable y deben prevenirse a través de un buen entrenamiento y organización de las mediciones.

Debido a que los datos pueden ser medidos bajo condiciones variables, la capacidad para normalizar los datos es muy importante en el proceso de mediciones de vibraciones ambientales. Por ejemplo, las medidas de frecuencias fundamentales del puente Alamosa Canyon en Nuevo México, varió aproximadamente un 5% durante unas mediciones en un periodo de 24 horas (DOEBLING, S., et al, 1997, HOON S., 2007). Análisis posteriores concluyeron que el puente poseía un gradiente de temperatura considerable entre los lados orientales y occidental en la placa, a lo largo del día. La normalización de los datos es un procedimiento que permite que los cambios de señal causados por la variación operacional y ambiental del sistema puedan ser separados de los cambios estructurales, como las frecuencias fundamentales. Cuando la variabilidad de las condiciones operacionales y ambientales resulta problemática, se puede generar normalización de los datos de una manera temporal para facilitar la comparación de los datos medidos en tiempos similares de un ciclo de condiciones operacionales y medioambientales iguales. Estudios como el de QIN P., et al, 2005 tienen en cuenta un análisis de variabilidad de parámetros en las mediciones de vibraciones ambientales, en función del nivel del tráfico y de la cantidad de datos utilizada para la estimación de los valores modales. A pesar que en este trabajo se omitió la temperatura como parámetro variable,

se logro evidenciar la influencia de los parámetros considerados sobre la identificación de las frecuencias de la estructura.

Otras investigaciones realizadas por (QIN P., 2007 y SULEYMAN K., 2006) han abordado la evaluación de la incertidumbre en la identificación modal experimental de estructuras producidas no solo por el efecto de las variaciones operacionales y ambientales sino también por condiciones limites y continuidad en la estructura, excitación y procesamiento de datos.

### <span id="page-29-0"></span>**1.4. EJEMPLOS DE APLICACIONES DE AVM EN PUENTES.**

Como ilustración se muestran a continuación ejemplos de investigaciones utilizando AVM sobre puentes en el contexto nacional e internacional.

#### <span id="page-29-1"></span>**Internacionales**

En el trabajo realizado por WEI-XIN REN et al, 2004 se estudia el comportamiento sísmico del puente sobre del rió Cumberland, diseñado en 1972. El puente consiste en 6 luces con una longitud de 509m, y debido a que el puente contaba con dos partes idénticas, solo fue analizada una (ver [Figura 1. 8\)](#page-30-0). La superestructura consiste de dos vigas con altura variable, riostras y rigidizadores, y sistema de piso. En este estudio se muestra un procedimiento de análisis de la estructura que incluye:

- Pruebas de vibraciones ambientales.
- Modelamiento en FE.
- Selección del movimientos sísmico, Time History Análisis.
- Evaluación de la seguridad sísmica del puente.

Las pruebas de vibraciones ambientales fueron llevadas a cabo para determinar las características dinámicas del puente, frecuencias, formas modales y porcentajes de amortiguamiento modal. El modelo tridimensional de FE fue calibrado sobre los resultados de las pruebas de vibraciones ambientales.

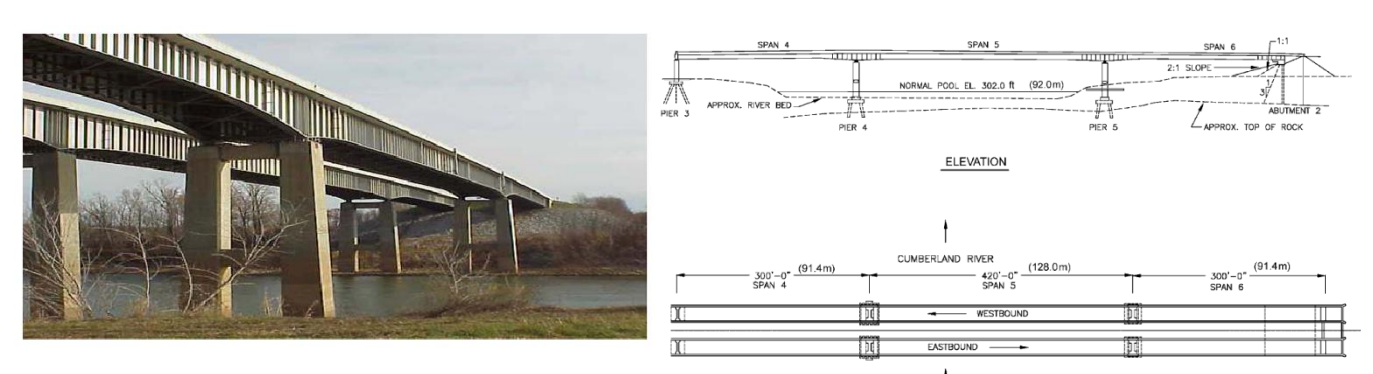

**a)** Vistas del puente. **b)** Detalles de puente **Figura 1. 8** Puente Cumberland (WEI-XIN REN et al, 2004).

<span id="page-30-0"></span>El procesamiento de datos y la identificación de los parámetros modales fueron llevados a cado por medio del programa MACEC (PEETERS B., 2000 y EDWIN R., 2008).

Para la identificación de los parámetros modales fueron implementados el método Peak Picking (PP) en el dominio de la frecuencia y el método Stochastic Subspace Identification (SSI) en el dominio de tiempo (ver [Figura 1. 9\)](#page-30-1).

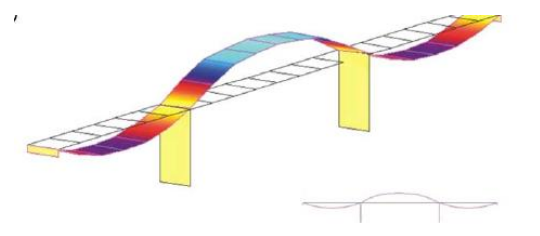

<span id="page-30-1"></span>**Figura 1. 9** Primera forma modal método SSI, f =0.875Hz, amortiguamiento = 0.6%(WEI-XIN REN et al, 2004).

Para realizar la calibración del modelo primero se realizó un estudio paramétrico y se observó la sensibilidad de los parámetros. Solo los modos y frecuencias con mayor participación fueron usados en el proceso de calibración.

En otro estudio realizado por GENTILE C., 2007 se evaluó el comportamiento dinámico del puente peatonal Morca, al cual se le realizó una rehabilitación estructural. El estudio comprendió las siguientes tareas:

-Estudio de la configuración deformada actual debido a cargas muertas.

-Pruebas de vibraciones ambientales, sobre el puente peatonal excitado por los peatones y las cargas de viento.

-Extracción de los parámetros modales: La identificación modal fue llevada a cabo en el dominio de la frecuencia usando el método espectral clásico PP y el método mas reciente EFDD (ver [Figura 1. 10\)](#page-31-0) .

-Pruebas estáticas de carga viva, con el objetivo de proveer una validación adicional en la actualización del modelo de FE.

Una investigación preliminar de las características dinámicas del puente fue llevada a cabo para demostrar que las vibraciones laterales eran difícilmente excitadas, por lo tanto, solo se hicieron mediciones de aceleraciones verticales.

Para establecer una comparación entre los dos métodos de identificación modal (PP y EFDD) se utilizó el Modal Assurance Criterion MAC (RANDALL J., et al, 2003), el cual encontró una excelente correlación entre los dos métodos.

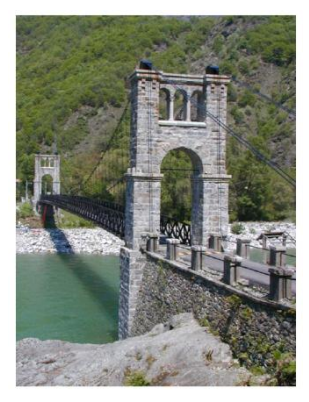

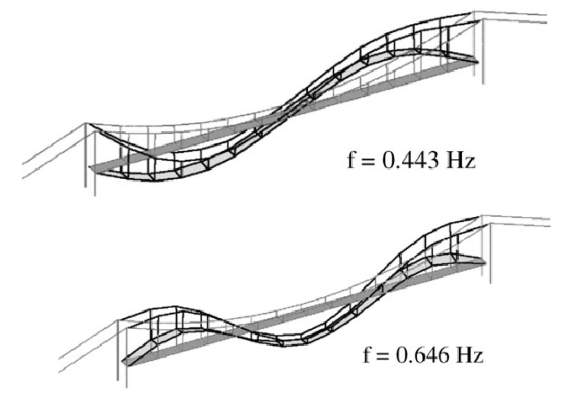

**a)** Vista del puente colgante Morca **b)** Formas modales **Figura 1. 10** Puente Morca (GENTILE C., 2007)

<span id="page-31-0"></span>Un análisis modal analítico y experimental fue llevado acabo por WEI-XIN REN, 2005 en el puente atirantado Qingzhou en Fuzhou China (Ver [Figura 1. 11](#page-32-1)). La luz principal del puente de 605m es actualmente una de las más largas del mundo. El análisis modal inicial fue desarrollado sobre un modelo de elementos finitos partiendo de la configuración deformada, para obtener las frecuencias y las formas modales. Se realizaron mediciones de vibraciones ambientales sobre la placa del puente y sobre los cables. La identificación de los parámetros modales a partir de las mediciones de campo fue llevada acabo utilizando el método PP en el dominio de la frecuencia y el SSI en el dominio del tiempo. Una buena correlación entre el modelo de elementos finitos y los resultados de las mediciones de vibraciones ambientales fue alcanzada.

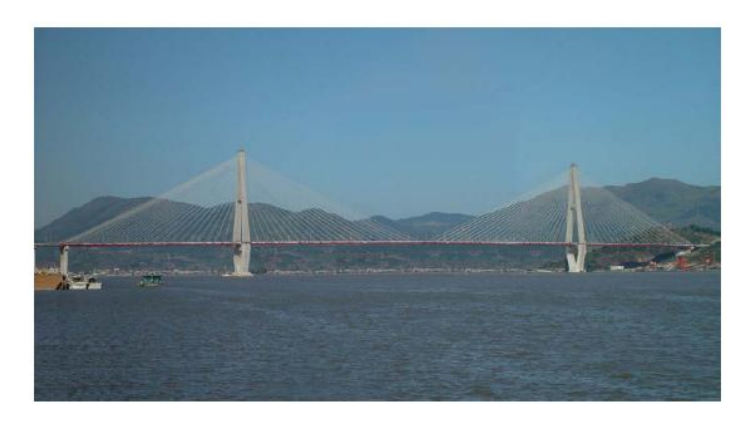

**Figura 1. 11** Puente atirantado Qingzhou, China (WEI-XIN REN, 2005)

#### <span id="page-32-1"></span><span id="page-32-0"></span>**Nacionales**

En el ámbito nacional se han desarrollado proyectos de investigación con el uso de vibraciones ambientales para la caracterización dinámica de puentes, y a su vez también, con el objeto final de apoyar estudios de vulnerabilidad y programas de salud estructural. Tal es el caso del estudio de vulnerabilidad sísmica del puente de Cajamarca (ver [Figura 1. 12\)](#page-33-0) realizado por Universidad Javeriana (MUÑOZ E., 2008), en donde utilizaron mediciones de vibraciones ambientales con el objeto de calibrar el modelo analítico del puente en elementos finitos, para este fin la estructura se instrumento mediante el uso de cuatro acelerómetros ubicados convenientemente en la parte superior de la estructura y en la cimentación. Las mediciones se realizaron para las condiciones de tráfico y sin tráfico. El procesamiento de los datos para la determinación de características dinámicas del puente consistió en el siguiente proceso: Aplicación de filtros pasabanda (lowpass) con el fin de ajustar las frecuencias a las relacionadas con la estructura, análisis en el dominio de la frecuencia por medio de la transformada rápida de Fourier para cada registro y determinación de funciones de transferencia entre la cimentación y la parte superior de puente. Por medio de este análisis se pudo establecer las frecuencias predominantes en el sentido transversal y longitudinal de la estructura.

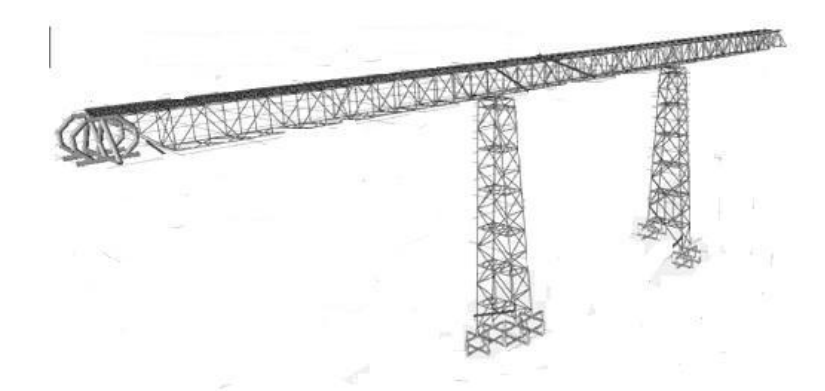

**Figura 1. 12** Modelo de elementos finitos del puente Cajamarca

<span id="page-33-0"></span>En este mismo aspecto la escuela de Ingenieria Civil de la Universidad del Valle a realizado diferentes investigaciones en el campo del monitoreo de salud estructural basada en mediciones de vibraciones ambientales. Una de estas es el estudio sobre el puente "El hormiguero" (ver [Figura 1. 13\)](#page-33-1) (THOMSON. P., 2000) el cual consistió en una monitorización del puente a distancia y en tiempo real. Uno de los aspectos importantes de este estudio fue el hecho que la implementación se realizó con equipos construidos en la misma universidad, que consistieron en un acelerómetro uniaxial, un amplificador y un transmisor de radio. Las señales registradas en el puente fueron transmitidas hasta el Laboratorio de Ingeniería Sísmica y Dinámica Estructural de la Universidad del Valle, en donde se realizo el procesamiento y análisis de los datos. Con el procesamiento y análisis de los datos recopilados, se implementó un sistema de identificación de daño de Nivel I (Solo existencia de daño) que se basó en los cambios de frecuencias naturales y modos de vibración del puente, mediante comparaciones con un modelo analítico.

<span id="page-33-1"></span>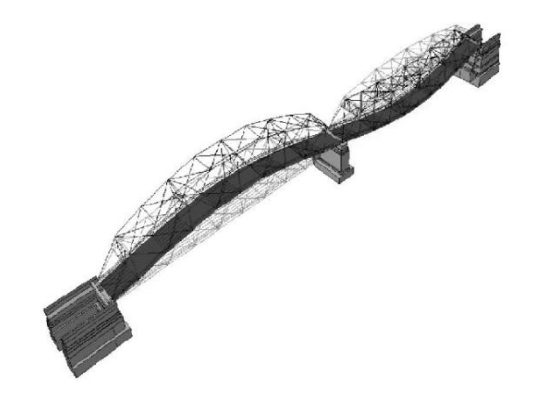

**Figura 1. 13** Modelo de elementos finitos con su forma modal del puente "El Hormiquero" (THOMSON. P., 2000)

Otro estudio realizado por la Universidad del Valle sobre monitoreo de salud estructural basado en mediciones de vibraciones ambientales fue llevado a cabo sobre el Viaducto "Dos quebradas" (ver [Figura 1. 14\)](#page-34-1) en donde se planteo un sistema alerta de fallas que comprendió las siguientes fases: Modelación analítica de la estructura, diseño de un software para la alerta de fallas en elementos estructurales y su implementación en el sistema de monitoreo del Viaducto, sistema de identificación de daños de Nivel II (identificación de daño y su ubicación) y sistema de identificación de fallo de nivel III (identificación del daño, su ubicación y magnitud) (THOMSON. P., 2003, THOMSON. P., 2005).

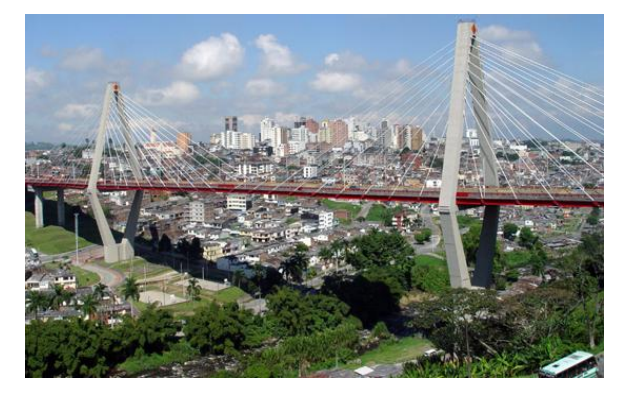

**Figura 1. 14** Viaducto Pereira "Dos quebradas.

### <span id="page-34-1"></span><span id="page-34-0"></span>**1.5. OBJETIVO DEL TRABAJO.**

El objetivo de este trabajo es estudiar, implementar y aplicar herramientas destinadas a efectuar una caracterización dinámica experimental de un puente de hormigón con vigas simplemente apoyadas a partir del uso del método de vibraciones ambientales. El trabajo integra, primero proponer la forma de elaboración de las mediciones de vibración ambiental, aplicar métodos de identificación modal para la determinación de las frecuencias, modos de vibración y porcentaje de amortiguamientos modal de la estructura y finalmente implementar una técnica para la calibración del modelo de elementos finitos.

A partir del establecimiento de una ruta de trabajo se espera que esta pueda ser implementada a lo largo de la vida útil de la estructura analizada, y que a su vez, se aplique a otras estructuras de similares condiciones.

## <span id="page-35-0"></span>**1.6. ORGANIZACIÓN DE LA TESIS**

El presente trabajo se encuentra organizado en los siguientes capítulos:

En el primer capítulo se presentan un estado del arte de la temática de los ensayos de vibracion ambiental, en donde se esboza el concepto de la metodología, los parámetros dinámicos que se obtienen a partir de la aplicación, ventajas y desventajas, y aplicaciones realizadas a nivel nacional e internacional.

En el segundo capítulo se describen varios modelos matemáticos para caracterizar el comportamiento dinámico de sistemas lineales. Se presenta la formulación clásica, basada en la solución de sistemas de ecuaciones diferenciales de segundo grado y la formulación en espacio de estados basada en la solución de un sistema de ecuaciones diferenciales de primer grado, con dimensiones dobles a la dimensión del sistema de ecuaciones de la formulación clásica.

En el tercer capítulo se presentan varios métodos de identificación modal basados en la respuesta de estructuras sometidas a excitaciones ambientales. Son descritos dos métodos en el dominio de la frecuencia: método de selección de picos y método de descomposición del dominio de la frecuencia, y dos métodos de identificación en el dominio del tiempo que basan en modelo de espacio de estados: ERA y SSI-DATA. La descripción de los métodos se acompaña de la verificación de la implementación de los métodos con una viga simplemente apoyada, a partir de datos simulados.

En el cuarto capítulo se describe una metodología para calibrar modelos de elementos finitos a partir de los parámetros modales identificados (frecuencia y formas modales) y la utilización de algoritmos genéticos. Se muestra un ejemplo de aplicación de la metodología propuesta sobre una viga simplemente apoyada.

En el quinto capítulo, se realiza una aplicación de la investigación realizada sobre un puente de concreto simplemente apoyado, en donde se aplicaron todos los métodos de identificación estudiados y se realizo una calibración de un modelo de elementos finitos de una de las luces.
Finalmente en el sexto capítulo son presentadas las principales conclusiones de este trabajo y se aportan temas que merecen investigación en trabajos futuros.

# **FUNDAMENTOS ANALÍTICOS DE LA IDENTIFICACIÓN MODAL ESTOCÁSTICA**

Como se establece en el capítulo 1 el presente trabajo es dedicado a la evaluación experimental de las características dinámicas de estructuras, a partir de la medición de la respuesta frente a excitaciones medio ambientales, por consiguiente antes de presentar los métodos de identificación modal experimental que son aplicables a esta situación, es necesario abordar los fundamentos analíticos del comportamiento dinámico de estructuras.

En este capítulo se presenta diversas formas de representación del comportamiento dinámico de estructuras, como son la formulación clásica y el espacio de estado, en tiempo continuo y discreto, mostrando además su solución en el dominio de la frecuencia para ambas formulaciones, a través de las funciones de respuesta en frecuencia.

El análisis de las diferentes representaciones de la dinámica de un sistema tiene como objetivo formar bases para el entendimiento de los métodos de identificación modal que se presentará en un capítulo posterior.

## **2.1. ANÁLISIS DINÁMICO**

La teoría de dinámica de estructuras define que una estructura no amortiguada con múltiples grados de libertad posee un movimiento harmónico simple sin cambiar la forma de deflexión (CHOPRA,2001). Por ejemplo, en un sistema de dos grados de libertad, existen dos formas de deflexión como se muestra en la [Figura 2. 1](#page-38-0) . A medida que se incrementan los grados de libertad estudiados en la estructura se incrementa el número de formas de vibración. Cada forma de deflexión o vibración son llamada los modo natural de vibración y depende de las características de amortiguamiento, rigidez y masa de la estructura.

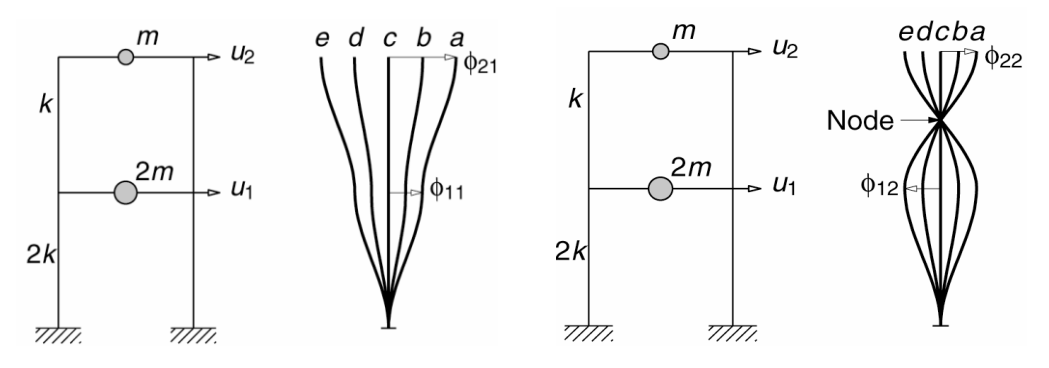

<span id="page-38-0"></span>**Figura 2. 1** Modos de vibración de una estructura de 2 grados de libertad (CHOPRA,2001)

En el análisis dinámico de una estructura, ella puede ser considerada como continua o discreta dependiendo del nivel de análisis deseado. Normalmente las estructuras de ingeniería civil son idealizadas y discretizadas como puntos, hasta que el movimiento de estos, sea representativo del sistema. Cada uno de estos puntos puede tener un máximo de 6 grados libertad, tres desplazamientos y tres rotaciones

Existen en la actualidad tres formulaciones posibles para caracterizar el comportamiento dinámico de un sistema, las cuales son: la formulación clásica, la formulación de espacio de estados (*State-Space*) y modelos auto regresivos (AR). Las dos primeras formulaciones serán descritas a continuación.

## **2.2. FORMULACIÓN CLÁSICA**

#### **Un solo grado de libertad (SDOF).**

La más importante diferencia entre un análisis estático y uno dinámico es la variable tiempo. En un análisis dinámico es posible determinar la respuesta de la estructura, en términos de desplazamientos, velocidad, aceleración y fuerzas internas en cada instante de tiempo. Cada una de estas variables es asociada a la aceleración que toma lugar por las fuerzas inerciales que produce la excitación externa. Luego, el movimiento del sistema puede ser expresado matemáticamente por un equilibrio de 4 fuerzas en cada instante de tiempo (principio de D'Alembert), la fuerza inercial, de amortiguamiento, fuerza elástica y la de excitación [\(Figura 2.](#page-39-0)  [2\)](#page-39-0). Si *q*(*t*) es definido como el desplazamiento en el tiempo de un sistema de un solo grado de libertad, la ecuación de movimiento es dada por:

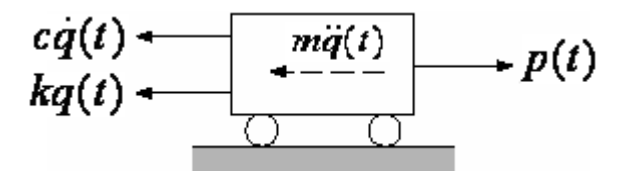

**Figura 2. 2** Equilibrio dinámico.  $m\ddot{q}(t) + c\dot{q}(t) + kq(t) = p(t)$ (2.1)

<span id="page-39-0"></span>Donde m es la masa del sistema, c es la constante de amortiguamiento, k es la rigidez del sistema y p(t) es el vector de carga el cual es también dependiente del tiempo. Las derivadas en el tiempo  $\ddot{q}(t)$  y  $\dot{q}(t)$  representan la aceleración y velocidad respectivamente. La solución de esta ecuación diferencial de segundo orden puede ser obtenida analíticamente por medio de la integral de Duhamel (CHOPRA, 2001), válida para sistemas lineales, y es dada por la siguiente expresión.

$$
q(t) = \frac{1}{m\omega_D} \int_{0}^{t} p(\tau)e^{-\xi\omega_n(t-\tau)} \sin[\omega_D(t-\tau)]d\tau
$$
\n(2.2)

Donde  $\tau$  es el tiempo total de referencia,  $\omega_D$  es la frecuencia amortiguada que puede ser relacionada a la frecuencia natural  $\omega_{_N}$  o al periodo natural  $T_{_N}$  ,  $\omega_{_N}$  =  $\sqrt{k/m}$  =  $2\pi/T_{_N}$  , como:

$$
\omega_D = \omega_N \sqrt{1 - \xi^2} \tag{2.3}
$$

 $Y \xi$  es el coeficiente de amortiguamiento, el cual para estructuras de ingeniería civil usualmente es menor al 20% , y es dado por la siguiente expresión:

$$
\xi = \frac{c}{2m\omega_N} \tag{2.4}
$$

Donde c es la constante de amortiguamiento.

#### **Función de respuesta en frecuencia (SDOF)**

Otra posibilidad para obtener la solución de la ecuación de ecuación diferencial dinámica es a través del dominio de la frecuencia, por una directa aplicación de la transformada de Fourier en ambos lados de la Ecuación (2.1). La transformada de Fourier de una función x(t) es dada por:

$$
X(\omega) = \int_{-\infty}^{\infty} x(t)e^{-j\omega t}dt
$$
\n(2.5)

Donde j es un número imaginario (j2=-1). En el proceso  $P(\omega)$  y  $Q(\omega)$  representan la transformada de Fourier de la excitación P(t) y la respuesta q(t) , respectivamente. A su vez, la derivada del desplazamiento en el dominio de la frecuencia, es dada con la multiplicación *jω*, entonces la Ecuación 2.1 puede escribirse como:

$$
-m\omega^2 Q(\omega) + cj\omega Q(\omega) + kQ(\omega) = P(\omega)
$$
\n(2.6)

Solucionando la ecuación anterior con respecto a  $Q(\omega)$  cómo se presenta en la Ecuación 2.7, se puede observar que la trasformada de Fourier de la respuesta del sistema depende de la excitación, multiplicada por una función compleja, también conocida como función de transferencia. Esta función de respuesta en frecuencia (FRF), es definida como la relación de la trasformada de Fourier de la respuesta y la de la excitación.

$$
Q(\omega) = \frac{P(\omega)}{-m\omega^2 + cj\omega + k} = H(\omega)P(\omega)
$$
\n(2.7)

La ventaja de esta aproximación es que establece una relación determinista entre la excitación y la respuesta del sistema, que puede ser definida utilizando las formulaciones  $m = k/\omega_n^2$  y  $c = 2\xi k / \omega_n$ , como:

$$
H(\omega) = \frac{Q(\omega)}{P(\omega)} = \frac{1}{k} \frac{1}{\left(1 - \left(\frac{\omega}{\omega_n}\right)^2 + j\left[2\xi\left(\frac{\omega}{\omega_n}\right)\right]\right)}
$$
(2.8)

Es notable que  $H(\omega)$  corresponde a una función compleja y para poder calcular su amplitud es necesario calcular la raíz cuadrada de la suma de los cuadrados de la parte real y de la imaginaria, la cual resulta:

$$
|H(\omega)| = \frac{1}{\sqrt{\left[1-\left(\frac{\omega}{\omega_n}\right)^2\right]^2 + \left[2\xi\left(\frac{\omega}{\omega_n}\right)\right]^2}}
$$
(2.9)

La [Figura 2. 3](#page-41-0) presenta varias FRF para un sistema SDOF, con una frecuencia natural  $\omega_{N}$  y un amortiguamiento  $\zeta$  que varía entre el 1% y el 20%. Se puede concluir que la máxima amplitud se da en la abscisa  $\,\omega$   $=$   $\omega_n$   $\sqrt{1-\xi^{\textstyle 2}}\,$  en la frecuencia de resonancia y que la amplitud es mayor si el amortiguamiento es mucho menor.

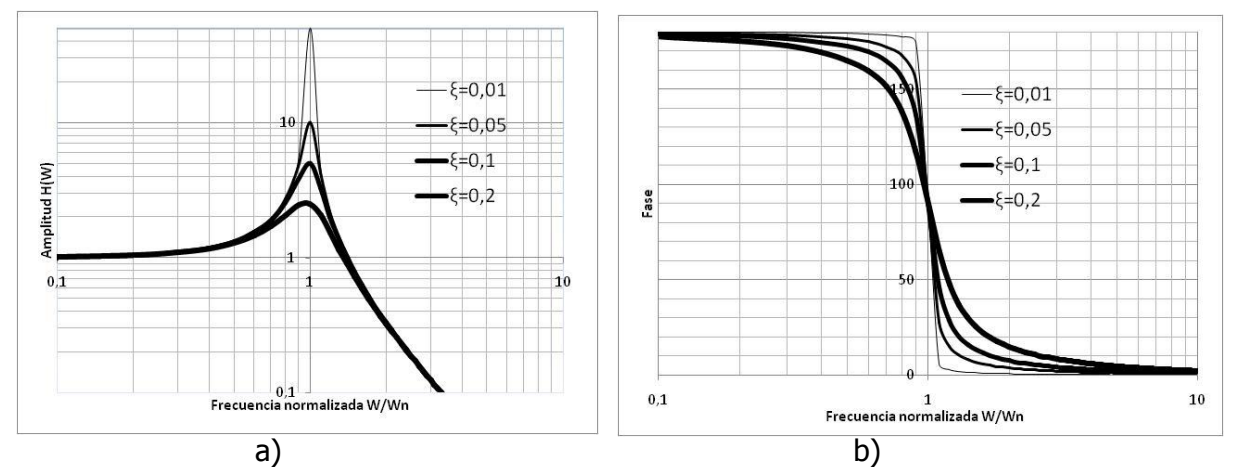

<span id="page-41-0"></span>**Figura 2. 3** Función de respuesta de frecuencia (FRF). a) Frecuencia normalizada vs Amplitud b) Frecuencia normalizada vs la fase.

La [Figura 2. 3b](#page-41-0) muestra el ángulo fase definida como la arctangente de la relación de la parte imaginaria y la parte real de la ecuación 2.8 en función del dominio de la frecuencia. En la máxima amplitud existe un cambio brusco de fase del orden de 180°.

Finalmente la solución de q(t) es dada por la trasformada inversa de Fourier de  $Q(\omega)$  y se establece de la siguiente manera:

$$
q(t) = \frac{1}{2\pi} \int_{-\infty}^{\infty} H(\omega) P(\omega) e^{j\omega t} d\omega
$$
 (2.10)

### **Sistemas de múltiples grados de libertad (MDOF).**

Cuando los sistemas tienen múltiples grados de libertad, la ecuación de movimiento debe ser obtenida considerando equilibrio dinámico sobre cada uno de los nodos que se considere en el modelo, esto configurara unas matrices de rigidez, amortiguamiento y masa de la estructura y se puede representar de la siguiente manera.

$$
M\ddot{q}(t) + C\dot{q}(t) + Kq(t) = p(t)
$$
\n
$$
(2.11)
$$

Donde M, C y K son matrices de masa, amortiguamiento y rigidez de orden  $n \times n$ , respectivamente, con componentes  $m_{ik}$ ,  $c_{ik}$  y  $k_{ik}$  que representan las fuerzas generalizadas para cada coordenada i, cuando la aceleración es aplicada en una coordenada k. p(t) es un vector de excitación y  $q(t)$  es el vector de respuesta del sistema.

**Ejemplo**: Para ilustrar los conceptos que van siendo presentados a lo largo de este capítulo, se ha introducido un ejemplo que será abordado en diferentes a partes, posteriormente. El ejemplo se refiere a un modelo de una viga simplemente apoyada en sus extremos, discretizada en 6 elementos de un 1m cada uno (ver Figura 2.4), se estableció una sección cuadrada de 0.15m y un modulo de elasticidad del material igual a  $1.787 \times 1010$ N/m<sup>2</sup>; además, masas concentradas en la direcciones verticales iguales a 288.36kg. A partir del método matricial, que fue programado en la herramienta computacional de Matlab® (MathWorks, 2008), se determino las matrices de rigidez de la viga (ver Figura 2.4). Con el fin de reducir la dimensión del problema no se consideraron los grados de libertad axiales y los grados de libertad rotacionales fueron condesados a 5 grados de libertad verticales.

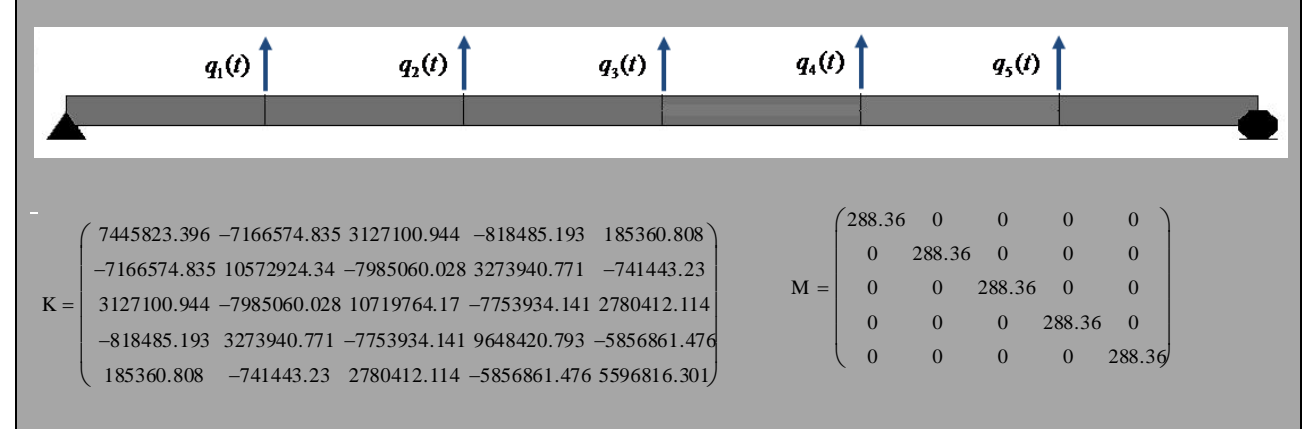

#### **Figura 2. 4** Matrices de masa y rigidez de la viga considerada como ejemplo.

Para solucionar la Ecuación 2.11, es posible también utilizar la transformada de Fourier, estableciendo una directa relación entre la excitación y la respuesta, similar a la ecuación 2.8, a través de la FRF.

$$
H(\omega) = \left[ -\omega^2 M + j\omega C + K \right]^{-1}
$$
\n(2.12)

El cálculo de la FRF puede resultar complicado, dado que se requiere establecer la matriz inversa compleja n x n para cada frecuencia  $\omega$  (HE,2001). Luego, otra alternativa de solución es la aproximación modal, donde se empieza asumiendo un problema no amortiguado, estableciendo la ecuación diferencial homogénea como:

$$
M\ddot{q}(t) + Kq(t) = 0\tag{2.13}
$$

Una solución de esta ecuación diferencial está dada por:

$$
q(t) = \Phi_i e^{\lambda_i t} \tag{2.14}
$$

Donde  $\Phi_i$ son los eigen vectores reales (i=1,...n) y  $\lambda_i^2$ son los eigen valores reales, los cuales en el sistema no amortiguado son iguales a las frecuencias naturales  $\,\varpi_i(\lambda_i=j\varpi_i)$  . Introduciendo la Ecuación 2.14 en la 2.13 se obtiene:

$$
\left[K + \lambda_i^2 M\right] \Phi_i = 0 \qquad \lor \qquad K \Phi = M \Phi \Lambda \tag{2.15}
$$

Los modos son agrupados en la matriz modal  $\Phi_i$  donde cada columna representa un eigen vector y las frecuencias con agrupadas en la diagonal de la matriz  $\Lambda$ . Las propiedades de ortogonalidad de los modos se definen como:

$$
\Phi^T M \Phi = \begin{bmatrix} \Delta m_i \end{bmatrix}, \qquad \Phi^T K \Phi = \begin{bmatrix} \Delta k_i \end{bmatrix}
$$
 (2.16)

Donde  $m_i$  son las masas modales,  $k_i$  la rigidez modal y el superíndice T indica la traspuesta de la matriz. Los eigen vectores pueden ser normalizados a la masa resultando la matriz  $\Phi_m$ , la normalización se define como  $\ket{\Phi_{m,i}=\Phi_i}\sqrt{\sqrt{|\Delta m_{i}\rangle}}$ , estableciendo la siguiente relación:

$$
\Phi_m^T M \Phi_m = I \qquad \Phi_m^T K \Phi_m = \Lambda^2 \tag{2.17}
$$

Donde *I* es la matriz identidad de tamaño n x n.

Si la Ecuación 2.15 es multiplicada por la  $\Phi^T\,$ y se toma en cuenta la Ecuación 2.16, las frecuencias naturales no amortiguadas de cada modo i puede ser obtenido similarmente como un sistema de un solo grado de libertad.

$$
\omega_i^2 = k_{e,i}/m_i \tag{2.18}
$$

**Ejemplo**: Considerando las matrices de masa y rigidez mostradas anteriormente, se determinaron los valores propios, frecuencias naturales, matrices modales y matrices modales normalizadas a la masa. (Los cálculos mostrados a continuación así como los posteriores ejemplos fueron efectuados con programas realizados por el autor, en la herramienta computacional de Matlab (MathWorks, 2008).

Valores propios [rad2/s2] Frecuencias angulares [rad/s] Frecuencias [Hz]  $\left\lfloor 96335,499 \right\rfloor$  $\overline{\phantom{a}}$  $\overline{\phantom{a}}$  $\overline{\phantom{a}}$  $\overline{\phantom{a}}$  $|3137,289|$  $\overline{\phantom{a}}$ ľ  $|47059,340$ | 1  $\vert \cdot$  196,480  $-\lambda_i^2 = 15686,447$  $\left\lfloor 310,380 \right\rfloor$ 1 I H I H I ŀ 216,932  $\omega_i = 125,246$ I. 56,012 14,017  $\begin{bmatrix} 0,00 & 0,00 & 0,00 & 0,00 & 310,38 \end{bmatrix}$ J ı J ı J ı ľ  $\begin{array}{|ccc} 0,00 & 0,00 & 0,00 & 216,93 & 0,00 \end{array}$  $\Lambda = | 0,00 \quad 0,00 \quad 125,25 \quad 0,00 \quad 0,00$ Γ  $\begin{array}{|ccc} 0,00 & 56,01 & 0,00 & 0,00 & 0,00 \end{array}$  $\begin{array}{cccc} 14,02 & 0,00 & 0,00 & 0,00 & 0,00 \end{array}$  $\lfloor 49,398 \rfloor$ Ί J  $|19,933|$ J ų U ŀ  $34,526$ ľ  $|8,915$  $|2,231$  $f_i = 19,933$ Matriz modal (vectores propios) Matriz de masa modal [kg] Matriz de rigidez modal [N/m]  $\begin{bmatrix} -0.50 & -1.00 & -1.00 & -1.00 & -0.50 \end{bmatrix}$  $\Big| -0.87 \Big| -1,00 \Big| 0,00 \Big| 1,00 \Big| 0.87 \Big|$  $\Phi = \begin{vmatrix} -1,00 & 0,00 & 1,00 & 0,00 & -1,00 \end{vmatrix}$   $\Phi^T M \Phi = \begin{vmatrix} 0,00 & 0,00 & 865,08 & 0,00 & 0,00 \end{vmatrix}$  $\begin{vmatrix} -0.87 & 1,00 & 0,00 & -1,00 & 0.87 \end{vmatrix}$  $\begin{vmatrix} -0.50 & 1.00 & -1.00 & 1.00 & -0.50 \end{vmatrix}$  $\cdot$  $\begin{bmatrix} 0,00 & 0,00 & 0,00 & 1153,44 & 0,00 \end{bmatrix}$  $0.00$  $\overline{\phantom{a}}$  $\begin{bmatrix} 0,00 & 0,00 & 0,00 & 0,00 & 865,08 \end{bmatrix}$  $0.00$ ]  $\begin{array}{|l} 0,00 & 1153,44 \ 0,00 & 0,00 \end{array}$  0,00 865,08 0,00 0,00 0,00 0,00  $\cdot$ ı ı ı ı  $\begin{bmatrix} 0,00 & 0,00 & 0,00 & 0,00 & 83,34 \end{bmatrix}$  $0.00^{-7}$  $\begin{vmatrix} 0,00 & 0,00 & 0,00 & 54,28 & 0,00 \end{vmatrix}$  $\Phi^T K \Phi = 10^6$  |  $\begin{array}{|ccc} 0,00 & 3,62 & 0,00 & 0,00 & 0,00 \end{array}$  $\sqrt{0.17}$ 0,00 0,00 13,57 0,00 0,00 0,00 0,00 0,00 Matrices modales normalizadas a la masa. [rad2/s2]  $\left[ -0.017 - 0.029 - 0.034 - 0.029 - 0.017 \right]$  $\overline{\phantom{a}}$  $\vert$  - 0,029 0,029 0,000 -0,029 0,029  $\vert$  $-0,017,0,029, -0,034,0,029, -0,017$  $\Phi_m = \begin{bmatrix} 1 & 1 & 1 \\ 0 & 1 & 1 \\ 0 & 0 & 1 \end{bmatrix}$ - 0,029 -0,029 0,000 0,029 0,029  $_{m}$  = | - 0,034 0,000 0,034 0,000 -0,034 J  $\cdot$  $\begin{vmatrix} 0 & 1 & 0 & 0 & 0 \end{vmatrix}$ J  $\overline{0}$ Į٥  $\Phi_m^T M \Phi_m = \begin{bmatrix} 0 \\ 0 \\ 0 \end{bmatrix}$  $\vert$  1 0 0 0 0 1 0 0 0 1 0  $\mathbf{M}^T \mathbf{M} \Phi_m = \begin{vmatrix} 0 & 0 & 1 & 0 & 0 \end{vmatrix}$ 1 0 0 0 0 J  $\frac{1}{2}$ 1  $\overline{\phantom{a}}$  $\frac{1}{2}$ 1  $\overline{\phantom{a}}$  $\begin{bmatrix} 0,00 & 0,00 & 0,00 & 0,00 & 96335,50 \end{bmatrix}$  $\Phi_m^T K \Phi_m = \begin{bmatrix} 0 \\ 0 \\ 0 \end{bmatrix}$  $\begin{array}{ccc} 0,00 & 3137,29 & 0,00 & 0,00 \end{array}$  0,00 196,48 0,00 0,00 0,00 0,00 0,00 0,00 0,00 47059,34 0,00  $\mathcal{L}_{m}^{T} K \Phi_{m} = \begin{bmatrix} 0.00 & 0.00 & 15686,45 & 0.00 & 0.00 \end{bmatrix}$ En la [Figura 2. 5](#page-44-0) se presentan gráficamente los vectores propios de la estructura analizada, como una representación grafica de la configuración de los vectores modales calculados. Modo 1 f=2.231Hz Modo 2 f=8.915Hz Modo 3 f=19.93Hz Modo 4 f=34.526Hz Modo 5 f=49.398Hz

<span id="page-44-0"></span>**Figura 2. 5** Configuraciones de modos de vibración del sistema estructural considerado como ejemplo.

En sistemas con amortiguamiento  $(C \neq 0)$  el producto matricial  $\Phi_{_m}^{~~T}C\Phi_{_m}$ puede resultar en una matriz diagonal dependiendo de la distribución del mecanismo responsable de la disipación de energía, si es así el caso se conoce como sistema de amortiguamiento proporcional o clásico. Si el producto matricial no resulta en una matriz diagonal entonces el sistema se conoce como amortiguamiento no proporcional, no clásico (VENTURA y BRINKER,2000). En esta situación el sistema no es desacoplable, pero es solucionable a través de la formulación en espacio de estados.

Un caso de amortiguamiento proporcional es el llamado amortiguamiento de Rayleigh, donde la matriz de amortiguamiento es dada por una combinación lineal de la matriz de masa y rigidez de la siguiente forma.

$$
C = \alpha M + \beta K
$$
  
\n
$$
\alpha = \xi_i \frac{2\omega_i \omega_j}{\omega_i + \omega_j} \qquad \beta = \xi_j \frac{2}{\omega_i + \omega_j}
$$
\n(2.19)

Donde  $\alpha$  y  $\beta$  son dos constantes que dependen de la dos primeras frecuencias naturales y los porcentajes de amortiguamientos modal.

Como el amortiguamiento de Rayleigh solo se puede considerar para los dos primeros porcentajes de amortiguamiento modal pertenecientes a las dos primeras frecuencias, surge otro caso de amortiguamiento proporcional que es el llamado amortiguamiento de Caughey, donde es posible determinar la matriz de amortiguamiento con más de dos porcentajes de amortiguamiento modal.

$$
C = M \sum_{i=0}^{n-1} \alpha_i (M^{-1} K)^i
$$
  

$$
\xi_i = \frac{1}{2} \sum_{i=0}^{n-1} \alpha_i \omega^{2i-1}
$$
 (2.20)

Estableciendo una matriz de amortiguamiento proporcional al sistema, que puede ser alguna de las dos anteriores, esta puede ser diagonalizada como:

$$
\Phi^T C \Phi = [\begin{bmatrix} C_{i_1} \end{bmatrix} = [\begin{bmatrix} 2\xi_i \omega_i m_{i_1} \end{bmatrix} = \Gamma [\begin{bmatrix} m_{i_1} \end{bmatrix} \text{ }_{con} \Gamma = [\begin{bmatrix} 2\xi_i \omega_{i_1} \end{bmatrix}]
$$
(2.21)

Introduciendo ahora la transformación de coordenadas  $q(t) = \Phi q_m(t)$ , donde  $q_m(t)$  son los desplazamientos modales, y multiplicando por  $\Phi^T$  a la Ecuación 2.11 obtenemos una ecuación simplificada de la siguiente forma:

$$
I\ddot{q}_m(t) + \Gamma \dot{q}(t) + \Lambda^2 q(t) = \left[\begin{array}{c} \frac{1}{m_i} \\ m_i \end{array}\right] \Phi^T p(t)
$$
\n(2.22)

La expresión anterior comprende un desacople del sistema en múltiples ecuaciones diferenciales homogéneas con una sola incógnita. La solución de cada una de estas ecuaciones desacopladas requiere utilizar la ecuación característica del sistema como:

$$
\lambda_i^2 + 2\xi_i \omega_i \lambda_i + \omega_i^2 = 0
$$
\n(2.23)

Con la solución para el caso sub amortiguado:

$$
\lambda_i = -\xi_i \omega_i + j \omega_i \sqrt{1 - \xi_i^2}, \quad \lambda_i^* = -\xi_i \omega_i - j \omega_i \sqrt{1 - \xi_i^2}
$$
\n(2.24)

Donde el superíndice \* indica la conjugada compleja.

$$
\omega_{d,i} = \text{imag}(\lambda_i), \quad \omega_i = |\lambda_i|, \quad \xi_i = -\operatorname{Re}(\lambda_i)/|\lambda_i| \tag{2.25}
$$

En general los parámetros necesarios para construir la matriz de masa y de rigidez, pueden ser obtenidos a través de ensayos específicos de caracterización de materiales de la estructura. Sin embargo, para obtener la matriz de amortiguamiento no se puede proceder de la misma forma, es necesario establecer los porcentajes de amortiguamiento modal  $\zeta_i$  que solo pueden surgir del análisis de un ensayo dinámico de la estructura. Por lo tanto si es posible obtener los porcentajes de amortiguamiento modales experimentalmente  $\zeta_i$  se puede construir la matriz de amortiguamiento a través de:

$$
C = (\Phi^{-1})^T \left[ \Delta \xi_i \omega_i m_{i\lambda} \right] (\Phi^{-1}) = M \Phi \left[ \frac{\Delta \xi_i \omega_i}{m_{i\lambda}} \right] (\Delta \xi_i \omega_i) \Phi^T M \tag{2.26}
$$

**Ejemplo**: Considerando las Ecuaciones 2.20 y las matrices de masa y rigidez anteriormente presentadas, y además un porcentaje de amortiguamiento modal igual al 5% para las dos primeras formas modales, se estableció una matriz de amortiguamiento viscosa proporcional que se indica enseguida.

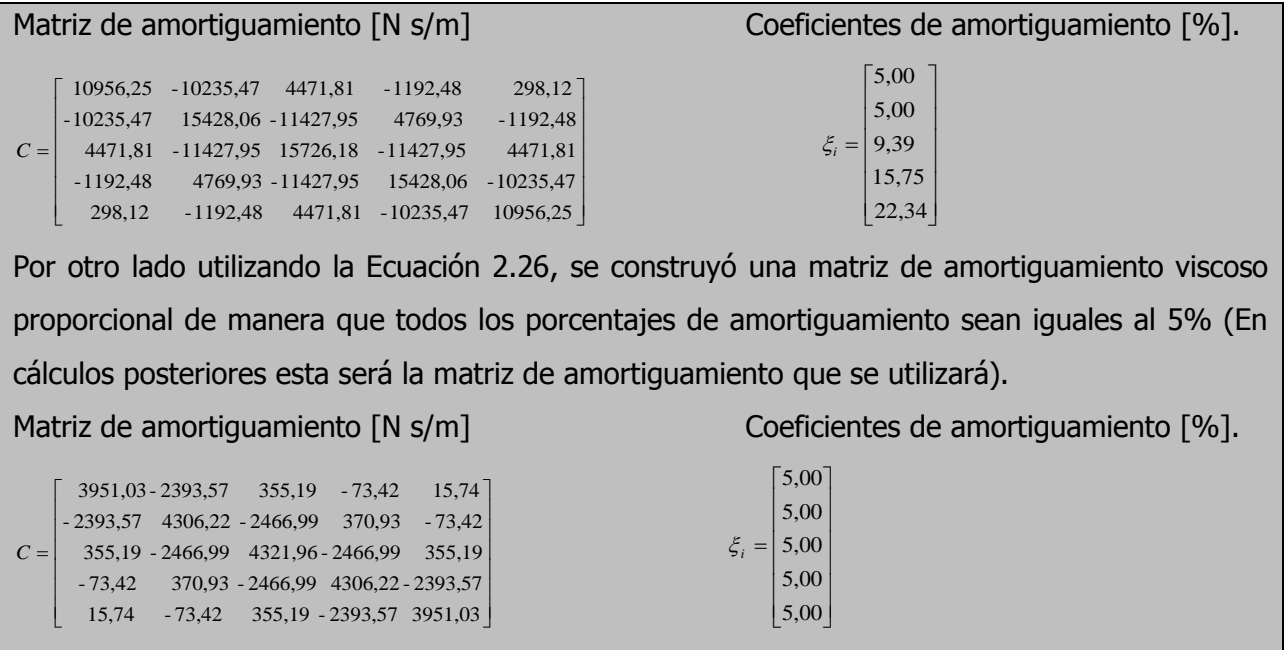

### **Función de respuesta en frecuencia (MDOF)**

Aplicando las propiedades de ortogonalidad a la matriz de la FRF de múltiples grados de libertad Ecuación 2.12, es posible obtener una relación mucho más directa de la FRF con las frecuencias naturales y formas modales del sistema (HE,2001).

$$
\Phi_m^T \left[ -\omega^2 M + j\omega C + K \right] \Phi_m = \Phi_m^T \left[ H(\omega) \right]^{-1} \Phi_m
$$
  
\n
$$
(\omega_n^2 - \omega^2 + j2\xi_n \omega_n \omega) = \Phi_m^T \left[ H(\omega) \right]^{-1} \Phi_m
$$
  
\n
$$
\left[ H(\omega) \right] = \Phi_m (\omega_n^2 - \omega^2 + j2\xi_n \omega_n \omega)^{-1} \Phi_m^T
$$
\n(2.27)

La FRF *H <sup>j</sup>*,*<sup>k</sup>* de la Ecuación 2.27 puede ser reescrita de la siguiente forma:

$$
[H_{j,k}(\omega)] = \frac{\phi_{j,1}\phi_{k,1}}{(\omega_1^2 - \omega^2 + j2\xi_1\omega_1\omega)} + \frac{\phi_{j,2}\phi_{k,2}}{(\omega_2^2 - \omega^2 + j2\xi_2\omega_2\omega)} + \dots + \frac{\phi_{j,n}\phi_{k,n}}{(\omega_n^2 - \omega^2 + j2\xi_n\omega_n\omega)} (2.28)
$$

$$
[H_{j,k}(\omega)] = \sum_{i=1}^{n} \frac{\phi_{j,i} \phi_{k,i}}{(\omega_i^2 - \omega^2 + j2\xi_i \omega_i \omega)}
$$
(2.29)

Esta formulación para el cálculo de la FRF es ventajosa, debido a que requiere menor esfuerzo de cálculo computacional.

## **2.3. FORMULACIÓN EN ESPACIO DE ESTADO.**

En el caso de que el amortiguamiento no sea proporcional a la masa y la rigidez, por ejemplo, cuando existen amortiguadores localizados en la estructura, para el control de vibraciones, la matriz de amortiguamiento no puede ser diagonalizada y es aquí donde es necesario plantear otra formulación de la ecuación de movimiento para obtener su solución.

La formulación en espacio de estados trata este problema y además es posible construir modelos matemáticos, en el cual los datos experimentales pueden ser acoplados al modelo discreto, convirtiéndose en una herramienta poderosa y más adecuada para el manejo de series de tiempo estocásticas y la presencia de ruido en datos experimentales.

### **Frecuencias y modos de vibración de sistemas con amortiguamiento viscoso general.**

La ecuación de estados transforma el sistema de n ecuaciones diferenciales de movimiento de segundo orden, Ecuación ,2.11, en un sistema de 2n, ecuaciones diferenciales de primer orden (PEETER, 2000, VALDES, 2003), con la introducción del vector de estado x(t):

$$
x(t) = \begin{bmatrix} q(t) \\ \dot{q}(t) \end{bmatrix}
$$
 (2.30)

Podemos ahora escribir la ecuación 2.11 de la siguiente forma:

$$
\begin{bmatrix} M\ddot{q}(t) + C\dot{q}(t) \\ M\dot{q}(t) \end{bmatrix} + \begin{bmatrix} Kq(t) \\ -M\dot{q}(t) \end{bmatrix} = \begin{bmatrix} p(t) \\ 0 \end{bmatrix} \Leftrightarrow \begin{bmatrix} C & M \\ M & 0 \end{bmatrix} \begin{bmatrix} \dot{q}(t) \\ \ddot{q}(t) \end{bmatrix} + \begin{bmatrix} K & 0 \\ 0 & -M \end{bmatrix} \begin{bmatrix} \dot{q}(t) \\ \ddot{q}(t) \end{bmatrix} = \begin{bmatrix} p(t) \\ 0 \end{bmatrix} \begin{bmatrix} 2.31 \end{bmatrix}
$$

La primera ecuación representa la Ecuación 2.11, la segunda solo es una igualdad. De la anterior ecuación se puede establecer que:

$$
A_s = \begin{bmatrix} C & M \\ M & 0 \end{bmatrix}, B_s = \begin{bmatrix} K & 0 \\ 0 & -M \end{bmatrix} W(t) = \begin{bmatrix} B \\ 0 \end{bmatrix} u(t)
$$
 (2.32)

El vector de excitación  $p(t)$  sufre una modificación por la introducción de la matriz B, construida por ceros y unos que especifica la localización de las entradas y el vector  $u(t)$  describe las entradas en el tiempo. La nueva formulación puede ser escribida en la siguiente forma.

$$
A_s \dot{x}(t) + B_s x(t) = W(t)
$$
\n(2.33)

De forma homogénea la ecuación 2.33 resulta un problema de valores y vectores propios donde se puede evaluar 2n frecuencias naturales complejas y 2n vectores propios complejos. En forma matricial el problema de valores y vectores propios puede ser expresado a través de.

$$
A_s \Psi \Lambda_c + B_s \Psi = 0 \tag{2.34}
$$

En donde,  $\Psi$  (2nx2n) es una matriz con columnas como filas de 2n vectores propios complejos.  $\Lambda_{_c}=\bigsqcup \lambda_{i_1}\bigsqcup$ (2nx2n) es una matriz diagonal que contiene 2n valores propios complejos. Tanto  $\Lambda_c$  como  $\ ^\Psi$  tiene la siguiente estructura (PEETERS, 2000).

$$
\Lambda_c = \begin{bmatrix} \Lambda & 0 \\ 0 & \Lambda^* \end{bmatrix}, \Psi = \begin{bmatrix} \Theta & \Theta^* \\ \Theta \Lambda & \Theta^* \Lambda^* \end{bmatrix}
$$
\n(2.35)

 $\Lambda$ (nxn) y  $\Theta$ (nxn) son matrices de valores propios y vectores propios complejos, correspondientes al problema inicial expresado a través del sistema de ecuaciones diferenciales de segundo orden, Ecuación 2.11. A partir de la Ecuación 2.34 y considerando la Ecuación 2.32 es posible verificar que la matrices  $\Lambda$  y  $\Theta$  satisfacen la siguiente ecuación.

$$
M\Theta\Lambda^2 + C\Theta\Lambda + K\Theta = 0\tag{2.36}
$$

Tal como los sistemas de amortiguamiento proporcional, los valores propios  $\,\lambda_{\scriptscriptstyle i}$  se relacionan con las frecuencias angulares no amortiguadas con coeficientes de amortiguamiento modal, a través de la Ecuaciones 2.24 y 2.25.

Las matrices  $A_s y B_s$  pueden ser diagonalizadas por  $\Psi$  estableciendo las siguientes relaciones.

$$
\Psi^T A_s \Psi = \left[ \begin{array}{c} \Delta a_i \\ \Delta b_i \end{array} \right], \ \Psi^T B_s \Psi = \left[ \begin{array}{c} \Delta b_i \\ \Delta b_i \end{array} \right] \tag{2.37}
$$

La matrices  $\left[\begin{smallmatrix} \lambda & a & b \\ c & b & d \end{smallmatrix}\right]$  $a_{i}$  y  $\lfloor b_{i} \rfloor$  $b_{i\setminus}$ ] son conocidas como la matriz modal A y la matriz modal B. Si remplazan las Ecuaciones 2.37 en 2.34 se puede obtener una relación de las matrices modales con los valores propios.

$$
\Lambda_c = \left[\begin{array}{c} \lambda_{i_1} \end{array}\right] = \left[\begin{array}{c} \lambda_{i_1} \end{array}\right] \left[\begin{array}{c} \lambda_{i_1} \end{array}\right]
$$
\n(2.38)

**Ejemplo**: Para el sistema estructural considerado como ejemplo, establecer las Ecuaciones 2.32, 2.35, 2.37. Como se menciono anteriormente la matriz de amortiguamiento utilizada es del tipo proporcional pero esta metodología puede ser aplicada a matrices de amortiguamiento no proporcional.

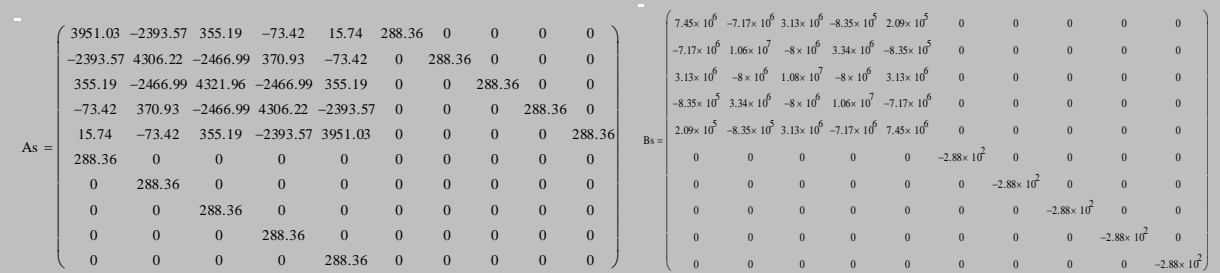

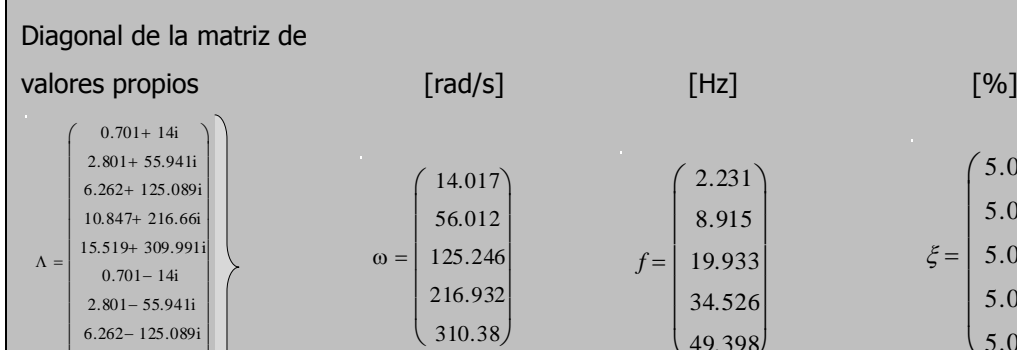

#### Matriz de vectores propios

 $10.847 - 216.66i$  $\left( \frac{15.519 - 309.991j}{\right)$ 

 $^{\prime}$ 

 $\mathbf{I}$ 

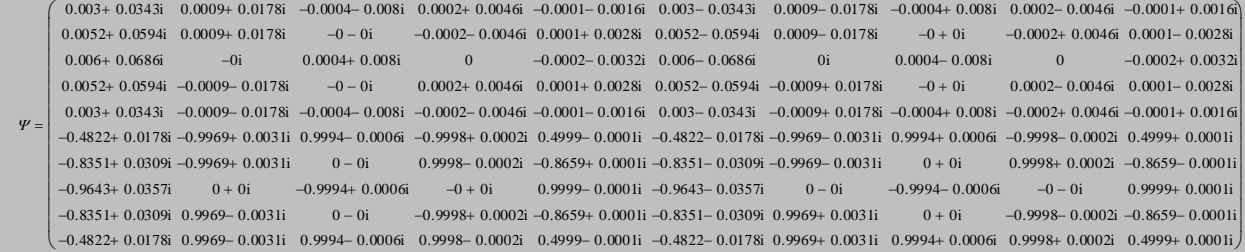

 $\begin{pmatrix} 2 & 0.18 \\ 4 & 9.398 \end{pmatrix}$ 

 $\overline{\phantom{a}}$ 3)  $5.0)$ 5.0

 $\left($ I  $\mathsf{I}$  $\mathsf{I}$  $\mathsf{I}$ I  $\overline{\mathcal{L}}$ 

5.0 5.0  $\begin{bmatrix} 5.0 \\ 5.0 \end{bmatrix}$ 

I

リ

 $\overline{\mathcal{L}}$ 

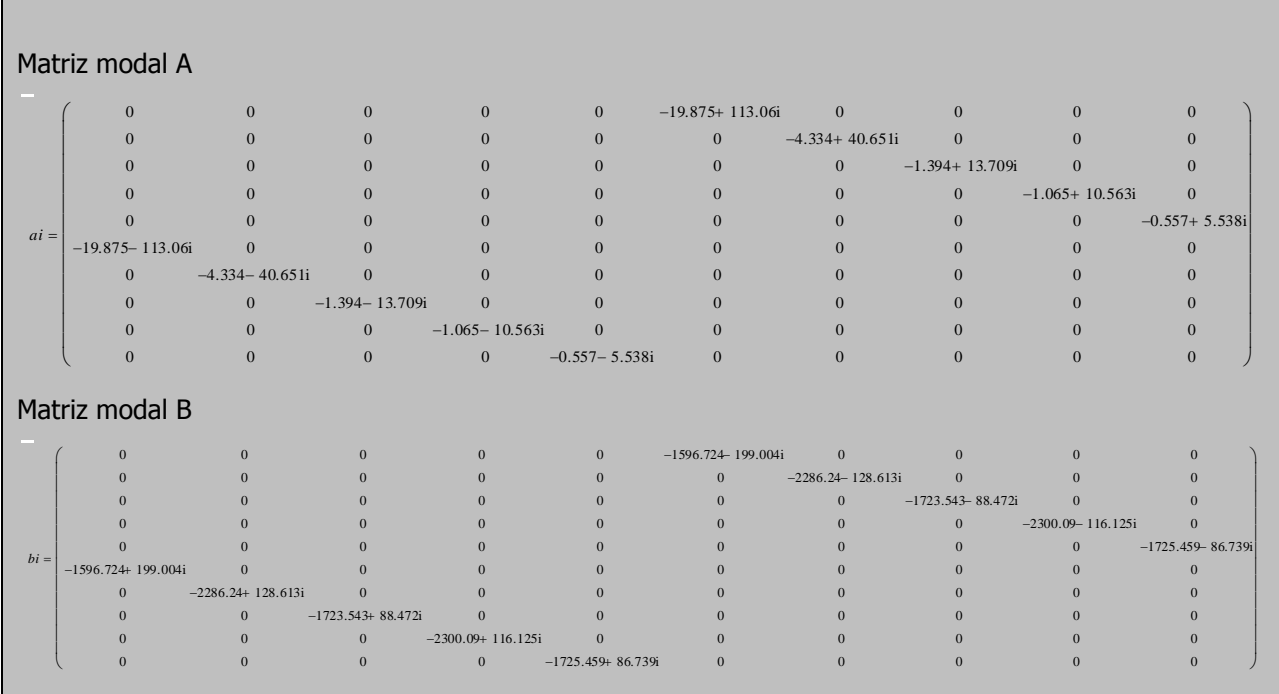

#### **Ecuación de estados en tiempo continuo**

En la sección anterior fue analizado un sistema con amortiguamiento viscoso general, en el cual fue necesario recurrir a un vector de estado (Ecuación 2.30) que contiene desplazamientos y velocidades según los grados de libertad del sistema. La Ecuación 2.33, representa una ecuación de estados que no es usualmente considerada en el dominio de ingeniería para sistemas de control, por lo tanto se realizaran algunas alteraciones para que pueda servir de base para la posterior descripción de los métodos de identificación modal estocástica que se utilizaran.

De la Ecuación 2.33 es posible despejar  $\dot{x}(t)$  pre multiplicando por  $A_s^{-1} = \begin{bmatrix} 0 & 1 \ 1 & 0 \end{bmatrix}$  $\overline{a}$   $\mathsf{I}$ L  $\mathbf{r}$  $=\begin{vmatrix} 0 & m \\ M^{-1} & -MCM \end{vmatrix}$  $_{-1}$  0  $M^ 1 \frac{1}{MCM}$ <sup>-1</sup>  $_1$  0  $M^{-1}$  $M^{-1}$  *-MCM*  $A_s^{-1} = \begin{vmatrix} 0 & M^{-1} \ M^{-1} & MCM^{-1} \end{vmatrix}$ 

$$
A_s^{-1}A_s\dot{x}(t) + A_s^{-1}B_s\dot{x}(t) = A_s^{-1}W(t) \Leftrightarrow \dot{x}(t) = -A_s^{-1}B_s\dot{x}(t) + A_s^{-1}W(t)
$$
\n(2.39)

Donde,

$$
A_c = -A_s^{-1}B_s = \begin{bmatrix} 0 & I \\ -M^{-1}K & -M^{-1}C \end{bmatrix}, \quad B_c = -A_s^{-1}W(t) = \begin{bmatrix} 0 \\ M^{-1}B \end{bmatrix}
$$
(2.40)

De esta forma obtenemos la ecuación de estado en tiempo continuo:

$$
\dot{x}(t) = A_c x(t) + B_c u(t)
$$
\n(2.41)

Donde *A<sup>c</sup>* (2nx2n) es la llamada matriz de estado, *B<sup>c</sup>* (2nxm) es la matriz de entrada (el sud índice c indica que son en tiempo continuo). Una vez que la matriz  $A_c$  es conocida, toda la información modal del sistema (frecuencias naturales, porcentaje de amortiguamiento modal y formas modales) pueden ser extraídas. Debido a que la matriz de estado es relacionada a los eigenvectores  $\Psi$  y eigenvalores  $\Lambda$  complejos, considerando la relación de las Ecuaciones 2.40, y 2.37, se puede obtener:

$$
A_c = -\left(\left(\Psi^{-1}\right)^{T} \left[\begin{array}{cc} \Delta_{i\lambda} \end{array}\right] \Psi^{-1}\right)^{-1} \left(\left(\Psi^{-1}\right)^{T} \left[\begin{array}{cc} \Delta_{i\lambda} \end{array}\right] \Psi^{-1}\right) = \Psi \Lambda \Psi^{-1}
$$
\n(2.42)

#### **Ecuación de datos observados**

La formulación de espacio de estados permite agregar información de datos experimentales al modelo matemático, además en el caso práctico la respuesta del sistema no puede ser medida en todos los grados de libertad, solo en pocos puntos. Por esta razón la formulación del espacio de estados envuelve una segunda ecuación, conocida como la ecuación de observación del sistema, la cual intenta estudiar la relación entra la respuesta y el modelo considerado.

La ecuación de observación asume que las mediciones son realizadas en *l* localizaciones (*l* < grados de libertad) y el vector de respuesta y(t) puede ser medido a través de aceleraciones, velocidades o desplazamientos y que se acoplan de la siguiente forma:

$$
y(t) = C_a \ddot{q}(t) + C_v \dot{q}(t) + C_d q(t)
$$
\n(2.43)

Donde las matrices Ca, Cb y Cd son las matrices de localización de la aceleración, velocidad y desplazamiento respectivamente y se encuentran compuestas por ceros y unos indicando la posición de la salida.

Despejando  $\ddot{q}(t)$  de la Ecuación de movimiento 2.11 y remplazando en la Ecuación 2.38 obtenemos:

$$
y(t) = C_a M^{-1} [p(t) - C\dot{q}(t) - Kq(t)] + C_v \dot{q}(t) + C_d q(t)
$$
  
\n
$$
y(t) = (C_a - C_a M^{-1} K)q(t) + (C_v - C_a M^{-1} C)\dot{q}(t) + C_a M^{-1} p(t)
$$
  
\n
$$
y(t) = [C_a - C_a M^{-1} K \quad C_v - C_a M^{-1} C \left[ \frac{q(t)}{\dot{q}(t)} \right] + C_a M^{-1} p(t)
$$
\n(2.44)

 $P(t)$  corresponde a la excitación y como anteriormente se estableció se representa como  $Bu(t)$ remplazando obtenemos:

$$
y(t) = C_c x(t) + D_c u(t)
$$
\n(2.45)

Donde:

$$
C_c = [(C_d - C_a M^{-1} K) (C_v - C_a M^{-1} C)], \quad D_c = C_a M^{-1} B
$$
\n(2.46)

Por lo general las mediciones pueden estar limitadas ya sean a la velocidad o la aceleración y los coeficientes *C<sup>c</sup>* , *D<sup>c</sup>* para el caso de la aceleración se expresa de la siguiente forma:

$$
C_c = [-C_a M^{-1}K \ -C_a M^{-1}C], \ D_c = C_a M^{-1}B
$$

Para el caso que se limite a la velocidad:

$$
C_c = \begin{bmatrix} 0 & C_v \end{bmatrix}, \quad D_c = 0
$$

#### **Modelo espacio de estados**

El modelo de espacio de estado en tiempo continuo resulta de la combinación de la Ecuación de estado (2.34) y observación (2.38). Donde la respuesta y(t) puede ser relacionada a la excitación u(t) por (PEETER, 2000., VALDES, 2003,RODRIGUEZ,2004, MAGALHAES,2004). Se muestra en la [Figura 2. 6](#page-54-0) una representación del flujo de información en el modelo de espacio de estados.

$$
\dot{x}(t) = A_c x(t) + B_c u(t) \n y(t) = C_c x(t) + D_c u(t)
$$
\n(2.47)

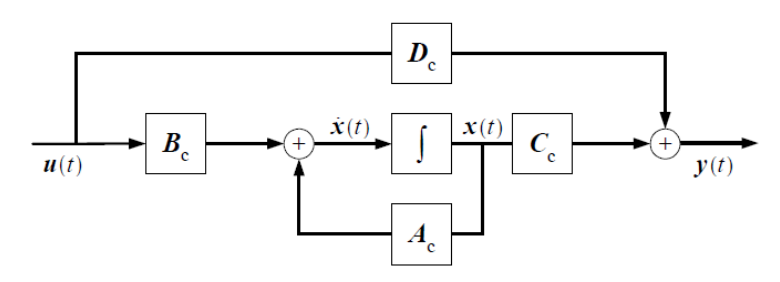

<span id="page-54-0"></span>**Figura 2. 6** Diagrama de bloques del espacio de estados de un sistema en tiempo continúo.

**Ejemplo:** Para el sistema estructural considerado como ejemplo, evaluar las matrices de espacio de estados (Ecuación 2.47), considerando dos situaciones, en la primera situación se debe observar la respuesta en aceleración de los 5 grados de libertad, en el segundo solo la respuesta de un solo grado de libertad, en ambos casos son excitados todos los grados de libertad. En la [Figura 2. 7](#page-54-1) se ilustra la solución para los dos casos.

1)

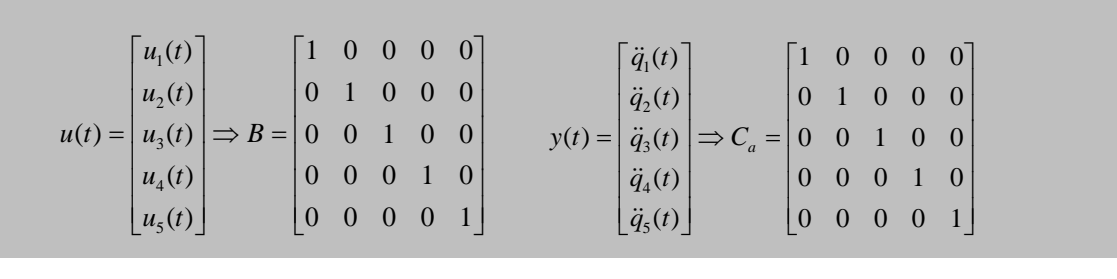

<span id="page-54-1"></span>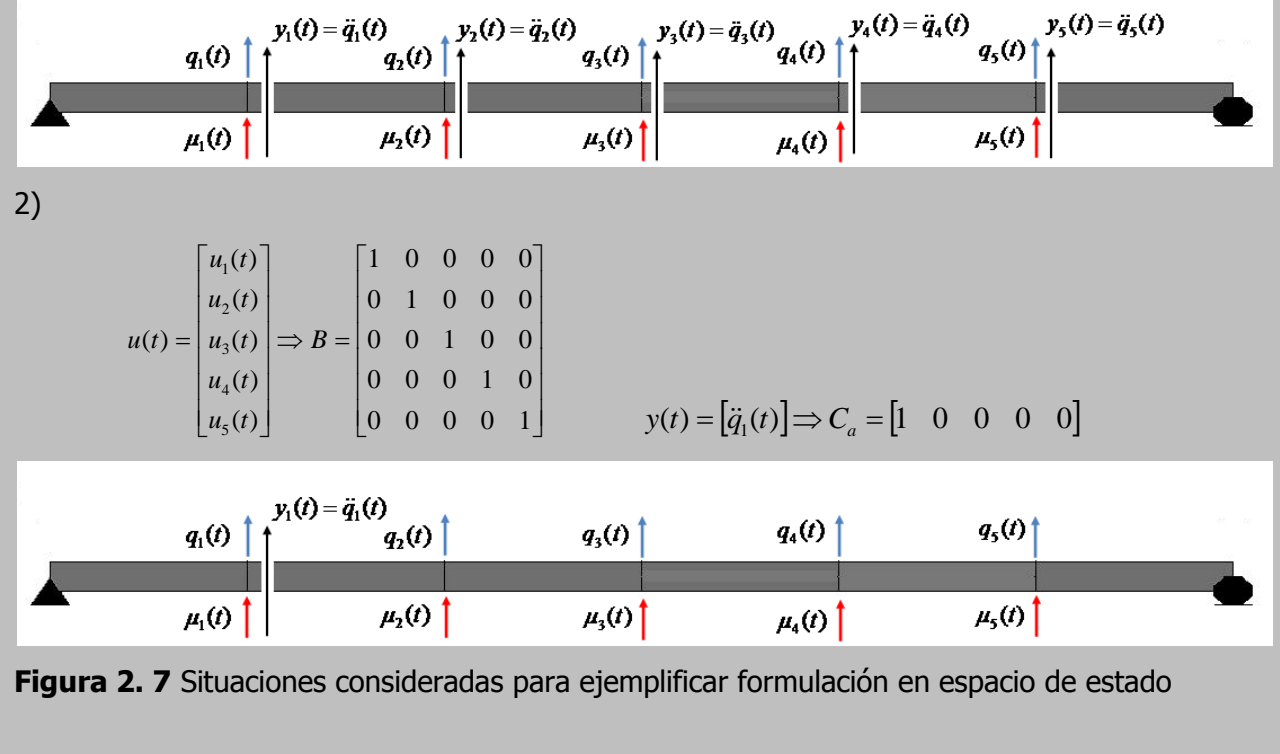

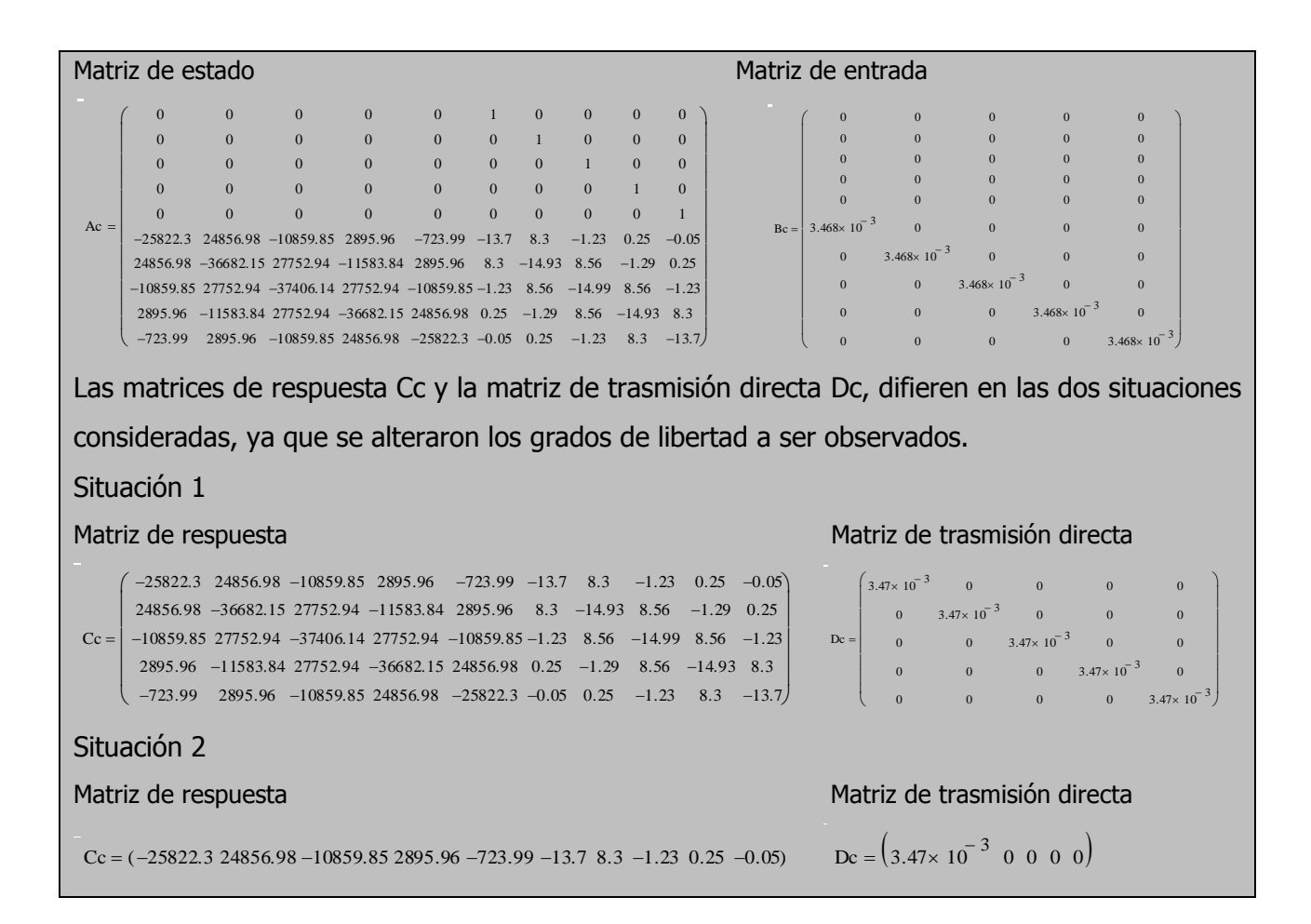

#### **Transformación de coordenadas y descomposición modal**

Una trasformación de coordenadas puede ser definida, en términos de la forma como se obtienen las matrices de espacio de estado y que corresponde a considerar un vector de estado *x<sub>m</sub>*(*t*) en términos de coordenadas modales, en este caso la matriz de trasformación será la matriz modal  $\Psi$ , estableciendo:

$$
x(t) = \Psi x_m(t) \tag{2.48}
$$

Considerando un nuevo vector de estado la Ecuación 2.47 se transforma en:

$$
\dot{x}_{m}(t) = \widetilde{A}_{c}x_{m}(t) + \widetilde{B}_{c}u(t)
$$
  
\n
$$
y(t) = \widetilde{C}_{c}x_{m}(t) + \widetilde{D}_{c}u(t)
$$
\n(2.49)

En donde las matrices *A<sup>c</sup>*  $\tilde{a}$ (2nx2n),  $\ddot{B_c}$  $\tilde{\mathbf{r}}$ (2nxm),*C<sup>c</sup>*  $\tilde{\sim}$ (nx2n), *D<sup>c</sup>*  $\tilde{\mathbf{r}}$ (nxm) son dadas por:

$$
\widetilde{A}_c = \Psi^{-1} A_c \Psi, \quad \widetilde{B}_c = \Psi^{-1} B_c, \quad \widetilde{C}_c = C_c \Psi, \quad \widetilde{D}_c = D_c \tag{2.50}
$$

Considerando las Ecuaciones 2.49 y 2.50 y la descomposición modal (Ecuación 2.42) de la matriz de estado, se puede representar la ecuación de espacio de estado en términos de coordenadas modales.

$$
\dot{x}_{m}(t) = \Lambda_{c} x_{m}(t) + L_{c}^{T} u(t)
$$
  
\n
$$
y(t) = V_{c} x_{m}(t) + D_{c} u(t)
$$
\n(2.51)

Donde *<sup>T</sup> Lc* (2nxm) es la matriz de entrada modal, normalmente designada por la matriz de factores de participación modal, *V<sup>c</sup>* (nx2n) matriz de respuesta modal que representa los modos de vibración que pueden ser observados en la respuesta. Siendo estas dos matrices.

$$
L_c^T = \Psi^{-1} B_c \qquad V_c = C_c \Psi \tag{2.52}
$$

En la Ecuación 2.51 la matriz de trasmisión directa no se encuentra descompuesta en términos de las contribuciones modales, muy contrario a las matrices de representación de estado. La descomposición modal de la matriz puede ser obtenida a través de (PEETER, 2000).

$$
D_c = V_c \Lambda^{-1}{}_c L^T{}_c = \sum_{i=1}^{2n} \frac{1}{\lambda_i} [v_{ci} \, || [l_{ci} \, ]^T
$$
\n(2.53)

Donde  $\left[v_{ci}\right]$ (nx1) enésima columna de la matriz  $V_{c}$  ,  $\left[l_{ci}\right]^{T}$  (1xm) enésima fila de la matriz  $\left.L_{c}^{T}\right.$ La respuesta total del sistema puede ser considerada como.

$$
y(t) = \sum_{i=1}^{2n} y_i(t)
$$

Donde  $y_i(t)$  (nx1) es la contribución del modo i de la respuesta total que resulta de la siguiente representación de estado.

$$
\dot{x}_{mi}(t) = \lambda_i x_{mi}(t) + [l_{ci}]^T u(t)
$$
  
\n
$$
y(t) = [v_{ci}] x_{mi}(t) + \frac{1}{\lambda_i} [v_{ci}] [l_{ci}]^T u(t)
$$
\n(2.54)

Donde  $x_{mi}(t)$  enésimo componente del vector de estado expresado en términos de coordenadas modales.

**Ejemplo**: Para el sistema estructural considerado como ejemplo, se evaluaron la representación de estado en términos de coordenadas modales (Ecuación 2.51), solo para la primera situación de la [Figura 2. 7.](#page-54-1)

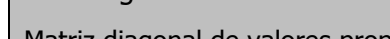

Matriz diagonal de valores propios Matriz de entrada modal

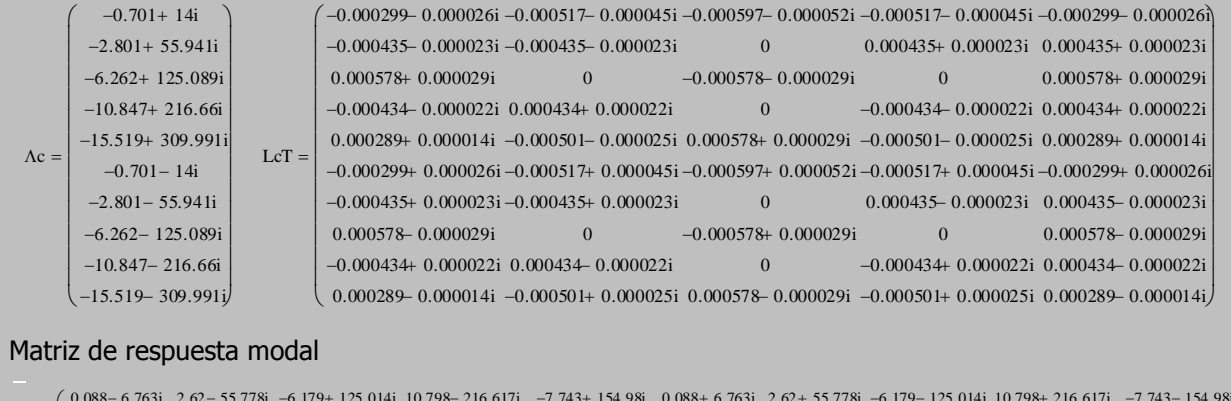

Vc 0.176 13.525i 0 0i 6.179 125.014i 0 0i 15.485 309.961i 0.176 13.525i 0 0i 6.179 125.014i 0 0i 15.485 309.961i 0.088 – 6.763i 0.153 - 11.713i  $\begin{bmatrix} 0.153 - 11.713i - 2.62 + 55.778i \\ -0 + 0i \end{bmatrix}$  10.798-216.617i 13.411-268.434i 0.153+ 11.713i -2.62-55.778i -0-0i 10.798+ 216.617i 13.411+ 268.434i  $\left( \begin{array}{c} 0.088 - 6.763i \ -2.62 + 55.778i \ -6.179 + 125.014i \ -10.798 + 216.617i \ -7.743 + 154.98i \end{array} \right)$  0.088+ 6.763i -2.62 - 55.778i -6.179 - 125.014i -10.798 - 216.617i -7.743 - 154.98i  $2.62 - 55.778i$  $2.62 - 55.778i$ –6.179+ 125.014i  $-0 + 0i$ 10.798 - 216.617i  $-10.798 + 216.617i$  $-7.743 + 154.98i$ 13.411 268.434i  $0.088 + 6.763i$ 0.153+ 11.713i  $2.62 + 55.778i$  $2.62 + 55.778i$ -6.179-125.014i  $-0 - 0i$ 10.798+ 216.617i  $-10.798 - 216.617i$  $-7.743 - 154.98i$ 13.411 268.434i  $\binom{0.088-6.763i}{2.62-55.778i}$  -6.179+ 125.014i 10.798- 216.617i -7.743+ 154.98i 0.088+ 6.763i 2.62+ 55.778i -6.179- 125.014i 10.798+ 216.617i -7.743- 154.98i<br>0.152.11.712i 2.62.55.779i -0.0i -10.799: 216.617i 12.411.26

Matriz de transmisión directa modal

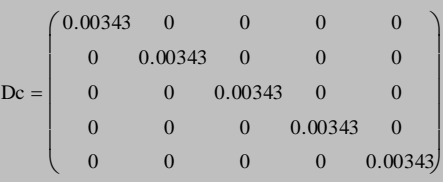

## **Función de respuesta en frecuencia para modelos en espacio de estados continúo.**

La información obtenida de ensayos dinámicos experimentales, consiste generalmente en series de respuesta temporales. Estas series de tiempo son convertidas al dominio de la frecuencia permitiendo observar importantes características dinámicas de la estructura. Por consiguiente, es necesario mostrar la solución en el dominio de la frecuencia de los modelos analíticos. En este aparte se utilizará la ecuación de espacio de estado (Ecuación 2.47) para representar la función de respuesta de frecuencia del sistema.

Asumiendo condiciones iniciales de velocidad y desplazamientos nulas, a través de la aplicación de la transformada de Laplace se puede representar la ecuación de espacio de estado (Ecuación 2.47) en:

$$
sX(s) = A_c X(s) + B_c U(s)
$$
  
\n
$$
Y(s) = C_c X(s) + D_c U(s)
$$
\n(2.55)

Donde *X*(*s*) ,*Y*(*s*) y *U*(*s*) son las transformadas de Laplace de *x*(*t*), *y*(*t*) ,*u*(*t*) ; designada por la variable de Laplace (variable compleja  $s = \sigma + j\omega$ ).

Utilizando la ecuación de estados 2.55 para obtener *X*(*s*) y remplazándolo en la ecuación de observación, se obtiene la siguiente relación de excitación - respuesta del sistema.

$$
Y(s) = (C_c (sI - A_c)^{-1} B_c + D_c)U(s) = H_c(s)U(s)
$$
\n(2.56)

Donde, *H* (*s*) *<sup>c</sup>* es la matriz FRF que puede ser restringida para valores imaginarios de la variable de Laplace ( $s = j\omega$ ) resultando una matriz en función del dominio de la frecuencia  $\omega$  que puede ser expresada a través de.

$$
H_c(\omega) = C_c \left( j\omega I - A_c \right)^{-1} B_c + D_c \tag{2.57}
$$

Considerando la descomposición modal de *A<sup>c</sup>* (Ecuación 2.42) y las relaciones (Ecuación 2.52) donde se define la matriz de factores de participación modal *<sup>T</sup> L<sup>c</sup>* y la matriz de respuesta modal *Vc* , es posible aplicar una descomposición modal a la Ecuación 2.57.

$$
H_c(\omega) = V_c \left( j\omega I - \Lambda_c \right)^{-1} L^T c + D_c \tag{2.58}
$$

En el caso que solo se observen los desplazamientos, la matriz de trasmisión directa es nula (  $D_{c}^{\phantom{\dag}}=0$  ) la Ecuación 2.58 puede ser simplificada como.

$$
H_c(\omega) = V_c \left( j \omega I - \Lambda_c \right)^{-1} L^T c \tag{2.59}
$$

En la situación donde se observe aceleraciones, se tiene en cuenta la descomposición modal de la matriz de trasmisión directa, ver Ecuación 2.53, la matriz de función de respuesta puede ser escrita como.

$$
H_c(\omega) = V_c \Lambda_c^{-1} (j\omega) (j\omega I - \Lambda_c)^{-1} L^T_c
$$
\n(2.60)

Según PEETERS,2000 la expresión 2.60 también se puede expresar como:

$$
H_c(\omega) = V_c \Lambda_c^{-2} \omega^2 \left( j \omega I - \Lambda_c \right)^{-1} L^T_c \tag{2.61}
$$

Las Ecuaciones 2.59 y 2.61 pueden ser escritas de otras formas, en donde se torna más clara la contribución de cada modo del sistema en la FRF. Una matriz de FRF para desplazamiento, la cual también se conoce como receptancia, puede ser expresada a través de.

$$
H_c(\omega) = C_d \sum_{i=1}^n \left( \frac{\text{Re}_i}{j\omega - \lambda_i} + \frac{\text{Re}^*_{i}}{j\omega - \lambda_i} \right) B
$$
 (2.62)

Una respuesta contribuida por aceleraciones, que en este caso se le llama inertancia, puede ser expresada a través de.

$$
H_c(\omega) = C_a \sum_{i=1}^n \left( \frac{\omega^2 \operatorname{Re}_i}{j\omega - \lambda_i} + \frac{\omega^2 \operatorname{Re}^*}{j\omega - \lambda_i} \right) B
$$
 (2.63)

$$
\text{Re} = \frac{\left[\Theta_i \prod \Theta_i\right]^T}{a_i} \tag{2.64}
$$

Donde  $[\Theta_i]$ (nx1) es la enésima columna de la matriz, ver Ecuación 2.35.

Las FRFs para pruebas de vibración forzada, pueden ser obtenidas aplicando técnicas no paramétricas de identificación modal, como el procesamiento de la señal, aplicando el algoritmo de la trasformada rápida de Fourier (FFT).

**Ejemplo**: En la [Figura 2. 8](#page-60-0) se muestra las FRF en aceleración, en amplitud y fase, del sistema estructural considerado como ejemplo. Estas expresiones fueron calculadas a través de la expresión 2.64 y puede ser calculada también a través de la Ecuación 2.29 en la formulación clásica.

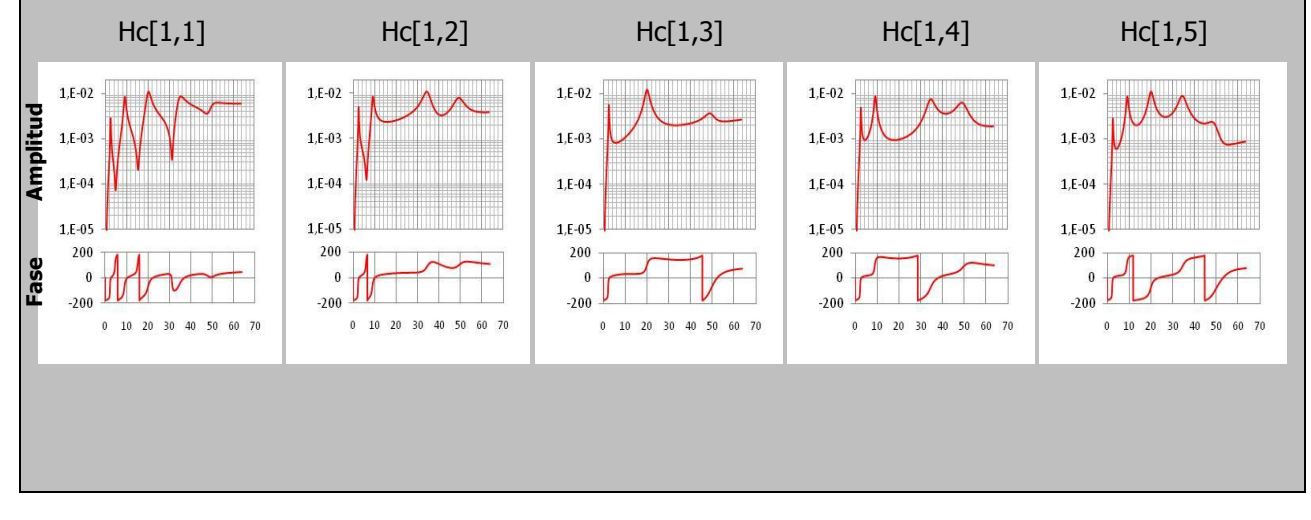

<span id="page-60-0"></span>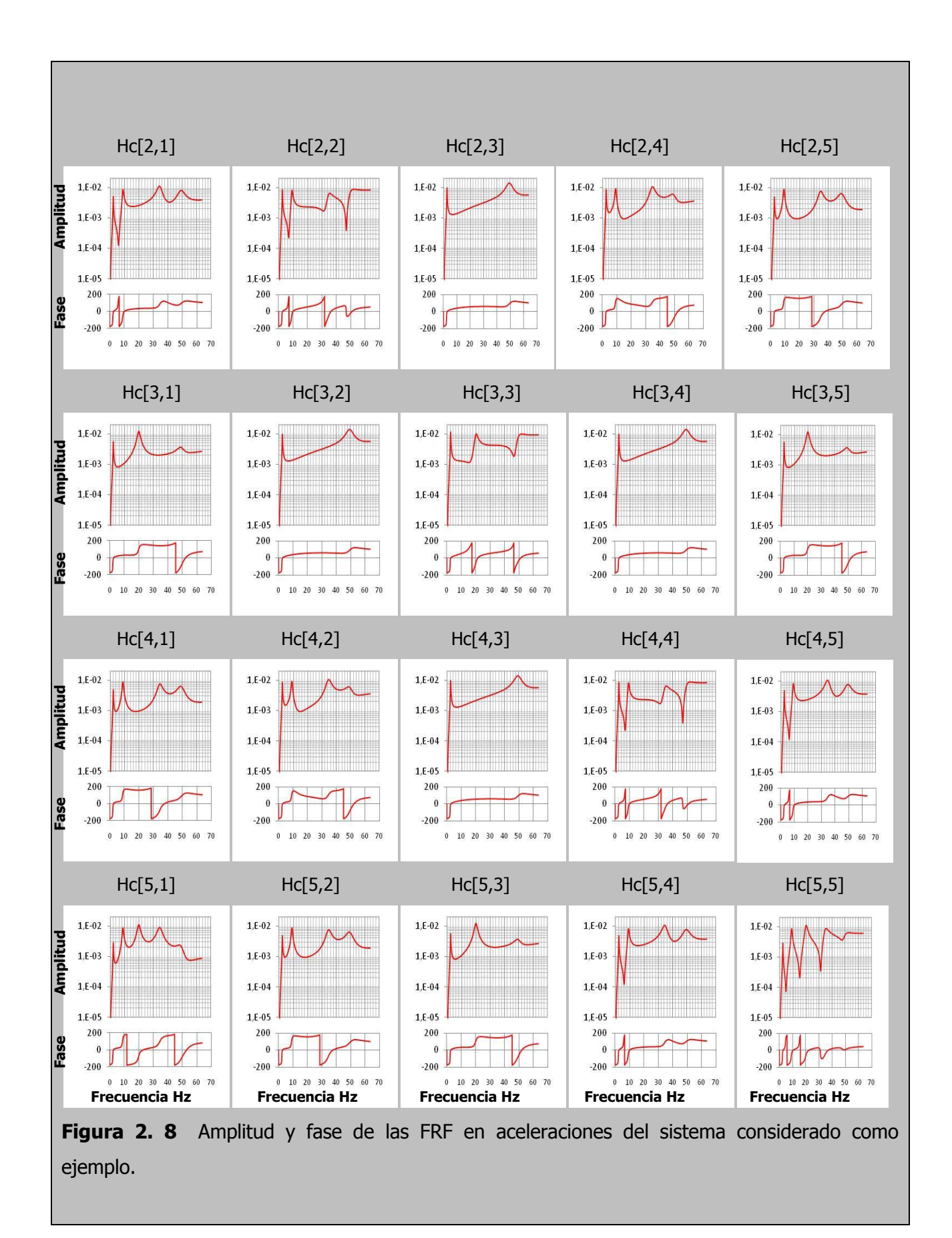

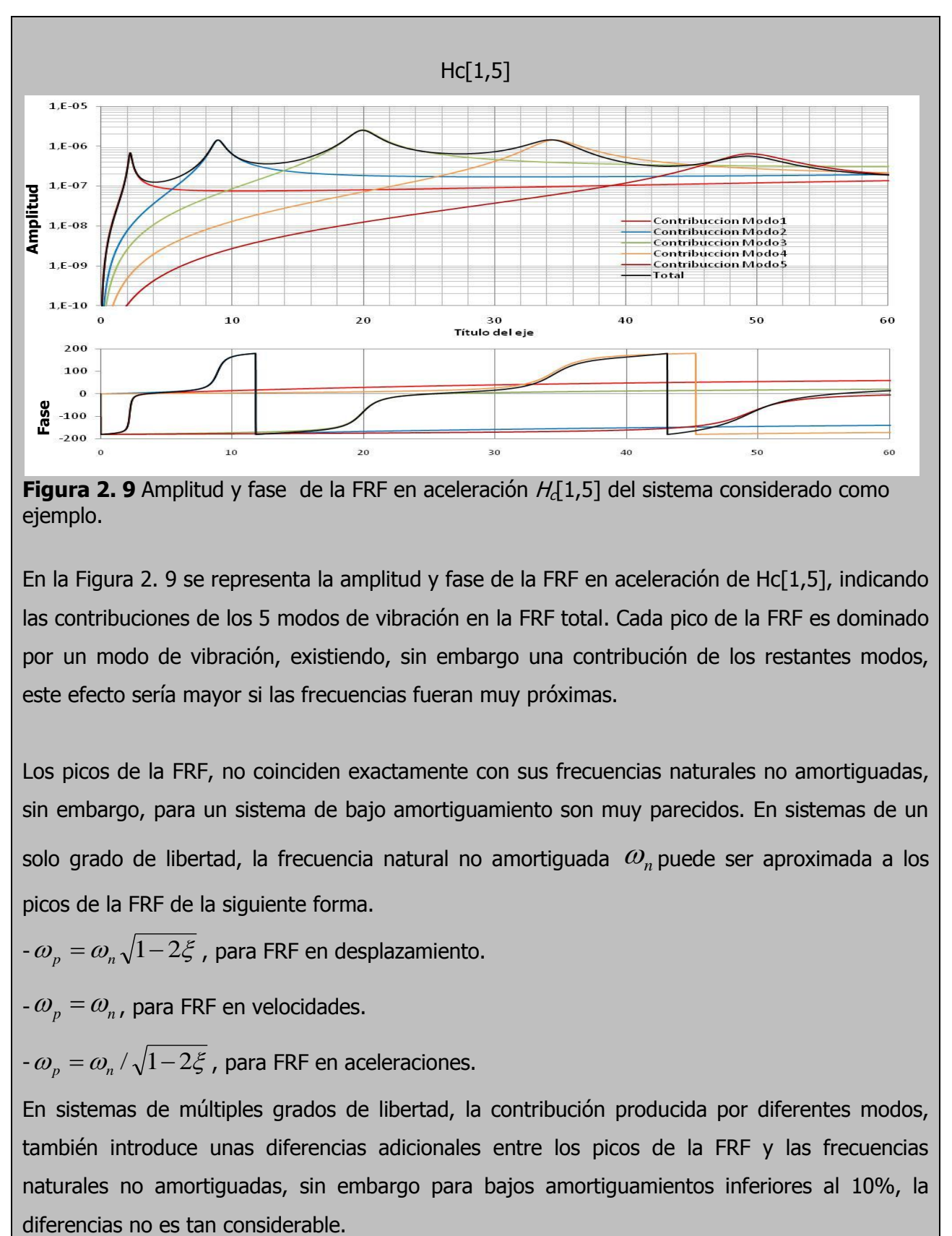

<span id="page-61-0"></span>**Figura 2. 9** Amplitud y fase de la FRF en aceleración  $H_d[1,5]$  del sistema considerado como ejemplo.

En la [Figura 2. 9](#page-61-0) se representa la amplitud y fase de la FRF en aceleración de Hc[1,5], indicando las contribuciones de los 5 modos de vibración en la FRF total. Cada pico de la FRF es dominado por un modo de vibración, existiendo, sin embargo una contribución de los restantes modos, este efecto sería mayor si las frecuencias fueran muy próximas.

Los picos de la FRF, no coinciden exactamente con sus frecuencias naturales no amortiguadas, sin embargo, para un sistema de bajo amortiguamiento son muy parecidos. En sistemas de un solo grado de libertad, la frecuencia natural no amortiguada  $\omega_n$  puede ser aproximada a los picos de la FRF de la siguiente forma.

-  $\omega_{_{P}} = \omega_{_{n}}\sqrt{1\!-\!2\zeta}$  , para FRF en desplazamiento.

 $-\omega_{p} = \omega_{n}$ , para FRF en velocidades.

-  $\omega_{_{P}} = \omega_{_{n}}/\sqrt{1\!-\!2\zeta}$  , para FRF en aceleraciones.

En sistemas de múltiples grados de libertad, la contribución producida por diferentes modos, también introduce unas diferencias adicionales entre los picos de la FRF y las frecuencias naturales no amortiguadas, sin embargo para bajos amortiguamientos inferiores al 10%, la

## **2.4. FUNCION DE DENSIDAD ESPECTRAL DE RESPUESTA DE UN SISTEMA.**

Dada la importancia para la identificación modal estocástica, es importante mostrar en este trabajo la representación de la función de densidad espectral de la respuesta de un sistema sujeto a una entrada  $\mu(t)$  que no es conocida de forma deterministica y que puede ser considerada como un proceso estocástico caracterizado por determinadas propiedades estadísticas. En este aparte se considera una entrada  $\mu(t)$  como proceso estocástico gaussiano de tipo ruido blanco con una media nula  $E[u(t)] = 0$ .

Un proceso estocástico se conoce como estacionario cuando sus característica estadísticas son independiente del tiempo y ergódicos si es igual tanto para determinado instante de de tiempo como para largos periodos de tiempo. La función de auto correlación depende de dos instantes de tiempo que se encuentran desfasados  $\tau = t_j - t_i$ , por lo tanto se puede establecer una única realización de proceso estocástico  $(x_r(t))$ . La función de auto correlación puede ser calculada a través de.

$$
R_{xx}(\tau) = E[x_r(t)x_r(t+\tau)] = \lim_{T \to \infty} \frac{1}{T} \sum_{k=1}^{T} x_{rk}(t)x_{rk}(t+\tau) = \lim_{T \to \infty} \frac{1}{T} \int_{-T/2}^{T/2} x_r(t)x_r(t+\tau)dt
$$
\n(2.65)

En la [Figura 2. 10](#page-63-0) se representa esquemáticamente la función de auto correlación de dos series temporales, donde se puede observar que cuanto más irregular es el proceso estocásticos, más rápidamente la función de auto correlación tiende a cero con el crecimiento de  $\tau$ . En el caso límite de un proceso idealmente aleatorio, una función de auto correlación apenas tendrá una ordenada no nula en el origen.

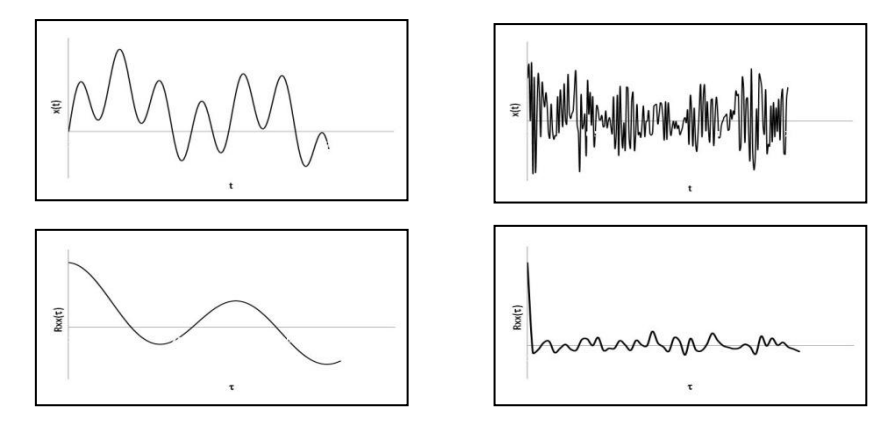

<span id="page-63-0"></span>**Figura 2. 10** Influencia de la irregularidad en la función de auto correlación.

La función de auto correlación puede ser llevada al dominio de la frecuencia, a través de la transformada de Fourier, donde se obtiene una función que se denomina como auto espectro o espectro de potencia.

$$
S_{xx}(\omega) = \int_{-\infty}^{\infty} R_{xx}(\tau) e^{-i\omega \tau} d\tau
$$
\n(2.66)

Un auto espectro es una función real que cuantifica la distribución del contenido energético de la señal a lo largo de la frecuencia. El área del grafico representa el contenido energético total de la señal. Como se verifica en la [Figura 2. 11](#page-63-1) cuanto más irregular es la señal más alargada es la gama de frecuencias con contenido energético significativo. En el caso c, la señal recibe una contribución de todas las frecuencias, una señal de este género es idealmente aleatoria y se designa por ruido blanco.

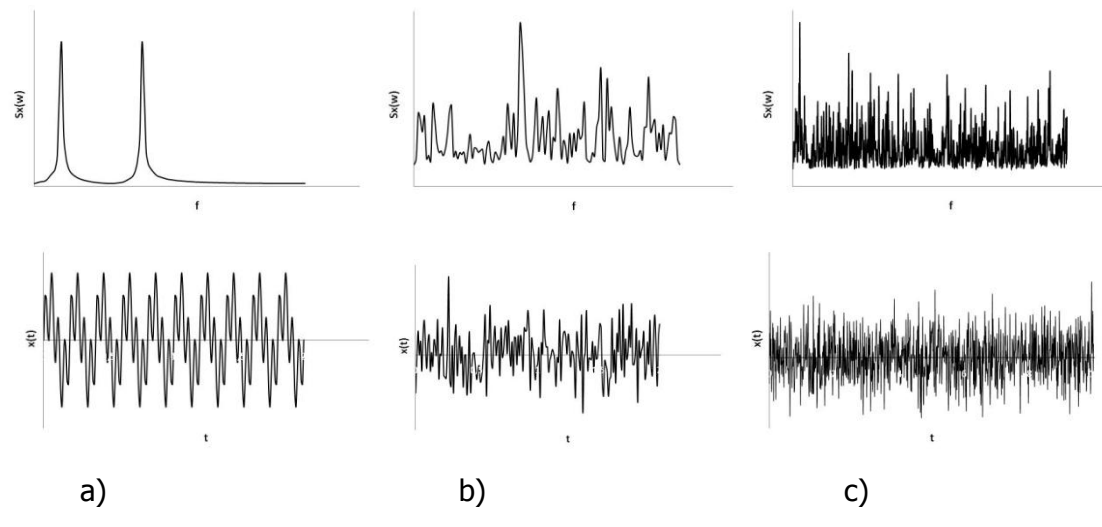

<span id="page-63-1"></span>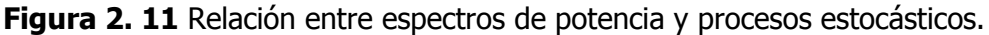

En aplicaciones de los métodos de identificación modal, que estén basados en mediciones de la respuesta de la estructura a excitaciones ambientales, se asume que la excitación tiene propiedades de un ruido blanco: Espectro de potencia constante y una función de auto correlación con ordenada en el origen igual a la varianza del proceso y las demás abscisas con ceros.

Los conceptos de función de auto correlación y auto espectros pueden ser generalizados de forma que se puedan considerar dos procesos estocásticos (x1 y x2). De esta manera surgen las funciones de correlación cruzadas y espectro cruzado, definido por las siguientes ecuaciones.

$$
R_{x_1x_2}(\tau) = \lim_{T \to \infty} \frac{1}{T} \int_{-T/2}^{T/2} x_{1r}(t) x_{2r}(t+\tau) dt
$$
\n
$$
S(\tau) = \int_{-\infty}^{\infty} R(\tau) e^{-i\omega \tau} d\tau
$$
\n(2.67)

$$
S_{x_1x_x}(\omega) = \int_{-\infty}^{\infty} R_{x_1x_2}(\tau) e^{-i\omega \tau} d\tau
$$
\n(2.68)

Una alternativa para representar la función de densidad espectral cruzada puede ser calculada, a partir de series temporales, a través de la siguiente expresión:

$$
S_{x_1x_x}(\omega) = \lim_{\substack{T \to \infty \\ n \to \infty}} \frac{1}{n} \frac{\sum_{r=1}^{n} F_{T,r} [x_1(t)]^* F_{T,r} [x_1(t)]}{T}
$$
\n(2.69)

Donde  $F_{T,r}[x_1(t)]$  es la trasformada de Fourier al proceso estocástico  $x_1(t)$  restringido al intervalo [-T/2 T/2].

Agrupando un único vector *y*(*t*) de varios procesos estocásticos asociados a una caracterización de un proceso de un determinado fenómeno físico, se obtiene un proceso estocástico vectorial. En este caso la función de auto correlación es sustituida por una matriz de correlación la cual contiene en los elementos de la diagonal principal una función de auto correlación, para cada uno de los componentes del proceso y en los demás elementos de la matriz una función de correlación cruzada en los demás elementos de la matriz. Para un proceso estocástico vectorial estacionario *y*(*t*) , la matriz de correlación es definida por la siguiente expresión.

$$
R_{y} = E[y(t)y(t+\tau)^{T}]
$$
\n(2.70)

De manera similar se puede establecer una matriz de espectros de un proceso vectorial estocástico, donde la diagonal contiene auto espectros y fuera de ella espectros cruzados. En el caso particular de procesos estocásticos vectoriales de tipo ruido blanco, una matriz de correlación asume la forma de una matriz constante por un impulso de Dirac  $(\delta(\tau))$ .

$$
R_{y}(\tau) = R_{y}\delta(\tau) \tag{2.71}
$$

La matriz de espectro del proceso estocástico vectorial puede ser definida de manera similar que Ecuación 2.68 a través de la transformada Fourier.

$$
S_u(\omega) = \int_{-\infty}^{\infty} R_y(\tau) e^{-i\omega \tau} d\tau = R_y
$$
\n(2.72)

En un sistema con una matriz de función de respuesta en frecuencia  $H_c(\omega)$ , la matriz de densidad espectral de respuesta  $\left\langle S_{y}\left( \omega\right) \right\rangle$ se relaciona con la matriz de densidad espectral de la entrada  $\,S_{u}(\omega)\,$  a través de la siguiente expresión (RODRIGUEZ, 2004).

$$
S_{y}(\omega) = H_{c}(\omega) S_{u}(\omega) \left( H_{c}(\omega)^{*} \right)^{T}
$$
\n(2.73)

En el caso de que sea un proceso estocástico gaussiano de tipo ruido blanco con media igual a cero, la Ecuación 2.73 se puede reducir a.

$$
S_{y}(\omega) = H_{c}(\omega)R_{y}\left(H_{c}(\omega)^{*}\right)^{T}
$$
\n(2.74)

Considerando la relación 2.59 para el caso donde solo se observen desplazamientos en la FRF la función de densidad espectral resulta.

$$
S_{y}(\omega) = \left(V_{c}\left(j\omega I - \Lambda_{c}\right)^{-1}L^{T} \int R_{y}\left(\left(V_{c}\left(j\omega I - \Lambda_{c}\right)^{-1}L^{T} \right)^{*}\right)^{T}
$$
\n(2.75)

También es posible utilizar la relación 2.29 para la formulación clásica, pero en este aparte se mostrará en la formulación de estados. En el caso donde se observen solo aceleraciones la función de densidad espectral se representa como.

$$
S_{y}(\omega) = (V_{c} \Lambda_{c}^{-2} \omega^{2} (j \omega I - \Lambda_{c})^{-1} L^{T} ) R_{y} \Big( (V_{c} \Lambda_{c}^{-2} \omega^{2} (j \omega I - \Lambda_{c})^{-1} L^{T} \Big)^{*} \Big)
$$
(2.76)

Las Ecuaciones 2.74 y 2.75 pueden ser representadas de otra forma, en la cual se evidencia de mejor forma la contribución de cada modo en la matriz de función de densidad espectral de respuesta. De esta manera, en la situación donde solo de observan desplazamientos, la función de densidad espectral puede ser representada como (PEETERS,2000).

$$
S_{y}(\omega) = \sum_{i=1}^{n} \left( \frac{\left[v_{ci} \right] g_{ci} \right]^{T}}{j \omega - \lambda_{i}} + \frac{\left[v_{ci} \right] g_{ci} \right]^{T}}{j \omega - \lambda_{i}} + \frac{\left[g_{ci} \left[v_{ci} \right]^{T}}{j \omega - \lambda_{i}} + \frac{\left[g_{ci} \left[v_{ci} \right]^{T}\right] \left[v_{ci} \right]^{T}}{-j \omega - \lambda_{i}} \right)
$$
\n(2.77)

Donde  $\left[ g_{_{cl}}\right] ^{T}(1$ xn) es la enésima fila de la matriz G<sub>c,m</sub> que designa la matriz de participación modal estocástica para un sistema de tiempo continuo:  $\left[ g_{_{cl}} \right]^{\!T}$  y puede ser evaluada como:

$$
\left[g_{ci}\right]^T = \frac{1}{a_i} \left[\Theta_i\right]^T BR_y B^T \sum_{k=1}^n \left(\frac{Re_k}{-\lambda_i - \lambda_k} + \frac{Re_k^*}{-\lambda_i - \lambda_k^*}\right) C_d^T
$$
\n(2.78)

Para el caso donde se observen solo aceleraciones, la matriz de función de densidad espectral puede ser expresada a través de (PEETERS,2000).

$$
S_{y}(\omega) = \sum_{i=1}^{n} \left( \frac{\omega^{4} [v_{ci}][g_{ci}]}{(\lambda_{i})^{2} (j\omega - \lambda_{i})} + \frac{\omega^{4} [v_{ci}^{*}][g_{ci}^{*}]}{(\lambda_{i})^{2} (j\omega - \lambda_{i})} + \frac{\omega^{4} [g_{ci}][v_{ci}]}{(\lambda_{i})^{2} (-j\omega - \lambda_{i})} + \frac{\omega^{4} [g_{ci}^{*}][v_{ci}^{*}]}{(\lambda_{i})^{2} (-j\omega - \lambda_{i})} \right)
$$
(2.79)

$$
\left[g_{ci}\right]^T = \frac{1}{a_i} \left[\Theta_i\right]^T BR_y B^T \sum_{k=1}^n \left(\frac{\text{Re}_k}{-\lambda_i - \lambda_k} + \frac{\text{Re}_k^*}{-\lambda_i - \lambda_k^*}\right) C_a^T
$$
\n(2.80)

**Ejemplo**: En la [Figura 2. 12](#page-67-0) se representa la amplitud y fase de toda la matriz función de densidad espectral de la respuesta en aceleración, del sistema estructural considerado como ejemplo.

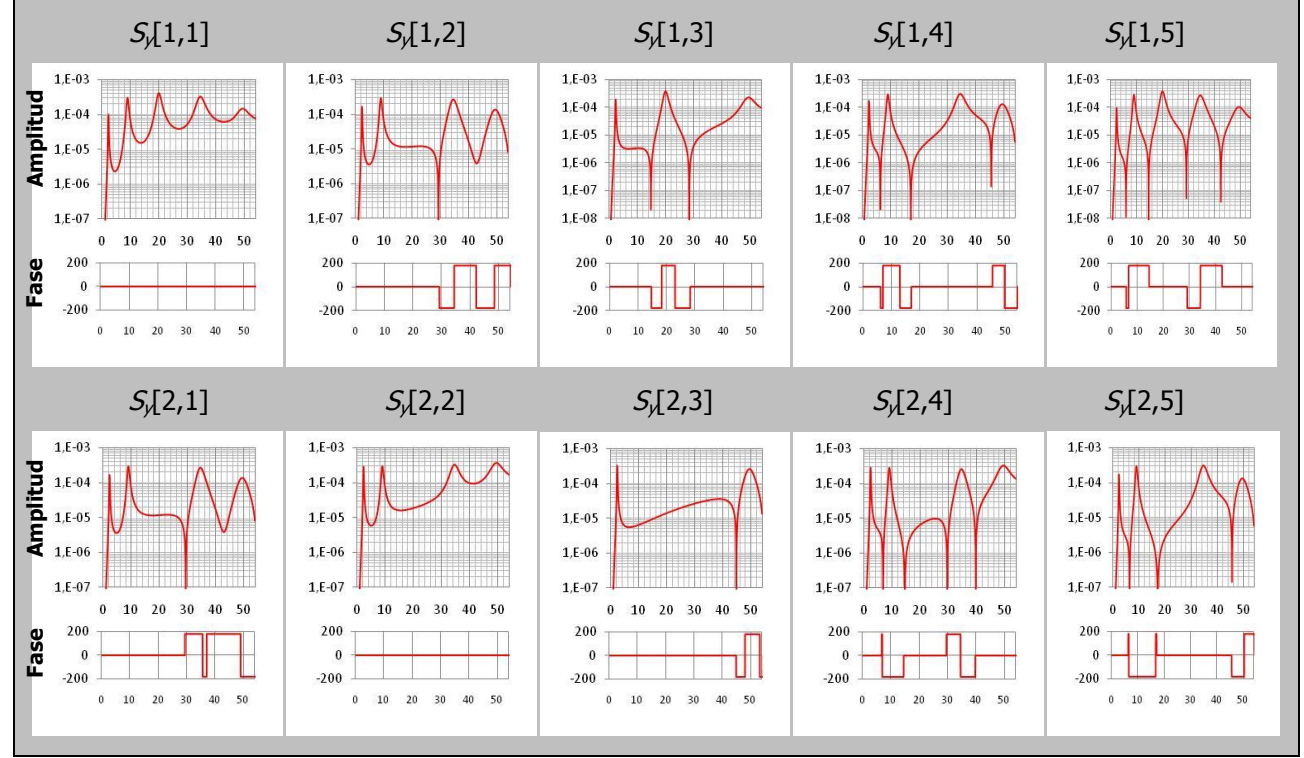

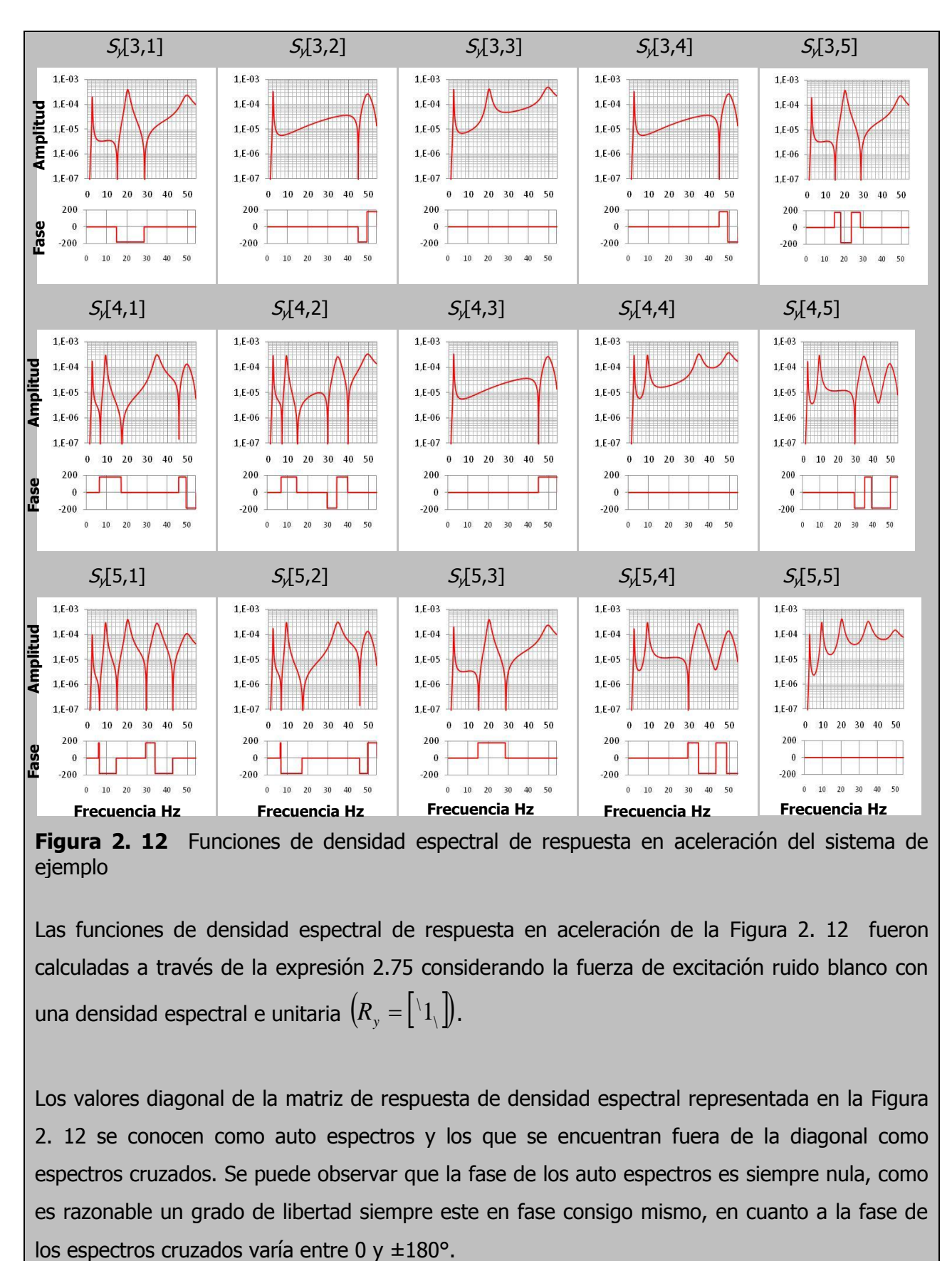

<span id="page-67-0"></span>**Figura 2. 12** Funciones de densidad espectral de respuesta en aceleración del sistema de ejemplo

Las funciones de densidad espectral de respuesta en aceleración de la [Figura 2. 12](#page-67-0) fueron calculadas a través de la expresión 2.75 considerando la fuerza de excitación ruido blanco con una densidad espectral e unitaria  $\left(R_{_{\mathcal{Y}}}=\begin{bmatrix} \mathbf{\backslash} 1_{\mathcal{Y}} \end{bmatrix}\right)$ .

Los valores diagonal de la matriz de respuesta de densidad espectral representada en la [Figura](#page-67-0)  [2. 12](#page-67-0) se conocen como auto espectros y los que se encuentran fuera de la diagonal como espectros cruzados. Se puede observar que la fase de los auto espectros es siempre nula, como es razonable un grado de libertad siempre este en fase consigo mismo, en cuanto a la fase de En la [Figura 2. 13](#page-68-0) se representa la amplitud y fase de la función de densidad espectral de la respuesta en aceleración Sy[1,1]. A su vez se indican las contribuciones de cada modo para la función de densidad espectral representada. En esta figura se puede verificar que los picos de la función de densidad espectral son dominados por unos modos resultando poca contribución de los restantes modos.

En la [Figura 2. 13](#page-68-0) también se indica que los valores de las frecuencias corresponden a los picos de la amplitud de la función de densidad espectral. Tal como en la FRF, en sistemas amortiguados los picos no coinciden exactamente con las frecuencias naturales no amortiguadas.

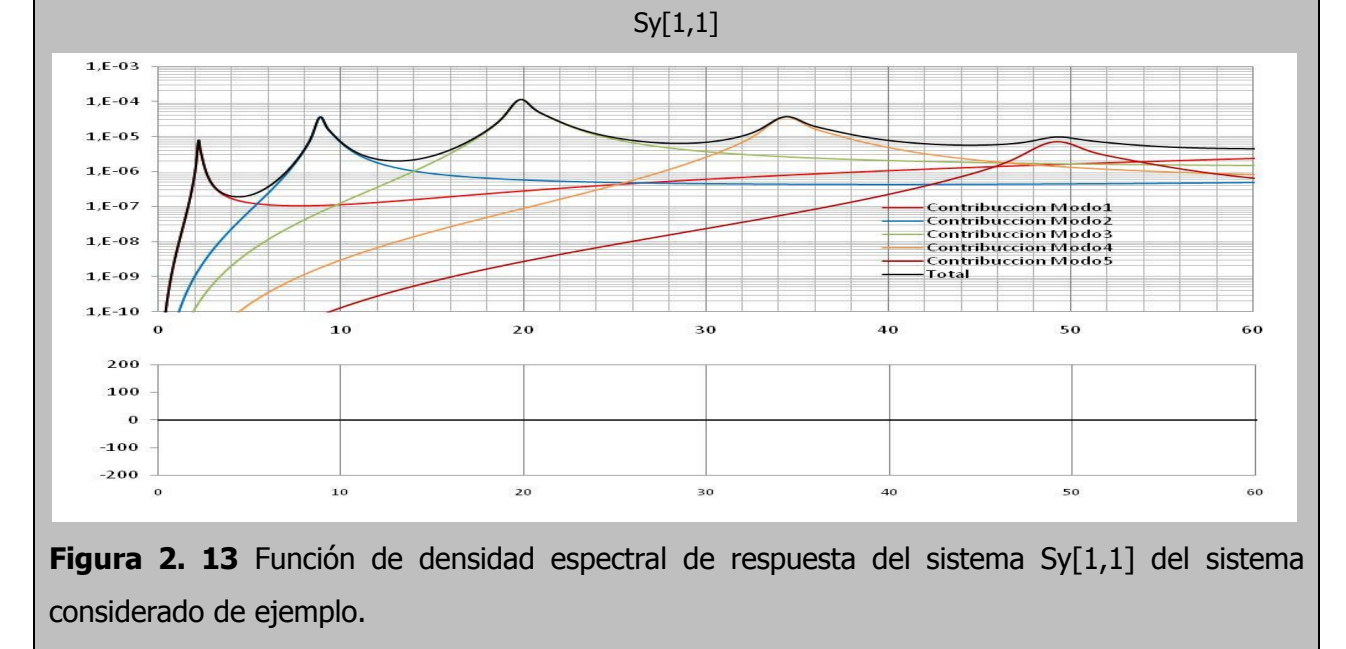

## <span id="page-68-0"></span>**2.5. MODELO DE ESPACIO DE ESTADOS EN TIEMPO DISCRETO.**

Es una realidad el hecho, que las mediciones de respuesta de un sistema sean realizadas en tiempo discreto debido a que es imposible tener una adquisición de datos continua en el tiempo. Por lo tanto, la respuesta del sistema es estudiada en series de tiempo discretas con intervalos finitos. Otra razón para el estudio de modelos discretos es la necesidad de simular la respuesta de un sistema cuando no existe un modelo analítico y sea necesaria una aproximación numérica.

Los modelos en tiempo discreto pueden ser representados con intervalos de tiempo fijo $\Delta t$ , entonces, la ecuación continua discretizada es solucionada para cada instante de tiempo tk donde tk=k  $\Delta t$  y k es un entero. Se asume que entre cada instante de tiempo  $\Delta t$  el vector de de excitación  $u(t)$  es constante, ZOH (Zero Order Hold). La ecuación de espacio de estados continua puede ser convertida en la ecuación de estado discreta (ver además representación grafica en la [Figura 2. 14\)](#page-69-0).

$$
x_{k+1} = Ax_k + Bu_k
$$
  
\n
$$
y_k = Cx_k + Du_k
$$
\n(2.81)

Donde  $x_k$  es el vector de estado en tiempo discreto  $x_k = k\Delta t = \begin{vmatrix} q_k \\ \vdots \end{vmatrix}$  $\overline{\phantom{a}}$   $\mathsf{I}$ L  $= k\Delta t =$ *k k*  $\left| \begin{array}{c} k \\ q \end{array} \right|$ *q*  $x_k = k\Delta t$ ġ ,  $u_k$  es el vector discreto de

excitación,  $y_k$  es el vector discreto de respuesta y las matrices A, B, C y D son las de estado, entrada, salida y matriz de trasmisión directa, respectivamente. Las matrices en el sistema discreto pueden relacionarse a las matrices en el tiempo continuo de la siguiente manera:

$$
A = e^{A_c \Delta t}, \quad B = \int_0^{\Delta t} e^{A_c \Delta t} dt B_c = (A - I)A_c^{-1}B_c, \quad C = C_c, \quad D = D_c
$$
\n
$$
B \longrightarrow \underbrace{\begin{array}{c} \Delta \\ \hline \\ \hline \\ \hline \\ \hline \end{array}}_{A} \begin{array}{c} \Delta \\ \hline \end{array} \begin{array}{c} x_k \\ \hline \end{array} \begin{array}{c} \hline \\ \hline \\ \hline \end{array}
$$
\n
$$
A = \arccos{unitario}
$$
\n
$$
(2.82)
$$

<span id="page-69-0"></span>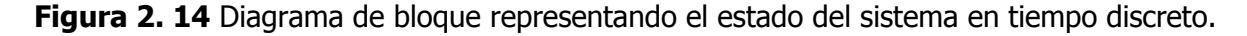

**Ejemplo:** Considerando que la respuesta del sistema estructural colocado como ejemplo es observado a una frecuencia de muestreo de 200Hz, es decir con un  $\Delta t = 0.005s$ , hallar las matrices de representación de estados 2.81 que corresponden al sistema en tiempo discreto, calculadas con las ecuaciones 2.82, solo para la primera situación de la [Figura 2. 7.](#page-54-1)

Matriz de estado en tiempo discreto. Matriz de entrada en tiempo discreto

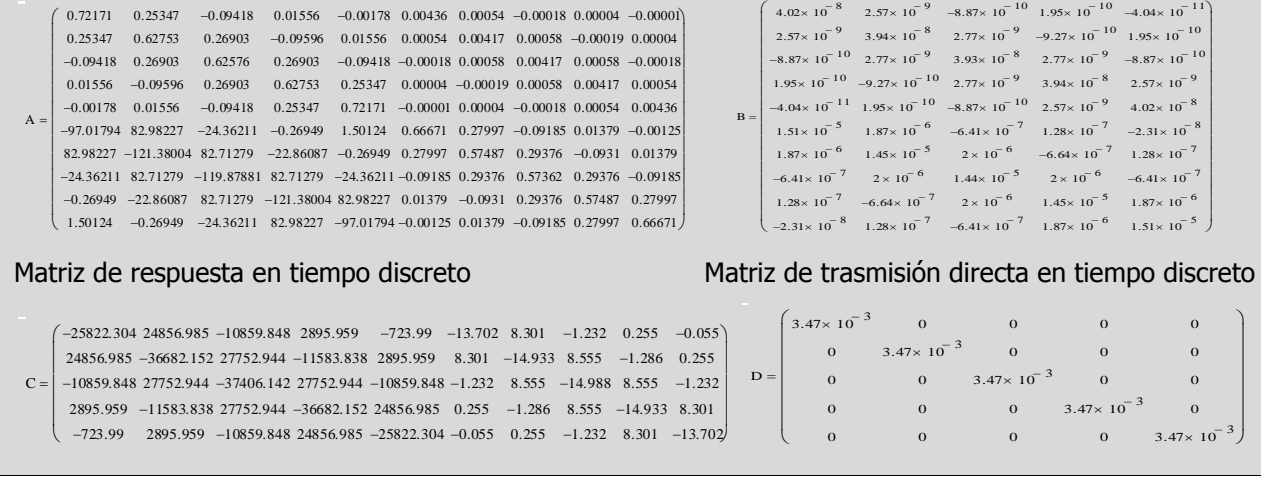

#### **Parámetros modales del modelo espacio de estado en tiempo discreto**

La descomposición de los valores propios de la matriz de estado discreta A puede ser establecida insertando la descomposición de los valores propios de la matriz de estado continua Ac en la Ecuación 2.81.

$$
A = e^{A_c \Delta t} = e^{\Psi \Lambda_c \Psi^{-1} \Delta t} = \Psi e^{\Lambda_c \Delta t} \Psi^{-1} = \Psi \Lambda_d \Psi^{-1} = \Psi \left[ \Psi \right] \Psi^{-1}
$$
\n(2.83)

La tercera igualdad se puede demostrar a través de la serie de expansión de exponentes de McLaurin, las dos últimas igualdades definen la notación de la matriz de valores propios discreta. Es decir, que los vectores propios discretos son iguales a los continuos y los valores propios discretos son relacionados a los continuos de la siguiente forma.

$$
\mu_i = e^{\lambda_i \Delta t} \Leftrightarrow \lambda_i = \frac{\ln(\mu_i)}{\Delta t}
$$
\n(2.84)

Similar a la ecuación 2.52 la matriz de participación modal discreta y la matriz de respuesta modal son evaluadas como.

$$
L^T = \Psi^{-1}B \quad , \quad V = C\Psi \tag{2.85}
$$

La matriz de participación modal es diferente a la continua debido a que la matriz B es diferente, por el contrario la matriz de respuesta modal es la misma que para el tiempo continúo. Solo en el caso de aceleración, la descomposición modal de de D es dada por.

$$
D = D_c = V_c \Lambda_c^{-1} L_c^T = V(\Lambda_d - I) L^T = \sum_{i=1}^{2n} \frac{1}{\mu_i - 1} [v_i] [l_i]^T
$$
(2.86)

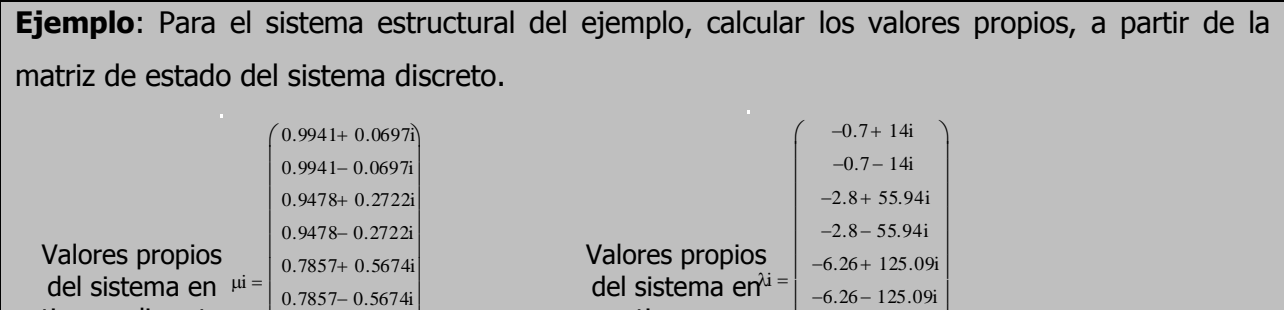

tiempo continuo  $-10.85 + 216.66i$  $-10.85 - 216.66i$  $-15.52 + 309.99i$  $-15.52 - 309.99i$ 

 $\frac{1}{2}$ 

L L L L  $\mathbf{I}$  $\overline{\phantom{a}}$ 

#### **Modelo espacio de estado deterministico-estocástico en tiempo discreto**

 $\Big| 0.4437 + 0.8369i \Big|$  $\mid 0.4437 - 0.8369$ i  $\vert 0.0193 + 0.9251i \vert$  $\left(0.0193 - 0.9251i\right)$ 

 $\mathbf{L}$  $\mathsf{i}\hspace{.1em}\Vert$ 

L

tiempo discreto

En la Ecuación 2.81 solo se tiene en cuenta una entrada en tiempo discreto deterministica  $\mu_{\scriptscriptstyle{k}}$ . Sin embargo, los modelos deterministicos nos son capaces de determinar exactamente las mediciones reales, ya que existen perturbaciones, imprecisiones del modelo, imprecisiones en los traductores y en el sistema de adquisición de datos, etc, que se pueden considerar como ruido en el sistema. Considerando lo anterior, es posible establecer la siguiente representación de estados de un sistema determinístico- estocástico en tiempo discreto, que se traduce gráficamente en la [Figura 2. 15.](#page-72-0)

$$
x_{k+1} = Ax_k + Bu_k + w_k
$$
  
\n
$$
y_k = Cx_k + Du_k + v_k
$$
\n(2.87)

Donde *w<sup>k</sup>* (2nx1) es un ruido en el proceso debido a perturbaciones e imprecisiones en el modelo,  $v_k$ (nx1) es el ruido en las mediciones debido a inexactitud del sensor.

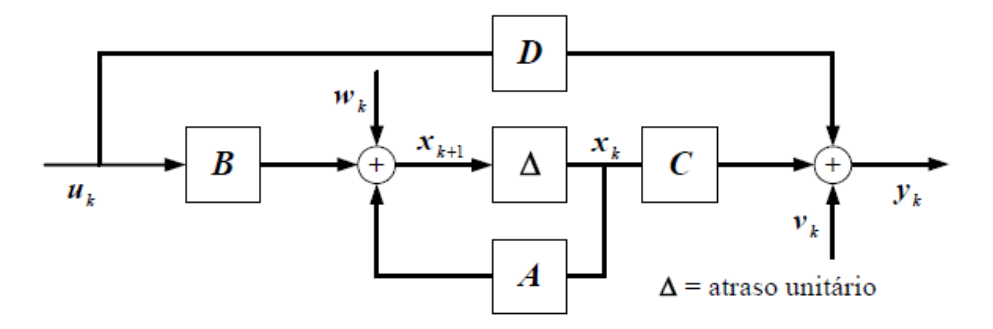
**Figura 2. 15** Diagrama de bloque representando el estado del sistema en tiempo discreto deterministico-estocastico.

Los vectores de ruido introducidos al modelo no son posible medirlos, entonces se asume como ruido blanco con media igual a cero y matrices de covarianza dada por.

$$
E\left[\begin{pmatrix} w_p \\ v_p \end{pmatrix} \begin{pmatrix} w_q & v_q \end{pmatrix}\right] = \begin{pmatrix} Q & S \\ S^T & Rv \end{pmatrix} \delta_{pq}
$$
\n(2.88)

Donde E es el operador de valor esperado o media, *Q* (2nx2n), S (2nxn), Rv (nxn) son matrices de covarianza de  $w_k$  y  $v_k$ ,  $\delta_{pq}$  es el delta de Kronecker (si p=q entonces  $\delta_{pq} = 1$ , si no  $\delta_{pq} = 0$ ) p y q son dos arbitrarios instantes de tiempo.

#### **Modelo espacio de estado estocástico en tiempo discreto**

Como es el caso de este trabajo, solo se cuenta con la información de la respuesta de vibración de la estructura que es excitada por una de entrada que no es conocida. Debido a la falta de la información de la excitación es de mayor interés considerar una representación de estado en donde la propia excitación es considerada no de forma deterministica, si no como un proceso estocástico que se encuentra incluido en los términos  $w_k$  y  $v_k$ , por lo tanto se puede establecer la representación de un modelo de espacio de estado estocástico en tiempo discreto (en la [Figura 2. 16](#page-72-0) se hace representación de este sistema).

$$
x_{k+1} = Ax_k + w_k
$$
  
\n
$$
y_k = Cx_k + v_k
$$
  
\n
$$
w_k
$$
\n
$$
x_{k+1}
$$
\n
$$
\Delta
$$
\n
$$
x_k
$$
\n
$$
C
$$
\n
$$
v_k
$$
\n
$$
y_k
$$
\n
$$
y_k
$$
\n
$$
y_k
$$
\n
$$
y_k
$$
\n
$$
y_k
$$
\n
$$
y_k
$$
\n
$$
y_k
$$
\n
$$
z = \arctan\frac{u}{u}
$$
\n(2.89)

<span id="page-72-0"></span>**Figura 2. 16** Diagrama de bloque representando el estado del sistema en tiempo discreto estocastico.

La entrada ahora es considerada como un proceso gaussiano estacionario de ruido blanco y media nula. Esta hipótesis es de gran importancia para la identificación modal estocástica. Si esta hipótesis no es correcta, es decir, si las fuerzas de excitación contienen componentes con frecuencias claramente dominantes, entonces las frecuencias producirán polos en la matriz de estado del sistema identificado o picos en las funciones de densidad espectral.

## **2.6. PROPIEDADES DE SISTEMAS ESTOCASTICOS.**

Algunas propiedades importantes de sistemas estocásticos serán brevemente resumidas en este aparte. Es supuesto que  $w_k$  y  $v_k$  son procesos de ruido blanco gaussiano estacionario con media cero, y además la Ecuación 2.88 incluye operaciones lineales en estos procesos, el vector  $x_k$  de estado y de respuesta  $y_k$  son también procesos estacionarios de distribución gaussiana y media nula (VAN OVERSCHEE y DE MOOR, 1996). En lo que respecta al vector de estado, se puede establecer las siguientes relaciones.

$$
E[x_k] = 0, \quad E[x_k x_k^T] = \Sigma
$$
\n(2.90)

Donde,  $\Sigma$  (2nx2n) es una matriz de covarianza, esta matriz es independiente del instante de tiempo k. Como,  $w_k$  y  $v_k$  tienen media cero y son independientes del vector de estado, se obtiene:

$$
E\left[x_k w_k^T\right] = 0, \quad E\left[x_k v_k^T\right] = 0 \tag{2.91}
$$

La matriz de covarianza de respuesta *R<sup>i</sup>* (nxn) es definida a través de.

$$
R_i = E\big[ y_{k+i} y_k^T \big] \tag{2.92}
$$

Donde i es un intervalo de tiempo arbitrario.

Una matriz de covarianza G (2nxn) entre el vector de estado en el instante  $k+1$  y la respuesta en el instante k es definida a través de.

$$
G = E\Big[x_{k+1}y_k^T\Big]
$$
\n(2.93)

A partir de la estacionariedad, las propiedades de ruido y las definiciones anteriores las siguientes propiedades pueden ser deducidas (VAN OVERSCHEE y DE MOOR, 1996). La primera de estas ecuaciones es la ecuación de Lyapunov para la matriz de covarianza  $\Sigma$ .

$$
\Sigma = A\Sigma A^T + Q
$$
  
\n
$$
R_0 = C\Sigma C^T + R\nu
$$
  
\n
$$
G = A\Sigma C^T + S
$$
\n(2.94)

Para  $i = 1, 2, ...$ :

$$
R_i = CA^{i-1}G
$$
  

$$
R_{-i} = G^T (A^{i-1})^T C^T
$$
 (2.95)

Esta última propiedad tiene una verdadera importancia en la solución del problema de identificación de la matriz de estado, la cual contiene las propiedades dinámicas del sistema, ya que la matriz de covarianza de la respuesta *R<sup>i</sup>* puede ser evaluada a partir de los datos medidos, esta matriz podría ser descompuesta según la formulación 2.95 y de esta forma es posible hallar la matriz de estado A.

Introduciendo en la Ecuación 2.93 una descomposición modal de la matriz A (Ecuación 2.83) y considerando también la relación 2.85, se puede establecer.

$$
R_i = V \Lambda_d^{i-1} G_m \tag{2.96}
$$

Donde *G<sup>m</sup>* (2nxn) es la matriz de covarianza entre en el instante k+1 y la respuesta en el instante k, que puede ser designada como la matriz de participación modal estocástica para sistemas discretos.

## **2.7. MODELO FORWARD INNOVATION MODEL.**

Una alternativa de modelo para sistemas estocásticos más adecuado para algunas aplicaciones el llamado forward innovation model (VAN OVERSCHEE y DE MOOR, 1996). El cual, es obtenido por la aplicación del filtro de Kalman de estado estacionario (es un estándar en la teoría de control), a la Ecuación 2.89.

$$
\widetilde{x}_{k+1} = A\widetilde{x}_k + K_a e_k
$$
  
\n
$$
y_k = C\widetilde{x}_k + e_k
$$
\n(2.97)

Donde, *<sup>k</sup> e* (nx1) es el vector de innovación que es un proceso estocástico de ruido blanco <sup>y</sup> *K<sup>a</sup>* matriz de ganancia del filtro de Kalman.

La matriz de covarianza del vector de innovación está dada por.

$$
E\left[e_p e_q^T\right] = R_e \delta_{pq} = \left(R_0 - C P C^T\right) \delta_{pq}
$$
\n(2.98)

La matriz de ganancia del filtro de Kalman *K<sup>a</sup>* puede ser determinada a través de.

$$
K_a = \left(G - APC^T\right)\left(R_0 - CPC^T\right)^{-1}
$$
\n(2.99)

Para evaluar la matriz de covarianza de innovación 2.98 y la matriz de ganancia del filtro de Kalman 2.99 es necesario determinar la matriz P (matriz de covarianza del vector de estado  $P = E \big[\widetilde{\mathbf{x}}_k {\mathbf{x}_k}^T \big]$  a través de la solución de la ecuación discreta de Riccatti.

$$
P = APAT + (G - APCT)(R0 - CPCT)-1(G - APCT)T
$$
\n(2.100)

La determinación de la solución de la ecuación 2.100 envuelve la solución de un problema generalizado de valores propios.

# **MÉTODOS ESTOCÁSTICOS DE IDENTIFICACIÓN MODAL**

La excitación producida por el medio ambiente proviene generalmente de una gran cantidad de fuentes (tráfico, viento y microsismos etc) las cuales se asumen que tienen un contenido de frecuencia amplio, que pueden estimular un número significativo de modos de vibración de la estructura. Por simplicidad, los métodos de identificación modal que utilizan vibraciones ambientales asumen que la excitación de entrada es un ruido blanco con una distribución Gaussiana de media cero (CUNHA et al., 2006).

Existen en la actualidad dos grupos principales de métodos de identificación modal que utilizan vibración ambiental: Métodos no paramétricos esencialmente desarrollados en el dominio de la frecuencia y los métodos paramétricos en el dominio del tiempo.

El método básico en el dominio de la frecuencia es el Peak-Picking (PP), el cual se ha aplicado desde hace algunas décadas para la identificación modal de edificios (CRAWFORD, et al,1964 y TRIFUNAC, 1972) y puentes (MC LAMORE, 1971 y GHAFFAR, 1978). Este método fue estudiado y sistematizado por FELBER, 1993. La estimación de las frecuencias y formas modales, es basada en la construcción del promedio normalizado del espectro de densidad de potencia (average normalized power spectral densities, ANPSDs) y las funciones de transferencia entre varios puntos correspondientes a mediciones móviles y uno de referencia. Esta aproximación en el dominio de la frecuencia fue subsecuentemente mejorada (PREVOSTO, 1982 y CORRÊA, 1992) a partir del desarrollo de la descomposición en valores singulares de la matriz de respuesta espectral de tal manera que se llega a obtener una densidad espectral de potencia de un conjunto de sistemas de un solo grado de libertad (SDOF). Este método, conocido como descomposición del dominio de la frecuencia (frequency domain decomposition, FDD) fue implementado y extendido (BRINCKER et al., 2000 y 2001) para extraer los factores de amortiguamiento modal. Esta ultima aproximación (enhanced frequency domain decomposition,

EFDD) estima el amortiguamiento modal, a través de la inspección del decaimiento de la función de auto correlación, la cual es evaluada desarrollando la transformada inversa de Fourier a la densidad espectral de potencia de un sistema de un SDOF.

Los métodos paramétricos en el dominio del tiempo consideran la selección de un apropiado modelo matemático para idealizar el comportamiento dinámico de la estructura, entre ellos usualmente se encuentran los modelos: State-space stochastic, auto regressive moving average vector (ARMAV) o auto regressive vector (ARV). La identificación de los parámetros modales se basa en el ajuste de estos modelos a los datos experimentales. Estos métodos pueden ser directamente aplicados con la respuesta en el tiempo de la vibración o alternativamente con funciones de correlación de la respuesta. La definición de las funciones de correlación puede ser directamente calculadas con la transformada rápida de Fourier (FFT) (BRINCKER et al., 1992) o aplicando el método del decremento aleatorio (random decrement technique, RD) (ASMUSSEN, 1997). Hay que aclarar, que la técnica RD usualmente es asociada con la aplicación de métodos en el dominio del tiempo, pero puede ser también basado en la aplicación del método en el dominio de la frecuencia (como PP, FDD o EFDD), por medio de la evaluación de la densidad espectral de potencia con el uso de la FFT a una respuesta de vibración libre (métodos RD-PP, RD-FDD, RD-EFDD).

Un peculiar aspecto de la identificación modal basado en el ajuste de funciones de correlación de respuesta es la posibilidad de usar métodos que provienen de la identificación modal clásica donde se conoce la entrada al sistema, que se basan en la función de respuesta al impulso. Algunos de estos métodos son: Ibrahim time domain (ITD) (FUKUZONO, 1986), el multiple reference Ibrahim time domain (MRITD) (BROWN et al, 1979), the least-squares complex exponential (LSCE) (VOLD et al, 1982), the polyreference complex exponential (PRCE), o el covariance-driven stochastic subspace identification (SSI-COV) (PEETERS, 2000). Un método alternativo que permite la directa utilización de la respuesta en el tiempo es el data-driven stochastic subspace identification (SSI-DATA).

Adicionalmente existen otros métodos en el dominio del tiempo, como: Prediction error (PEM), two stage least squares (2SLS), linear multi stage (LMS), instrumental variable (IV), prony y eigensystem realization algorithm (ERA) (PETSOUNIS et al 2001 y ANDERSEN et al, 1999).

La mayoría de estos métodos se encuentran esquemáticamente representados en la [Figura 3. 1](#page-78-0) donde adicionalmente se indican los 5 tipos de técnicas numéricas que utilizan para su desarrollo (FFT, SVD, LS , EVD y QR).

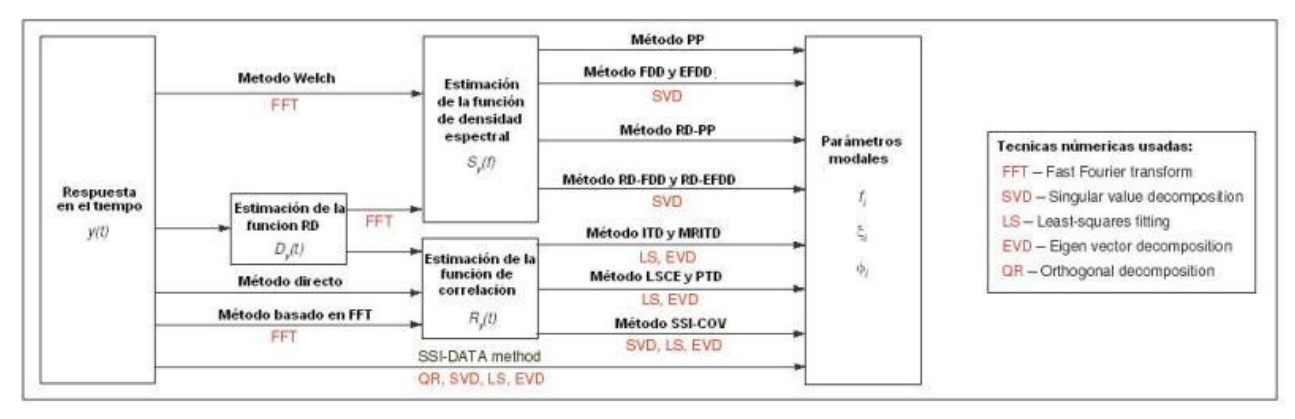

<span id="page-78-0"></span>**Figura 3. 1** Representación esquemática de los métodos de identificación modal (CUNHA et al., 2006)

## **3.1. SIMULACION DE DATOS EXPERIMENTALES PARA VALIDACION DE LOS METODOS.**

La simulación de datos experimentales es una forma fácil de poder crear datos similares a los que se obtendrían en una prueba dinámica de medición de vibraciones ambientales. Esto permitirá validar la implementación de los algoritmos de identificación modal, ya que se podrán comparar con las características dinámicas exactas del modelo estructural considerado en la simulación.

Este tipo de procedimientos son utilizados normalmente para evaluar la exactitud de los métodos de identificación, ya que se puede evaluar un elevado número de respuesta a excitación en donde se puede simular diferentes situaciones críticas en la identificación como la presencia de una alta intensidad de ruido o la cercanía entre frecuencias de vibración de la estructura.

Es claro que este tipo de simulaciones no sustituyen los datos experimentales reales, ya que ellos pueden existir incertidumbres que no se consiguen simular numéricamente.

A continuación se presenta un procedimiento para simular datos experimentales utilizando la herramienta de Simulink de Matlab®. Con base en este procedimiento se simularon datos que serán utilizados para validar los diferentes métodos de identificación presentados en este capítulo.

El primer paso fue obtener las matrices de masa, rigidez y amortiguamiento del sistema para construir las matrices de espacio de estado continúas, además, se construyo el vector de excitación con las características de ruido blanco con media igual a cero y varianza unitaria. En la simulación fue posible introducir al vector de respuesta un ruido con media igual a cero y varianza igual a la intensidad del ruido, para este ruido se consideraron intensidades de ruidos del orden de 0.1.

Finalmente, con todos los datos de matrices de estado, vector de excitación y vector de ruido se utiliza la herramienta de simulink con el fin de solucionar el sistema para cada dato de excitación a una rata de tiempo dada. En la [Figura 3. 2](#page-79-0) se muestra el sistema montado en Simulink de Matlab®.

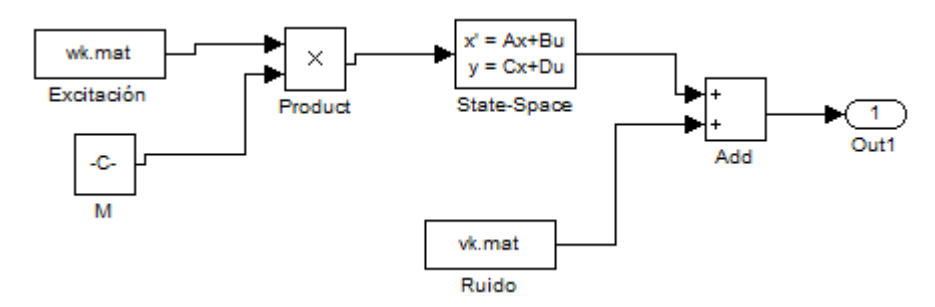

<span id="page-79-0"></span>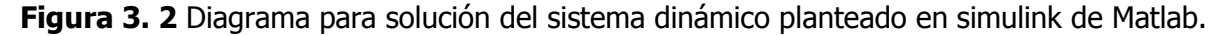

**Ejemplo**: A través del procedimiento descrito anteriormente fueron creadas series de tiempo de aceleraciones verticales en cada uno de los grados de libertad considerados en el ejemplo desarrollado en el capítulo 2, las cuales fueron obtenidas a partir de una excitación aleatoria en todos los grados de libertad. Para la representación de la excitación se estableció una serie temporal tipo ruido blanco (media cero y varianza unitaria) con una duración de 5 min a una frecuencia de muestreo de 200Hz. Esta excitación en el modelo de simulink es multiplicada por la matriz de masa.

A continuación se muestra la respuesta en aceleración simuladas al sistema estructural considerado como ejemplo en el capítulo 2, a través de la herramienta de simulink de Matlab, solo para 1min de tiempo.

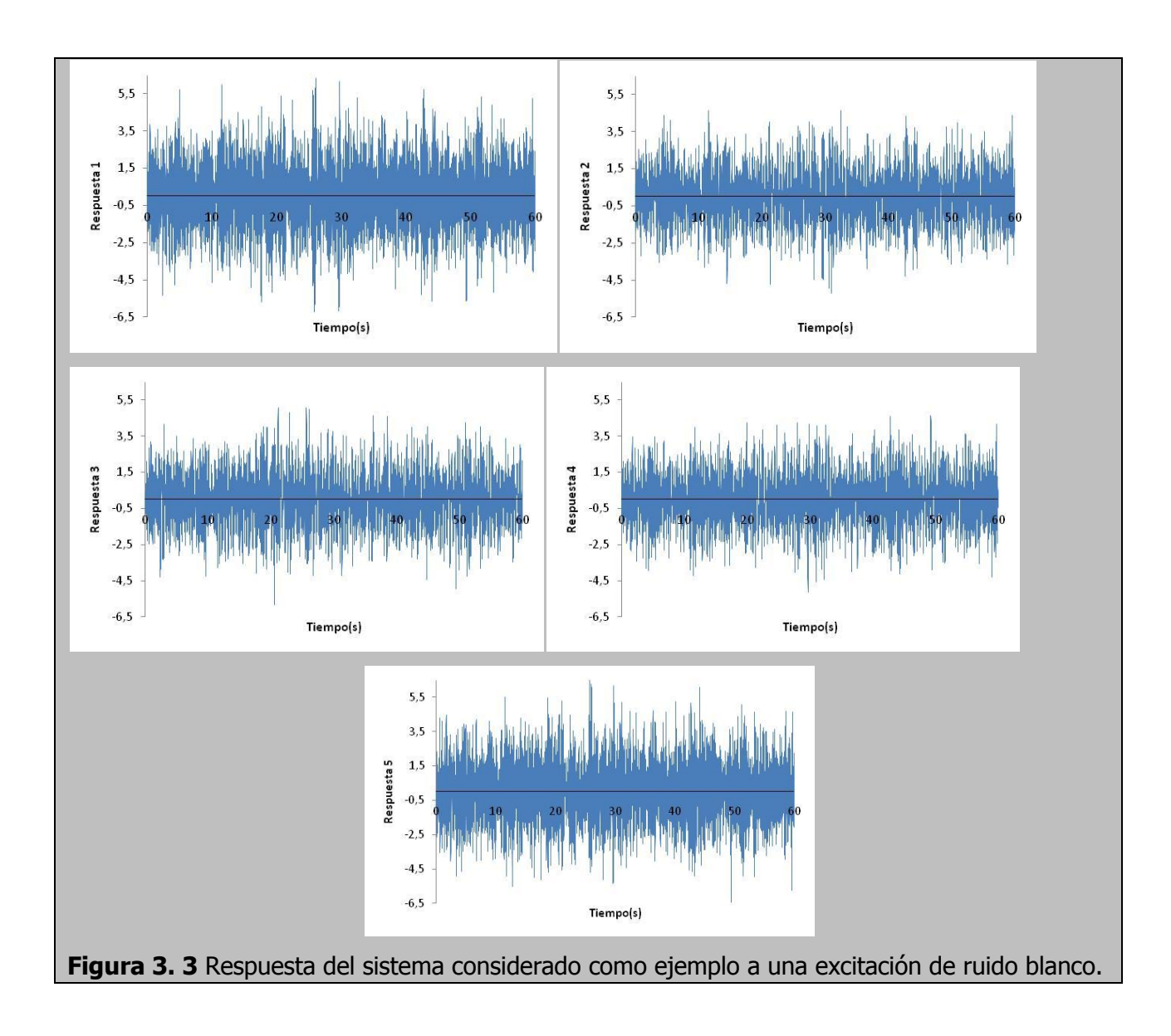

# **3.2. MÉTODOS EN EL DOMINIO DE LA FRECUENCIA**

En esta sección se enfatizará en dos métodos de identificación modal, método básico de selección de picos conocido como Peak Picking (PP) y el método de descomposición del dominio de la frecuencia (FDD-Frequency domain decomposition) y su mejora (EFDD- Enhanced frequency domain decomposition).

La determinación de la función de respuesta espectral de la estructura sujeta a vibraciones ambientales es la base de las metodologías mencionadas, por lo tanto en la siguiente sección se

presentara el algoritmo utilizado para realizar una estimación de dicha función a partir de series temporales.

#### **Determinación de la función de respuesta espectral**

En el capítulo 2 la función de respuesta espectral cruzada entre dos procesos estocásticos fue definida como.

$$
S_{x_1x_2}(\omega) = \lim_{\substack{T \to \infty \\ n \to \infty}} \frac{1}{n} \frac{\sum_{r=1}^{n} F_{T,r} [x_1(t)]^* F_{T,r} [x_1(t)]}{T}
$$
(3.1)

Sin embargo, solo es posible conocer la realización de un proceso estocástico en series temporales finitas de tiempo, establecidos discretamente con un  $\Delta t$  de tiempo y no con una duración infinita. Por lo tanto, se debe establecer una estimativa del espectro de la Ecuación 3.1 de la siguiente forma.

$$
S_{x_1x_x}(\omega) = \frac{X_1(\omega)^* X_2(\omega)}{N\Delta t}
$$
\n(3.2)

La transformada de Fourier se sustituye por la transformada discreta de Fourier  $X_1(\omega)$ , donde pasa a analizar una duración finita igual a *Nt* , donde *N* es el número de puntos adquiridos.

La aplicación de la transformada de Fourier en señales discretas de duración finita lleva a la introducción de errores asociados al "leakage". El "leakage" es un error de escurrimiento de la frecuencia debido a la no periodicidad de la señal y al carácter finito de la serie temporal que se manifiesta a través de la distribución de energía asociada a una frecuencia específica de las demás frecuencias vecinas.

Para reducir los efectos de escurrimiento de la frecuencia (leakage) deben ser aplicadas ventanas de procesamiento de la señal, o ventanas de datos, antes del cálculo de la trasformada discreta de Fourier. En el caso de señales de tipo aleatorio que es la situación que se obtiene en el registro de señales de vibración ambiental, es posible aplicar diferentes tipos de ventanas siendo unas de las más utilizadas la ventana de Hanning (BROWN et al, 1999). La formulación de la ventana de Hanning es dada por.

$$
w_k = 0.5 \left( 1 - \cos\left(\frac{2\pi k}{N}\right) \right), \quad 0 \le k \le N
$$
  

$$
L = N + 1
$$
 (3.3)

Donde L es la longitud de la ventana.

En la [Figura 3. 4](#page-82-0) se muestra la construcción de una ventana de Hanning en el dominio del tiempo para una longitud de 64 datos, la cual fue realizada por medio de la herramienta de wintool de Matlab®.

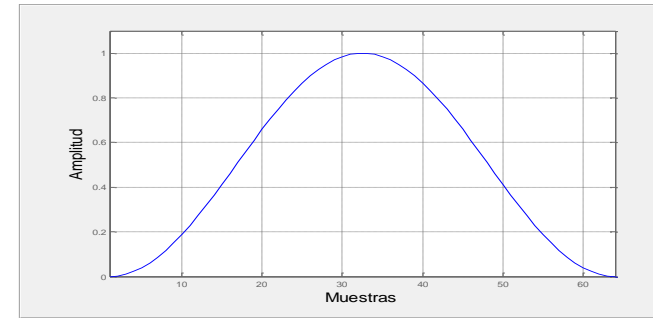

<span id="page-82-0"></span>**Figura 3. 4** Ventana de Hanning para 64 datos.

La transformada discreta de Fourier de una señal en el tiempo  $y_k$ , con la aplicación de una ventana de datos *w<sup>k</sup>* está dada por (LJUNG, 1999):

$$
Y(\omega,T) = \Delta t \sum_{k=0}^{N-1} w_k y_k e^{-j\omega k \Delta t}
$$
\n(3.4)

Donde N es el número de valores discretos de la señal  $y_k$ ,  $\Delta t$  es el intervalo de tiempo entre los valores discreto de la señal  $y_k$  ,  $\omega$  es la frecuencia radial y T es la duración total de la señal  $y_k$ Habitualmente se selecciona valores discretos de frecuencia de la Ecuación 3.4 como:

$$
\omega_m = \frac{m}{N} \frac{2\pi}{\Delta t}, \qquad m = 0, 1, 2, \dots, N - 1 \tag{3.5}
$$

La resolución en frecuencia de la transformada discreta de Fourier es igual a la inversa de la duración total de la señal, es decir:

$$
\Delta \omega = \frac{2\pi}{N\Delta t} \quad [rad/s] \Longleftrightarrow \Delta f = \frac{1}{N\Delta t} \quad [Hz]
$$
\n(3.6)

Remplazando las frecuencias discretas  $\omega_m$  en la Ecuación 3.4 se define ahora la transformada discreta de Fourier como:

$$
Y_m = \frac{Y(\omega_m)}{\Delta t} = \sum_{k=0}^{N-1} w_k y_k e^{-j\frac{2\pi mk}{N}}, \quad m = 0, 1, 2, \dots N-1
$$
\n(3.7)

En la aplicación de una ventana temporal, para que no ocurra una alteración del contenido energético, es decir, de su varianza, las ordenadas de la señal deben ser divididas por la raíz cuadrada del valor cuadrático medio de la ventana (suma de los cuadrados de las ordenadas de la ventana dividida por el número de ordenadas de la ventana L).

$$
Y_{m} = \frac{\sum_{k=0}^{N-1} w_{k} y_{k} e^{-j\frac{2\pi mk}{N}}}{\frac{1}{L} \sum_{k=0}^{N-1} |w_{k}|^{2}}, \quad m = 0, 1, 2, \dots, N-1
$$
\n(3.8)

Una forma eficiente de calcular la transformada discreta de Fourier es a través del algoritmo de la transformada rápida de Fourier (Fast Fourier Transform-FFT) (COOLEY y TUKEY, 1965).

De otra parte el metodo Welch es un procedimiento que permite estimar los espectros a través de una segmentación de la serie de tiempo y aplicando ventanas, es el método de Welch (WELCH, 1967) y consiste en la siguiente serie de pasos:

- La señal de entrada es dividida en k segmentos traslapados de acuerdo al tamaño de la ventana y el porcentaje de traslapo que se determine con otros segmentos adyacentes (normalmente se asigna como el 50% de traslapo).
- A cada segmento se le aplica el tipo de ventana seleccionado (Ejemplo, Hanning).
- Se calcula la FFT a cada segmento ventaneado, donde se debe establecer el tamaño N de la FFT.
- El conjunto de FFT de cada segmento ventaneado es promediado y luego escalado, para calcular la función de densidad espectral.

**Ejemplo**: Se muestra a continuación el efecto de "leakage" al aplicar la transformada de Fourier a una simple serie de tiempo compuesta por una onda senosoidal a una frecuencia de 5Hz, la

onda fue reconstruida a una frecuencia de muestreo de 50Hz en un tiempo de 5seg, obteniendo un tamaño de muestra de 251 datos. En primera instancia se le aplico la transformada de Fourier con un tamaño de N = 256, ya que N es mayor que la muestra, el algoritmo de la FFT se rellena con ceros para completar 256 datos [\(Figura 3. 5\)](#page-84-0). Con el fin de disminuir el efecto de leakage se aplicó el método de Welch, utilizando ventanas de Hanning de 125 datos con un traslapo entre ventanas del 50%, en el tamaño de la FFT para cada ventana fue de 128.

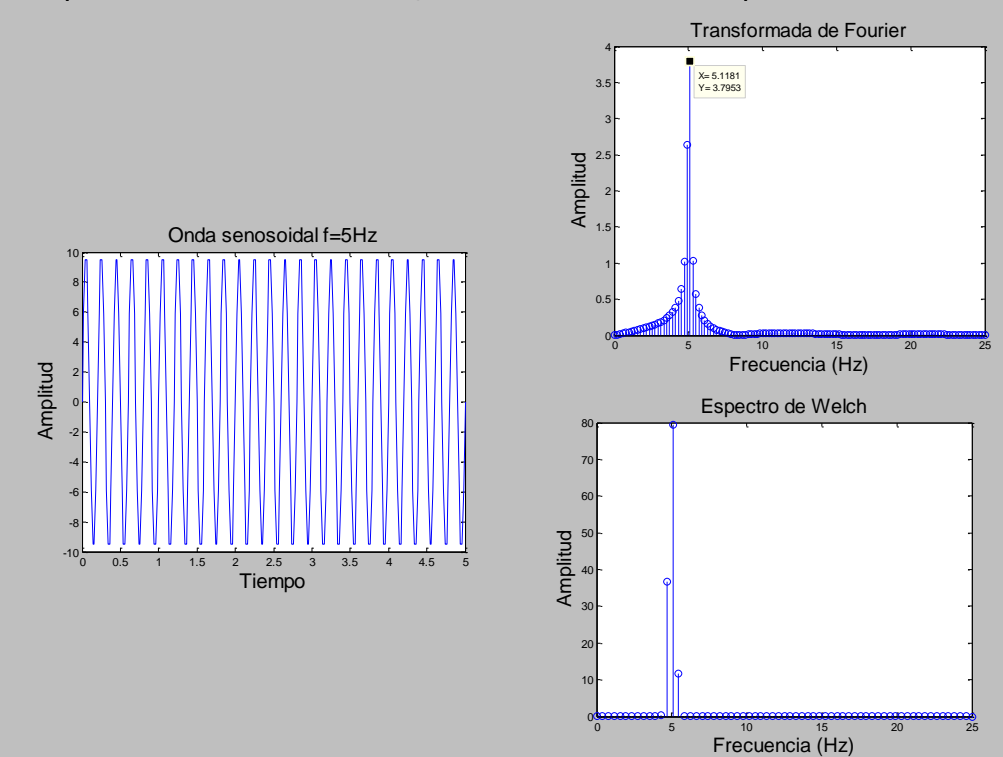

<span id="page-84-0"></span>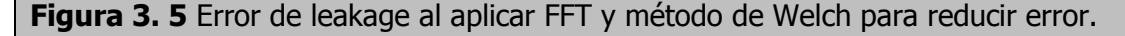

En la [Figura 3. 5](#page-84-0) para la FFT es notable el escurrimiento de la frecuencia hacías las frecuencias vecinas de 5Hz, teniendo en cuenta que se aplico a una señal que tiene solo una componente de frecuencia. En la aplicación del método de Welch, la definición de la longitud de las ventanas juega entre la confiabilidad (ventanas cortas) y la resolución en frecuencia (ventanas largas). A medida que las ventanas son más largas hay mayor resolución en frecuencia, mientras una ventana corta genera un mayor promediado, que conlleva a un decremento en la varianza del espectro.

La matriz de espectro usualmente se organiza con los auto-espectros en la diagonal principal ij y los espectros cruzados relacionando la respuesta medida en un punto de la estructura i con la respuesta medida en un punto j. Si la medición de la respuesta de todos los puntos de una

estructura fuera realizada simultáneamente, la matriz de respuesta espectral comprendería un matriz cuadrada igual al número de puntos instrumentados y puede ser obtenida en la forma compacta a partir de la siguiente expresión.

$$
\hat{S}_{y}(\omega) = \frac{Y(\omega)^{*} \cdot Y(\omega)^{T}}{N \cdot \Delta T}
$$
\n(3.9)

Donde  $Y(\omega)$  representan un vector columna con tantas columnas como puntos instrumentados, el cual contienen la FFT de un vector de respuesta (*y*(*t*)).

En la mayoría de las aplicaciones el número de grados de libertad que es necesario instrumentar para caracterizar adecuadamente el comportamiento dinámico de una estructura es elevado por lo que la medición simultánea de todos los puntos exigirá una gran cantidad de sensores. Es así que en la práctica las mediciones de respuesta de la estructura se realizan a través de la colocación de varias disposiciones de sensores, cada disposición se conoce en el argot de las mediciones de vibración como "setup".

Procediendo de esta forma solo es posible obtener una matriz rectangular en el espectro de tamaño I-r, donde I es el número de grados de libertad medidos en un "setup" y r es el numero de grados de libertad de referencia, por lo tanto la matriz espectral pasa a ser representada por la siguiente expresión.

$$
\hat{S}_{y}(\omega) = \frac{Y(\omega)^{*} \cdot Y^{ref}(\omega)^{T}}{N \cdot \Delta T}
$$
\n(3.10)

Siendo  $\overline{Y^{ref}(\omega)}$  un vector de dimensión r con las FFT a las respuestas relativas a los grados de libertad de referencia.

**Ejemplo**: A la viga descrita en el capítulo 2, se le realizó una simulación de datos experimentales. Con esto se crearon series temporales de aceleraciones verticales, para cada grado de libertad considerado en la estructura. La frecuencia de muestreo fue de 200Hz y el periodo de duración de la simulación fue de 5 minutos. Así mismo, las series temporales simuladas serán utilizadas a lo largo de este capítulo para validar los métodos de identificación modal presentados.

A partir de las series de temporales de aceleraciones, las cuales fueron obtenidas de la simulación se estimaron las funciones de densidad espectral de respuesta en aceleración del sistema estructural [\(Figura 3. 6\)](#page-87-0), y se comparó el componente Sy[1,2] de la matriz de función de densidad espectral teórica, calculada en el capítulo 2 [\(Figura 3. 7\)](#page-87-1). Esta evaluación fue efectuada de acuerdo a la Ecuación 3.9 considerando el método de Welch, donde se utilizaron ventanas Hanning con un tamaño de 1024 datos y un traslapo del 50%. De esta manera se obtuvieron funciones de respuesta en frecuencia con una resolución  $\Delta f = 0.1953$ Hz.

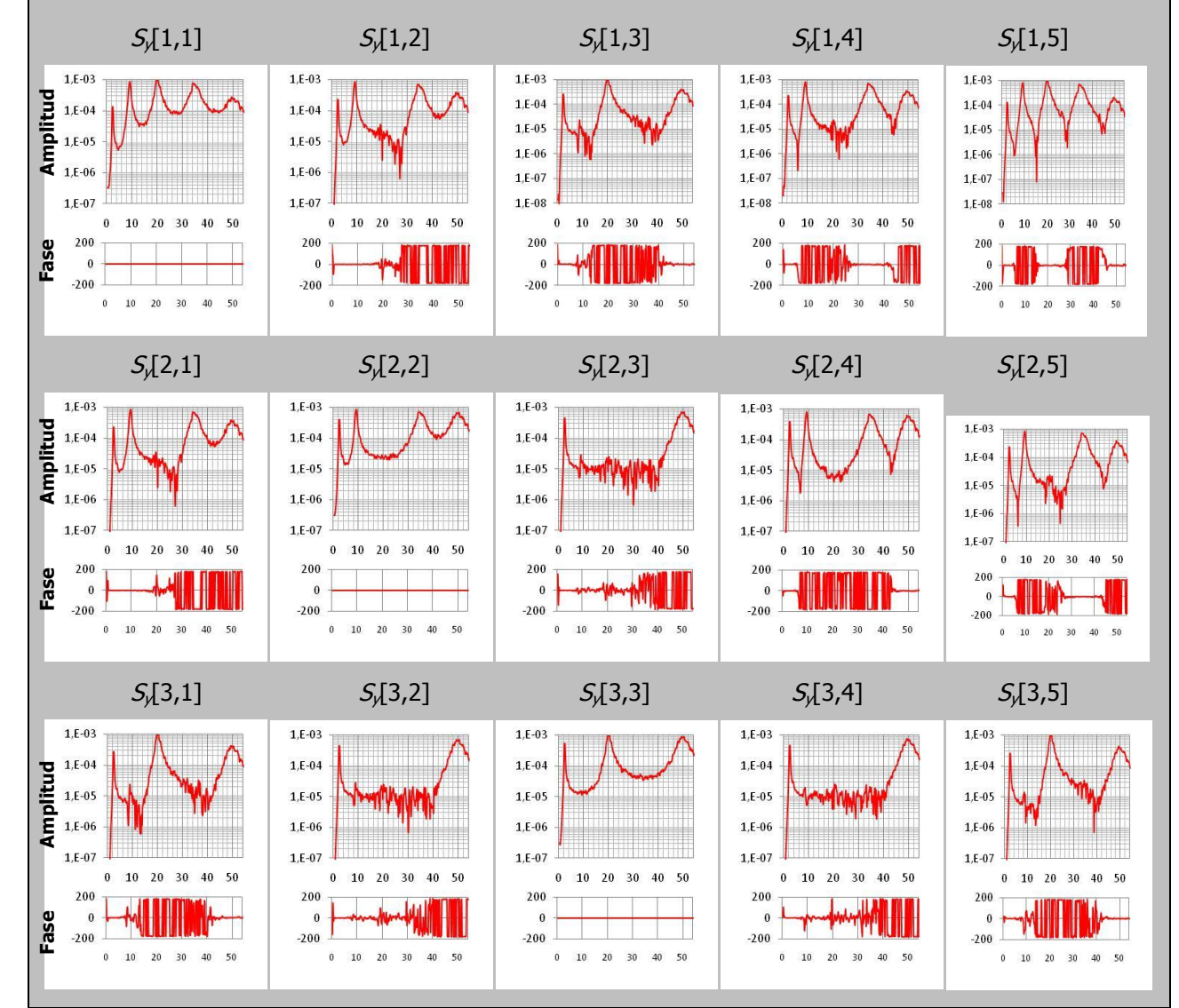

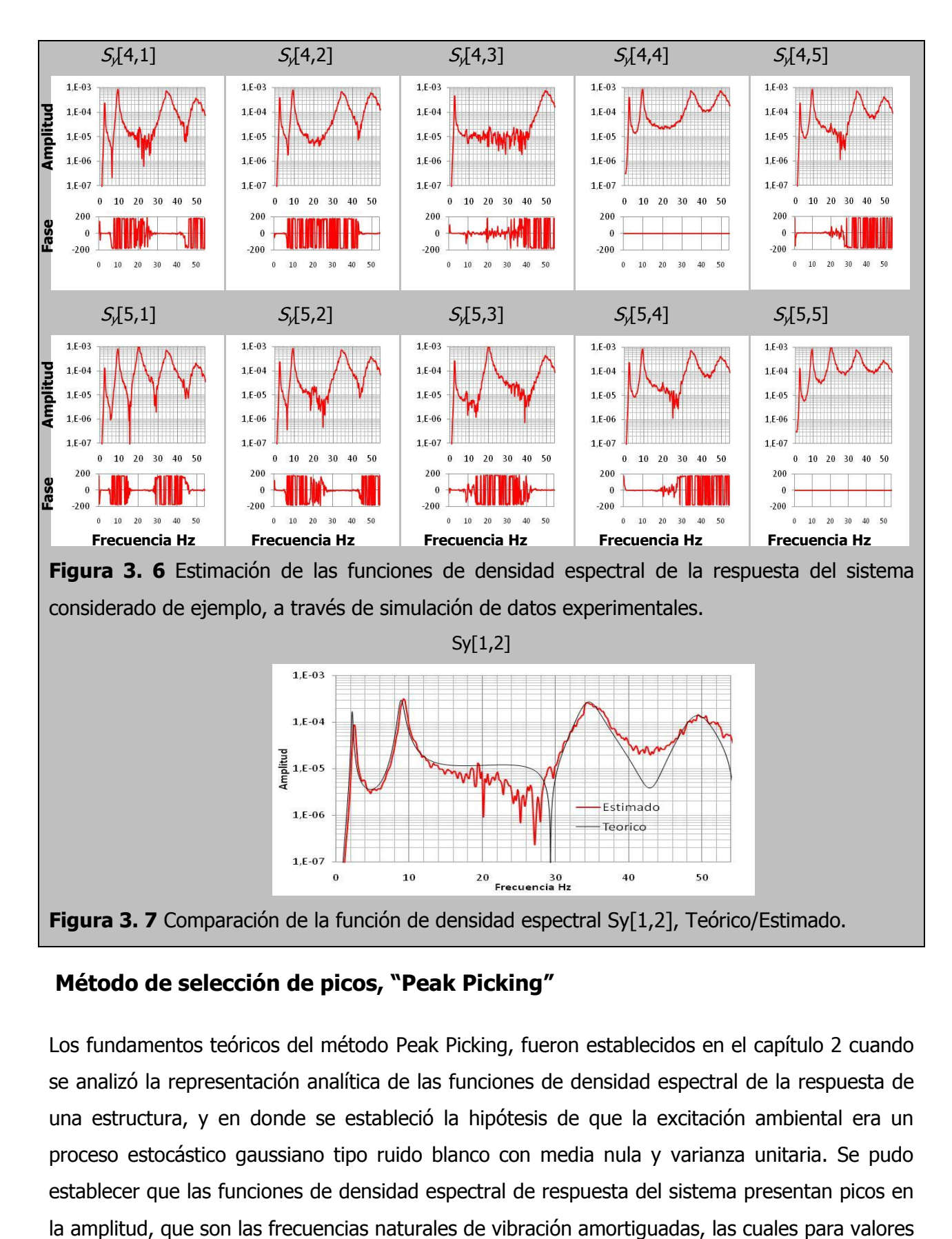

### <span id="page-87-1"></span><span id="page-87-0"></span>**Método de selección de picos, "Peak Picking"**

Los fundamentos teóricos del método Peak Picking, fueron establecidos en el capítulo 2 cuando se analizó la representación analítica de las funciones de densidad espectral de la respuesta de una estructura, y en donde se estableció la hipótesis de que la excitación ambiental era un proceso estocástico gaussiano tipo ruido blanco con media nula y varianza unitaria. Se pudo establecer que las funciones de densidad espectral de respuesta del sistema presentan picos en de amortiguamiento bajos, como sucede en las estructuras civiles, son muy cercanas a los valores de las frecuencias naturales no amortiguadas. Como se demostró en el capítulo 2 cada frecuencia natural o pico del la función de densidad espectral es condicionada por la contribución de un modo resonante, es decir que la vecindad de las frecuencias de resonancia en la función de densidad espectral pueden ser simuladas a través de un oscilador de un solo grado de libertad con frecuencia  $\,\omega_{_k}$  y un coeficiente de amortiguamiento  $\,{\bf \mathcal{E}}_k$  .

La aproximación anterior solo es válida cuando las frecuencias asociadas a diferentes modos de vibración se encuentran bien separadas, ya que el método no puede separar la contribución de modos con frecuencias muy próximas. La anterior observación constituye una de las más importantes limitantes de esta metodología.

Según lo establecido en los párrafos anteriores y si se atiende la consideración que deben existir frecuencias naturales que se encuentren bien separadas, es posible extraer las características dinámicas de la estructura (frecuencias, coeficientes de amortiguamiento y modos de vibración) a partir de las funciones de densidad espectral estimadas en base a la respuesta medida en la estructura, tal como se presento en el aparte 3.2.1. Se muestra a continuación como se realiza el análisis del método Peak Picking.

#### **Identificación de las frecuencias**

Como se ha dicho las funciones de densidad espectral de la respuesta de la estructura presentan máximos con frecuencias naturales amortiguadas muy cercanas a las frecuencias naturales no amortiguadas, ya que el coeficiente de amortiguamiento en estructuras civiles es bajo. A partir de la apreciación anterior, es posible extraer las frecuencias del sistema a partir de los picos de las funciones de densidad espectral.

El análisis de solo una función de densidad espectral no es suficiente para identificar todas las frecuencias naturales de la estructura, ya que la función de densidad espectral puede estar situada sobre un grado de libertad o un punto de la estructura que tiene amplitud nula en uno o varios modos de vibración, por lo tanto no es posible identificar las frecuencias de esos modos.

Un buen procedimiento para solucionar el problema anterior, consiste en analizar los picos del espectro de todas las series de aceleraciones registradas. Para evitar el análisis de varios gráficos en cada grado de libertad instrumentado es usual calcular el espectro medio normalizado (FELBER, 1993).

$$
ANPSD(\omega) = \frac{1}{l} \sum_{i=1}^{l} NPSD_i(\omega)
$$
\n(3.11)

Donde *l* es el numero de grados de libertad instrumentados y *NSPD<sup>i</sup>* son los espectros normalizados, que se obtienen dividiendo la estimación de los autos-espectros (PSDI) por las suma de sus N ordenadas.

$$
NPSD_i(\omega) = \frac{PSD_i(\omega)}{\sum_{k=1}^{N}PSD(\omega_k)}
$$
(3.12)

La normalización del espectro es importante cuando los ensayos son realizados a través de varios "setup" ya que las series temporales captadas pertenecen a diferentes instantes de tiempo, donde pueden existir diferencias en la intensidad de la excitación que conduce a espectros con diferentes contenidos energéticos.

**Ejemplo:** Considerando las funciones de densidad espectral anteriormente calculadas y presentadas en la [Figura 3. 6,](#page-87-0) se determinó el espectro medio normalizado (ANPSD). El espectro presentado en la [Figura 3. 8](#page-89-0) corresponde a la media de los autos espectros de la [Figura 3. 6](#page-87-0) normalizados de acuerdo a la Ecuación 3.11.

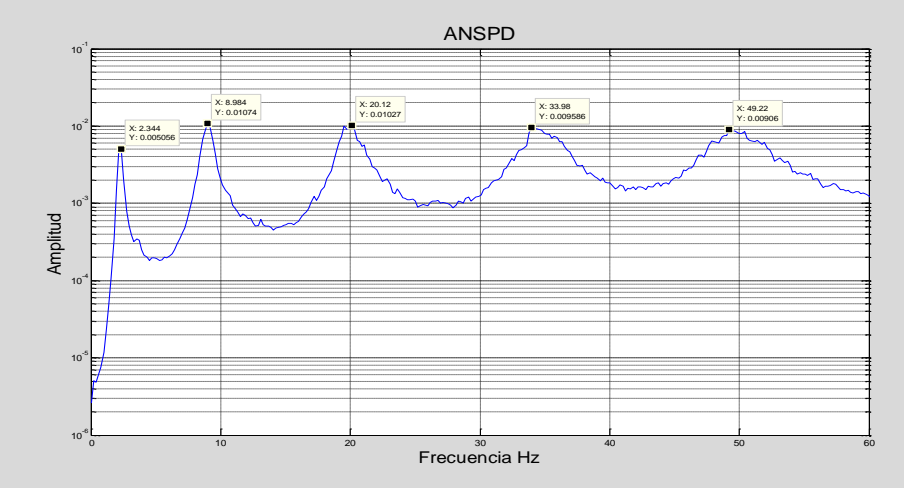

<span id="page-89-1"></span><span id="page-89-0"></span>**Figura 3. 8** Espectro de potencia medio normalizado

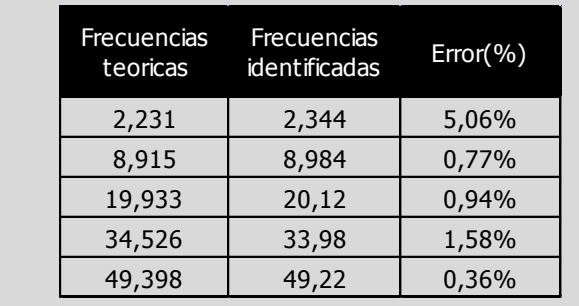

**Tabla 3. 1** Frecuencias naturales de la estructura (teórica/identificada)

En la [Figura 3. 8](#page-89-0) también es indicado los valores de las frecuencias, en los picos de resonancias más evidentes, realizando además una comparación con los valores teóricos [\(](#page-89-1)

[Tabla 3.](#page-89-1) 1). En principio, las frecuencias asumidas en la selección de picos deben corresponder a las frecuencias naturales de vibración de la estructura considerada como ejemplo. Es importante anotar que en nuestro ejemplo los valores teóricos de las frecuencias son conocidos pero en el caso real de la medición de una estructura sería necesario confirmar estos valores. Comúnmente una herramienta que se utiliza para corroborar las frecuencias seleccionadas es a través del análisis de las funciones de coherencias de las funciones de densidad espectral.

#### **Funciones de coherencia**

La forma para distinguir de aquellos picos del espectro medio normalizado que corresponden efectivamente a los modos de vibración del sistema estructural, es a través de las funciones de coherencia entre espectros.

La estimación de la función de coherencia entre dos señales de respuesta  $|{\cal Y}_i|$ y  $|{\cal Y}_j|$  es dada por:

$$
\gamma^{2}_{i,j}(\omega) = \frac{|S_{y}(\omega)_{(i,j)}|^{2}}{S_{y}(\omega)_{(i,i)}S_{y}(\omega)_{(j,j)}}
$$
(3.13)

Las funciones de coherencia de la Ecuación 3.13 son funciones escalares que tiene valores entre 0 y 1, en el dominio de la frecuencia. Estas muestran el grado de linealidad entre la relación de una señal  $y_i$  y otra señal  $y_j$ . Valores de coherencia próximos a 1 muestra una fuerte relación de linealidad entre dos señales. La función de coherencia tiene un significado análogo al coeficiente de correlación utilizado en estadísticas.

Las frecuencias de vibración del sistema estructural presentaran valores próximos a 1 en la función de coherencia calculada para dos señales de respuesta observadas en diferentes puntos. Picos de resonancia que se puedan detectar en los auto-espectros que son debidos a modos locales de los elementos del sistema estructural o frecuencias de fuerzas de excitación que no inducen movimientos globales en la estructura, la función entre señales de respuesta tendrá valores bajos (PAULTRE et al., 1995). Una función de coherencia también puede tener valores bajos en frecuencias de vibración que son poco excitadas por la acción ambiental.

Por lo tanto, el análisis de la función de coherencia entre señales de diversos puntos instrumentados en un ensayo de vibración ambiental y los puntos considerados de referencia, es útil para confirmar las frecuencias de los picos identificados en el ANPSD si realmente corresponden a los modos naturales de vibración del sistema estructural.

**Ejemplo:** Considerando las funciones de densidad espectral anteriormente calculadas presentadas en la [Figura 3. 6,](#page-87-0) determinar las funciones de coherencia según la Ecuación 3.13. Estas funciones de coherencias son presentadas en la [Figura 3. 9](#page-92-0) en forma de matriz. Como se puede observar las funciones de coherencia de las señales consigo misma (elementos de la diagonal principal) tienen un valor unitario. En relación a las demás funciones de coherencia se puede verificar que diversas frecuencias asumen valores de 1 o próximos a 1, indicando que dicha frecuencia tiene una fuerte linealidad entre las señales de respuesta.

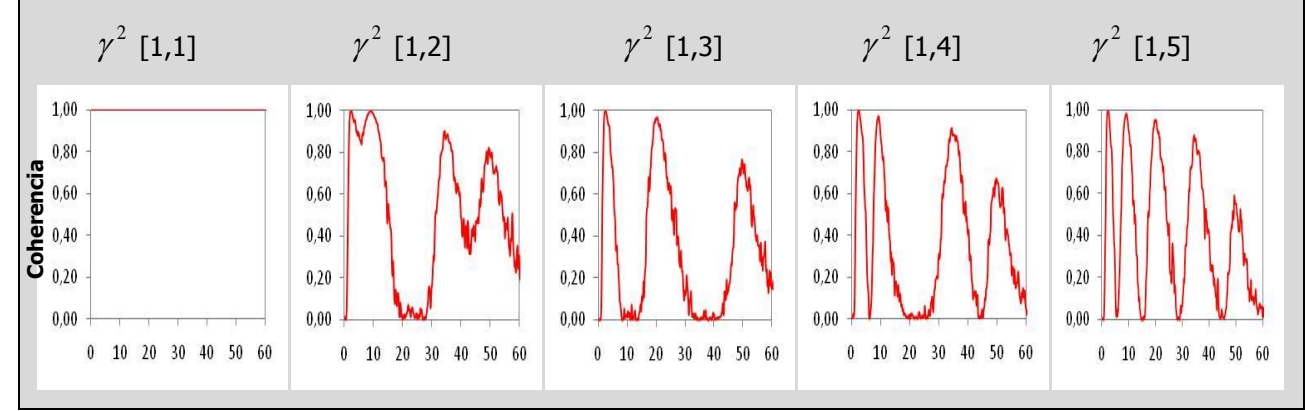

<span id="page-92-0"></span>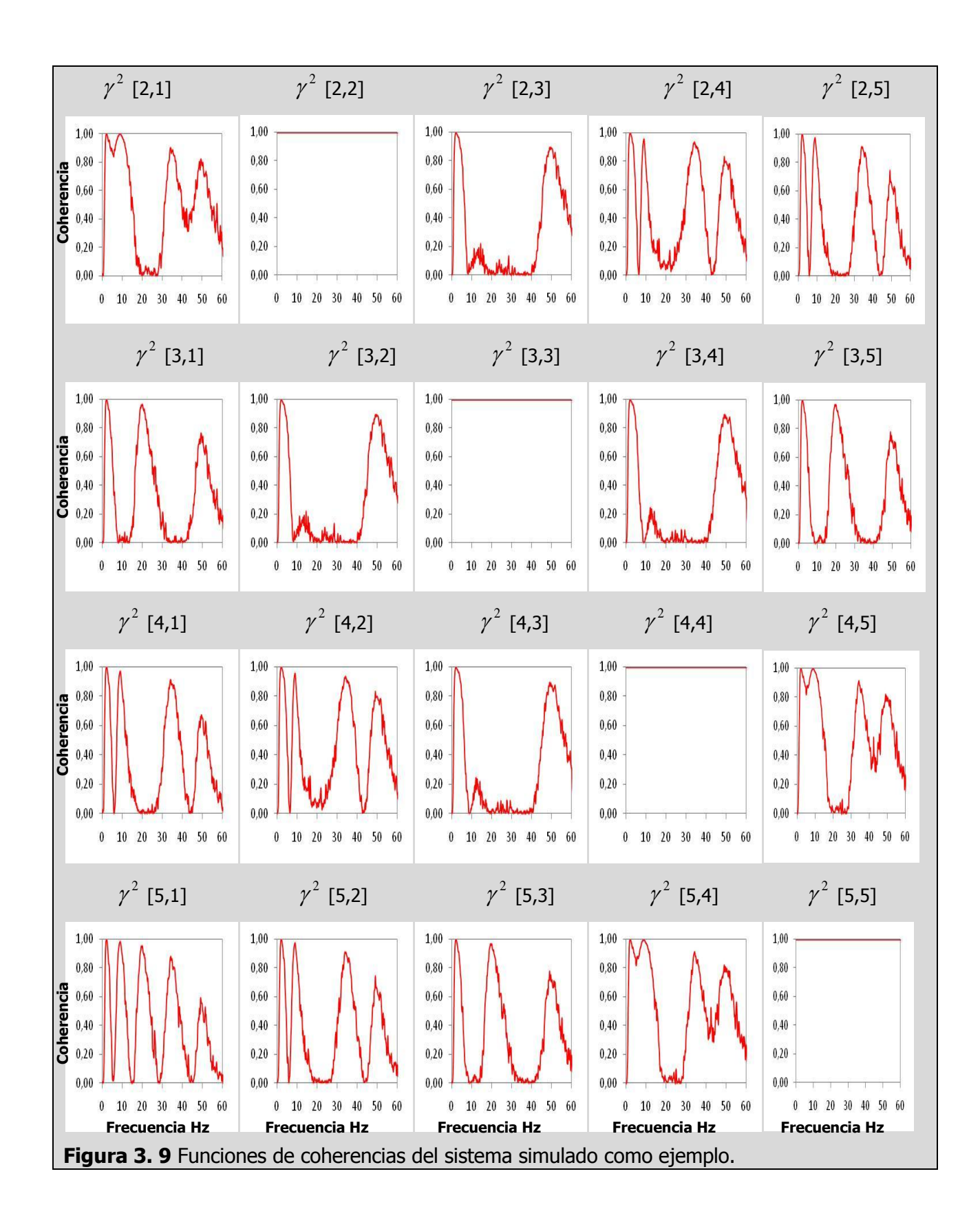

#### **Identificación de modos de vibración**

En el capítulo 2 se presentó la siguiente expresión para calcular las funciones de respuesta en frecuencia.

$$
[H(\omega)] = \Phi \frac{1}{(\omega_k^2 - \omega^2 + j2\xi_k \omega_k \omega)} \Phi^T
$$
\n(3.14)

Con solo considerar los elementos de la diagonal principal es posible establecer picos en la función de respuesta en frecuencia coincidentes con las frecuencias naturales  $\,\omega_{\scriptscriptstyle{k}}$ , por lo tanto se pueden considerar solo la contribución de los elementos  $(k, k)$  de la función de respuesta en frecuencia.

$$
[H(\omega)] \approx \varphi_k \frac{1}{(\omega_k^2 - \omega^2 + j2\xi_k \omega_k \omega)} \varphi_k^T = c_1 \varphi_k \varphi_k^T
$$
\n(3.15)

Donde  $c_1$ es un escalar complejo que depende de la frecuencia del modo k y su coeficiente de amortiguamiento y  $\varphi_k$  es un vector columna con las componentes del modo de vibración k.

Introduciendo ahora la expresión del espectro de respuesta a partir de la función de respuesta en frecuencia, también presentada en el capítulo 2 y remplazando 3.15 se obtiene.

$$
S_{y}(\omega) \approx H(\omega)R_{y}(H(\omega)^{*})^{T} \approx c_{1}c_{1}^{*}\varphi_{k}\varphi_{k}^{T}R_{y}\varphi_{k}\varphi_{k}^{T} = c_{1}c_{1}^{*}\varphi_{k}c_{2}\varphi_{k}^{T}
$$
(3.16)

La constante escalar  $c_2$  resulta del producto de un vector fila  $\varphi_k^{\ T}$ y la matriz cuadrada  $R_y$ , seguido de un producto por un vector columna  $\varphi_k$ . Además, todas las constantes escalares pueden ser aglutinadas en  $c_3$  obteniendo la siguiente expresión.

$$
S_{y}(\omega) \approx c_{3} \varphi_{k} \varphi_{k}^{T}
$$
 (3.17)

A partir de esta igualdad es posible con solo tener conocimiento de una fila del espectro de respuesta, obtener la configuración del modo de vibración asociado a la frecuencia  $\omega_{\scriptscriptstyle{k}}$ . La fila del espectro de respuesta está asociada a un grado de libertad de referencia, es decir, un grado de libertad que fue medido en todos los "setup".

Asociando a una fila conocida o índice de referencia ref (elemento de la diagonal principal de la matriz del espectro de respuesta), se puede establecer la siguiente relación:

$$
S_{y}(\omega)_{ref,ref} \approx c_{3}(\varphi_{ref})_{k}(\varphi_{ref})_{k}
$$
\n(3.18)

Un elemento genérico de la misma fila es obtenido a partir de la función.

$$
S_{y}(\omega)_{j,ref} \approx c_{3}(\varphi_{j})_{k}(\varphi_{ref})_{k}
$$
\n(3.19)

Estableciendo ahora una relación entre una ordenada del modo de vibración del grado de libertad de referencia y la ordenada del mismo modo en el grado de libertad genérico j, se obtienen:

$$
\frac{S_{y}(\omega)_{j,ref}}{S_{y}(\omega)_{ref,ref}} \approx \frac{(\varphi_{j})_{k}}{(\varphi_{ref})_{k}}
$$
\n(3.20)

La expresión anterior permite estimar los componentes de los modos de vibración instrumentados, asociados a cada frecuencia de resonancia  $\, \omega_{_k}$ , con un factor de escala.

Es posible concluir también que los parámetros modales de una estructura pueden ser identificados, en un ensayo dinámico con solo tener un sensor en un punto de referencia y recorrer los demás puntos con otro sensor (solo dos sensores). Sin embargo, se requiere que todos los componentes de vibración en el punto de referencia sean distintos de cero, para las diferentes frecuencias de resonancia. Por lo tanto la elección del punto de referencia debe ser realizada con sumo cuidado o se debe establecer más de un punto de referencia.

Por otro lado es importante establecer que los espectros cruzados serán de tipo complejo, cuya amplitud relaciona la amplitud del modo de vibración de los grados de libertad ( $j$  y ref) y cuya fase, para los modos reales de la estructura deben ser 0° o 180°. Un valor de fase igual a 0° para los grados de libertad ( $j \, y$  re $\hbar$ ) indica que los desplazamiento de los modos están en el mismo sentido y en el sentido puesto corresponde a un valor de fase de 180°.

La relación expresada en la Ecuación 3.20, representa una función que se designa por la función de trasferencia entre un punto  $j$  y un punto de *ref*, de la siguiente manera:

$$
T_{j,ref} = \frac{S_{y}(\omega)_{j,ref}}{S_{y}(\omega)_{ref,ref}}
$$
(3.21)

**Ejemplo:** Para la identificación de los modos de vibración de la estructura considerada como ejemplo, fue seleccionado en el grado de libertad de referencia como el punto más próximo al apoyo *q*<sup>1</sup> . En la [Figura 3. 10](#page-95-0) se representa las funciones de transferencia calculadas a través de la relación del espectro del grado de libertad de referencia y los espectros correspondientes a los demás grados de libertad de la estructura. Las funciones de transferencia cruzadas son funciones complejas y se representan a través de su amplitud y fase.

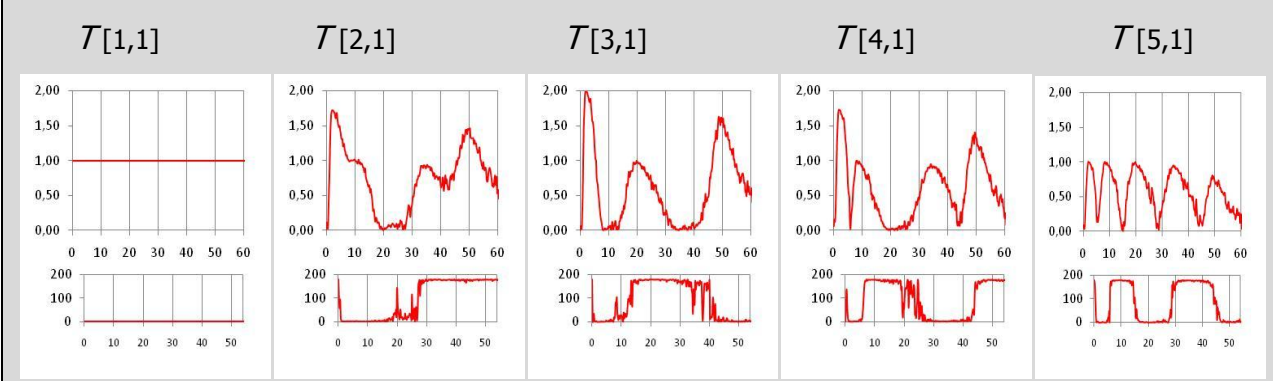

<span id="page-95-0"></span>**Figura 3. 10** Funciones de transferencia.

En la [Figura 3. 11](#page-95-1) se representa la amplitud y fase de las funciones de transferencia evaluadas en las frecuencias identificadas anteriormente en el ANPSD así como las configuraciones modales que se obtienen a partir de ambas.

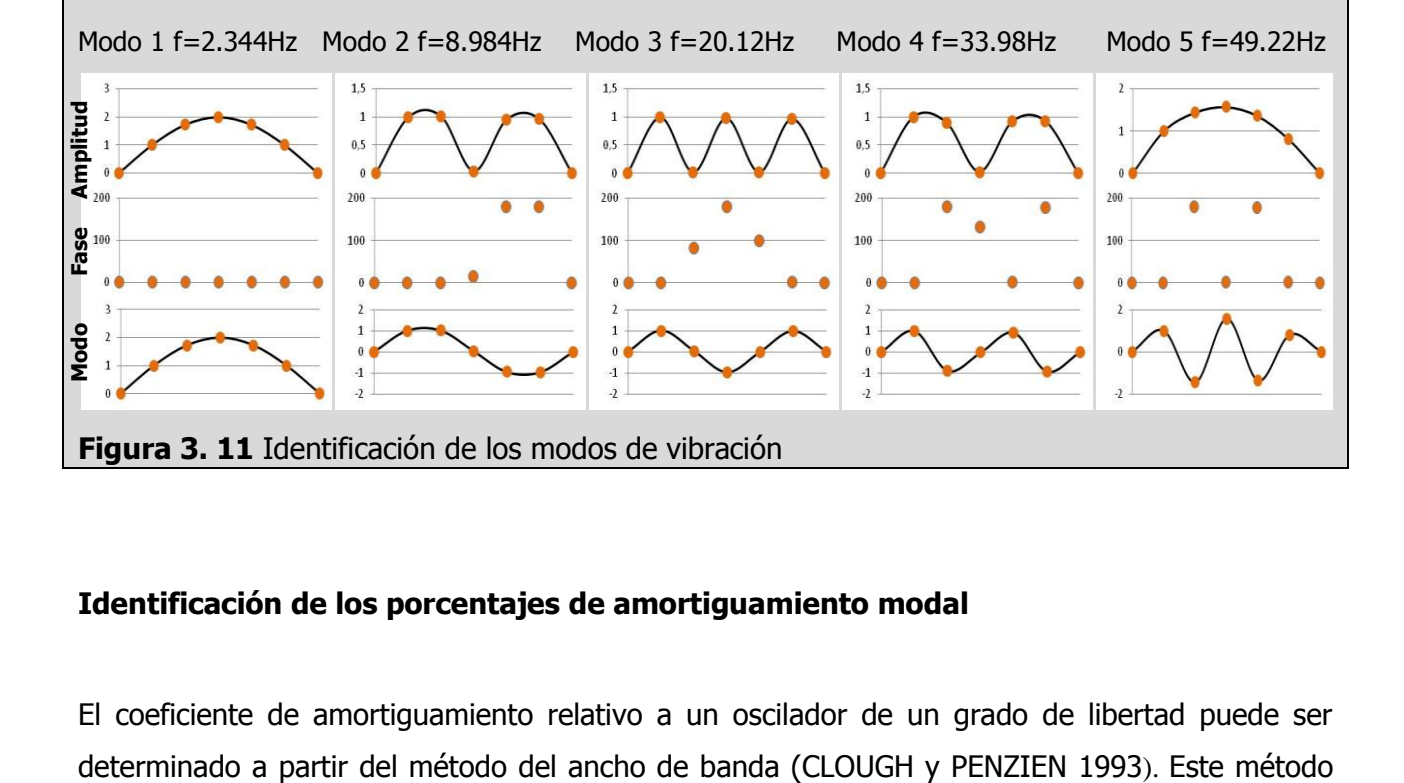

#### <span id="page-95-1"></span>**Identificación de los porcentajes de amortiguamiento modal**

El coeficiente de amortiguamiento relativo a un oscilador de un grado de libertad puede ser

es aplicado al espectro medio normalizado de las respuestas medidas en la estructura. La estimación del coeficiente de amortiguamiento  $\zeta_k$  asociado a un modo de vibración k se puede obtener a partir de la siguiente expresión:

$$
\xi_k = \frac{\omega_2 - \omega_1}{2\omega_k} \tag{3.22}
$$

Donde  $\omega_2$ y  $\omega_1$  son frecuencias vecinas de las frecuencia de resonancia que son estimadas como las que coinciden con la amplitud máxima del espectro, en la frecuencia de resonancia, dividido por 2. A raíz de que el espectro es dado de manera discreta, es posible que se tenga que recurrir a la interpolación como medio para encontrar las frecuencias vecinas  $\mathscr{O}_2$ y  $\mathscr{O}_1$ .

Otra alternativa para encontrar los porcentajes de amortiguamiento modal es ajustar un espectro teórico a los puntos del espectro de potencia experimental, en las frecuencias vecinas de la frecuencia de resonancia (BROWNJOHN et al., 1989). El espectro teórico que se define ajustando a los picos de resonancia de la función de densidad espectral corresponde a un espectro en aceleración del sistema de un grado de libertad sujeto a una entrada de densidad espectral constante (ruido blanco). Considerando que la densidad espectral de entrada es constante y es dada por *R<sup>y</sup>* la función de densidad espectral de respuesta en aceleración de un sistema de un solo grado de libertad es dada por:

$$
S_{y}(\omega) = \frac{R_{y}}{k^{2}} \frac{\omega^{4}}{\left[1-\left(\omega_{\omega_{k}}\right)^{2}\right]^{2}+\left[2\xi_{k}\left(\omega_{\omega_{k}}\right)\right]^{2}} + C
$$
\n(3.23)

Donde k es la rigidez del sistema de un solo grado de libertad,  $\omega_k$  es la frecuencia natural no amortiguada de un sistema de un solo grado de libertad, *<sup>k</sup>* es el coeficiente de amortiguamiento de un sistema de un solo grado de libertad y  $C$  es una constante de ayuda para el ajuste de los picos de resonancia del espectro de aceleraciones.

El ajuste de la Ecuación 3.23 a los valores experimentales puede ser efectuado a través de una técnica de mínimos cuadrados para ecuaciones no lineales, las cuales pueden ser Trust- Region, Levenberq-Marquardt o Gauss Newton, dichos método se encuentran disponibles en el Matlab® (MathWorks®, 2008). De la aplicación de esta técnica de mínimos cuadrados resultan los

valores de los 4 parámetros (  $\omega_{\rm k}$  ,  $\xi_{\rm k}$  ,  $R_{\rm y}$  /  $k^{\rm 2}$  ,  $C$ ) que corresponde al mejor ajuste de la expresión (3.23) a los valores del espectro de aceleraciones.

**Ejemplo:** Se estimaron los coeficientes de amortiguamiento modal para los 5 modos de vibración identificados, utilizando las dos técnicas descrita anteriormente: método de ancho de banda y método de ajuste del espectro analítico correspondiente a la respuesta en aceleración de un sistema de un solo grado de libertad. Ambos métodos fueron aplicados a picos aislados del espectro medio normalizado calculado de las aceleraciones simulados en la estructura establecida como ejemplo. En la [Figura 3. 12](#page-98-0) se ilustran los dos métodos aplicados para obtener los porcentajes de amortiguamiento modal. En la [Tabla 3. 2](#page-99-0) se presentan los valores obtenidos y su comparación con los valores teóricos.

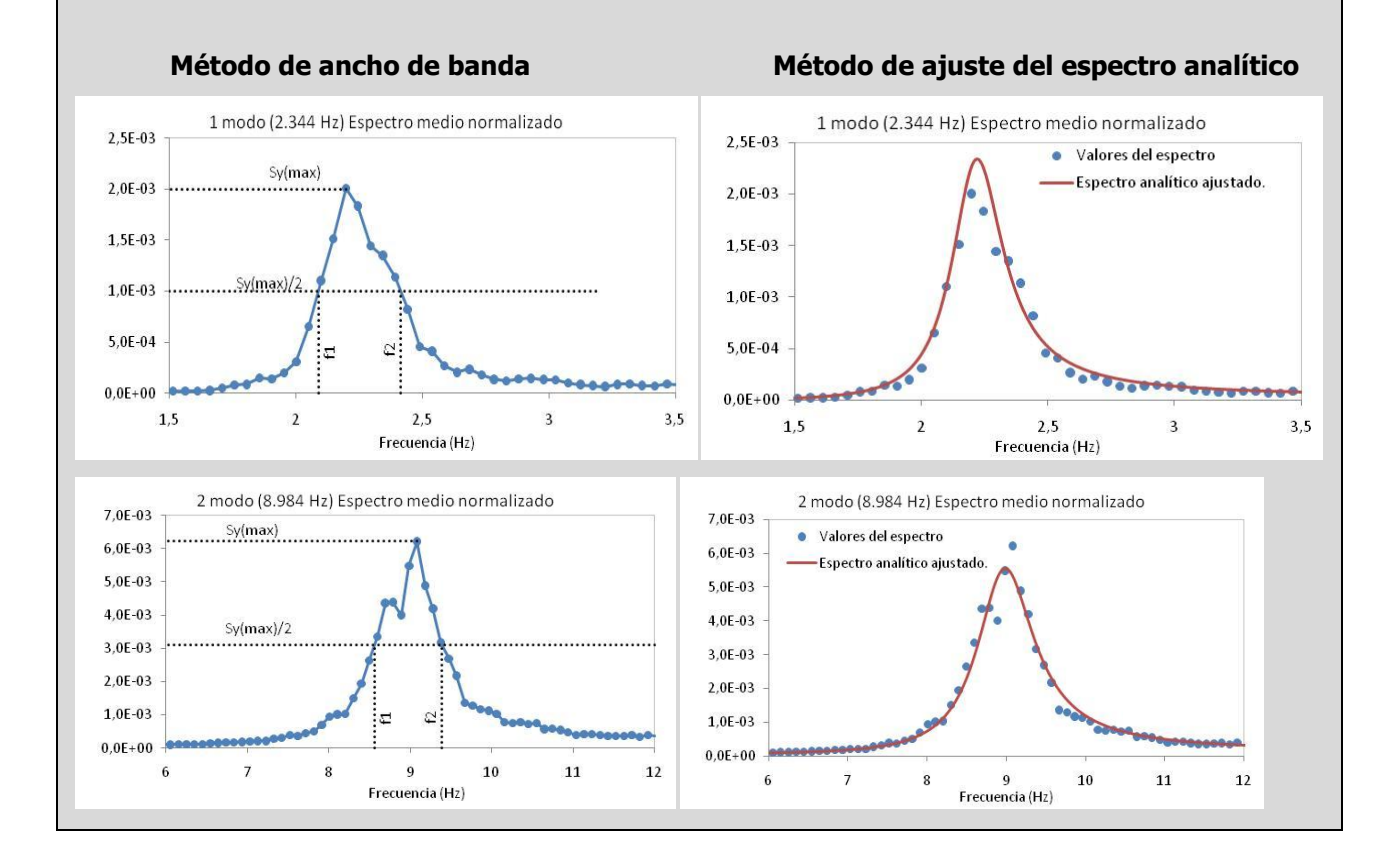

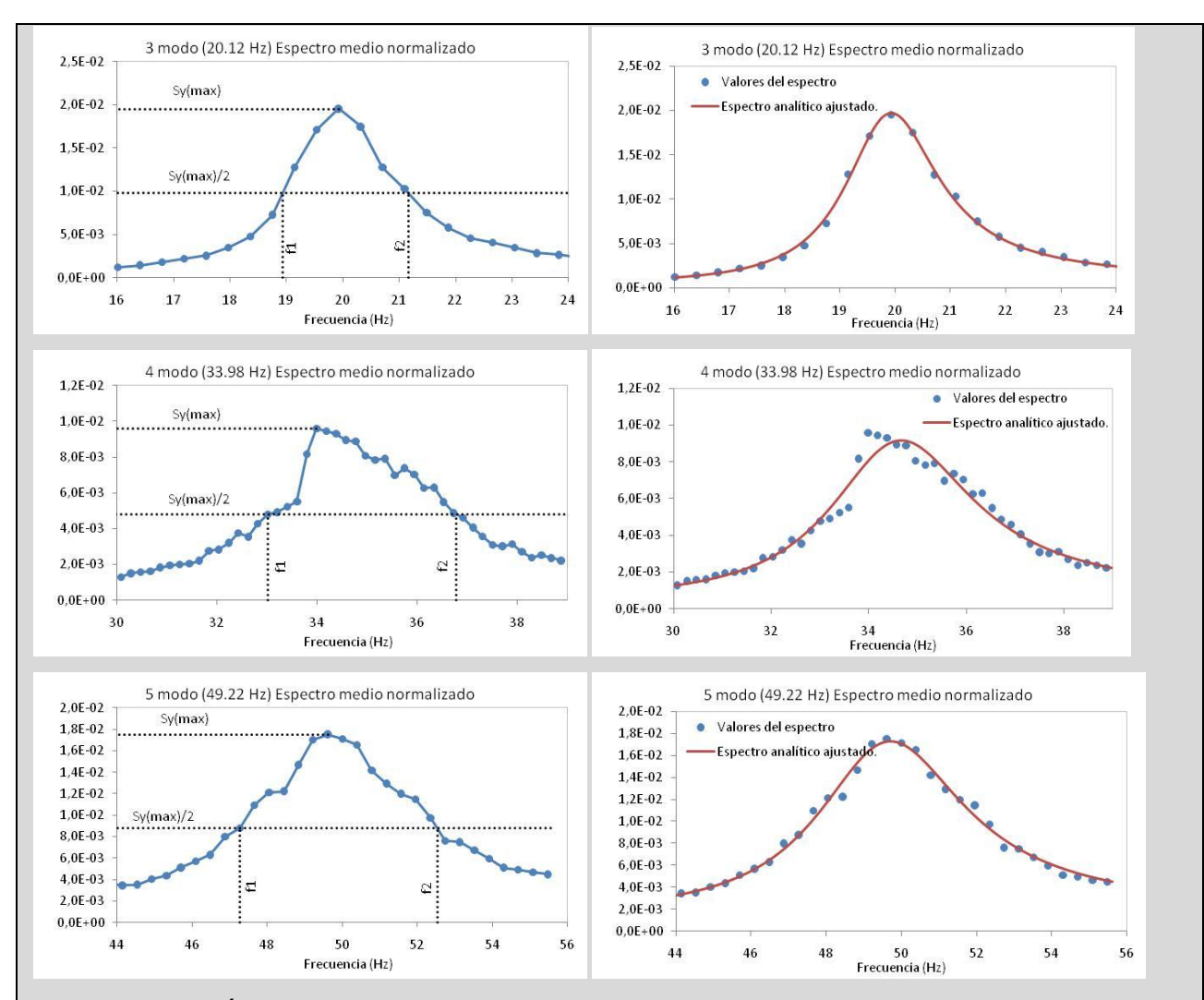

<span id="page-98-0"></span>**Figura 3. 12** Métodos para estimar los porcentajes de amortiguamiento modal.

Para la aplicación del método de ajuste del espectro analítico en algunas oportunidades, fue necesario aumentar la resolución del espectro con el fin de obtener suficientes puntos en la zona de la frecuencia de resonancia y lograr un buen ajuste. En el caso del método de ancho de banda hay que agregar que en algunos textos de dinámica, las frecuencias vecinas se hallan al dividir por  $\sqrt{2}$  la máxima amplitud del espectro en la resonancia, diferente a como se hallo (dividiendo por 2), esta diferencia introduce cambios en el porcentaje de amortiguamiento, que en algunos caso no son tan despreciables.

<span id="page-99-0"></span>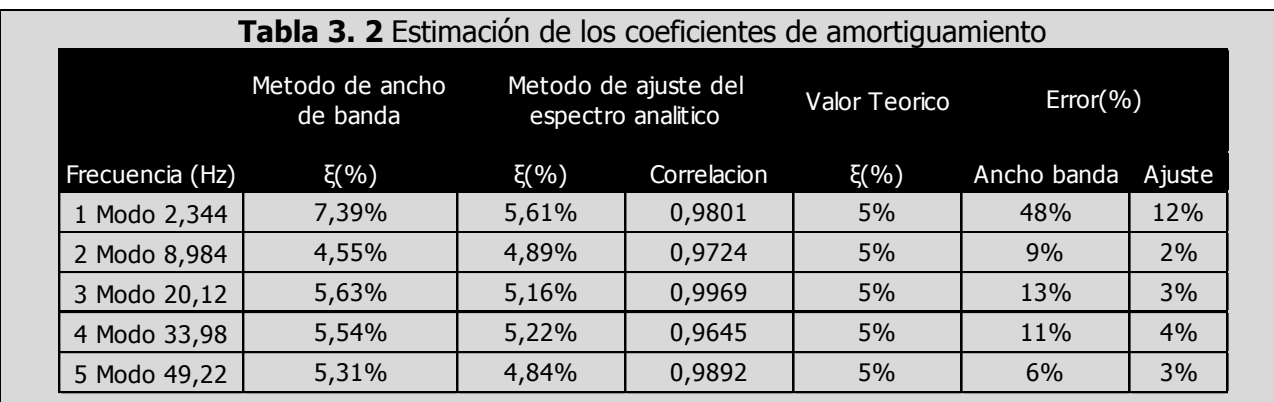

#### **Método de descomposición del dominio de la frecuencia.**

El método de descomposición del dominio de la frecuencia (FDD) soluciona unas de las principales limitaciones del método básico de selección de picos, que se refiere a la posibilidad de identificar frecuencias de resonancia muy próximas ente si, además establece de forma directa los modos de vibración del sistema.

La principal herramienta matemática sobre la que se encuentra desarrollada esta metodología es la descomposición en valores singulares (SVD). A continuación se realizara una breve descripción de esta técnica matemática.

#### **Descomposición de valores singulares**

El método SVD comprende la descomposición de una matriz real  $[A]$  de dimensión  $pxq$ , en una matriz ortogonal [U]  $pxp$ , una matriz ortogonal [V]  $qxq$  y una matriz diagonal [ $\Sigma$ ] pxq (posiblemente una diagonal cuadrada aumentada con filas y columnas con ceros), de esta forma se tiene la siguiente descomposición:

# $[A] = [U][\Sigma][V]^T$  (3.24)

Donde las matrices  $[U]$  y  $[V]$  contienen los vectores singulares de  $[A]$  y los elementos de la diagonal de  $[\Sigma]$  son los valores singulares. La SVD se encuentra relacionada con la determinación de los valores y vectores propios de la matrices  $A^T A$  y  $A A^T$ . Los valores singulares de *A* son iguales a raíces cuadradas positivas de los valores propios de  $A^TA$  y  $AA^T$  .

Las columnas de  $U$  contienen los vectores propios de  $A A^T$  y las columnas de  $V$  contienen los vectores propios de  $A^TA$ . Si la matriz [*A*] de dimensión *pxq* es una matriz de valores complejos la Ecuación 3.23 se convierte en:

$$
[A] = [U][\Sigma][V]^H \tag{3.25}
$$

Donde H es una operación de la transpuesta de la matriz seguida de una conjugada compleja. Las relaciones enunciadas anteriormente con respecto a los valores y vectores propios son también aplicables, solo cambiando la transpuesta por la transpuesta conjugada H.

#### **Algoritmo de identificación**

En el artículo (BRINKER, 2000) se muestra que realizando una descomposición de valores singulares de la matriz espectral, la matriz es descompuesta en un conjunto de funciones de auto espectros, donde cada una corresponde a un sistema de un solo grado de libertad (SDOF). Este resultado es exacto en el caso donde la excitación es de tipo ruido blanco, y la estructura es ligeramente amortiguada, y cuando las formas modales cercanas son geométricamente ortogonales. Si estas asunciones no son satisfechas, la descomposición en SDOF será aproximada, pero aun los resultados son significativamente más exactos que los resultados de la clásica aproximación de identificación "Peak Picking".

En el método de identificación de descomposición del dominio de la frecuencia (FDD), el primer paso a realizar es estimar la matriz de densidad espectral de potencia. La estimación de la salida PSD  $S_y(\omega_i)$ , la cual es conocida en frecuencias discretas  $(\omega = \omega_i)$ , es descompuesta por medio de la descomposición de valores singulares (SVD) resultando el conjunto de matrices por cada frecuencia igual a:

$$
S_{y}(\omega_{i}) = U_{i} S_{i} U_{i}^{H}
$$
\n(3.26)

Donde la matriz S<sub>i</sub> es una matriz diagonal con los valores singulares de la matriz de respuesta del espectro por cada frecuencia  $\omega_i$  (el tamaño de la matriz será el número de puntos instrumentados). El algoritmo SVD organiza la matriz S<sub>i</sub> de forma descendente, donde el primer valor singular para cada frecuencia, contiene las ordenadas de un auto espectro de un oscilador

de un solo grado de libertad relativo al modo de vibración dominante de esa frecuencia. Los restantes valores singulares contienen valores cercanos a ceros.

Si una estructura presenta modos de vibración con frecuencias próximas, una descomposición en valores singulares del espectro, en la vecindad de esas frecuencias, presentará valores singulares con valores significativos, lo cual permitirá reconocer dichas frecuencias. La identificación de las frecuencias naturales de la estructura puede ser realizada, simplemente a través de la evaluación de la abscisa correspondiente a los picos máximos de todos los valores singulares.

Donde la matriz  $U_i$ es una matriz unitaria de vectores singulares. La primera columna de la matriz *U<sup>i</sup>* contiene para cada frecuencia la configuración del modo de vibración dominante, la configuración de los modos restantes si son mutuamente ortogonales con relación al primero, aparecerán en las restantes columnas.

En el caso donde se realicen varios "setups" en las mediciones se puede obtener los valores singulares a los grados de libertad instrumentados. A partir de los gráficos de los valores de los valores singulares relativos a cada "setups" se puede obtener un grafico con la media de los valores singulares normalizados que permite identificar todas las frecuencias naturales de la estructura.

**Ejemplo:** Considerando las funciones de densidad espectral anteriormente calculadas presentadas en la [Figura 3. 6](#page-87-0) se determinaron los espectros de valores singulares aplicando el algoritmo de descomposición de valores singulares (SVD) a la matriz de densidad espectral para cada frecuencia. De esta manera se obtienen los espectros de valores singulares que son presentados en la [Figura 3. 13.](#page-102-0) Es de importancia notar que el espectro del primero valor singular tiene una semejanza con el espectro normalizado presentado en la [Figura 3. 8.](#page-89-0)

En la [Figura 3. 13](#page-102-0) se indican los valores de las frecuencias de resonancia identificadas en el espectro del primer valor singular, donde se puede apreciar que son las mismas frecuencias identificadas en el ANPSD de la [Figura 3. 8.](#page-89-0)

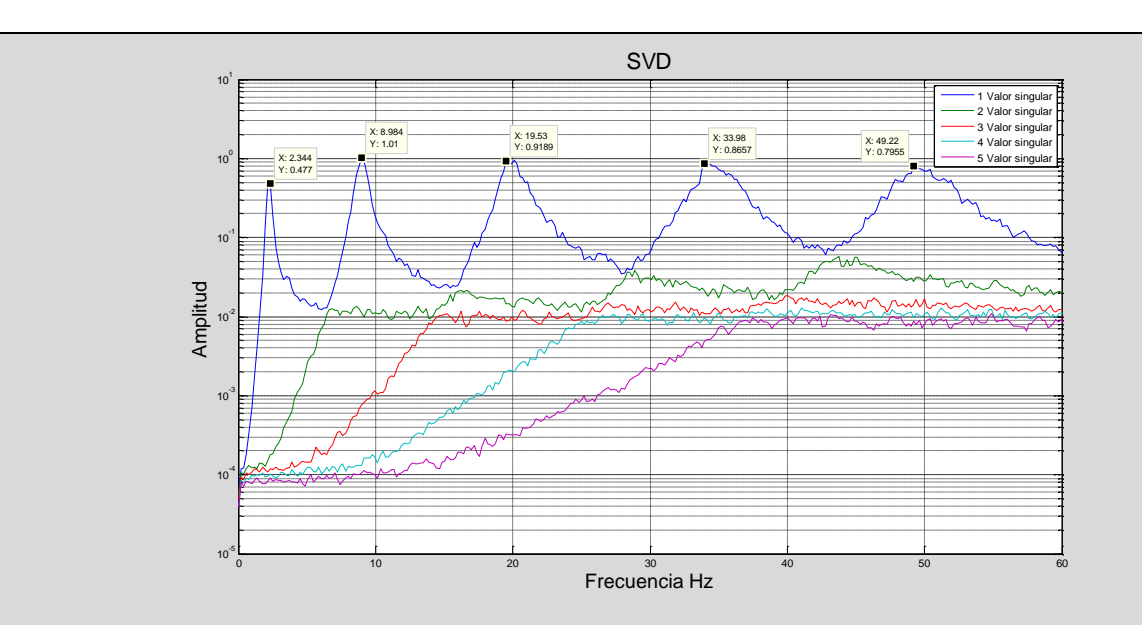

**Figura 3. 13** Espectro de valores singulares.

<span id="page-102-0"></span>Para las 5 frecuencias de resonancia identificadas en el espectro del primer valor singular de la matriz de densidad espectral, se analizaron los correspondientes vectores singulares los cuales corresponde a la configuración de la forma modal. En la [Tabla 3. 3](#page-102-1) se indican las componentes modales identificadas por medio de la técnica FDD y en la [Figura 3. 14](#page-102-2) se muestran las formas modales representadas gráficamente.

| <b>abia 3. 3</b> Furnias modales identificadas por medio del metodo FDD |                |             |           |                |                |           |
|-------------------------------------------------------------------------|----------------|-------------|-----------|----------------|----------------|-----------|
|                                                                         |                | Modo 1      | Modo 2    | Modo 3         | Modo 4         | Modo 5    |
|                                                                         | l GL           | $f=2.344Hz$ | f=8.984Hz | $f = 20.12$ Hz | $f = 33.98$ Hz | f=49.22Hz |
|                                                                         | $\mathbf{1}$   | $-0,289$    | $-0,501$  | $-0,576$       | $-0,508$       | $-0,281$  |
|                                                                         | $\overline{2}$ | $-0,500$    | $-0,501$  | 0,006          | 0,487          | 0,491     |
|                                                                         | 3              | $-0,577$    | $-0,003$  | 0,580          | $-0,002$       | $-0,568$  |
|                                                                         | 4              | $-0,500$    | 0,498     | $-0,001$       | $-0,496$       | 0,514     |
|                                                                         | 5              | $-0,289$    | 0,499     | $-0,575$       | 0,508          | $-0,305$  |

<span id="page-102-1"></span>**Tabla 3. 3** Formas modales identificadas por medio del método FDD

Modo 1 f=2.344Hz Modo 2 f=8.984Hz Modo 3 f=20.12Hz Modo 4 f=33.98Hz Modo 5 f=49.22Hz

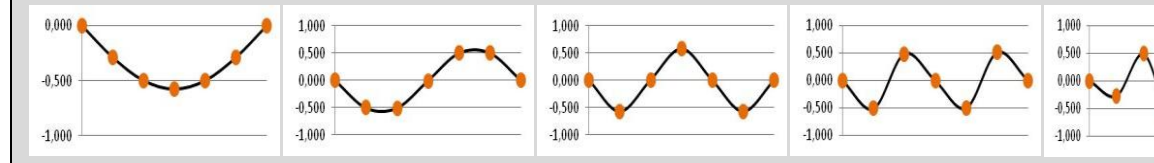

<span id="page-102-2"></span>**Figura 3. 14** Representación gráfica de las formas modales identificadas por medio del método FDD.

#### **Versión mejorada del método FDD**

La técnica de descomposición del dominio de la frecuencia mejorada (EFDD) corresponde a un perfeccionamiento de la técnica FDD y permite estimar los coeficientes de amortiguamiento modal e identificar con mayor rigor las frecuencias naturales y las configuraciones modales.

La mejora introducida es basada en el hecho de que la función de auto correlación de respuesta de un oscilador de un grado de libertad sujeto a una excitación de tipo ruido blanco puede ser proporcional a la respuesta de vibración libre (BRINKER et al, 2001).

Si la vecindad de cada una de las frecuencias de resonancia, como ordenadas del auto espectro de un oscilador de un grado de libertad, se pasan al dominio del tiempo, por la aplicación de la transformada inversa de Fourier (IFFT) se obtiene una función de auto correlación asociada a cada frecuencia. Debido al hecho de que las funciones de auto correlación son proporcionales a la respuesta en vibración libre, es posible identificar el coeficiente de amortiguamiento usando conceptos simples de dinámica, como el decremento logarítmico.

Los coeficientes de amortiguamientos son determinados a partir del decremento logarítmico que es definido por la expresión:

$$
\delta = \frac{1}{m} \ln \left( \frac{R_n}{R_{n+m}} \right) = \frac{\ln(R_n) - \ln(R_{n+m})}{m}
$$
\n(3.27)

Donde *R<sup>n</sup>* y *Rn<sup>m</sup>* son dos valores extremos, de la función de auto correlación, alejados entre *m* ciclos. Una relación entre el decremento logaritmo y los coeficientes de amortiguamiento es la siguiente.

$$
\delta = \frac{2\pi\xi}{\sqrt{1 - \xi^2}} \Leftrightarrow \xi = \frac{\delta}{\sqrt{4\pi^2 - \delta^2}}
$$
\n(3.28)

Para la determinación del coeficiente de amortiguamiento de forma programada se debe seguir el siguiente procedimiento 1) primero determinar todos los máximos relativos en la función de auto correlación, lo que se conoce como la envolvente, 2) a partir de los puntos máximos se debe establecer un conjunto de puntos compuesto por ordenadas con los logaritmos de los máximos anteriormente definidos y abscisas con el números e ciclos que lleva el máximo 3) por último se ajusta una recta en la parte inicial de los puntos establecidos.

La estimación del coeficiente de amortiguamiento modal es afectada principalmente por dos errores, por el error de "leakage" el cual genera una sobre estimación de los valores reales y es asociado a la estimación del espectro, el otro error es debido a la realización de la IFFT en un tramo finito del espectro, que contribuye a subvalorar el amortiguamiento. Por los problemas anteriores se recomienda tener una mayor resolución en frecuencia en el cálculo del espectro, es decir, segmentos más largos de ventanas.

La escogencia de los puntos de vecindad de la frecuencia de resonancia para el cálculo de la IFFT, puede ser realizada estableciendo una comparación de los vectores singulares asociados a los puntos vecinos con el vector singular asociado a la frecuencia de resonancia.

Una comparación de vectores puede ser realizada por medio del índice designado como MAC (Modal Assurance Criterion) el cual mide la correlación entre dos configuraciones modales (ALLEMNG y BROWN, 1982). El MAC puede ser determinado a partir de la Ecuación 3.29 donde  $\varphi_{k1}$  y  $\varphi_{k2}$  son dos vectores columnas con las configuraciones modales y puede asumir un valor entre 0 y 1. Un valor unitario significa que los modos son coincidentes o son diferentes en un factor de escala.

$$
MAC_{k1,k2} = \frac{(\varphi_{k1}^T \cdot \varphi_{k2})^2}{(\varphi_{k1}^T \cdot \varphi_{k1})(\varphi_{k2}^T \cdot \varphi_{k2})}
$$
(3.29)

En este método de identificación, la estimación de las configuraciones modales puede ser mejorada, pues la configuración modal asociada a cada frecuencia puede ser obtenida realizando una media de los vectores singulares, relativos a los puntos de vecindad de las frecuencias de resonancia con MAC elevados ponderados por los correspondientes valores singulares.

**Ejemplo:** A partir de los resultados de método FDD, anteriormente presentados, se seleccionaron para cada uno de los 5 modos de vibración identificados, zonas del espectro de valores singulares correspondientes a los respectivos sistemas de un solo grado de libertad. A partir de cálculo del MAC de los vectores singulares de las frecuencias vecinas con el vector singular de las frecuencias de resonancia identificada se seleccionaron las zonas vecinas con

valores de MAC superiores a 0.8, lo cual verifica que esta zona escogida responde a un sistema dominado por un único modo de vibración.

En la [Figura 3. 15](#page-105-0) se presentan los resultados del análisis descrito anteriormente. En la parte superior de la figura se presenta el espectro del primero valor singular con las zonas escogidas según el MAC. En la parte inferior se muestra los MAC calculados para cada modo de vibración.

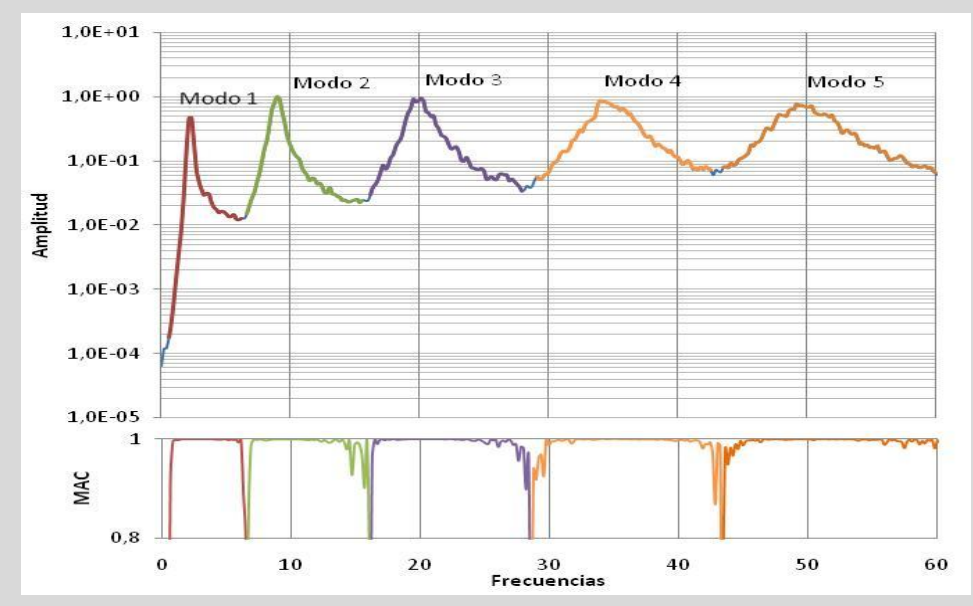

<span id="page-105-0"></span>**Figura 3. 15** Selección de los espectros correspondiente a un oscilador de un grado de libertad y variación del índice MAC.

Cada uno de los rangos de frecuencias seleccionados según la [Figura 3. 15,](#page-105-0) fueron transformados al dominio del tiempo, a través del algoritmo de la IFFT. Obteniéndose de esta manera las funciones de auto-correlación que son presentadas en la [Figura 3. 16](#page-106-0) a la [Figura 3.](#page-106-1)  [20](#page-106-1) para cada uno de los modos de vibración. Las funciones de auto correlación fueron escaladas a un valor unitario en el origen y poseen una resolución en tiempo de 0.005s (inverso de la frecuencia de muestreo 200Hz). Al aplicar el algoritmo IFFT fue necesario completar el rango total de frecuencias 0-100 Hz, con ceros, a excepción de las zonas seleccionadas. El cálculo del porcentaje de amortiguamiento fue desarrollado según el procedimiento descrito anteriormente. Para lograr hallar los máximos de los valores discretos de la curva de auto correlación, esta fue ajustada a una curva "spline" con una discretización mayor que la función de auto correlación y además se programo un procedimiento para hallar la envolvente de la curva. Los resultados de la aplicación de este método son presentados en la [Figura 3. 16](#page-106-0) a la [Figura 3. 20,](#page-106-1) además en la [Tabla 3. 4](#page-107-0) se indica los valores obtenidos para los porcentajes de amortiguamiento.

<span id="page-106-0"></span>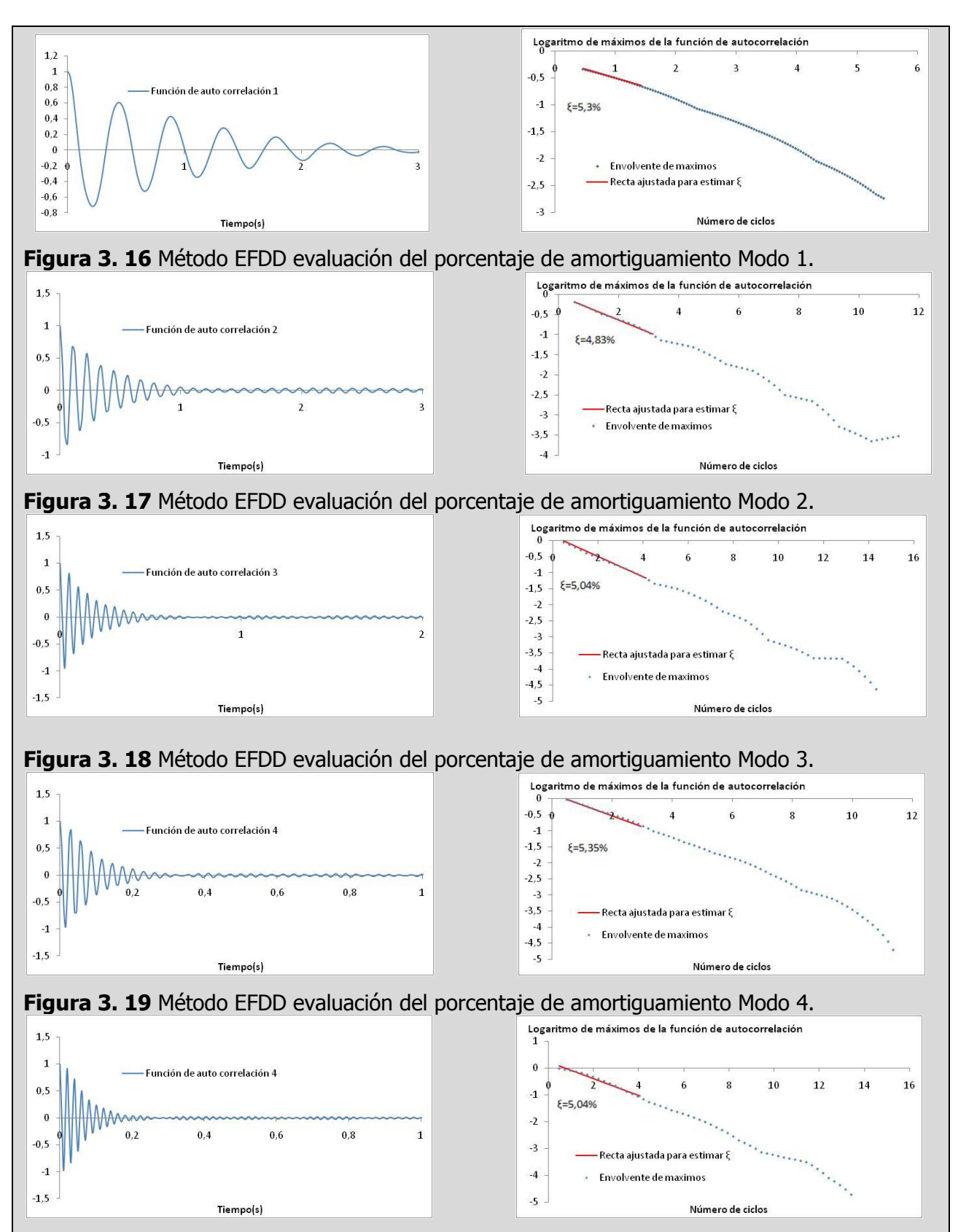

<span id="page-106-1"></span>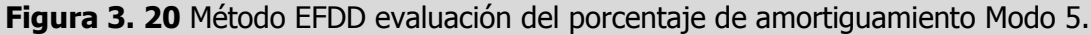

<span id="page-107-0"></span>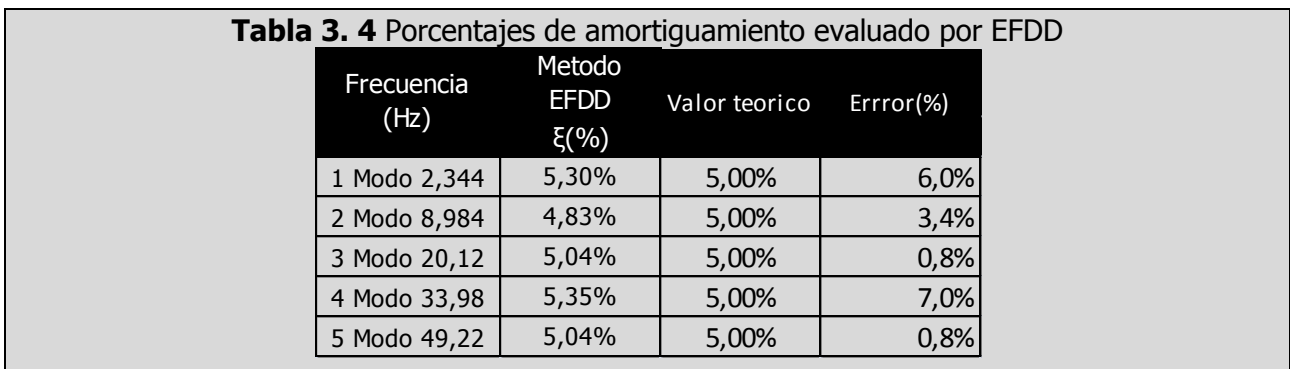

## **3.3. MÉTODOS EN EL DOMINIO DEL TIEMPO**

En esta sección se presentaran algunos métodos de identificación modal de sistemas dinámicos que se basan en información en el dominio del tiempo. Estos métodos se dividen en dos tipos; unos que utilizan funciones de correlación y aquellos que usan directamente las series temporales. En el caso de los primeros se presentara el método "Eigensystem Realization Algorithm" (ERA) y en los segundos el método "Stochastic Subspace Identification" (SSI-DATA). En ambos tipos de métodos se realiza una identificación del las matrices del modelo de espacio de estado.

A continuación se describe la forma como se deben organizar las series temporales que se toman en un ensayo, que será útil para la aplicación del los algoritmos de los métodos presentados.

#### **Organización de las series temporales.**

Cada "setup" en un ensayo de vibración ambiental, mide en diferentes instantes de tiempo, las aceleraciones de los grados de libertad instrumentados (*l* ). Algunos de estos grados de libertad, se utilizan como puntos de referencias. Para cada instante de tiempo de adquisición k, pueden ser definidos dos vectores columna:  $y_k^{ref}$  $y_k^{ref}$  que contiene las aceleraciones medidas en los grados de libertad de referencia (*r*) en el instante k, y  $y_k$  que contiene las aceleraciones medidas en todos los grados de libertad instrumentados en el instante k.
La forma más usada para los métodos de identificación modal en el dominio del tiempo, de organizar la información de series temporales es a través de la matriz de Hankel (cada anti diagonal contiene repetido el mismo elemento).

$$
H^{ref} = \frac{1}{\sqrt{N}} \begin{bmatrix} y_0^{ref} & y_1^{ref} & \dots & y_{N-1}^{ref} \\ y_1^{ref} & y_2^{ref} & \dots & y_N^{ref} \\ \vdots & \vdots & \ddots & \vdots \\ y_{i-1}^{ref} & y_{i}^{ref} & \dots & y_{i+N-2}^{ref} \\ y_i & y_{i+1} & \dots & y_{i+N-1} \\ \vdots & \vdots & \ddots & \vdots \\ y_{i+1} & y_{i+2} & \dots & y_{i+N} \\ \vdots & \vdots & \vdots & \vdots \\ y_i & y_{2i} & \dots & y_{2i+N-2} \end{bmatrix} = \begin{bmatrix} Y_{0i-1}^{ref} \\ Y_{i(2i-1)}^{ref} \end{bmatrix} = \begin{bmatrix} Y_{0}^{ref} \\ Y_{j}^{ref} \end{bmatrix} \updownarrow \mathcal{T} \cdot \mathbf{i} \qquad \mathbf{``passado"'} \mathbf{''} \mathbf{''} \math
$$

En la matriz anterior se destacan dos instantes de tiempo: el *i* y el *N* . Donde, se muestra que la longitud de las series temporales de tiempo está dada por  $2i + N - 2 =$  número total de puntos de la serie temporal.

La segunda igualdad de la matriz es dividida en dos bloques, cuya designación es basada en los índices de los elementos de la primera columna del bloque a que se refiere. El primer bloque  $Y_{\text{N}i-1}^{ref}$  contiene *N* columnas e *i* bloques de filas, siendo cada bloque constituido por un vector columna con *r* elementos (número de grados de libertad de referencia). El segundo bloque también contiene *N* columnas e *i* bloques de filas siendo cada bloque constituido por un vector columna con *l* elementos (número de grados de libertad instrumentados).

En la tercera igualdad y los índices entre  $0 \, y \, i-1$  se designan por  $p$ , y simbolizan el pasado, y los índices entre *i* y  $2i - 1$  se designan por  $f$  y que representa el futuro.

Otra división es obtenida agregando un bloque fila a la referencia pasada y omitiendo la primera fila del bloque futuro. Debido a que las referencias son solo un subconjunto de las salidas, *l r* algunas filas sobran en esta nueva división. Estas filas son denotadas por  $Y_{i|i}^{\text{\tiny{lf,ref}}}$  $\frac{\pi i}{|i}$  .

$$
H^{ref} = \left[\frac{\frac{Y_{0|i}^{ref}}{Y_{i|i}^{*ref}}}{Y_{i+1|2i-1}}\right] = \left[\frac{\frac{Y_{p}^{ref+}}{Y_{i|i}^{*ref}}}{Y_{f}^{-}}\right] \mathcal{L}^{t-r} l(t-1)
$$
\n(3.30)

#### **Funciones de correlación**

Las correlaciones entre señales son la base de las metodologías de identificación que utilizan la señal expresada de esta forma, es por esto que la buena estimación de estas correlaciones es necesaria para lograr buenos resultados. De esta manera se presenta dos formas o alternativas para realizar una estimación de las funciones de correlación a partir de series temporales: el método directo y una técnica basada en la utilización de la transformada rápida de Fourier.

#### **Método directo**

En el Capitulo 2 fue introducido el concepto de correlación entre dos señales  $x_1(t)$  y  $x_2(t)$ , la cual se presenta en la Ecuación 3.31, para su cálculo se asumió que estas señales eran producto de un proceso estocástico, estacionario y ergódico.

$$
R_{x_1, x_2} = \lim_{T \to \infty} \frac{1}{T} \int_{-T/2}^{+T/2} x_1(t) x_2(t+\tau) dt
$$
\n(3.31)

En la práctica estas señales se encuentran discretizadas y son de tiempo finito por lo que se debe plantear otra forma de estimar esta correlación. Una forma directa de estimar las funciones de correlación es convirtiendo la integral de la Ecuación 3.31, en una sumatoria extendida a un numero finito de términos.

$$
R_{x_1, x_2} = \frac{1}{N} \sum_{k=1}^{N} x_1(k \cdot \Delta t) \cdot x_2(k \cdot \Delta t + j \cdot \Delta t), \qquad j = 0, 1, 2, \dots, i
$$
\n(3.32)

Donde N es el número de puntos de la serie temporal utilizados para el cálculo de la función de correlación, es decir que se pueden extraer un menor número de puntos del total de la serie de tiempo para construir la función de correlación.

**Ejemplo**: Considerando los registros de aceleraciones simulados en la estructura considerada como ejemplo, estimar las funciones de correlación de la respuesta, aplicando el método directo, a través de la Ecuación 3.32. En la [Figura 3. 21](#page-110-0) se presentan las funciones de correlación con un tiempo de 1 seg de duración.

<span id="page-110-0"></span>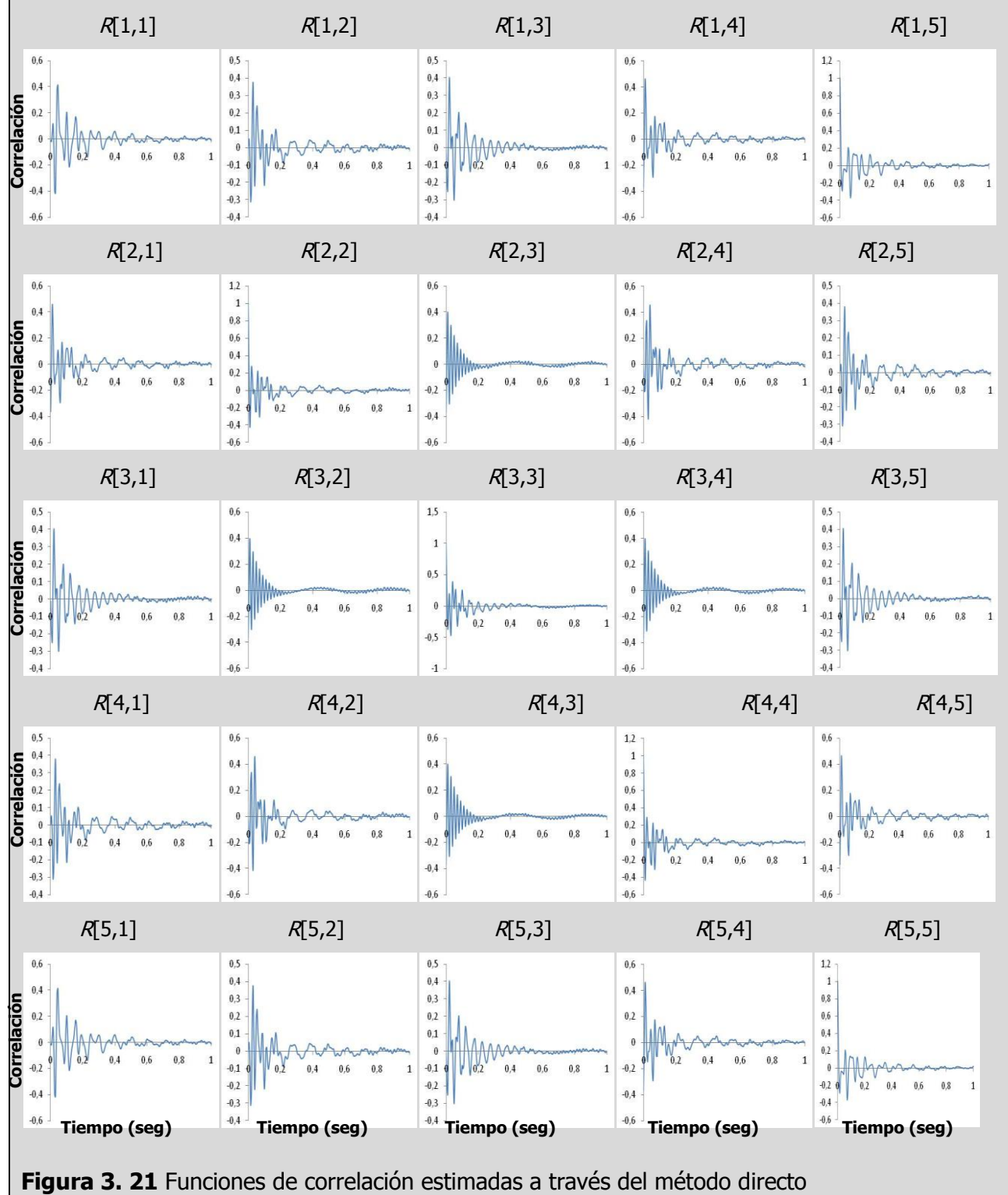

#### **Método basado en la utilización de la FFT.**

El método de evaluación de las funciones de correlación en base a la utilización de la transformada rápida de Fourier (FFT) consiste en un proceso análogo al presentado anteriormente en este capítulo. Sin embargo, para evaluar las funciones de densidad espectral de respuesta se deben seguir algunas recomendaciones con el fin para evitar errores de sesgo en las funciones de correlación.

Las funciones de correlación pueden ser estimadas, a partir de las funciones de densidad espectral siguiendo el proceso descrito en 3.2.1, aplicando la inversa de la transformada discreta de Fourier (IFFT) (BRINKER et al., 1992). Para evitar el error de sesgo comentado se debe proceder de acuerdo a las siguientes recomendaciones:

El método de evaluación para estimar las funciones de correlación utilizando el algoritmo de la FFT, debe seguir la siguiente serie de pasos:

-Subdividir la serie temporal en muestras más pequeñas con N valores cada una.

-Adicionar a cada muestra una serie con N ceros.

-Aplicar el algoritmo de Welch, a cada muestra para estimar las funciones de densidad espectral.

-Evaluar una media de cada una de las funciones de densidad espectral calculadas a cada muestra, obteniendo de esta manera una función de densidad espectral única suavizada.

-Por último, aplicar el algoritmo de la IFFT a la función de densidad espectral suavizada, para determinar las funciones de correlación.

**Ejemplo**: Considerando los registros de aceleraciones simulados en la estructura considerada como ejemplo, se estimaron las funciones de correlación de la respuesta, aplicando el método basado en la utilización de la FFT, descrito anteriormente. En la [Figura 3. 21](#page-110-0) se presentan las funciones de correlación con un tiempo de 1 seg de duración. Debe notarse que las funciones de correlaciones estimadas basado en la utilización de la FFT son muy próximas a las funciones de correlación evaluadas con el método directo, diferentes solo por un factor de escala.

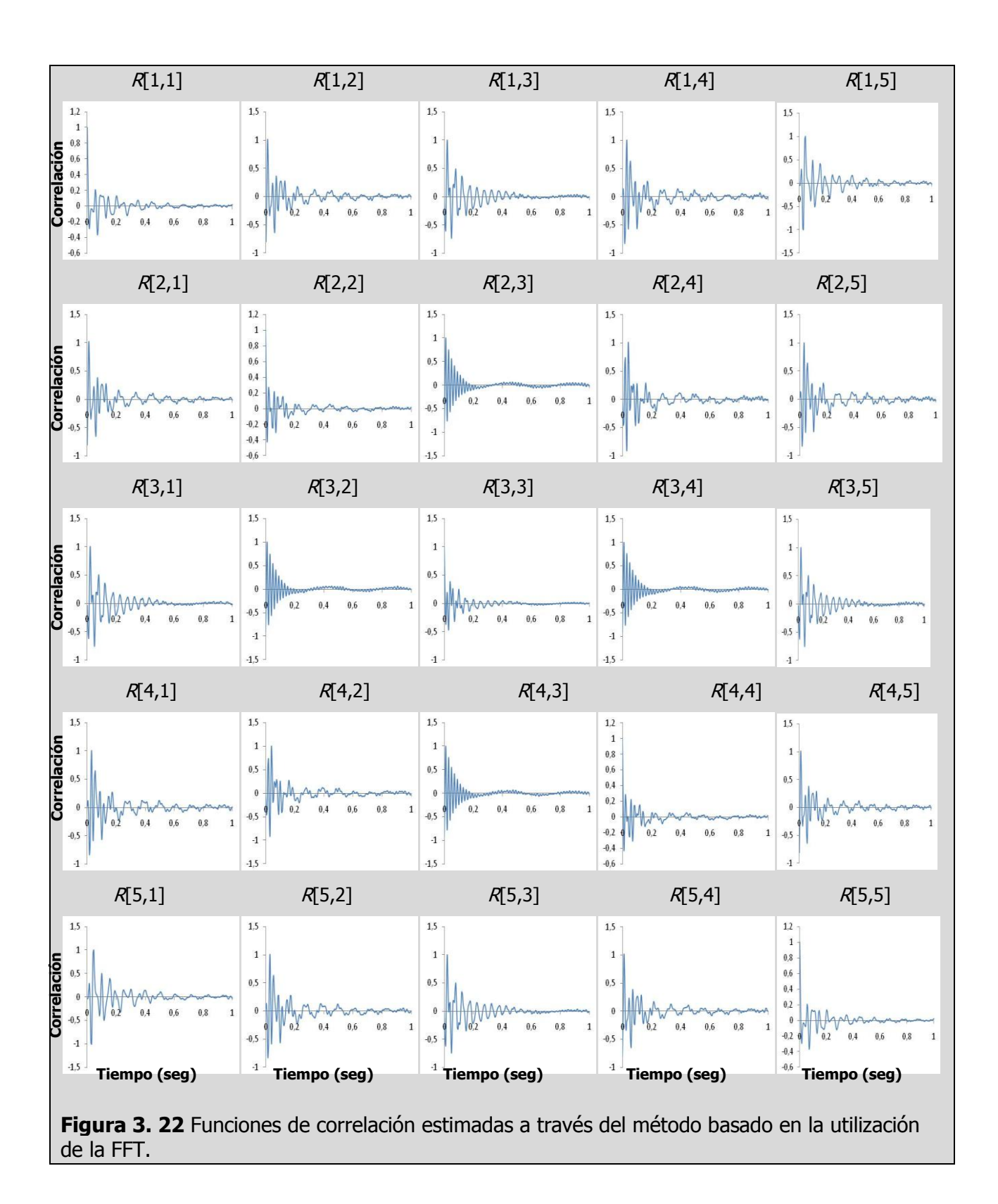

#### **Método de identificación estocástico, ERA.**

El método de identificación estocástico algoritmo de realización de sistemas propios (Eigensystem Realization Algorithm (ERA)) utiliza las funciones de correlación estimadas entre sensores, estableciendo uno como referencia. El algoritmo del método ERA contiene una formulación básica donde se utiliza la descomposición de valores singulares (SVD) de la matriz de Hankel que es obtenida de las funciones de correlación (parámetros de Markov) para determinar el orden de las matrices del modelo de espacio de estado en tiempo discreto. A partir de las matrices de espacio de estado se obtienen los parámetros modales del sistema.

A continuación se presenta la formulación básica del algoritmo basado en la teoría presentada por JUANG, 1994.

#### **Formulación básica de ERA.**

La formulación de ERA se basa en las relaciones existentes entre una matriz de Hankel de las funciones de correlación en el tiempo  $k = 1$ ,  $[H(0)]$  y el tiempo  $k = 2$ ,  $[H(1)]$ .

ERA inicia con la descomposición de la matriz de Hankel en el tiempo  $k = 1$ ,  $[H(0)]$  de dimensión  $\alpha$   $\alpha$   $\times$   $\beta$ r en valores singulares, donde  $\alpha$  es el número de parámetros de Markov en una columna  $[H(0)] \vee \beta$  es el numero de parámetros Markov en una fila  $[H(0)]$ . La matriz de Hankel de las funciones de correlación se encuentra definida como.

$$
[H(k-1)] = \begin{bmatrix} [Y_k] & [Y_{k+1}] & \dots & [Y_{k+\beta-1}] \\ [Y_{k+1}] & [Y_{k+2}] & \dots & [Y_{k+\beta}] \\ \vdots & \vdots & \ddots & \vdots \\ [Y_{k+\alpha-1}] & [Y_{k+\alpha}] & \dots & [Y_{k+\alpha+\beta-2}] \end{bmatrix}
$$
(3.33)

Los parámetros de Markov se definen como la respuesta a un impulso unitario (la primera entrada es igual a 1 y las subsiguientes son ceros) de un sistema de espacio de estado en tiempo discreto. Matemáticamente se puede demostrar que un sistema de espacio de estado discreto responde a un impulso unitario con la siguiente relación:

$$
\begin{bmatrix} Y_k \end{bmatrix} = \begin{cases} [D] & k = 0 \\ [C][A]^{k-1} [B] & k > 0 \end{cases}
$$
\n(3.34)

Donde  $[Y_k]$  son matrices de dimensión  $m \times r$  correspondientes a la respuesta del sistema sometido a un impulso en el instante de tiempo *kt* . Las matrices A, B, C y D son las matrices del espacio de estado en tiempo discreto.

Sustituyendo los parámetros de Markov, Ecuación 3.34, en la matriz de Hankel Ecuación 3.33, se obtiene.

$$
[H(k-1)] = \begin{bmatrix} [C][A]^{k-1}[B] & [C][A]^k[B] & \dots & [C][A]^{k+\beta-2}[B] \\ [C][A]^k[B] & [C][A]^{k+1}[B] & \dots & [C][A]^{k+\beta-1}[B] \\ \vdots & \vdots & \ddots & \vdots \\ [C][A]^{k+\alpha-2}[B] & [C][A]^{k+\alpha-1}[B] & \dots & [C][A]^{k+\alpha+\beta-3}[B] \end{bmatrix}
$$
(3.35)

Reagrupando la Ecuación 3.35,

$$
[H(k-1)] = \begin{bmatrix} [C] \\ [C][A] \\ [C][A]^2 \\ \vdots \\ [C][A]^{\alpha-1} \end{bmatrix} [A]^{k-1} [B] [A][B] [A][B] \dots [A]^{\beta-1} [B] \dots \quad [A]^{\beta-1} [B]
$$
\n(3.36)

Es decir,

$$
[H(k-1)] = [P_{\alpha}][A]^{k-1}[Q_{\beta}]
$$
\n
$$
(3.37)
$$

La Ecuación 3.36 expresa la matriz de Hankel en función de las matrices de observabilidad  $\lfloor P_{\alpha}\rfloor$ , controlabilidad  $\left[ \mathcal{Q}_{\scriptscriptstyle\beta} \right]$  y la matriz de estado  $\left[ A \right]$ .

Para k=1 la matriz de Hankel se torna como.

 $\overline{r}$ 

$$
[H(0)] = [P_{\alpha}][Q_{\beta}] \tag{3.38}
$$

Aplicando SVD a la matriz de Hankel se obtiene la relación de la Ecuación 3.39. Donde el número de valores singulares relevantes define el orden del modelo o el número de modos de vibración que se quieren identificar

$$
[H(0)] = [R][\Sigma][S]^T
$$
\n
$$
(3.39)
$$

Las columnas de las matriz [R] de dimensión  $\alpha m \times \alpha m$  y las columnas de [S] de dimensión  $\beta r \times \beta r$  son vectores singulares de [ $H(0)$ ]. Las columnas de las matrices [R] y [S] son orto normales, es decir.

$$
[R]^T [R] = [I] = [S]^T [S]
$$
\n(3.40)

La matriz  $[\Sigma]$  de dimensión  $\alpha m \times \beta r$ , según la Ecuación 3.39 es formada por los valores singulares de [*H*(0)], teniendo la forma.

$$
\begin{bmatrix} \Sigma \end{bmatrix} = \begin{bmatrix} \Sigma_{2n} & [0] \\ [0] & [0] \end{bmatrix} \tag{3.41}
$$

Dónde.

$$
\Sigma_{2n} = diag\begin{bmatrix} \sigma_1, & \sigma_2, & \dots & \sigma_{2n} \end{bmatrix}, \text{ para } \sigma_1 \ge \sigma_2 \ge \dots \sigma_{2n} \ge 0 \tag{3.42}
$$

Es posible formar una matriz  $[R_{2n}]$ , de dimensión  $\alpha m$  ×  $2n$  y  $[S_{2n}]$ , de dimensión  $\beta r \times 2n$ , solo con las 2n primeras columnas de  $[R]$  y  $[S]$ , respectivamente. De esta forma se obtiene.

$$
[R] = [[R2n]] [R0]] [S] = [[S2n]] [S0]]T
$$
\n(3.43)

Siendo.

$$
[R_{2n}]^{T}[R_{2n}] = [I_{2n}] = [S_{2n}]^{T}[S_{2n}]
$$
\n(3.44)

Sustituyendo las Ecuaciones 3.41 y 3.43 en 3.39 obtenemos.

$$
[H(0)] = [[R2n]] [R0]]\begin{bmatrix} \Sigma_{2n} & [0] \\ [0] & [0] \end{bmatrix} [[S2n]] [S0]]T
$$

$$
= [R2n][\Sigma2n][S2n]T
$$
(3.45)

Suponiendo que existe una matriz  $[H(0)]^+$  que satisface la relación.

$$
\left[Q_{\beta}\right]H(0)\right]^{\dagger}\left[P_{\alpha}\right]=\left[I_{2n}\right]
$$
\n(3.46)

Siendo  $[I_{2n}]$  una matriz identidad de orden 2n,  $[Q_{\scriptscriptstyle\beta}]$ la matriz de controlabilidad y  $[P_{\scriptscriptstyle\alpha}]$  la matriz de observabilidad. Utilizando la relación de la matriz de Hankel con la matriz de observabilidad y la de controlabilidad definida en la Ecuación 3.38,  $[H(0)]^+$  debe satisfacer la relación:

$$
[H(0)][H(0)]^{\dagger}[H(0)] = [P_{\alpha}][Q_{\beta}][H(0)]^{\dagger}[P_{\alpha}][Q_{\beta}]
$$
  

$$
= [P_{\alpha}][Q_{\beta}]
$$
  

$$
= [H(0)] \qquad (3.47)
$$

Se puede decir que las matrices  $\, [H(0)]^{*} \,$  es la seudoinversa de la matriz  $\, [H(0)] .$  A través de la Ecuación 3.47 es posible obtener otra expresión para la matriz seudo inversa  $[H(0)]^*$ , definida como:

$$
[H(0)]^+ = [S_{2n}][\Sigma_{2n}]^{-1}[R_{2n}]^T
$$
\n(3.48)

Para obtener una realización de orden mínima las funciones de correlación (parámetros de Markov)  $[Y_k]$  son manipuladas algebraicamente. De esta forma es posible escribir una función de correlación  $\left[ Y_{\scriptscriptstyle{k}} \right]$  como:

$$
\left[Y_k\right] = \left[E_m\right]^T \left[H(k-1)\right] \left[E_r\right] \tag{3.49}
$$

Donde,

$$
\begin{bmatrix} E_m \end{bmatrix} = \begin{bmatrix} \begin{bmatrix} I_m \end{bmatrix} \\ \begin{bmatrix} 0_m \end{bmatrix}_1 \\ \begin{bmatrix} 0_m \end{bmatrix}_2 \\ \vdots \\ \begin{bmatrix} 0_m \end{bmatrix}_{\alpha-1} \end{bmatrix}_Y \begin{bmatrix} E_r \end{bmatrix} = \begin{bmatrix} E_r \end{bmatrix} = \begin{bmatrix} 0_r \end{bmatrix}_2 \\ \begin{bmatrix} 0_r \end{bmatrix}_{\beta-1} \end{bmatrix}
$$
\n(3.50)

Sustituyendo la Ecuación 3.37 en la Ecuación 3.49, se obtiene:

$$
\left[Y_k\right] = \left[E_m\right]^T \left[P_\alpha \prod A\right]^{k-1} \left[Q_\beta \prod E_r\right] \tag{3.51}
$$

Insertando la identidad 2.59 a los dos lados de la matriz de estado en la Ecuación 3.51, se llega a:

$$
[Y_k] = [E_m]^T [P_\alpha] [Q_\beta] H(0)]^+ [P_\alpha] [A]^{k-1} [Q_\beta] H(0)]^+ [P_\alpha] [Q_\beta] [E_r]
$$
\n(3.52)

Usando la Ecuación 3.38 en la Ecuación 3.52, se obtiene:

$$
\left[Y_{k}\right] = \left[E_{m}\right]^{T}\left[H(0)\right]^{T}\left[H(0)\right]^{+}\left[P_{\alpha}\right]\left[A\right]^{k-1}\left[Q_{\beta}\right]\left[H(0)\right]^{+}\left[H(0)\right]\left[E_{r}\right]
$$
\n(3.53)

Sustituyendo  $[H(0)]^*=[S_{2n}]\![\Sigma_{2n}]^{\text{-}1}[R_{2n}]^T$  dada por la Ecuación 3.48 en la Ecuación 3.53, se obtiene.

$$
\left[Y_{k}\right] = \left[E_{m}\right]^{T}\left[H(0)\right]\left[S_{2n}\right]\left[\sum_{2n}\right]^{-1}\left[R_{2n}\right]^{T}\left[P_{\alpha}\right]\left[A\right]^{k-1}\left[Q_{\beta}\right]\left[S_{2n}\right]\left[\sum_{2n}\right]^{-1}\left[R_{2n}\right]^{T}\left[H(0)\right]\left[E_{r}\right]
$$
\n(3.54)

La inversa de la matriz de valores singulares puede ser descompuesta de la forma:

$$
\left[\sum_{2n}\right]^{-1} = \left[\sum_{2n}\right]^{-1/2} \left[\sum_{2n}\right]^{-1/2} \tag{3.55}
$$

Y sustituyendo en la Ecuación 3.54 resulta:

$$
\left[Y_{k}\right] = \left[E_{m}\right]^{T}\left[H(0)\right]\left[S_{2n}\right]\left[\sum_{2n}\right]^{-1/2}\left[\prod_{n}\sum_{2n}\right]^{-1/2}\left[R_{2n}\right]^{T}\left[H(0)\right]\left[E_{r}\right]
$$
\n(3.56)

Donde,

$$
\left[\Pi\right] = \left[\Sigma_{2n}\right]^{-1/2} \left[R_{2n}\right]^{r} \left[P_{\alpha}\right] \left[A\right]^{k-1} \left[Q_{\beta}\right] \left[S_{2n}\right] \left[\Sigma_{2n}\right]^{-1/2}
$$
\n(3.57)

Sustituyendo  $\big[H(0)\big]\!=\!\big[R_{_{2n}}\big]\!\!\big[\Sigma_{_{2n}}\big]\!\!\big]^T$  Ecuación 3.45, en la ecuación 3.56 y relacionando 3.44, se obtiene:

$$
\left[Y_{k}\right] = \left[E_{m}\right]^{T}\left[R_{2n}\right]\left[\sum_{n=1}^{N/2}\left[\prod_{n=1}^{N}\sum_{n=1}^{N/2}\left[S_{2n}\right]^{T}\left[E_{r}\right]\right] \tag{3.58}
$$

La Ecuación 3.57 puede ser escrita como:

$$
\left[\Pi\right] = \left(\left[\sum_{2n}\right]^{-1/2}\left[R_{2n}\right]^{T}\left[P_{\alpha}\right]\left[A\right]\left[Q_{\beta}\right]\left[\sum_{2n}\right]\left[\sum_{2n}\right]^{-1/2}\right)^{k-1} \tag{3.59}
$$

La Ecuación 3.59 es comprobada y demostrada a través de una manipulación algebraica desarrollada por (TSUNAKI, 1999). Dado que  $\left[H(1)\right]=\left[P_\alpha\right] \llbracket A \rrbracket \mathcal{Q}_\beta\rfloor$ , entonces se llega a.

$$
\left[\Pi\right] = \left(\left[\sum_{2n}\right]^{-1/2} \left[R_{2n}\right]^T \left[H(1)\right] \left[\sum_{2n}\right] \left[\sum_{2n}\right]^{-1/2}\right)^{k-1} \tag{3.60}
$$

De esta manera sustituyendo la Ecuación 3.58 y 3.59 resulta.

$$
\left[Y_{k}\right] = \left[E_{m}\right]^{T}\left[R_{2n}\right]\left[\sum_{2n}\right]^{1/2}\left[\sum_{2n}\right]^{-1/2}\left[R_{2n}\right]^{T}\left[H(1)\right]\left[\sum_{2n}\right]\left[\sum_{2n}\right]^{-1/2}\right)^{k-1}\left[\sum_{2n}\right]^{1/2}\left[\sum_{2n}\right]^{T}\left[E_{r}\right]
$$
\n(3.61)

Finalmente comparando la Ecuación 3.61 con  $[Y_k] = [C] [A]^{k-1} [B]$ *k*  $=[C]\![A]^{k-1}[B]$ , Ecuación 3.34 se obtiene la siguiente realización:

$$
[A] = \left[\sum_{2n} \right]^{-1/2} \left[R_{2n}\right]^T \left[H(1)\right] \left[S_{2n}\right] \left[\sum_{2n} \right]^{-1/2}
$$
\n
$$
[B] = \left[\sum_{2n} \right]^{1/2} \left[S_{2n}\right]^T \left[E_r\right]
$$
\n
$$
[C] = \left[E_m\right]^T \left[R_{2n}\right] \left[\sum_{2n} \right]^{1/2}
$$
\n(3.62)

Las matrices  $[A], [B]$  y  $[C]$  representadas en la Ecuación 3.62 es una realización mínima del sistema. El orden de la matriz  $[A]$  es 2n, definiendo de esta manera el orden del sistema. La matriz  $[D]$  está representada por los parámetros de Markov en el instante cero. De esta forma, la realización puede ser transformada en ecuaciones de estado en coordenadas modales Ecuación 3.63, obteniéndose los parámetros modales del sistema:

$$
A = \Psi \Lambda_d \Psi^{-1}
$$
  

$$
V = C\Psi
$$
 (3.63)

Las matrices *A* y *C* son suficientes para computar los parámetros modales, polos discretos *<sup>d</sup>* y las formas modales observadas *V* .

El método ERA puede ser resumido en los siguientes pasos.

1) Construir de la matriz de Hankel en el tiempo  $k = 1$ ,  $[H(0)]$  y el tiempo  $k = 2$ ,  $[H(1)]$  a través

de los parámetros de Markov del sistema (funciones de correlación)  $[Y_{\scriptscriptstyle k}]$  .

2) Descomponer [*H*(0)] en valores singulares.

3) Determinar el orden del sistema 2n, examinando los valores singulares de [*H*(0)].

4) Obtener las matrices  $[\Sigma_{2n}]$ , $[R_{2n}]$  y  $[S_{2n}]$  a partir de la definición del orden del modelo.

5) Obtención de las matrices de espacio de estado discretas a través de la Ecuación 3.62.

6) Transformar en ecuaciones de estado en coordenadas modales y extracción de los parámetros modales.

**Ejemplo:** Para ejemplificar el método ERA se consideraron las funciones de correlación evaluadas por medio del método directo, como los parámetros de Markov, tomando como referencia el grado de libertad  $q_1$  de la estructura analizada. Estas fueron organizadas en una matriz de Hankel según la Ecuación 3.33. Los parámetros  $\alpha$  y  $\beta$  definen el tamaño de la matriz de Hankel, conforme a la Ecuación 3.33. La dimensión escogida fue de 180 filas, es decir  $\alpha = 90$  y  $m = 2$ , por 90 columnas  $\beta = 90$ ,  $r = 1$ . Aplicando a la matriz de Hankel [H(0)] la descomposición de valores singulares, se obtiene la [Figura 3. 23](#page-119-0) que relaciona el orden del modelo con los valores singulares.

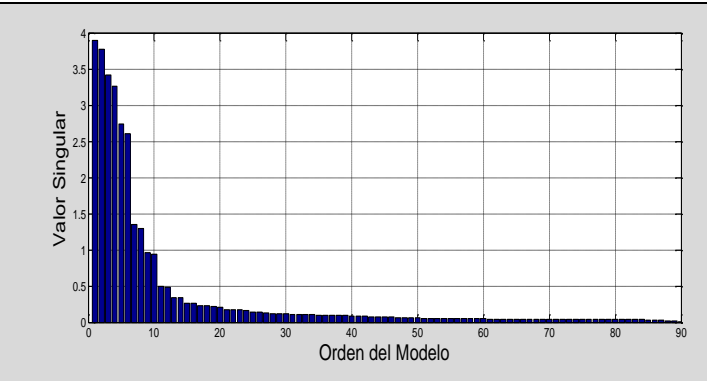

**Figura 3. 23** Valores Singulares

<span id="page-119-0"></span>A partir de observar la [Figura 3. 23](#page-119-0) se puede establecer que el comportamiento dinámico de la estructura puede estar bien representado por un modelo que se encuentre en un orden entre 2 y 10 (que son los valores singulares más altos), resultado que era esperado, ya que la estructura tiene 5 grados de libertad.

Se aplico la metodología ERA para hallar las matrices A y C considerando modelos comprendidos entre un orden de 2 y 18. De esta manera se presenta en la un diagrama de estabilización obtenido para cada uno de los órdenes del sistema considerado. En este diagrama fueron utilizados varios símbolos para representar los polos del sistema identificados cuyo significado se indica en la [Tabla 3. 5.](#page-120-0) En la [Figura 3. 24](#page-119-1) fue sobrepuesto el ANPSD para mostrar la correspondencia entre los picos y las frecuencias identificadas con el método ERA.

<span id="page-119-1"></span>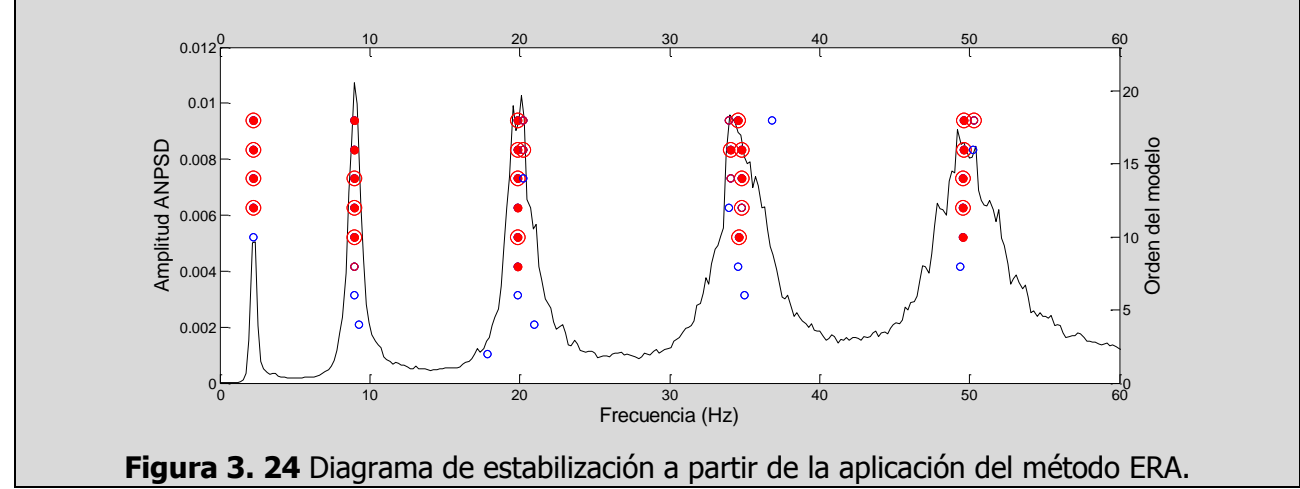

<span id="page-120-0"></span>**Tabla 3. 5** Significado de símbolos utilizados en el diagrama de estabilización

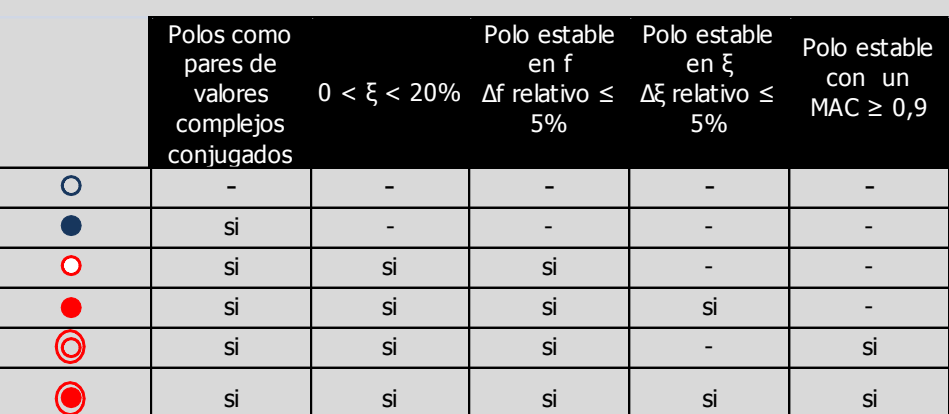

En la [Tabla 3. 6](#page-120-1) se comparan los resultados obtenidos a través del método ERA y los teóricos, seleccionando un modelo con orden 14.

<span id="page-120-1"></span>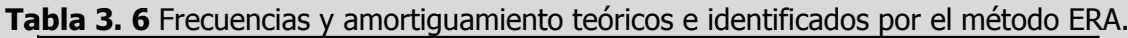

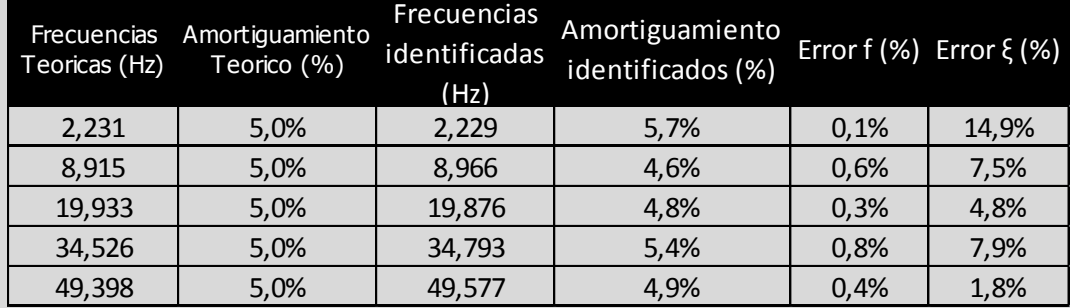

La matriz *V* obtenida a partir de la Ecuación 3.63 es constituida por vectores columnas de números complejos que representan los componentes de los modos de vibración. Como fue seleccionado un modelo de orden 14 esta matriz contiene 14 columnas y 5 filas, las cuales se encuentran agrupadas en vectores complejos conjugados. En la [Figura 3. 25](#page-120-2) se presenta la amplitud y la fase de cada par y la configuración modal respectiva.

Modo 1 f=2.229Hz Modo 2 f=8.9661Hz Modo 3 f=19.87Hz Modo 4 f=34.79Hz Modo 5 f=49.57Hz

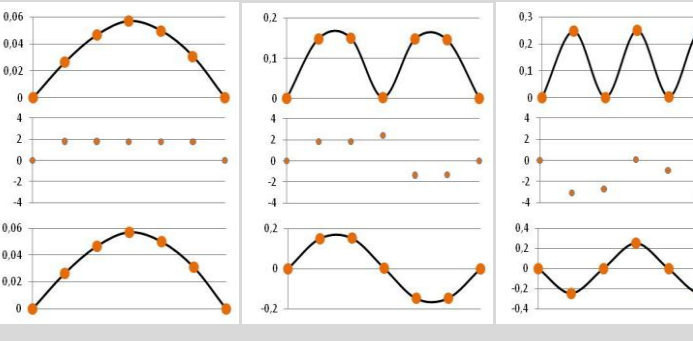

**Modo Fase Amplitud**

Fase

Modo

Amplitud

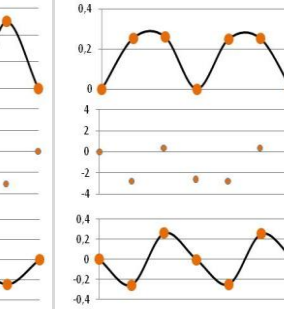

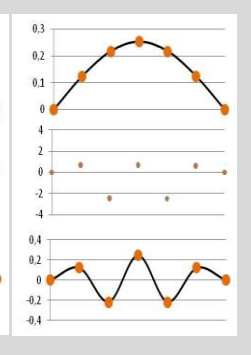

<span id="page-120-2"></span>**Figura 3. 25** Formas modales identificadas por el método ERA.

A partir del modelo de espacio de estados identificado por medio del método ERA, es posible determinar las funciones de respuesta en frecuencias del sistema identificado. En donde se establece la respuesta en frecuencia en los diferentes grados de libertad con respecto al grado de libertad considerado como referencia  $q_1$ . En la [Figura 3. 26](#page-121-0) se muestran las FRF en desplazamientos en los diferentes grados de libertad de la estructura identificada por medio del método ERA.

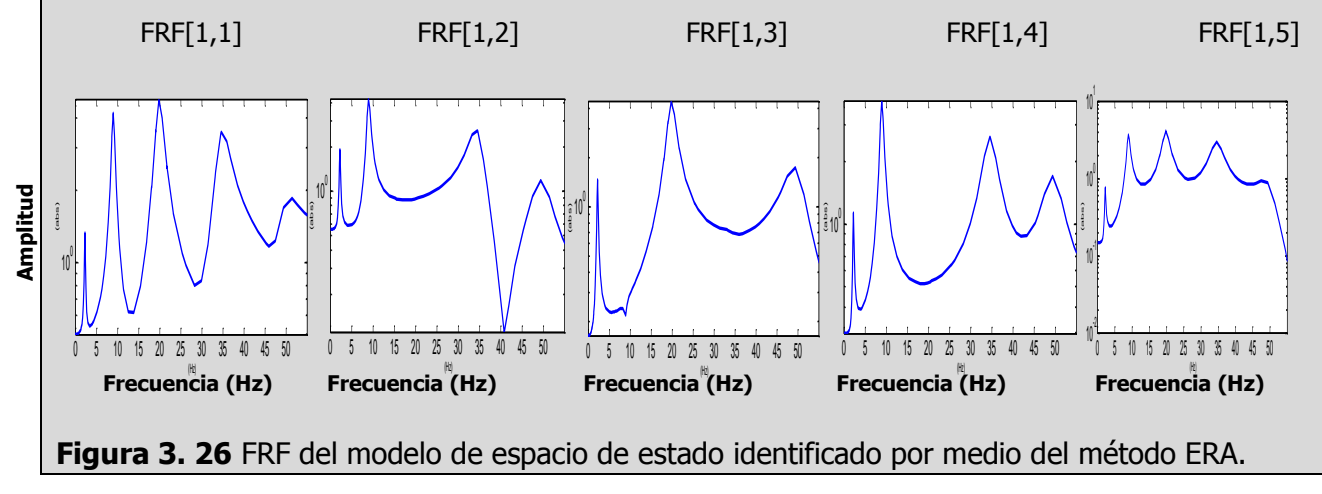

### <span id="page-121-0"></span>**Método de identificación de sub espacios estocásticos a partir de series temporales.**

El método de identificación estocástica en sub espacios con series temporales designado de forma abreviada como SSI-DATA ("Data-Driven Stochastic Subspace Identification") tiene como objetivo principal estimar las matrices del sistema de espacio de estados a partir de solo tener el conocimiento de la respuesta en aceleraciones de la estructura. En este método el conocimiento de la entrada o la excitación es remplazado por la suposición, que la entrada es un proceso estocástico (ruido blanco).

A continuación serán mostrados los pasos fundamentales de la versión del método basado en el sensor de referencia, desarrollado por Bart Peeters (BART PEETERS, 2000), tomando como punto de partida los algoritmos descritos en el libro (OVERSCHEE y MOOR, 1996). El algoritmo original es establecido considerando todos los sensores como referencia. En primera instancia se abordara el filtro de estado de Kalman debido a su importancia en la identificación de sub

espacios. Luego, los principios del método SSI-DATA serán explicados, para abarcar además la aplicación de la proyección en términos de la factorización QR.

#### **Filtro de Kalman**

El filtro de Kalman juega un rol importante en el método SSI-DATA. En el Capítulo 2 sección 2.3.13 se indico como la Ecuación 2.97 del modelo de innovación hacia adelante ("forward innovation model‖) puede ser obtenida por la aplicación del filtro de estado estacionario de Kalman, al modelo de espacio de estados estocásticos, Ecuación 2.87. En este aparte será introducido el filtro de estado no estacionario de Kalman. Un estudio más detallado acerca del filtro de Kalman es descrito en diverson libros, una buena derivación puede ser encontrada en las referencias (OVERSCHEE y MOOR, 1996; JUANG, 1994). El objetivo del filtro de estado no estacionario de Kalman es producir una predicción óptima para el vector de estado  $x_k$  utilizando la respuesta del sistema en el tiempo  $k$ -1, y las matrices  $A$ ,  $C$ ,  $R_0$  y  $G$  mostradas en el Capitulo 2, junto con las covarianzas de ruido conocidas. Esta predicción óptima es denotada por  $x_{k+1}$ . Cuando el vector estado inicial estimado por  $x_0 = 0$ , la covarianza inicial del vector de estado es  $P_0 = E\bigl[\hat{x}_0 \hat{x}_0^T\bigr]=0$  y las respuesta es dada por  $\ y_0,......,y_{k-1}$ , el filtro no estacionario de Kalman estima  $x_k$  por las siguientes formulas recursivas.

$$
\hat{x}_{k} = A\hat{x}_{k-1} + K_{k-1}(y_{k-1} - C\hat{x}_{k-1})
$$
\n
$$
K_{k-1} = (G - AP_{k-1}C^{T})(R_{o} - CP_{k-1}C^{T})^{-1}
$$
\n
$$
P_{k} = AP_{k-1}A^{T} + (G - AP_{k-1}C^{T})(R_{o} - CP_{k-1}C^{T})^{-1}(G - AP_{k-1}C^{T})^{T}
$$
\n(3.64)

Las matrices  $Ky$  P son las matrices de ganancia del filtro Kalman y la matriz de covarianza del vector de estado, respectivamente.

Las estimaciones del vector de estado a través del filtro de Kalman pueden ser agrupadas en una secuencia, de dimensión  $n \times N$  de acuerdo a la siguiente expresión:

$$
\hat{X}_i = \begin{bmatrix} \hat{x}_i & \hat{x}_{i+1} & \dots & \hat{x}_{i+N+1} \end{bmatrix} \tag{3.65}
$$

La correcta interpretación de la columna  $(q+1)$  de esta matriz es que es el estado  $\hat{x}_{i+q}$  es estimado de acuerdo a la Ecuación 3.64 por la sola utilización de la *i* anterior respuesta  $y_q$ ,...,,, $y_{i+q-1}$ .

#### **Teoría de la identificación de sub espacios estocásticos**

El algoritmo de identificación SSI-DATA comienza por la proyección del espacio vectorial generado por las filas de la matriz *Y<sup>f</sup>* (respuesta futura) en el espacio vectorial de las filas de la matriz  $Y_p^{ref}$  (respuesta pasada medida en los sensores de referencia). La idea detrás de esta proyección es la de retener toda la información en el pasado que es útil para predecir el futuro, que puede ser equivalente a la eliminación de ruido. La notación y definición de esta proyección es dada por:

$$
P_i^{ref} = \frac{Y_f}{Y_p^{ref}} = Y_f \left(Y_p^{ref}\right)^T \left(Y_p^{ref}\left(Y_p^{ref}\right)^T\right)^T Y_p^{ref}
$$
\n(3.66)

Donde (<sup>†</sup>) denota la seudo inversa Moore-Penrose de una Matriz. La expresión usada para la definición de la proyección, es computacionalmente poco eficiente y no adecuada para su cálculo, siendo por tanto necesario recurrir a la factorización QR.

La factorización QR es un algoritmo robusto que descompone cualquier matriz en un producto de una matriz triangular inferior *R* por una matriz ortogonal *Q* . Al realizar una factorización QR a la matriz *H*<sup>ref</sup> definida por la Ecuación 3.29, se obtiene.

$$
P_i^{ref} = \left[\frac{Y_p^{ref}}{Y_f^{ref}}\right] = RQ^T
$$
\n(3.67)

Como la matriz *R* tiene un número mayor de columnas que filas, la matriz triangular inferior presenta columnas con elementos nulos que puede ser eliminado. A la matriz *Q* también se le pueden eliminar los elementos con correspondiente a los ceros de *R* . Después de estas simplificaciones y una agrupación de los elementos de las matrices según la organización que utiliza la Ecuación 3.29, se obtiene.

$$
P_i^{ref} = \begin{array}{c} r \cdot i & \updownarrow \left[ R_{11} & 0 & 0 & 0 \right] \\ r & \uparrow \left[ R_{21} & R_{22} & 0 & 0 \right] \\ l-r & \uparrow \left[ R_{31} & R_{32} & R_{33} & 0 \right] \\ l \cdot (i-r) \uparrow \left[ R_{41} & R_{42} & R_{43} & R_{44} \end{array} \right] \begin{bmatrix} Q_i^T \\ Q_2^T \\ Q_3^T \\ Q_4^T \end{bmatrix} \updownarrow r
$$
  
\n
$$
l \cdot (i-r) \uparrow \left[ R_{41} & R_{42} & R_{43} & R_{44} \end{bmatrix} \begin{bmatrix} Q_i^T \\ Q_2^T \\ Q_3^T \\ Q_4^T \end{bmatrix} \updownarrow l \cdot (i-r)
$$
  
\n
$$
r \cdot i & r \quad l-r \quad l \cdot (i-r) \quad N
$$
  
\n(3.68)

Si esta expresión fuera introducida en la Ecuación 3.68 se obtendría una expresión mucho más simple para la proyección.

$$
P_i^{ref} = \begin{bmatrix} R_{21} \\ R_{31} \\ R_{41} \end{bmatrix} \cdot Q_1^T
$$
 (3.69)

El principal teorema del método de identificación de sub espacios estocásticos (OVERSCHEE y MOOR, 1996) es el que establece que la proyección puede ser factorizada como un producto de la matriz extendida de observabilidad *O<sup>i</sup>* y el vector de estado del filtro de Kalman *K<sup>i</sup>* (Ecuación 3.65).

$$
P_i^{ref} = \begin{bmatrix} C \\ C \cdot A \\ C \cdot A^2 \\ \vdots \\ C \cdot A^{i-1} \end{bmatrix} \begin{bmatrix} \hat{x}_i & \hat{x}_{i+1} & \dots & \hat{x}_{i+N+1} \end{bmatrix} \tag{3.70}
$$

Ya que la matriz de proyección es un producto de una matriz con *n* columnas y una matriz con *n* filas (Ecuación 3.67) su rango es igual a *n* . El SVD es una confiable herramienta numérica para estimar el rango de una matriz. Después de omitir valores singulares iguales a ceros y los correspondientes vectores singulares, la aplicación del SVD a la matriz de proyección resulta como sigue:

$$
P_i^{ref} = U \cdot S \cdot V^T = \begin{bmatrix} U_1 & U_2 \begin{bmatrix} S_1 & 0 \\ 0 & 0 \end{bmatrix} \begin{bmatrix} V_1^T \\ V_2^T \end{bmatrix} = U_1 \cdot S_1 \cdot V_1^T \qquad (3.71)
$$

El orden del sistema *n* está dado por el número de valores singulares diferentes de cero en la Ecuación 3.71. La matriz de observabilidad extendida *O<sup>i</sup>* y el vector de estado del filtro de Kalman son obtenidos por la división del SVD en dos partes:

$$
O_i = U_1 S_1^{1/2}
$$
  

$$
\hat{X}_i = O_i P_i^{ref}
$$
 (3.72)

Para identificar las matrices *A* y *C* es necesario calcular una nueva proyección, esta vez con las respuestas pasadas y futuras dividas de acuerdo a la Ecuación 3.29.

$$
P_{i-1}^{ref} = Y_f^{-} / Y_p^{ref} = O_{i-1} \hat{X}_{i+1}
$$
 (3.73)

La matriz extendida de observabilidad  $O_{i-1}$  es simplemente obtenida después de eliminar la última *l* fila de *O<sup>i</sup>* .

$$
O_{i-1} = O_i \left( 1 : l(i-1) : \right) \tag{3.74}
$$

El vector de estado  $\hat{X}_{i+1}$  puede ser calculado como:

$$
\hat{X}_{i+1} = O_{i-1}^{\dagger} P_{i-1}^{ref}
$$
\n(3.75)

En este momento el vector de estado de Kalman  $\hat{X}_i$ ,  $\hat{X}_{i+1}$ es calculado utilizando solo los datos de salida de respuesta de la estructura (Ecuaciones 3.72 y 3.75). El sistema de matrices del espacio de estado puede ser recuperado determinando un conjunto de ecuaciones lineales por la unión de las ecuaciones de espacio de estado en los instante de tiempo  $i$  a  $i + N - 1$ .

$$
\begin{bmatrix} \hat{X}_{i+1} \\ Y_{i|i} \end{bmatrix} = \begin{bmatrix} A \\ C \end{bmatrix} X_i + \begin{bmatrix} W_i \\ V_i \end{bmatrix}
$$
\n(3.76)

Donde  $Y_{ij}$  es una matriz de Hankel con solo un bloque de filas y  $W_i$ ,  $V_i$  son términos residuales. Ya que el vector de estado de Kalman y las salidas son conocidos y los residuales son no correlacionados con  $\hat{X}_i$  , el conjunto de ecuaciones puede ser resuelta para  $A$  y  $C$  en un problema de mínimos cuadrados, de la siguiente manera:

$$
\begin{bmatrix} A \\ C \end{bmatrix} = \begin{bmatrix} \hat{X}_{i+1} \\ Y_{i|i} \end{bmatrix} = \hat{X}^{\dagger}_{i}
$$
 (3.77)

También  $Y_{i|i}$  matriz de salida en la ecuación de espacio de estados, es fácilmente escrita en términos de factorización RQ, como:

$$
Y_{ij} = \begin{bmatrix} R_{21} & R_{22} & 0 \\ R_{31} & R_{32} & R_{33} \end{bmatrix} \begin{bmatrix} Q_1^T \\ Q_2^T \\ Q_3^T \end{bmatrix}
$$
 (3.78)

Las matrices *A* y *C* son suficientes para computar los parámetros modales. Los polos discretos  $\Lambda_d^+$  y las formas modales observadas  $V$  son computadas como.

$$
A = \Psi \Lambda_d \Psi^{-1}
$$
  
\n
$$
V = C\Psi
$$
\n(3.79)

Esta técnica se encuentra implementada en el Toolbox de Matlab de sistema de identificación (System Identification Toolbox (LJUNG, 1995)), además el libro de OVERSCHEE y MOOR, 1996 trae implementado esta metodología en ejemplos desarrollados en Matlab, que fácilmente pueden ser utilizados, para la identificación de sistemas dinámicos. En el libro OVERSCHEE y MOOR, 1996 se presentan tres variantes diferentes de esta metodología que también son aplicables. Ambos, programas ofrecen la posibilidad de pre procesar los datos. El Toolbox de Matlab además, incluye una herramienta de validación del modelo identificado. Estos programas han sido desarrollados por ingenieros electrónicos, pero ellos pueden identificar cualquier sistema dinámico lineal a partir de mediciones, por lo tanto también es posible utilizarlos para estructuras mecánicas y civiles (un puente puede ser asumido como un sistema dinámico lineal). El resultado de ambos programas es ofrecer el modelo matemático en matrices de espacio de estado que se relaciona con los datos. Sin embargo, ellos no ofrecen el cálculo pos proceso, después de que ha sido identificado el sistema, para poder extraer los parámetros modales del modelo. El pos proceso fue implementado en Matlab, luego que el Toolbox entregara las matrices de espacio de estado.

**Ejemplo:** Se aplico el método SSI DATA teniendo en cuenta los registros de señales simulados obtenidos de la estructura que se ha considerado como ejemplo. Las series tratan de señales en aceleración muestreadas a 200Hz en 5 minutos teniendo un total de 60000 datos.

En la [Figura 3. 27](#page-127-0) se muestran los valores singulares resultado de la aplicación del método SSI-DATA por medio del Toolbox de Matlab® (System Identification Toolbox) el cual ayuda a seleccionar el orden del modelo. Los valores singulares muestran un quiebre aproximadamente para el orden 10, lo cual era lo esperado, ya que se quieren identificaran a la estructura de ejemplo, 5 frecuencias, pero, sin embargo, se simularan para un orden mayor del 10, por el hecho que los valores singulares para órdenes superiores al 10 no son tan despreciables.

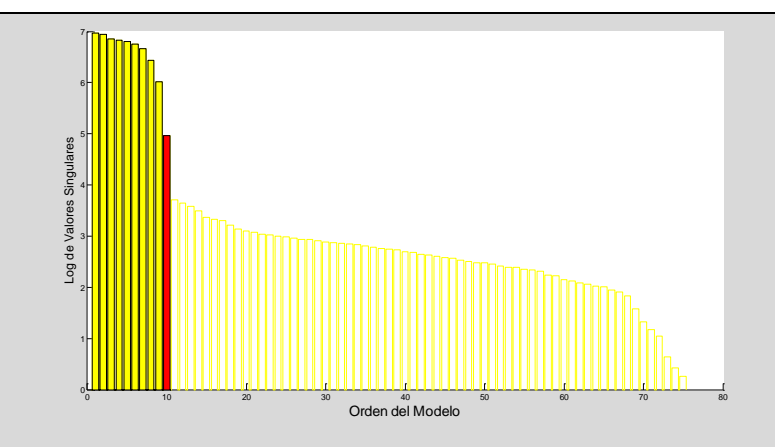

**Figura 3. 27** Valores singulares resultantes de la aplicación del método SSI-DATA

<span id="page-127-0"></span>Para aplicar el método fueron desarrollados algunos programas posproceso para determinar las características modales de los modelos identificados, por medio de Toolbox de Matlab (System Identification Toolbox). De esta manera se presenta en la [Figura 3. 28](#page-127-1) un diagrama de estabilización obtenido para cada uno de los órdenes del sistema considerado. En este diagrama fueron utilizados varios símbolos para representar los polos del sistema identificados cuyo significado se indico en la [Tabla 3. 5.](#page-120-0) Para este caso fueron estimados modelos de espacio de estados de órdenes comprendidos entre 2 y 30. En la [Figura 3. 28](#page-127-1) fue sobrepuesto el ANPSD para mostrar la correspondencia entre los picos y las frecuencias identificadas con el método SSI DATA.

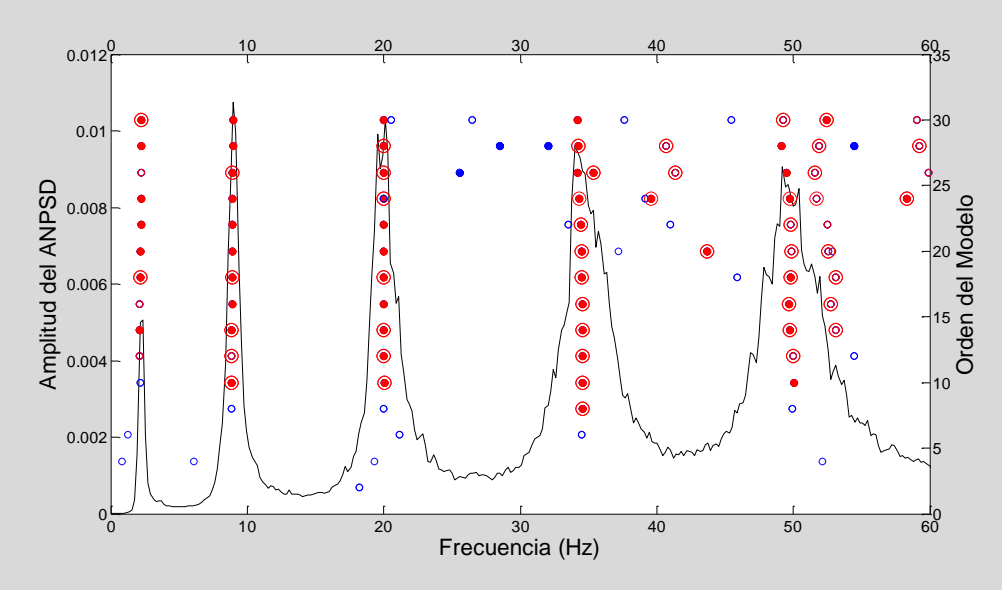

<span id="page-127-1"></span>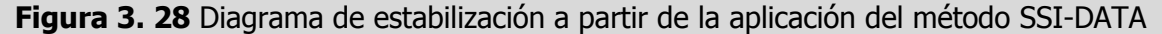

En la [Tabla 3. 7](#page-128-0) se comparan los resultados obtenidos a través del método SSI-DATA y los teóricos, seleccionando un modelo con orden 18.

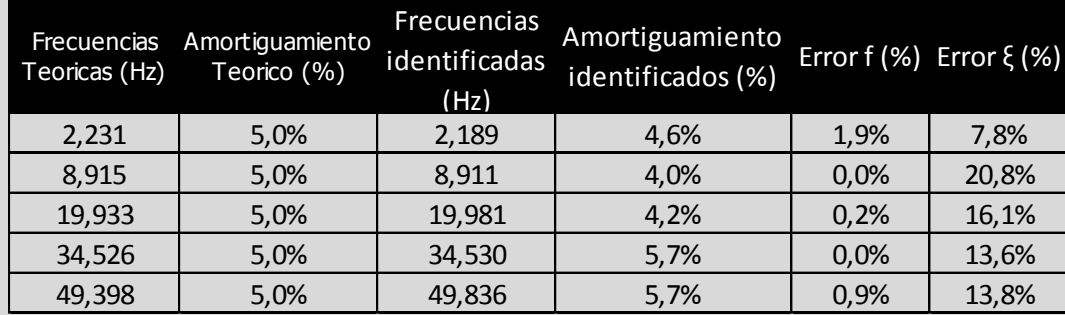

<span id="page-128-0"></span>**Tabla 3. 7** Frecuencias y amortiguamiento teóricos e identificados por el método SSI-DATA.

Del análisis de los resultados se verifica que los estos son bastantes exactos para las frecuencias, con errores inferiores al 2%, muy por el contrario para los porcentajes de amortiguamientos modales que arroja errores considerables.

La matriz *V* obtenida a partir de la Ecuación 3.79 constituida por vectores columnas de números complejos representa los componentes de los modos de vibración. Como fue seleccionado un modelo de orden 18 esta matriz contiene 18 columnas y 5 filas, las cuales se encuentran agrupadas en vectores complejos conjugados. Solo se seleccionaron los vectores que cumplían las máximas condiciones de estabilidad presentes en la [Tabla 3. 6.](#page-120-1) En la [Figura 3.](#page-128-1)  [29](#page-128-1) se presenta la amplitud y la fase de cada par y la configuración modal respectiva.

<span id="page-128-1"></span>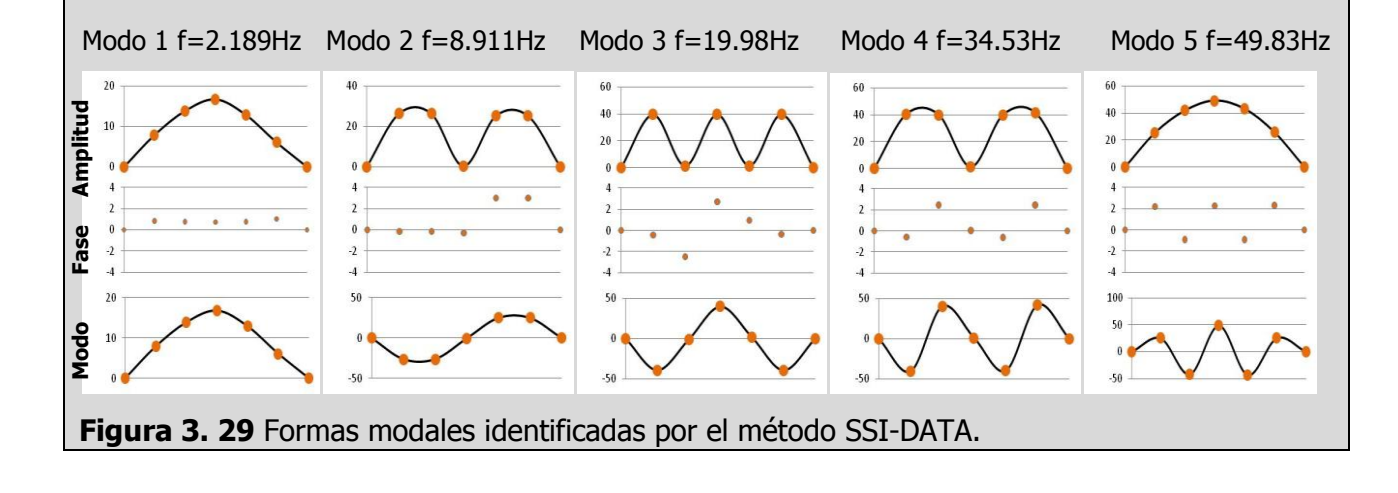

## **CALIBRACIÓN DE MODELOS EN ELEMENTOS FINITOS POR MEDIO DE ALGORITMOS GENÉTICOS.**

El método de los elementos finitos es la herramienta matemática más utilizada por los ingenieros de estructuras, para el análisis y dimensionamiento de estructuras nuevas y la evaluación de estructuras existentes.

Actualmente, existe variedad de software de elementos finitos con capacidades de cálculo poderosas, que permiten la construcción de modelos con elevado detalle. Sin embargo, siempre existen variables en la modelación que introducen incertezas y cuyos valores o suposiciones condicionan de forma relevante el comportamiento de la estructura. En el caso de estructuras de ingeniería civil, esas incertezas pueden referirse por ejemplo, al valor del módulo de elasticidad de los materiales constituyentes, los valores de rigidez utilizados para idealizar las condiciones de apoyo, la rigidez de las uniones entre elementos, etc.

Los ensayos de vibración ambiental; abordados en el capítulo 1, posibilitan a través de la utilización de sensores de elevada sensibilidad y de la aplicación de técnicas de identificación modal estocástica la obtención y estimación de las frecuencias naturales y modos de vibración de variado tipos de estructuras.

Los parámetros modales obtenidos vía AVM pueden ser utilizados en la calibración del modelo de elementos finitos propuesto para la estructura. Ese procedimiento consiste en introducir alteraciones en las propiedades del modelo hasta que se aproximen a los parámetros dinámicos experimentales.

La calibración se ha seguido recientemente, sobre análisis de sensibilidad. Muchas investigaciones han reportado que los análisis de los parámetros de sensibilidad fueron desarrollados o por medio de un software de optimización (BROWNJOHN et al, 2000) o manualmente (CATBAS et al, 2007). Primero se debe establecer los parámetros relevantes en la respuesta de la estructura, después realizar un proceso de optimización para minimizar el error entre la respuesta experimental y la respuesta obtenida por un modelo de elementos finitos, en simples términos, se realiza la actualización de las matrices de masa, rigidez y amortiguamiento del modelo de elementos finitos. GENTILE et al, 2004 usó un método presentado por DOUGLAS et al, 1982 para calibrar un modelo de elementos finitos de la Catedral de Monza. El método minimiza la diferencia entre los parámetros dinámicos teóricos y experimentales a través de la dependencia de las frecuencias naturales (u otro parámetro modal) sobre las variables estructurales no conocidas.

Más allá, de este tipo de análisis, existen otras técnicas automáticas de actualización de modelos de FE que también son usadas, como: Balanceo de las Ecuaciones de Eigenvalores y Expansión de Formas Modales (TEUGHELS, 2003; FRISWELL, 1995) etc.

Una calibración de un modelo de elementos finitos es también un procedimiento que permite realizar identificación de daño en la estructura con base en las mediciones dinámicas. En las referencias (DOEBLING et al., 1996; SOHN et al., 2002), se presenta un estado del arte de las metodologías de identificación de daño y técnicas alternativas de calibración de modelos de elementos finitos.

En este capítulo se utilizará la técnica de algoritmos genéticos como procedimiento de optimización con el fin de calibrar los parámetros que influyen la respuesta dinámica del modelo, y lograr, finalmente que la respuesta dinámica del modelo de elementos finitos coincida con el identificado experimentalmente. El capitulo no pretende abordar una descripción exhaustiva y profunda de las metodologías existentes de calibración de elementos finitos, solo se describe la metodología propuesta para la calibración de un modelo de elementos finitos.

## **4.1 CALIBRACIÓN BASADA EN PARAMETROS MODALES**

Dado que una calibración de un modelo de elementos finitos es realizada a través de la minimización de las diferencias entre los resultados obtenidos experimentalmente y numéricamente, es necesario construir una función que cuantifique estas diferencias. Esta función es designada como la **función objetivo.** A continuación es presentada una revisión de algunas de las funciones objetivos utilizadas en problemas de calibración de modelos de elementos finitos y detección de daño.

FRISWELL, PENNY y GARVEY, 1998 definen una función objetivo como una combinación lineal de las variaciones en las frecuencias naturales y de las formas modales:

$$
Min f = \sum_{j=1}^{r} W_{wj} \left( \frac{\delta w_{mj} - \delta w_{aj}}{w_{mj}} \right)^2 + \sum_{j=1}^{r} W_{\phi j} \left[ 1 - MAC \left( \phi_{mj}, \phi_{aj} \right) \right]
$$
(4.1)

En la cual el subíndice **<sup>m</sup>** hace referencia a los datos que fueron medidos experimentalmente y el subíndice **a** a aquellos obtenidos a partir del modelo analítico.  $\delta w$  son las variaciones en las frecuencias naturales,  $w_i \, y \, \phi_i$  corresponden a la j-ésima frecuencia natural y forma modal, respectivamente. Los términos W son factores de peso para cada una de las características dinámicas.  $r$  es el número de formas modales utilizadas para la comparación. El término correspondiente a las variaciones en las frecuencias fue pensado para reducir el efecto de errores de modelamiento, en cuanto que el segundo termino ayuda a eliminar la necesidad de formas modales escaladas.

El término MAC es el Criterio de Confianza Modal (Modal Assurance Criterion), el cual es un método para estimar el grado de correlación entre un modo natural de vibración del modelo y su correspondiente experimental. Proporciona un factor de correlación entre 0 y 1, el último para la máxima correlación.

$$
MAC_{k1,k2} = \frac{(\varphi_{k1}^T \cdot \varphi_{k2})^2}{(\varphi_{k1}^T \cdot \varphi_{k1})(\varphi_{k2}^T \cdot \varphi_{k2})}
$$
(4.2)

Donde  $\varphi_{k1}$  es el eigenvector del modo i que contiene solo los grados de libertad medidos y  $\varphi_{k2}$ es el correspondiente al valor experimental del eigenvector del modo j.

MOSLEM y NAFASPOUR, 2002 establecen una función objetivo, basada en variaciones de las frecuencias naturales y formas modales normalizadas, definida como:

$$
F = \sum_{j=1}^{r} W_{wj} \left[ 1 - \left( \frac{w_{mj}}{w_{aj}} \right) \right]^2 + \sum_{j=1}^{r} W_{\phi ji} \left( \phi_{mj} - \phi_{aj} \right)
$$
 (4.3)

# **4.2 ALGORITMOS GÉNETICOS**

La calibración de un modelo de elementos finitos es posible abordarlo como un problema de optimización dado que el procedimiento busca minimizar las diferencias entre el comportamiento del modelo analítico y la información extraída experimentalmente. El grado de dificultad del problema aumenta en función del número de parámetros que se requiera optimizar en el modelo de elementos finitos, y por lo tanto, requiere de una metodología que permita optimizar gran cantidad de parámetros.

En la implementación de un proceso de optimización pueden ser utilizadas técnicas convencionales de optimización o las denominadas metaheurísticas. Las primeras presentan una alta dependencia del punto de partida y podrían ser ineficientes en espacios de búsqueda altamente complejos. Por otro lado, las técnicas metaheurísticas se han convertido en herramientas importantes para la solución de problemas altamente no lineales como aquellos que presentan múltiples óptimos locales. Entre las principales metaheurísticas se encuentran el Simulated Annealing, el Particle Swarm Optimization y los Algoritmos Genéticos (VILLALBA, 2009).

#### **Concepto y algoritmo**

Los algoritmos genéticos (AGs) son procedimiento de naturaleza estocástica que permite encontrar soluciones óptimas o casi óptimas a problemas de optimización, mediante una

analogía con el proceso de selección natural donde sobrevive el más apto. Esta técnica fue desarrollado por Holland en la Universidad de Michigan con dos objetivos principales: explicar de forma rigurosa el proceso adaptativo de sistemas naturales y crear programas de computadores basados en mecanismos de sistemas naturales (GOLDBERG, 1989).

El algoritmo originalmente propuesto por Holland se describe básicamente de la siguiente forma: Primero, se define una población inicial de individuos de forma aleatoria que deben estar codificados ya sea de forma binaria o real. Estos individuos corresponden a las posibles soluciones del problema. Luego, los individuos son evaluados para observar su adaptación en el ambiente en el cual se encuentran, cuya evaluación en términos prácticos será el valor calculado a partir de la función objetivo. Esta función define la adaptación de un individuo determinado a su ambiente y por lo tanto la probabilidad de lograr subsistir y de reproducirse con otro individuo. Los individuos que surgen de la reproducción, es decir, la nueva población tienen altas posibilidad de tener características mejores que aquellas de los individuos de la generación anterior. Además, estos individuos nuevos pueden ser sometidos a un proceso de mutación que cambia levemente las características del mismo

De forma iterativa este procedimiento se repite hasta encontrar el mejor valor en la función objetivo. Otro criterio de parada utilizado es un número máximo predeterminado de generaciones. En la [Figura 4. 1](#page-135-0) se muestra el esquema general de un AG clásico.

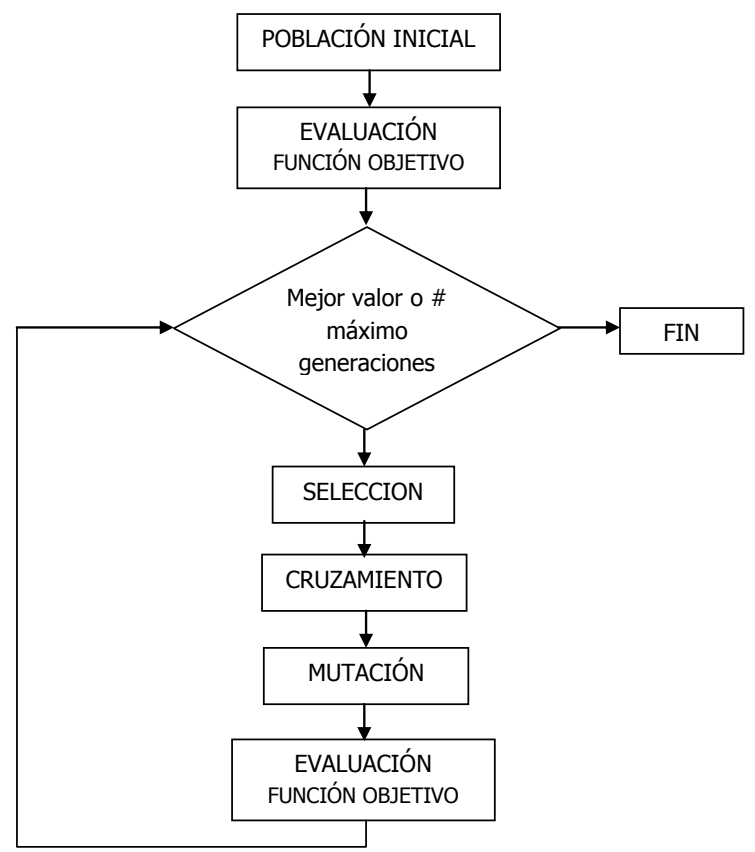

**Figura 4. 1** Esquema de un algoritmo genético clásico

<span id="page-135-0"></span>Realmente los AGs solucionan problemas de maximización ya que la mejor adaptación del individuo, la asocian al mayor valor en la función objetivo; sin embargo de una forma sencilla es posible convertir la función objetivo de un problema de minimización como uno de maximización, a través del cambio de la formulación de la función objetivo, que puede ser algunas de estas formas.

$$
f_{\text{max}} = C - f_{\text{min}}
$$
  

$$
f_{\text{max}} = \frac{C}{1 + f_{\text{min}}}
$$
 (4.4)

Donde, C es una constante predeterminada, que será el máximo valor de aptitud del individuo.

### **Codificación**

Un algoritmo genético puede ser codificado en forma binaria o real. En este trabajo solo se abordará la opción de código binario. En general, estos dos tipos de codificaciones siguen una analogía con la naturaleza, para cada individuo cada unas de las variables corresponde a un

**gen**, siendo la unión de todos los genes lo que configura un **cromosoma**. Los valores que estos genes pueden asumir son conocidos como **alelos**.

#### **Código binario**

El código binario es tal vez el tipo de representación más utilizado en la comunidad científica que utiliza AGs. Cada variable del problema es codificada a través de un valor binario para formar una única cadena binaria correspondiente a un cromosoma.

La codificación binaria debe presentar las siguientes características:

- La precisión requerida para representar una variable (gen) es dada mediante la utilización de un número adecuado de bits para cada gen.
- Distintos genes pueden tener diferentes longitudes.
- Cada variable puede asumir, tanto valores negativos como positivos.

La utilización de la codificación binaria para la solución de problemas con variables que pueden asumir valores continuos requiere la determinación de los tamaños del cromosoma que codificara los individuos y de la definición de las reglas de transformación de número binario a real y viceversa.

Para determinar el tamaño del cromosoma primero se debe calcular el tamaño de cada uno de los genes que codifica cada una de las variables del problema. Para tal fin es necesario que se cumpla la siguiente desigualdad.

$$
2^{m_j - 1} < (b_j - a_j) \times prec_j \le 2^{m_j} - 1 \tag{4.5}
$$

Donde *m<sub>j</sub>* es el numero de bits para codificar la variable **j**,  $a_j$ ,  $b_j$  son los valores mínimos y máximos que puede asumir la variable j, respectivamente, y *prec<sup>j</sup>* es la precisión requerida. El tamaño del cromosoma puede ser calculado como:

$$
Tam\_Cromo = \sum_{j=1}^{n} m_j \tag{4.6}
$$

Con **n** siendo el número de variables del problema

Por otro lado la transformación de un número binario a uno real es realizada en dos pasos. Primero, el número binario es transformado en número entero, de esta forma:

$$
\#int_j = \sum_{i=1}^{m_j} Valor \_Bit_j \times 2^{m_j - 1}
$$
 (4.7)

Después para obtener el valor en espacio real, se utiliza la siguiente ecuación:

$$
x_j = a_j + \# \text{int}_j \times \frac{b_j - a_j}{2^{m_j} - 1}
$$
 (4.8)

El procedimiento anterior debe ser realizado para cada una de las variables.

#### **Selección**

El proceso de selección consiste en definir cuales individuos de una generación dada serán utilizados en la reproducción y que contribuirán para formar la generación siguiente. Así los individuos con altas aptitudes deben ser favorecidos para poder reproducirse, mientras que aquellos individuos con bajas aptitudes tendrán altas probabilidades de ser descartados para esta tarea. Es importante anotar que en la selección de estos individuos en las primeras generaciones no debe llevar a una convergencia prematura del algoritmo, ya que la exploración de las diferentes regiones del espacio de solución no sería realizada en forma adecuada.

Existe una variada gama de algoritmos de selección, entre los cuales se tiene: **método de Ruleta, Ranking** (lineal y exponencial) y **Torneo** entre otros. Se realizara una descripción solo del método de Ruleta ya que este fue el método implementado.

#### **Método de Ruleta.**

Este es el algoritmo de selección más simple y realiza una analogía con el juego de la ruleta. Para una población de n individuos el individuo i con una aptitud  $f_i$  tendrá una probabilidad  $\overline{p}_i$  de ser escogido para la reproducción definida como:

$$
p_i = \frac{f_i}{\sum_{j=1}^n f_i} \tag{4.9}
$$

Donde el valor de  $\,f_{i}\,$  corresponde al valor de la aptitud para el individuo i.

A partir de esas probabilidades son calculadas las probabilidades acumuladas, de esta forma:

$$
p_{i\_acum} = p_i + p_{i-1\_acum}
$$

Con

$$
p_{1\_acum} = p_1
$$

#### (4.10)

De esta forma se puede jugar a la ruleta generando un número aleatorio entre 0 y 1. Las probabilidades acumuladas son comparadas y se escoge el individuo que tenga la menor probabilidad acumulada y que sea mayor al número generado. Este proceso se realiza varias veces hasta completar el número total de individuos.

Esta metodología de selección presenta problemas relacionados con la selección de superindividuos que presentan aptitudes mucho mayores a las de la media de la población. Esto puede conllevar a una convergencia prematura, por lo tanto es recomendable realizar un escalamiento de las aptitudes que puede ser lineal, definida como.

$$
g_i = a \times f_i + b \tag{4.11}
$$

Siendo las constantes a y b calculadas en el sentido de permitir que la aptitud para un individuo medio sea conservada y la aptitud del mejor individuo sea igual a un número de veces la aptitud de un individuo medio.

#### **Cruzamiento**

El operador de cruce es el encargado de generar a partir de parejas de individuos, los nuevos descendientes. Para eso se debe definir una tasa de cruce que varía entre 0 y 1. Cuando esta tasa es igual a cero (0) toda la población es copiada directamente a la próxima generación y si toma un valor de 1 ningún individuo de la población actual pasaría a la próxima generación. Valores típicos para esta tasa están entre 0.6 y 0.9. La determinación del individuo padre y el individuo madre es realizada entre los individuos escogidos en la fase de selección, por parejas. En general se espera que el cruce entre dos individuos "buenos" genere una mejor. Esto no siempre será cierto, pero será verdadero a medida que avanzan las generaciones.

Para código binario existe varios tipos de cruces, entre los más importantes: **cruce de un solo punto**, **cruce de dos puntos** y **cruce uniforme**. Se describirá a continuación el cruce de dos puntos.

#### **Cruzamiento de 2 puntos**

En este tipo de cruzamiento dos nuevos individuos son generados. El primero de ellos contiene la información genética de la parte izquierda al primer punto de cruce del individuo padre, aquella entre los puntos de cruce del individuo madre y la información que se encuentra en la parte derecha al segundo punto de cruce del individuo padre. El otro hijo es generado en forma contraria. En la [Figura 4. 2](#page-139-0) se muestran los dos nuevos individuos siendo el punto de cruce los bits 3 y 15, que son obtenidos aleatoriamente.

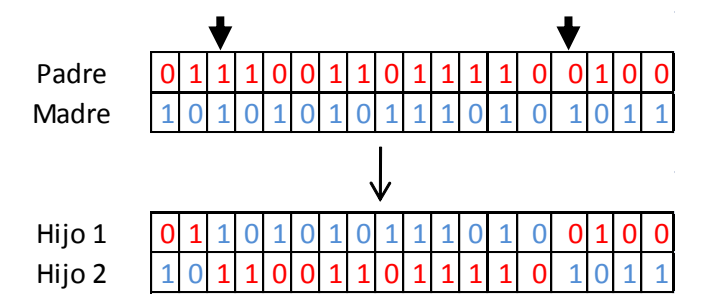

**Figura 4. 2** Hijos obtenidos utilizando cruce de dos puntos.

### <span id="page-139-0"></span>**Mutación**

El operador de mutación es el encargado de introducir diversificación en la población mediante la alteración del código genético de los individuos obtenidos a partir en el proceso de cruzamiento. Para la utilización de este operador se debe definir una tasa de mutación que varía generalmente entre 0.5% y 3%. Un valor muy alto de la tasa de mutación convertirá el algoritmo en uno de búsqueda aleatoria.

Entre las propuestas de mutación existentes para código binario se encuentran: **mutación Jump**, **mutación Creep**, **mutación no uniforme** entre otras. Se describirá a continuación la mutación Jump.

#### **Mutación Jump**

El operador más simple para el caso de la mutación es el operador Jump el cual opera sobre cada uno de los bits de cada uno de los individuos de la población. Si uno de los bits es elegido para la mutación, entonces el valor del bit se invierte, por lo tanto si había un valor de cero ahora tendrá un valor de 1, y viceversa.

Por ejemplo, el hijo 1 de la [Figura 4. 2](#page-139-0) donde se determinó que la posición 6 tendrá una mutación se generará un nuevo individuo como se muestra en la figura.

# $011011101110111011010$

**Figura 4. 3** Individuo generado después de la aplicación de la mutacion Jump.

#### **Elitismo**

El elitismo es un último operador que garantiza que el mejor individuo de la población actual no sea perdido debido a los procesos de cruzamiento y mutación. Ese individuo pasará a ser parte de la siguiente generación mediante una sustitución del peor individuo obtenido después de la aplicación del operador de mutación. Este operador solo aplica cuando ninguno de los individuos es mejor que la anterior generación.

### **4.3 METODOLOGÍA**

En la evaluación de la **función objetivo** se integra tanto los parámetros dinámicos establecidos experimentalmente (frecuencias y formas modales), como la evaluación de los parámetros dinámicos de la estructura (frecuencias y formas modales), utilizando las soluciones que arroja el algoritmo genético, para el parámetro que se esté optimizando. Es decir, que si se está

optimizando el módulo de elasticidad, el algoritmo genético enviará muchas soluciones posibles de este, y para cada solución hay que hallar las frecuencias y formas modales. Este proceso se realiza por cada generación de individuos y soluciones, por ejemplo si consideramos una población de 50 individuos (50 soluciones) y se corre el algoritmo 100 generaciones habrá que determinar las frecuencias y las formas modales de la estructura 5000 veces.

El recurso computacional que consume solucionar una estructura gran cantidad de veces es importante, por consiguiente se debe seleccionar un software de análisis estructural que pueda ser programable, para solucionar tantas estructuras y que no tenga componente visual, ya que esto consume tiempo. Por ello la herramienta escogida para calcular las frecuencias y formas modales fue el software de libre distribución y libre acceso al código conocido como OPENSEES. El OPENSEES ofrece innumerables ventajas para la resolución del problema. La primera ventaja es que podemos obtener la respuesta dinámica de la estructura a partir de la codificación de las características que describan a la estructura en el lenguaje de programación TCL, el cual es fácil de usar, especialmente por su similitud con lenguajes tales como C, C++ y Java, y debido a que la interface para escribir el código es simplemente el bloc de notas o wordpad.

Los archivos codificados de la estructura deben contener principalmente, la distribución de los nodos, materiales, propiedades de las secciones transversales, definición de las características de los elementos, restricciones, y un archivo base que concatene los anteriormente mencionados, para poder ser ejecutados con OPENSEES.exe.

Otra de las ventajas de este software es su fácil manejo y su variedad de ayudas para la realización de modelos estructurales, las cuales se encuentran disponibles en su página web (http://opensees.berkeley.edu/index.php). Una de las ayudas encontradas en este sitio es la herramienta denominada OPENSEES NAVIGATOR, la cual nos permite por medio de una interfaz gráfica, modelar la estructura y obtener la codificación de los archivos (.TCL).

Finalmente, se muestra un diagrama de flujo (ver [Figura 4. 4\)](#page-142-0) de la metodología para la calibración del modelo conjugando la herramienta OPENSEES para la solución de la estructura, con el algoritmo genético. Todo este proceso se realizó a través de Herramienta computacional Matlab®.

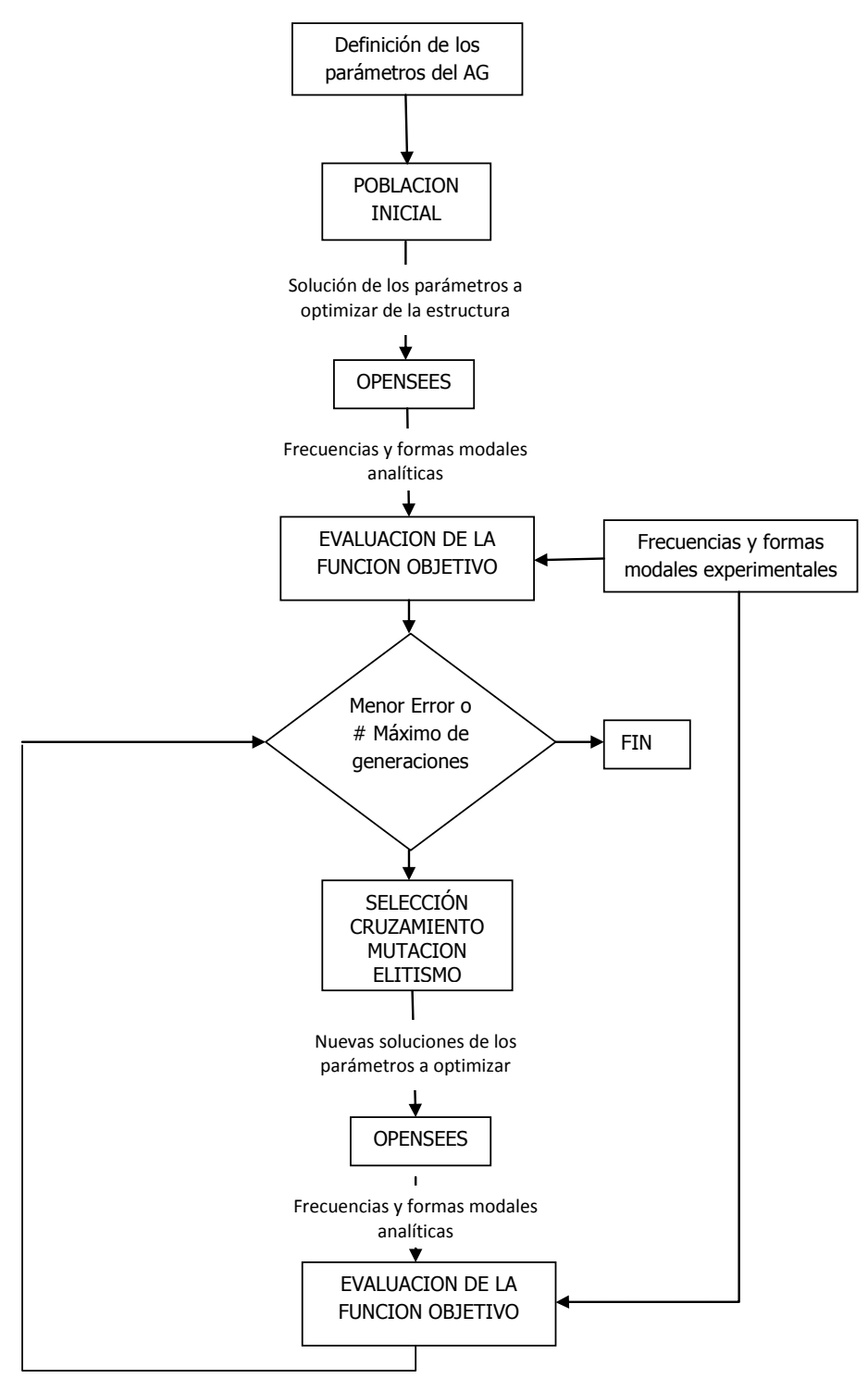

<span id="page-142-0"></span>**Figura 4. 4** Diagrama de flujo del proceso de calibración de la estructura.

**Ejemplo**: Calibrar la viga utilizada como ejemplo en capítulo 2, por medio de algoritmos genéticos (ver [Figura 4. 5\)](#page-143-0). La calibración consistirá en hallar los módulo de elasticidad de las 6 divisiones de la viga, suponiendo que se tiene conocimiento certero del peso por unidad de volumen del material, es decir se conoce la masa, de esta manera se utilizara para la calibración, masas en los nodos igual a 288,36kg. Utilizar las frecuencias y formas modales experimentales que fueron identificadas con el método Peak Picking en el Capítulo 3 (ver [Tabla](#page-143-1)  [4. 1\)](#page-143-1).

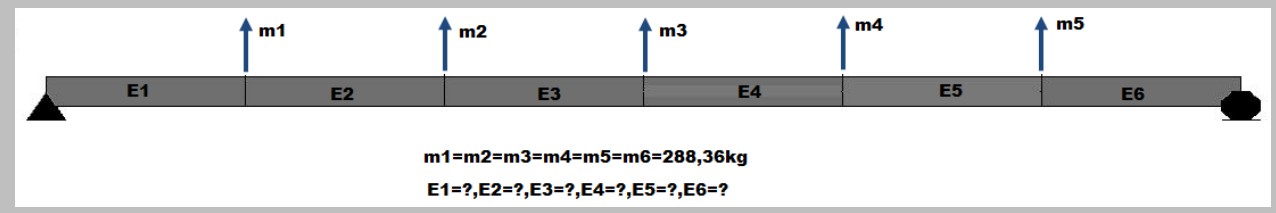

<span id="page-143-0"></span>**Figura 4. 5** Estructura de ejemplo para el proceso de calibración.

<span id="page-143-1"></span>**Tabla 4. 1** Frecuencias y formas modales identificadas a la estructura de ejemplo por medio del método Peak Picking.

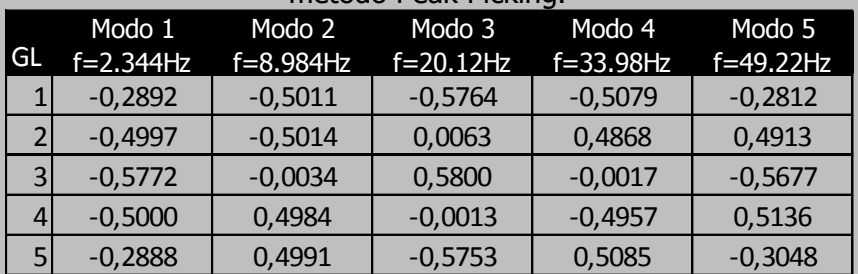

Para la calibración de esta estructura se utilizó la función objetivo de la Ecuación 4.3. Para aplicar esta ecuación es necesario normalizar los modos a la unidad con respecto al máximo desplazamiento modal del modo. La arquitectura del algoritmo genético se conformó con los siguientes parámetros (ver [Tabla 4. 2\)](#page-143-2)

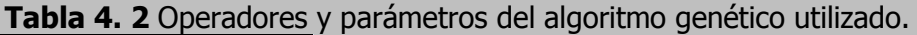

<span id="page-143-2"></span>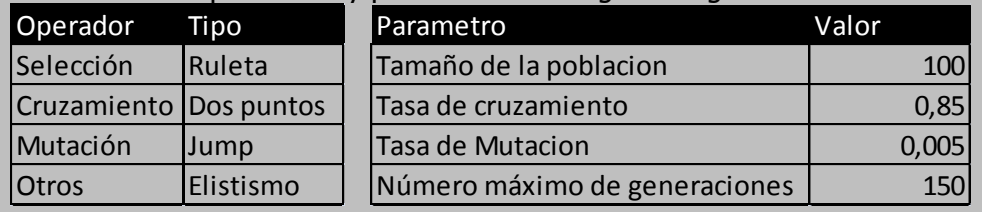
Debido a que el algoritmo genético no siempre llega a los mismos resultados de manera exacta se determinó correrlo 5 veces y hallar un promedio de los módulos de elasticidad hallados y de esta manera compararlo con el valor teórico, que equivale a 1,787E10 N/m. A continuación, se muestran los resultados hallados por el algoritmo genético de los módulos de elasticidad para cada tramo de la viga y el respetivo error con respecto al valor real (ver [Tabla 4. 3\)](#page-144-0). En la [Figura](#page-144-1)  [4. 6](#page-144-1) se muestra un ejemplo de cómo evoluciona el error a medida que avanzan las generaciones.

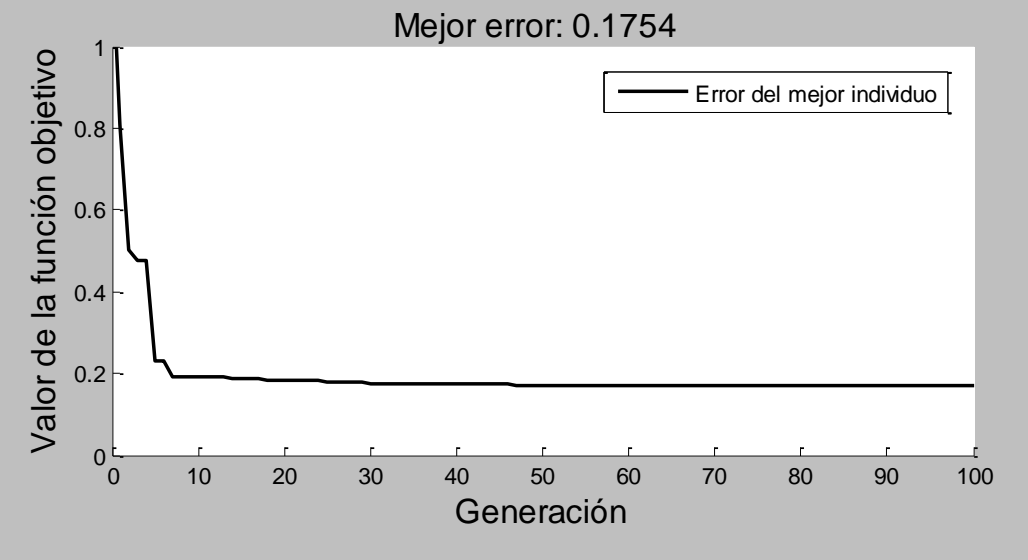

**Figura 4. 6** Evolución de la aptitud del mejor individuo en el algoritmo genético.

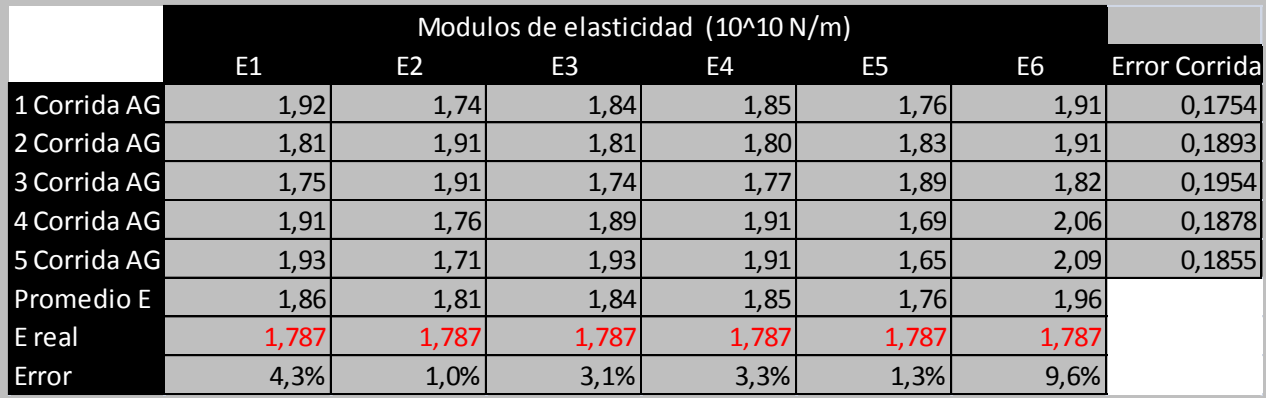

<span id="page-144-1"></span><span id="page-144-0"></span>**Tabla 4. 3** Módulos de elasticidad hallados por el AG y el error con respecto al real.

En algunos tramos el error del módulo de elasticidad es considerable, pero hay que tener en cuenta que la identificación modal por el método Peak Picking también cuenta con errores con respecto a las frecuencias teóricas. De esta manera, se puede decir que una mala identificación modal conlleva a una deficiente calibración.

### **APLICACIÓN A UN PUENTE SIMPLEMENTE APOYADO: CASO DE ESTUDIO VIADUCTO GARCÍA CADENA: BUCARAMANGA, COLOMBIA**

En esta sección se describe los ensayos de vibración ambiental realizados a un puente de la ciudad de Bucaramanga (Colombia) y el consecuente análisis de la información recogida. A la información recolectada de los ensayos de vibración, se le aplicaron los 4 diferentes métodos de identificación modal descritos en el capítulo 3, método Peak Picking, FDD, Next ERA y SSI-DATA. En el análisis presentado se exploran las potencialidades y limitaciones de cada una de las técnicas anteriores.

En el ámbito de la tesis de maestría se realizaron ensayos de vibración ambiental al Viaducto García Cadena con el objetivo único de caracterizar el comportamiento dinámico de la estructura actual, en particular identificar las frecuencias naturales, las configuraciones de los modos principales de vibración y los coeficientes de amortiguamiento. Se espera que este tipo de ensayos de vibración ambiental pueda ser implementado a lo largo de la vida útil de la estructura, y que se logre a futuro implementar un sistema de monitoreo de la salud estructural que permita emitir un concepto sobre el estado del puente. A su vez, se desea que las experiencias surgidas en este estudio sean de ayuda para la aplicación a otras estructuras de similares condiciones.

## **5.1 DESCRIPCIÓN DEL PUENTE**

El puente García Cadena es una estructura de concreto reforzado y post-tensado, la cual se diseñó y construyó en 1971 y, posteriormente, se amplió y reforzó en 1993 con el propósito de satisfacer un conjunto de requisitos arquitectónicos, funcionales, estructurales, de comportamiento, de estabilidad y de seguridad.

El Viaducto en la actualidad tiene una longitud de 261.65 metros y un ancho total de 25 metros (seis vías de circulación). Al momento de su construcción contaba únicamente con un ancho total de 17.20 metros. Cuenta con ocho luces (siete ejes de pilas), siendo las luces centrales de 33 metros cada una y las luces laterales de 31.825 metros. En la [Figura 5. 1](#page-147-0) se presenta una vista general del viaducto, de la misma manera en la [Tabla 5. 1](#page-147-1) se encuentra información con respecto al mismo y en la [Figura 5. 2](#page-148-0) a la [Figura 5. 7](#page-149-0) se muestran los planos estructurales relevantes que fueron utilizados para la construcción de un modelo analítico del puente.

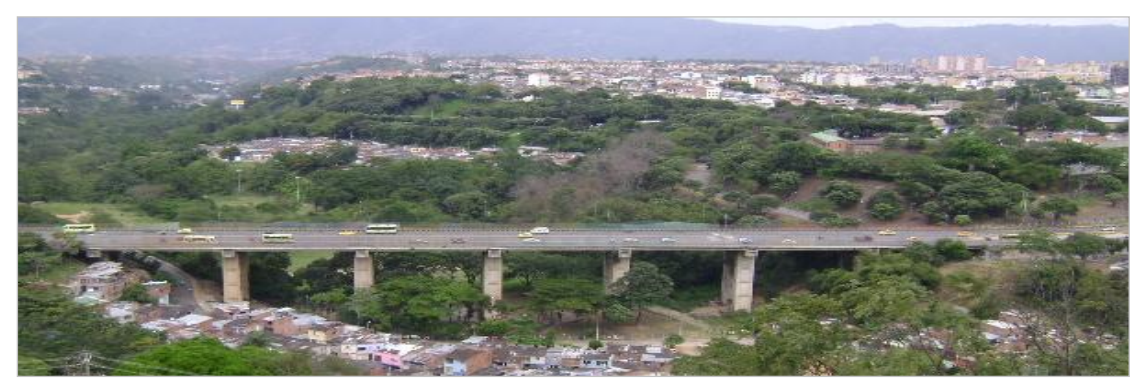

**Figura 5. 1** Vista general del viaducto García Cadena (Grupo INME)

<span id="page-147-0"></span>El Puente García Cadena fue puesto en servicio en 1971, a la fecha actual (2010) el puente tiene 39 años de servicio y le restarían 11 años de servicio, según las condiciones iniciales de diseño (50 años de servicio). Además, es de importancia mencionar que las modificaciones realizadas en 1993 consistieron en la inclusión de 4 vigas adyacentes en la superestructura y un reforzamiento de la subestructura.

| Localización geográfica: |                                           | Autopista Bucaramanga - Floridablanca                         |  |
|--------------------------|-------------------------------------------|---------------------------------------------------------------|--|
| Tipo de estructura:      |                                           | Puente Vehicular                                              |  |
|                          | Superestructura                           | Tablero de viga y losa de concreto post-<br>tensado           |  |
|                          | Infraestructura                           | Pórticos planos de concreto reforzado -<br>Apoyos de neopreno |  |
|                          | Cimentación                               | Cimientos de concreto reforzado                               |  |
| Propietario:             |                                           | Municipio de Bucaramanga (Colombia)                           |  |
| Uso:                     |                                           | Tráfico vehicular                                             |  |
| Historial:               |                                           |                                                               |  |
|                          | Fecha de diseño                           | 1970                                                          |  |
|                          | Fecha de construcción                     | 1971                                                          |  |
|                          | Puesta en servicio                        | 1971                                                          |  |
|                          | Vida útil proyectada                      | 50 años                                                       |  |
|                          | Fecha de diseño de<br>ampliación          | 1991                                                          |  |
|                          | Fecha de construcción<br>de la ampliación | 1992                                                          |  |
|                          | Puesta en servicio de la<br>ampliación    | 1992                                                          |  |
|                          | Vida útil proyectada de la<br>ampliación  | 50 años                                                       |  |

<span id="page-147-1"></span>**Tabla 5. 1** Información general del viaducto García Cadena

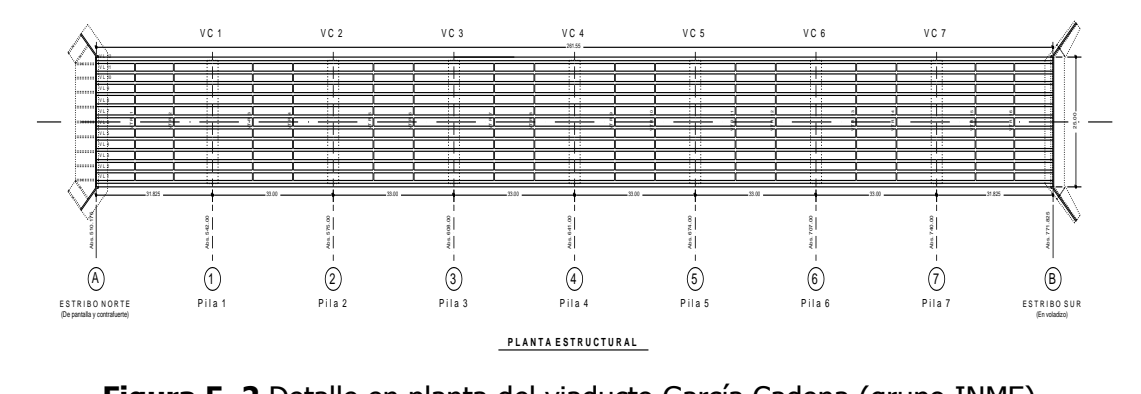

Figura 5. 2 Detalle en planta del viaducto García Cadena (grupo INME).

<span id="page-148-0"></span>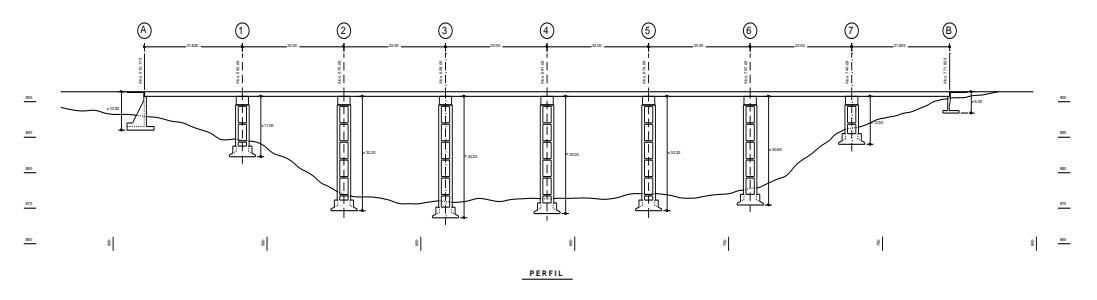

**Figura 5. 3** Corte longitudinal del viaducto García Cadena (grupo INME).

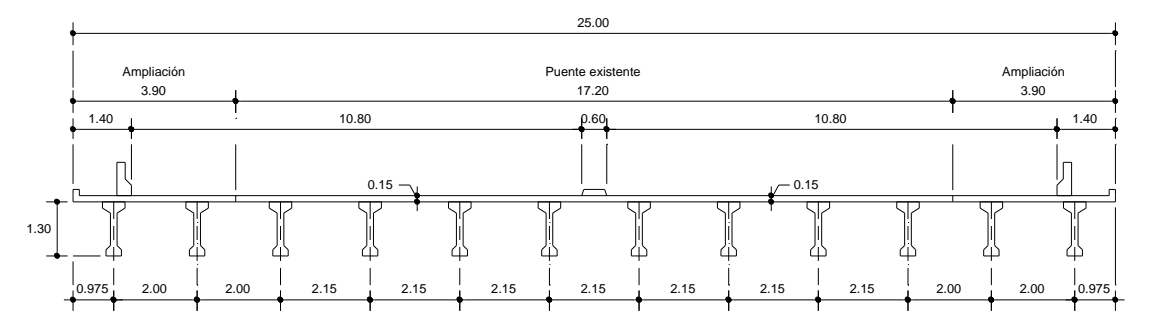

**Figura 5. 4** Sección transversal de la superestructura del viaducto García Cadena (grupo INME).

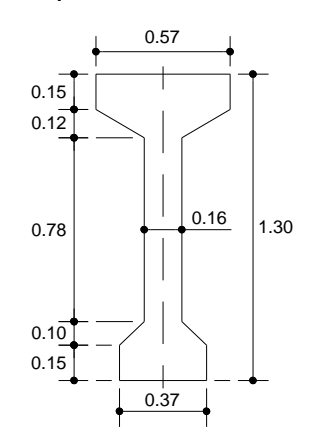

**Figura 5. 5** Sección de las vigas longitudinales del viaducto García Cadena (grupo INME)

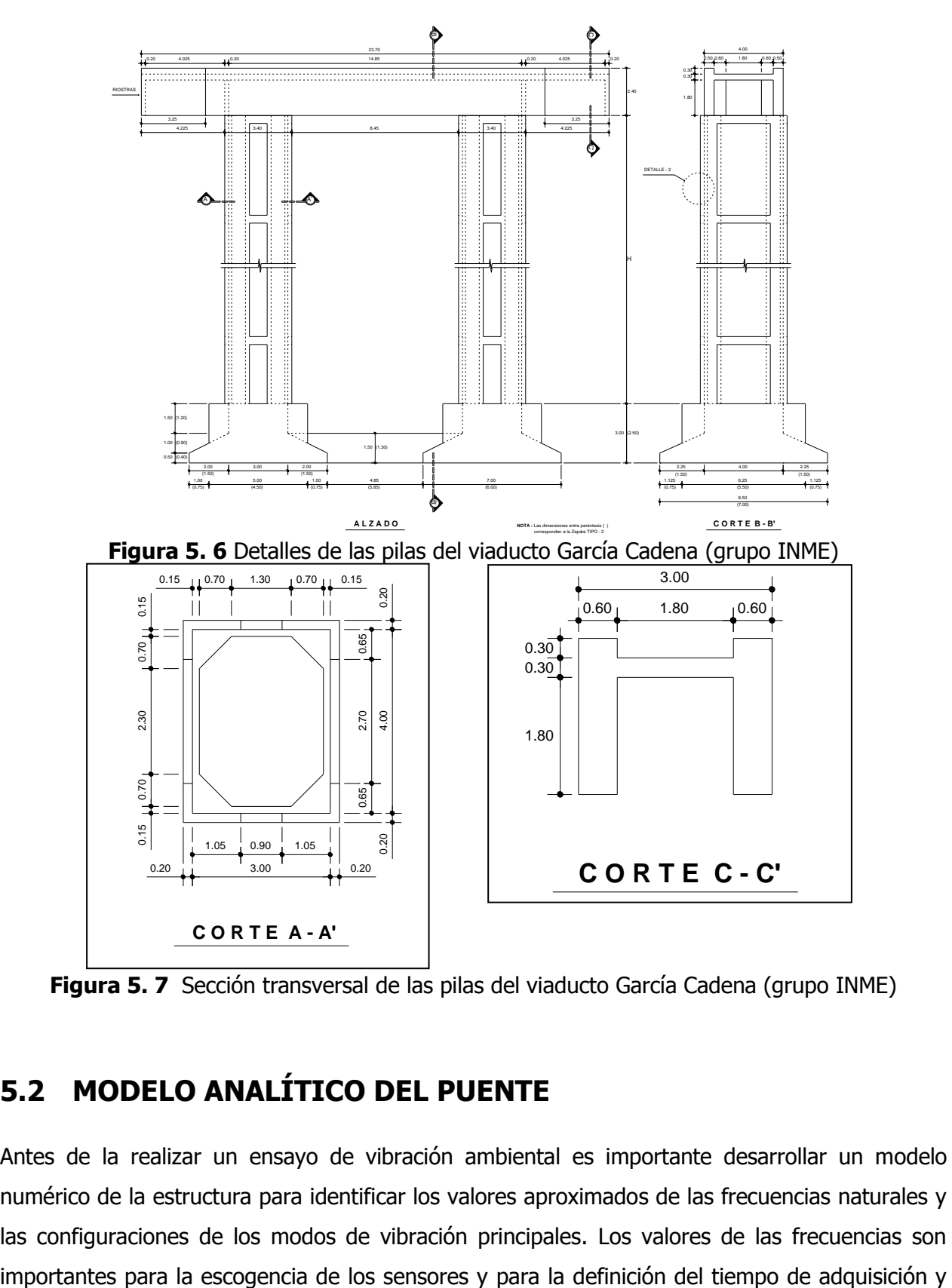

<span id="page-149-0"></span>**Figura 5. 7** Sección transversal de las pilas del viaducto García Cadena (grupo INME)

# **5.2 MODELO ANALÍTICO DEL PUENTE**

Antes de la realizar un ensayo de vibración ambiental es importante desarrollar un modelo numérico de la estructura para identificar los valores aproximados de las frecuencias naturales y las configuraciones de los modos de vibración principales. Los valores de las frecuencias son la frecuencia de muestreo, las configuraciones modales ayudan a definir la posición y dirección de los sensores móviles y de referencia.

Para el análisis numérico preliminar de la estructura se empleo el programa de análisis de estructuras SAP 2000®. El modelo se ubica dentro de un sistema global de coordenadas en donde el eje X coincide con el eje longitudinal del puente y, el eje Z el vertical.

Todos los elementos que integran las estructuras fueron modelados con elementos tipo Frame, con excepción de la placa de la superestructura la cual se modelo mediante elementos tipo Shell.

La superestructura, conformada por las vigas, fue discretizada en varios puntos con el fin de que se conectara a la placa por medio de nodos. Cada nodo fue unido a un nodo de la placa a través de restricciones (constraint) que igualan todos los grados de libertad traslacionales y rotacionales (constraint tipo equal o body). Esto garantiza que la placa se desplace y deforme de la misma forma que las vigas, modelando la continuidad entre los dos elementos.

Los apoyos de las vigas principales con la viga cabezal de las pilas fueron modelados a través de una conexión por medio de elementos Nlink, los cuales permiten simular condiciones de desplazamientos en los grados de libertad de los apoyos semi-restrigidos, a través de la asignación de un valor de rigidez, o totalmente restringidos. En los apoyos se permitió un desplazamiento horizontal en la dirección longitudinal y rotacional alrededor del eje transversal. Para cada viga en luces contiguas se generaron Nlink independientes lo, cual simulo la independencia entre las vigas en las diferentes luces.

Debido a que la tipología del puente es simplemente apoyada se realizaron varias aproximaciones (ver Figura [Figura 5. 8](#page-151-0) a [Figura 5. 9\)](#page-151-1) la primera consintió en modelar la totalidad del puente con todos los vanos y las pilas y en la segunda se modelaron luces independientes sin la inclusión de pilas. Esto con el fin de comparar el comportamiento dinámico en conjunto de varias luces simplemente apoyadas y el comportamiento independiente de un solo vano.

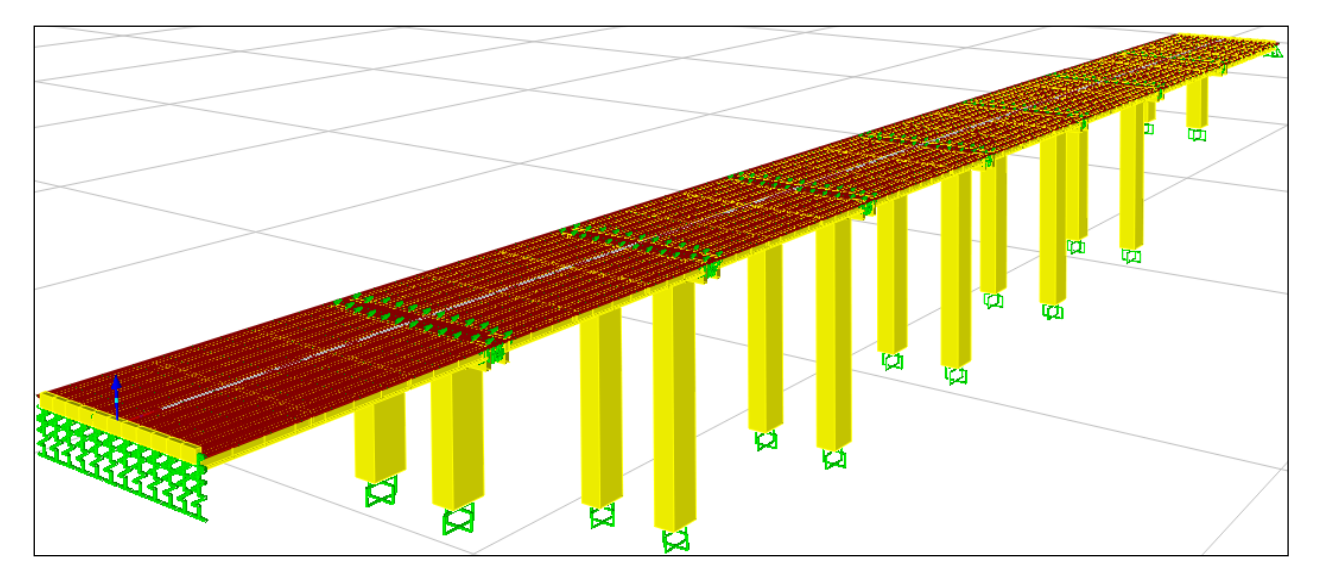

**Figura 5. 8** Modelo analítico completo del puente en SAP 2000.

<span id="page-151-0"></span>**.**

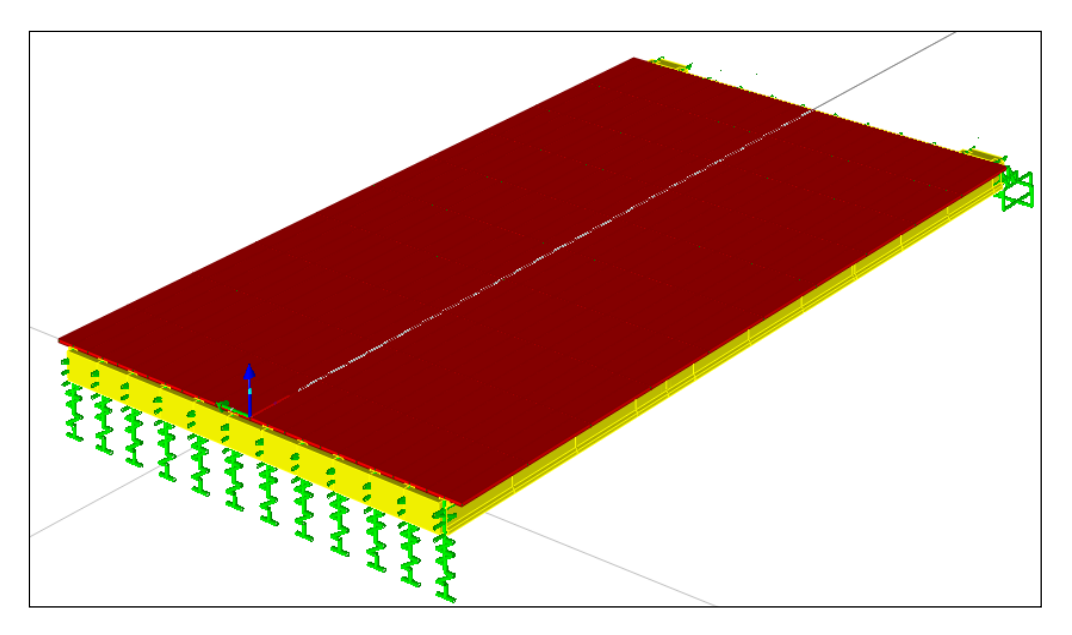

**Figura 5. 9** Modelo analítico de la luz B7 sin pilas en SAP 2000.

<span id="page-151-1"></span>En la [Figura 5. 10](#page-152-0) se presentan las principales formas de vibración observadas en el modelo de elementos finitos para la idealización de un solo vano simplemente apoyado. Estas formas modales sirvieron de guía para tomar decisiones en la ubicación de los sensores a lo largo de los vanos en el puente.

En el análisis preliminar de los resultados de las formas modales que se generaron a través del modelo analítico se pudieron establecer dos componentes de vibración: una producida por las

pilas ya sea en dirección longitudinal o transversal y, otra generada por una vibración de la superestructura la cual muestra formas modales de placa, es decir en ambas direcciones (transversal y longitudinal). Las frecuencias fundamentales arrojadas en el modelo analítico preliminar se encontraron en el orden de frecuencias menores a 5Hz, predominado siempre modos de vibración pertenecientes a la superestructura (vigas y placa) sobre los modos producidos por vibración de las pilas.

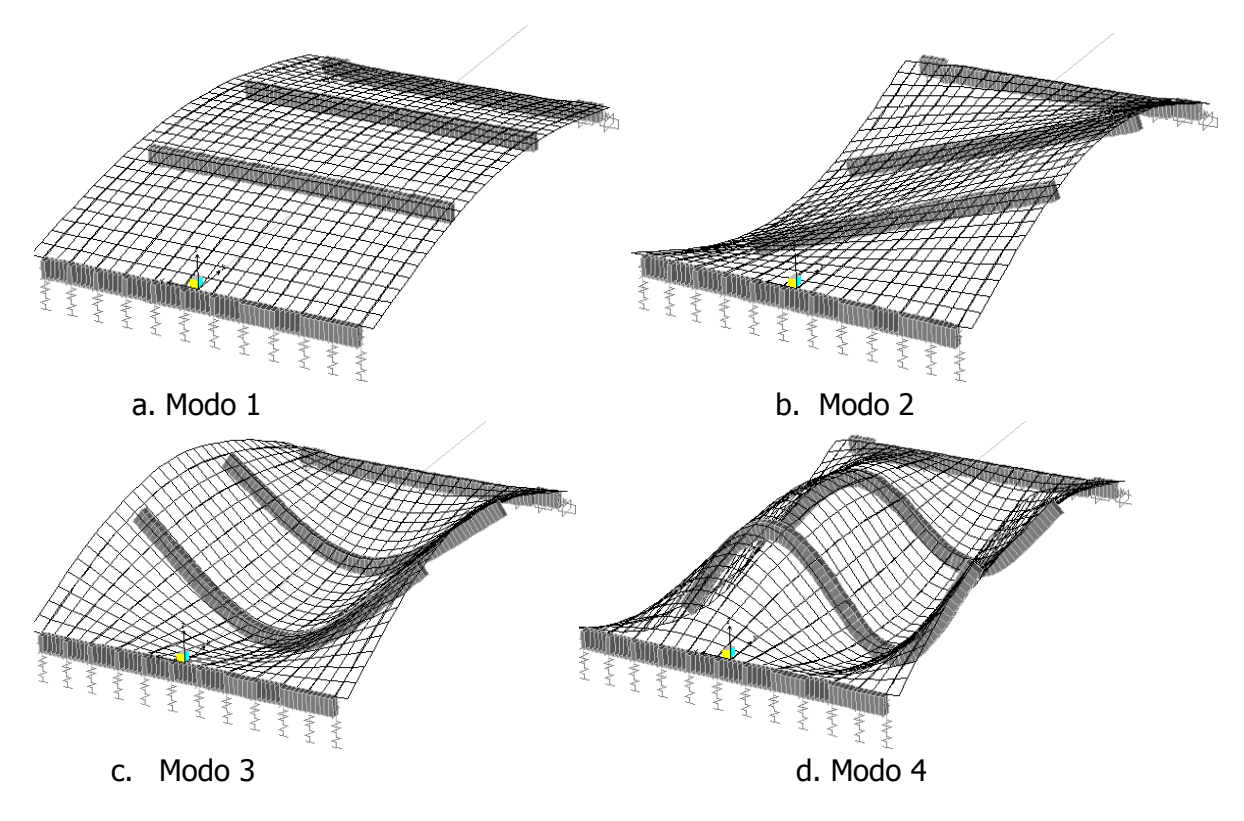

<span id="page-152-0"></span>**Figura 5. 10** Modos de vibración del modelo analítico preliminar para la luz B7 sin pilas.

## **5.3 DESCRIPCIÓN DEL ENSAYO**

En este tipo de ensayos el cual tiene una única fuente de excitación que son las solicitaciones ambientales, es imprescindible la utilización de sensores de elevada sensibilidad. Para el puente analizado según los resultados de la modelación numérica preliminar es importante garantizar que los acelerómetros tengan una respuesta lineal a partir de frecuencias muy bajas menores a 5Hz. Es así, que la utilización de sismógrafos puede ser la solución más adecuada. A continuación se realiza una breve descripción del equipamiento utilizado para los ensayos de vibración ambiental sobre el puente de estudio.

- Un sistema de adquisición de datos multicanal K2 (Altus digital recorder) de la compañía kinemetrics, que cuenta con su respectivo software para la captura y visualización de la información recolectada. El K2 tiene 9 canales de expansión y 3 canales ocupados por un episensor interno triaxial. La energía es garantizada por una batería interna de 12v recargable. La memoria de almacenamiento es de 64Mb (ver [Figura 5. 11\)](#page-153-0).
- Dos episensores triaxiales de fuerza balanceada, FB ES-T, de kinemetrics (ver [Figura 5.](#page-153-1)  [12\)](#page-153-1).
- Un computador portátil para el manejo del software, del sistema de adquisición de datos.
- Dos termocuplas con sonda de superficie para la medición de la temperatura localizada de la estructura.

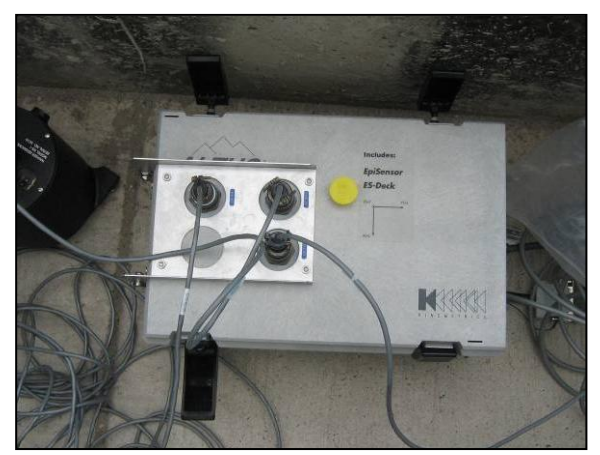

Figura 5. 11 Altus digital recorder K2, de Kinemetrics.

<span id="page-153-0"></span>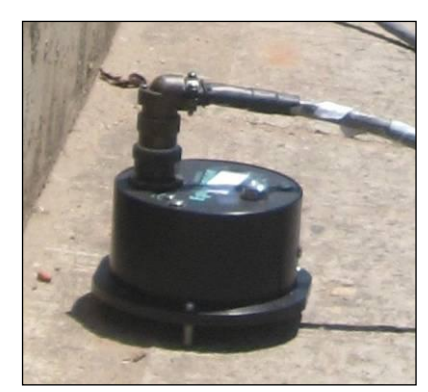

**Figura 5. 12** Episensor triaxial FB ES-T de Kinemetrics.

<span id="page-153-1"></span>En el ensayo se realizaron mediciones de aceleraciones en las tres direcciones ortogonales, para diferentes puntos de la estructura y a lo largo de los ejes Este, Oeste y Central. Cada una de las luces fue dividida en 8 secciones ubicando 7 puntos internos en a lo largo de ella. La

configuración de la ubicación de los sensores se estableció a través de la localización de un sensor de referencia, que en este caso fue el episensor interno del K2, y la movilización de los otros dos episensores a través de los demás puntos de medición. A partir del análisis de las formas modales halladas en el modelo preliminar, se selecciono la ubicación del sensor de referencia, el cual correspondió a un punto que no fuera de inflexión en las primeras formas modales y que tampoco debía estar en las pilas, dado que es posible que se mida frecuencias diferentes a las de vibración de las vigas. Sobre las pilas se realizaron mediciones, pero de manera independiente. Con las mediciones realizadas solo es posible caracterizar los modos de vibración del tablero.

En la [Figura 5. 13](#page-155-0) se muestra las configuraciones de los sensores (el sensor de referencia k2 y los sensores móviles a1 y a2) a lo largo de los diferentes ejes y luces, que consistió en tres "Setups".

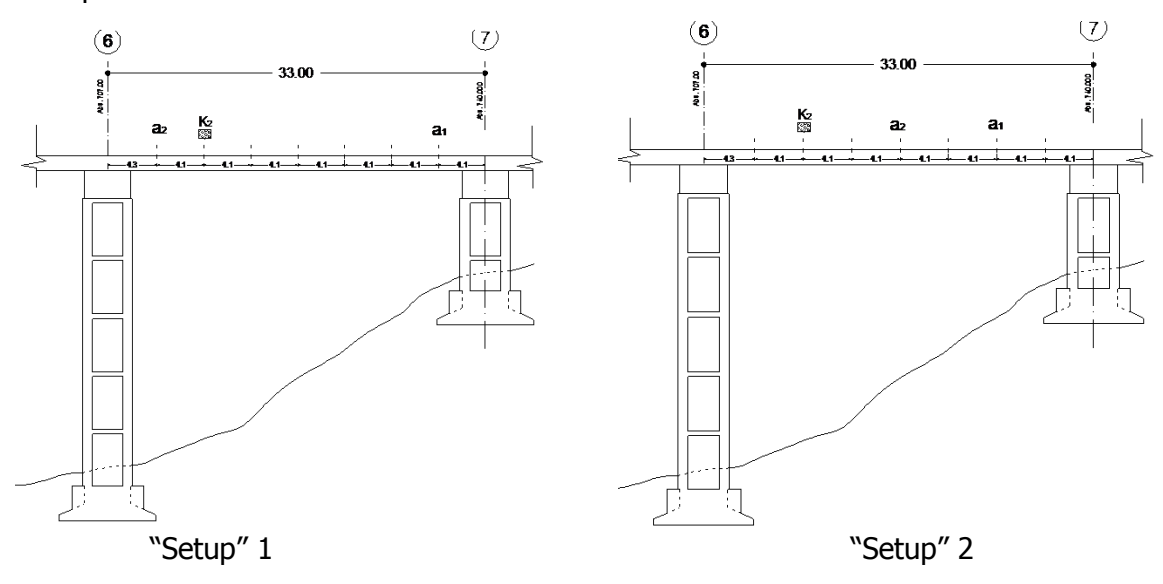

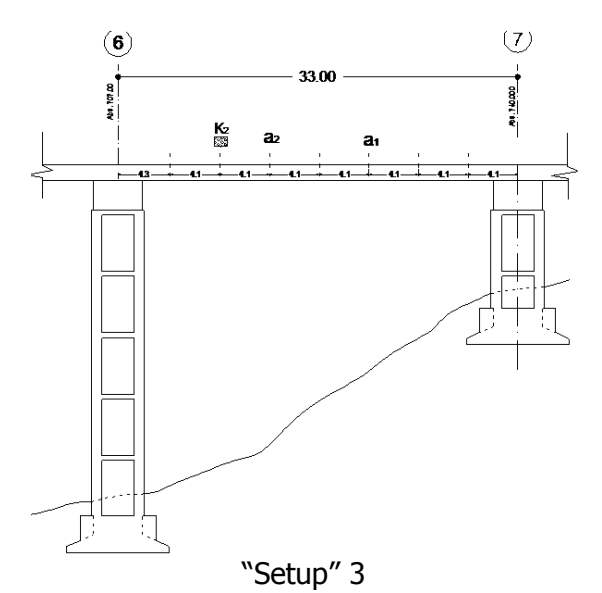

Figura 5. 13 Configuraciones de los sensores en los diferentes "Setups".

<span id="page-155-0"></span>En cada "Setup" fueron recogidas series temporales entre 5 y 6 minutos de duración que corresponden a 1500 veces el periodo fundamental aproximado calculado de la estructura en el modelo preliminar de un solo vano 5Hz, siguiendo de esta forma la recomendación de CANTIENI, 2004 que estima una longitud de ventana de adquisición de datos que debe estar entre 1000 y 2000 veces el periodo fundamental de la estructura. Las aceleraciones fueron medidas con una frecuencia de muestreo de 200Hz, valor que puede ser excesivo para la frecuencias de vibración analizadas según el modelo analítico, sin embargo, de esta forma se evito se manera definitiva el problema de "aliasing" en la señal.

En general el tiempo de medición sobre cada luz, según la configuración de sensores establecida se estimo de 20 minutos, incorporando el tiempo de traslado de los equipos, etc.

De otra parte, diversos autores reportan (artículos referenciados en el Capitulo 1), que existe una influencia de diferentes factores medioambientales y operacionales, como la temperatura y el nivel de tráfico, sobre los parámetros dinámicos de la estructura, es por lo anterior que se realizaron mediciones de temperatura solo con el fin de reportar a que temperaturas se realizaron las mismas, las cuales estuvieron en el rango de 26 a 41°C. Además, se tomaron mediciones de aceleración sobre una luz del puente en particular, en días y horarios de condiciones diferentes de nivel tráfico. De bajo nivel el domingo en la mañana y de altos un día laboral al medio día.

## **5.4 NIVELES DE VIBRACIÓN EN LOS ENSAYOS**

En la [Figura 5. 14](#page-156-0) se representa un ejemplo de los primeros 5 minutos de la serie temporal de aceleraciones registradas en la mitad de la luz B7, en el lado Oeste en el segundo "Setup". Como los ensayos fueron realizados con la estructura abierta al tráfico, en la mayoría de los casos las aceleraciones verticales tienen valores muy superiores a las aceleraciones horizontales,

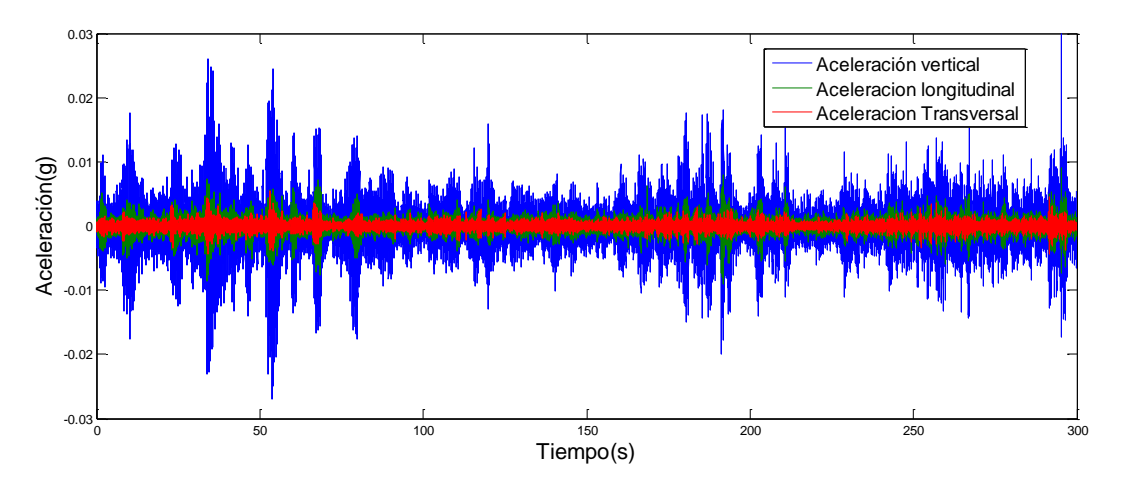

**Figura 5. 14** Series temporales de aceleraciones.

<span id="page-156-0"></span>En la [Tabla 5. 2](#page-157-0) se presentan los valores de las máximas aceleraciones medidas en dos luces tipo B7 y 76 para todos los setups, en todas las secciones. Para estos casos el valor máximo de aceleración fue registrado en lado Oeste de la luz 76, con un valor de 0.062g, que es ligeramente mayor al valor de la aceleración que produciría un sismo en una zona de amenaza sísmica baja para el caso Colombiano (0.05g). Como las mediciones fueron, tomadas en días de alto nivel de tráfico y bajo, produjo un aumento o disminución de los niveles de aceleración según el día respectivo. Sin embargo, estos niveles de aceleración no influyeron en la evaluación de los espectros de frecuencia, ya que no se notaban variaciones importantes.

|           | Luz Ubicación | vertical(g) | Max aceleracion Max aceleracion<br>trasversal(g) | Max<br>aceleracion<br>longitudinal(g) |
|-----------|---------------|-------------|--------------------------------------------------|---------------------------------------|
|           | Lado Oeste    | 0,043       | 0,043                                            | 0,033                                 |
| <b>B7</b> | Centro        | 0,024       | 0,015                                            | 0,007                                 |
|           | Lado Este     | 0,037       | 0,037                                            | 0,030                                 |
|           | Lado Oeste    | 0,062       | 0,032                                            | 0,041                                 |
| 76        | Centro        | 0,031       | 0,018                                            | 0,015                                 |
|           | Lado Este     | 0,037       | 0,035                                            | 0,027                                 |

<span id="page-157-0"></span>**Tabla 5. 2** Valores máximo de aceleración en luces tipos B7 y 76.

### **5.5 IDENTIFICACIÓN DE LOS PARÁMETROS MODALES**

La identificación de los parámetros modales de la estructura fue realizada por varios métodos de identificación estudiados en el Capitulo 3, Método de selección de picos (PP), Método de descomposición del dominio de la frecuencia y la versión mejorada (FDD y EFDD), Método Algoritmo realización de Eigen-sistemas (Next ERA) y el método de identificación de subespacios estocásticos (SSI-DATA). Debido a la gran cantidad de información recolectada y a la estética en la presentación, los resultados que se muestran a continuación para todos los métodos, son solo para las luces tipo 76 y B7, para las demás luces en el apéndice A se presentan los resultados aplicando el metodo Peak Picking. Finalmente, los resultados obtenidos son comparados entre cada uno de los métodos y además se discute la eficiencia de ellos.

Las herramientas de cálculo utilizadas para los diferentes métodos fueron las que se implementaron para la verificación de los métodos de identificación modal propuestos en el Capitulo 3.

### **Método de selección de picos.**

A partir de las series temporales fueron calculados los diferentes auto-espectros que están asociados a las diferentes secciones y "Setups" del tablero de la estructura.

Los auto espectros fueron calculados dividiendo las series temporales en segmentos de 4096 puntos (0.005seg\*4096 = 20.48seg) considerando un traslapo del 50% usando ventanas tipo Hanning. De esta manera se utiliza el método de Welch, para promediar por los menos 14 espectros y que garantizar una resolución en frecuencia de 0.049Hz.

A partir de los auto-espectros se calcularon los espectros medios normalizados asociados a cada dirección ortogonal en los diferentes lados del puente (Oeste, Centro y Este). Como se mencionó anteriormente se muestra el análisis solo para las luces 76 y B7. (Ver [Figura 5. 15](#page-158-0) a [Figura 5. 20\)](#page-160-0)

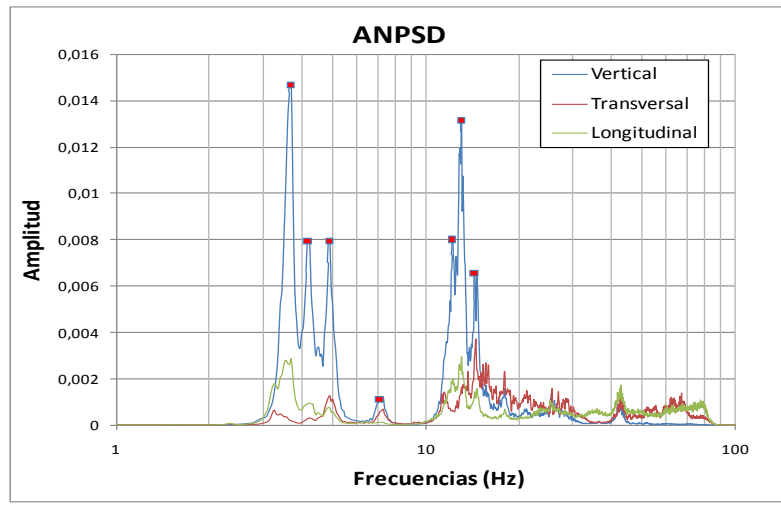

<span id="page-158-0"></span>**Figura 5. 15** Espectro medio normalizado en la luz B7 lado-Oeste.

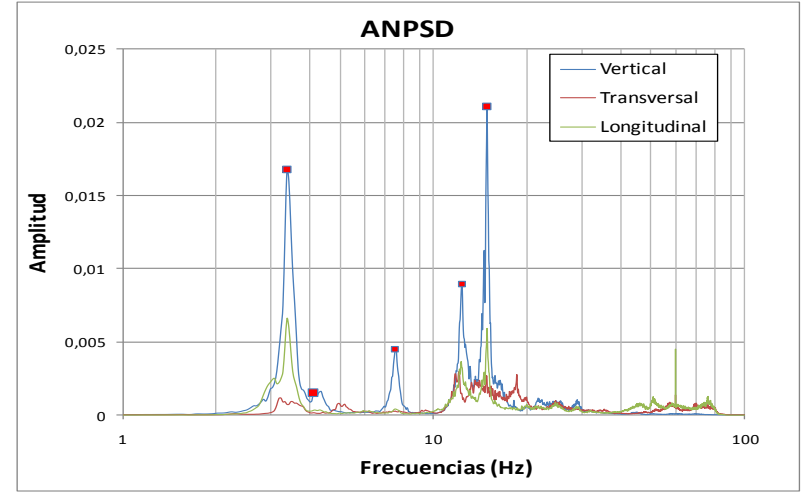

**Figura 5. 16** Espectro medio normalizado en la luz B7, Centro.

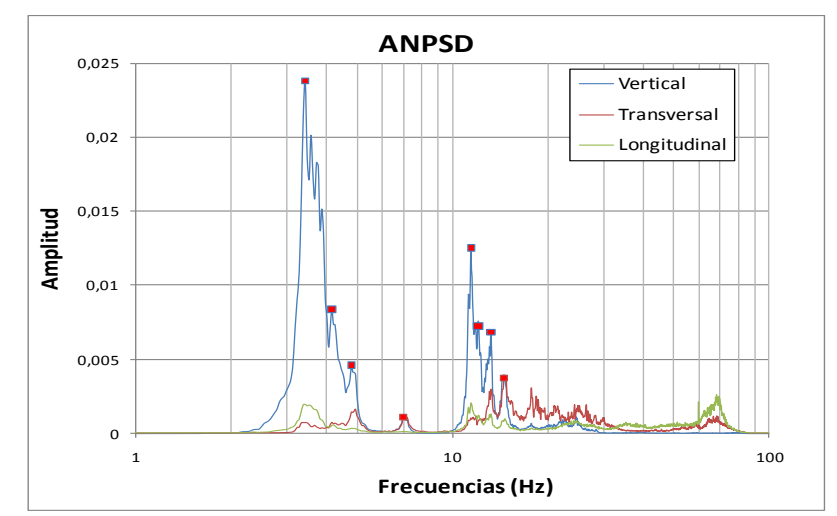

**Figura 5. 17** Espectro medio normalizado en la luz B7, Lado-Este.

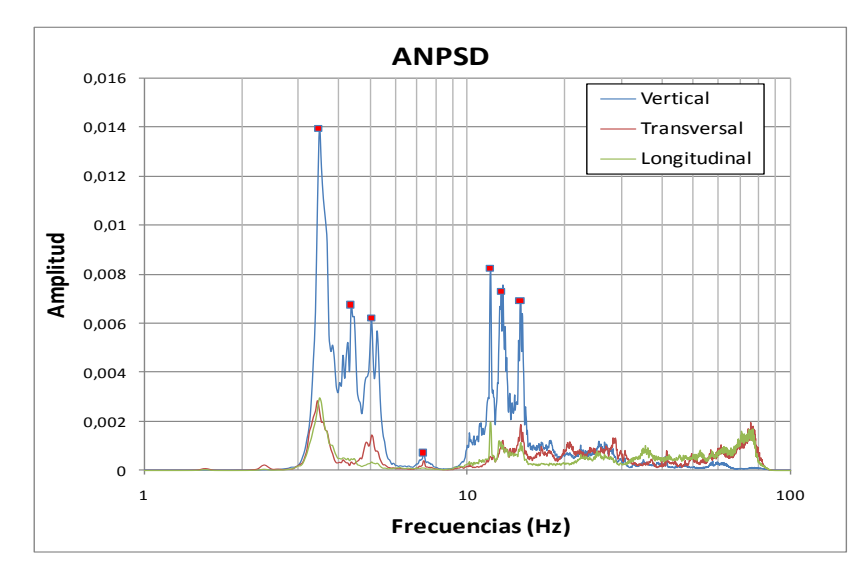

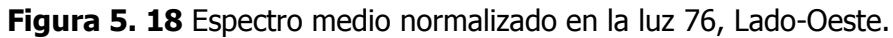

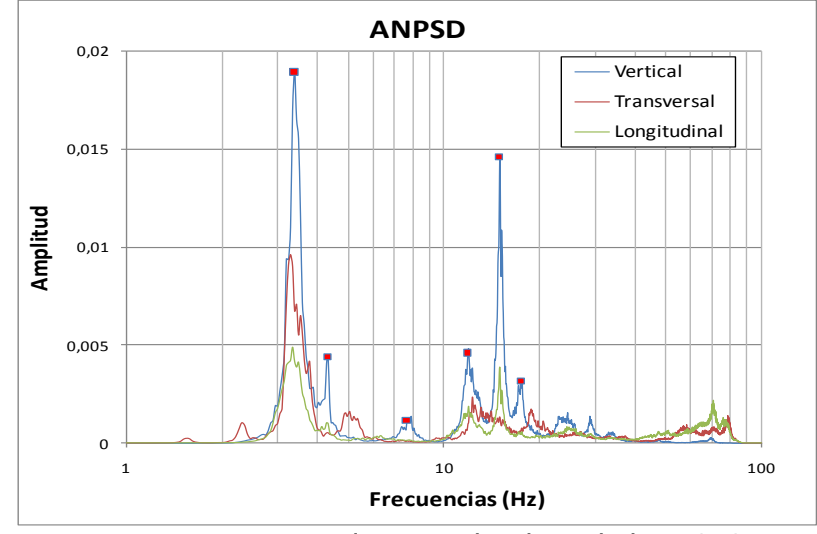

**Figura 5. 19** Espectro medio normalizado en la luz 76, Centro.

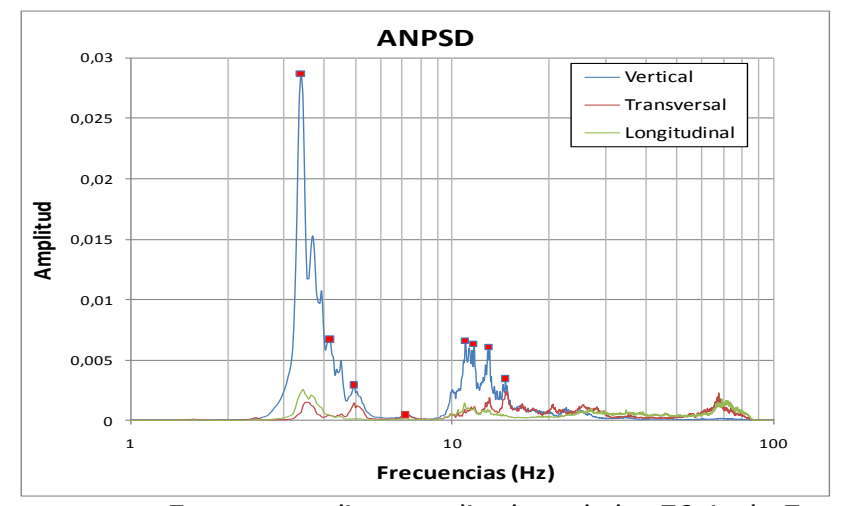

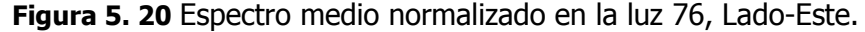

<span id="page-160-0"></span>En los diferentes espectros se denota que la mayoría de los picos se repiten en las direcciones ortogonales, lo que indica modos de vibración que tienen componentes tridimensionales. Además, es notable que las amplitudes son pequeñas en las direcciones transversales y longitudinales comparadas con la dirección vertical que tienen amplitudes superiores hasta en un orden de 10 veces.

Los diferentes picos observados en las [Figura 5. 15](#page-158-0) a la [Figura 5. 20](#page-160-0) podrían indicar la presencia de las frecuencias naturales de la estructura pero esto no necesariamente es así. Para hacer una elección definitiva de los picos correctos se debe utilizar las funciones de coherencia para distinguir de aquellos picos del espectro medio normalizado que corresponden efectivamente a los modos de vibración del sistema estructural. Las funciones de coherencia se realizaron para cada "Setup" entre el sensor de referencia y los otros dos móviles, en las direcciones principales y en los diferentes lados del puente (Oeste, Este y Centro). Se muestra a continuación solo las funciones de correlación para el lado Este en la luz 76 en la dirección vertical (ver [Figura 5. 21\)](#page-161-0).

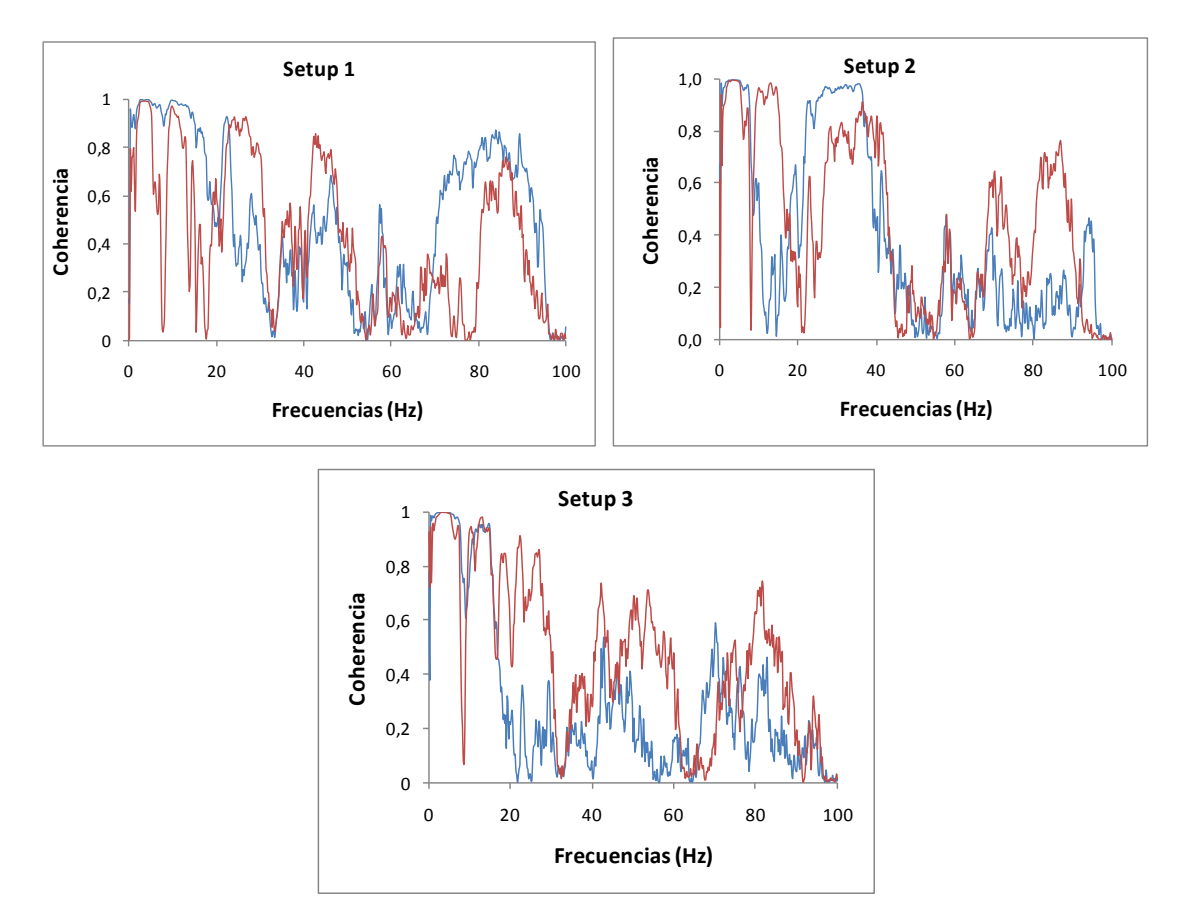

<span id="page-161-0"></span>**Figura 5. 21** Funciones de correlación para cada setup en la luz 76 en la dirección vertical.

En la [Tabla 5. 3](#page-162-0) a la [Tabla 5. 5](#page-162-1) se muestra un resumen de los rangos de frecuencia que contenían coeficientes de correlación superiores a 0.7. Solo en estos rangos fueron seleccionados los picos del espectro medio normalizado.

| Rangos de frecuencias (Hz) |                 |                 |                 |                 |                 |
|----------------------------|-----------------|-----------------|-----------------|-----------------|-----------------|
| Este 76X                   | Centro76X       | Oeste76X        | EsteB7X         | CentroB7X       | OesteB7X        |
| $1, 2 - 2, 5$              | $1, 2 - 6, 6$   | $1, 2 - 8, 0$   | $1,0 - 2,0$     | $1, 6 - 12, 7$  | $ 0, 2 - 11, 9$ |
| $3,3 - 7,8$                | $7,2 - 8,0$     | $12, 5 - 13, 1$ | $3,7 - 10,7$    | $13,7 - 16,4$   | $13, 1 - 13, 3$ |
| $10,0-0,0$                 | $10,0 - 12,9$   | $14,6 - 0,0$    | $12, 1 - 14, 8$ | $18, 2 - 19, 3$ | $14,3 - 14,5$   |
| $12, 5 - 13, 1$            | $13, 5 - 16, 2$ |                 | $42, 2 - 42, 4$ | $21,7 - 25,6$   | $15,6 - 15,8$   |
| $14, 5 - 15, 2$            | $18,4 - 19,3$   |                 |                 |                 | $18,0 - 0,0$    |
|                            | $21, 1 - 22, 7$ |                 |                 |                 | $21, 1 - 21, 7$ |
|                            | $25, 2 - 25, 8$ |                 |                 |                 | $23,6 - 23,8$   |
|                            |                 |                 |                 |                 | $40, 4 - 44, 1$ |

<span id="page-162-0"></span>**Tabla 5. 3** Rangos de frecuencias con coeficientes de correlación mayores a 0.7 en la dirección transversal.

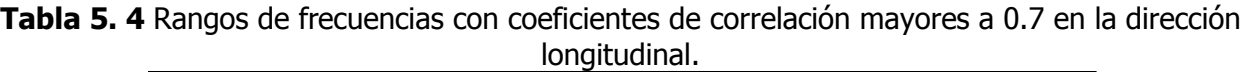

| Rangos de frecuencias (Hz) |                 |                 |                |                  |                 |
|----------------------------|-----------------|-----------------|----------------|------------------|-----------------|
| Este76Y                    | Centro76Y       | Oeste76Y        | Este B7Y       | CentroB7Y        | OesteB7Y        |
| $ 1, 4 - 1, 8 $            | $5,3 - 7,0$     | $0, 2 - 8, 2$   | $2, 5 - 3, 1$  | $ 2,7-2,9$       | $2, 1 - 3, 1$   |
| $ 2,7-3,1$                 | $8,8 - 15,8$    | $8,8 - 15,4$    | $3, 5 - -4, 7$ | $5,1 - 6,6$      | $4, 1 - 4, 3$   |
| $ 4, 1 - -4, 5 $           | $19, 5 - 21, 9$ | $32,0 - 37,3$   | $6, 3 - 0, 0$  | $8,4 - 11,7$     | $5,9 - 6,4$     |
| $6, 6 - 11, 7$             | $49,0 - 0,0$    | $41,8 - 43,2$   | $ 7,8-10,4$    | $17, 2 - 22, 7$  | $8,0 - 12,1$    |
| $26, 4 - 35, 5$            | $57, 2 - 59, 0$ | $46, 1 - 48, 0$ | $ 11,7-13,3$   | $40, 2 - -41, 6$ | $31,3 - 34,2$   |
| $37,5 - 40,0$              |                 | 63,7--66,4      | $31,4 - 31,8$  | 46, 3--48, 6     | $41, 4 - 44, 1$ |
|                            |                 |                 | $32,8 - 35,0$  | 49,8--52,9       |                 |
|                            |                 |                 | $58,8 - 66,4$  |                  |                 |

<span id="page-162-1"></span>**Tabla 5. 5** Rangos de frecuencias con coeficientes de correlación mayores a 0.7 en la dirección vertical.

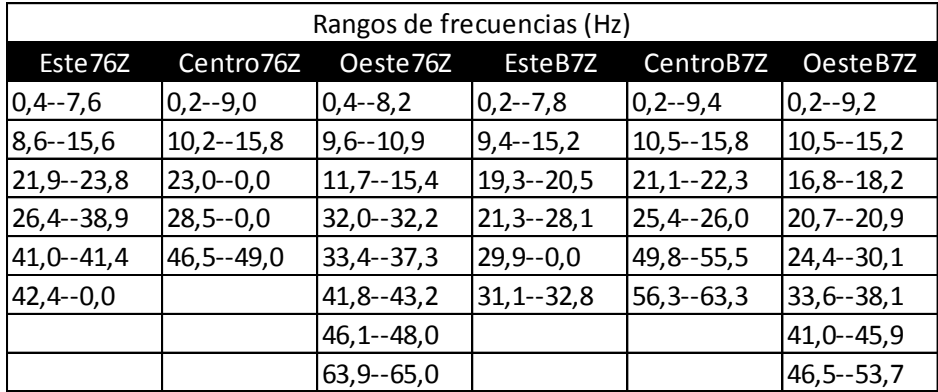

Además, de considerar los coeficientes de correlación como condición para la selección de picos, se tuvo como criterio los siguientes dos aspectos:1) en primera instancia se seleccionaron únicamente los picos claramente identificables y 2) en el caso de aquellos picos que no eran suficientemente claros estos eran seleccionados solo si aparecían en todos los espectros.

Es importante anotar que algunas frecuencias pueden no ser determinadas por el método ―Peak Picking" debido al ruido presente en el espectro, lo cual es una clara desventaja de esta metodología. Por otro lado, para frecuencias mayores a 20Hz no se seleccionaron frecuencias, ya que, las amplitudes de vibraciones eran tenues en comparación con las primeras.

En la [Tabla 5. 6](#page-163-0) se resumen las frecuencias de vibración seleccionadas según los criterios enunciados anteriormente, en los espectros medios normalizados.

| UZ    |                                |  |  |  |
|-------|--------------------------------|--|--|--|
| B7    | 76                             |  |  |  |
|       | Frecuencias identificadas (Hz) |  |  |  |
| 3,48  | 3,40                           |  |  |  |
| 4,13  | 4,26                           |  |  |  |
| 4,83  | 4,96                           |  |  |  |
| 7,19  | 7,44                           |  |  |  |
| 11,43 | 10,94                          |  |  |  |
| 12,19 | 11,78                          |  |  |  |
| 13,13 | 12,87                          |  |  |  |
| 14,58 | 14,70                          |  |  |  |
|       | 17,58                          |  |  |  |

<span id="page-163-0"></span>**Tabla 5. 6** Frecuencias identificadas por el método de selección de picos

#### **Identificación de modos de vibración**

Los modos de vibración para esta metodología fueron identificados realizando funciones de transferencia entre el sensor de referencia y los móviles, para los registros independientes de cada "Setup".

Las diferentes amplitudes registradas en los espectros medios normalizados permiten concluir que los modos de vibración verticales son los dominantes. Su obtención será realizada a partir del cálculo de las funciones de transferencia entre las aceleraciones verticales en cada una de las secciones instrumentadas y la sección de referencia. De la evaluación de la amplitud y la fase en las abscisas correspondientes a las frecuencias identificadas (ver [Tabla 5. 6](#page-163-0)) se obtuvieron las configuraciones modales representadas en la [Figura 5. 22](#page-164-0) a la [Figura 5. 27.](#page-166-0)

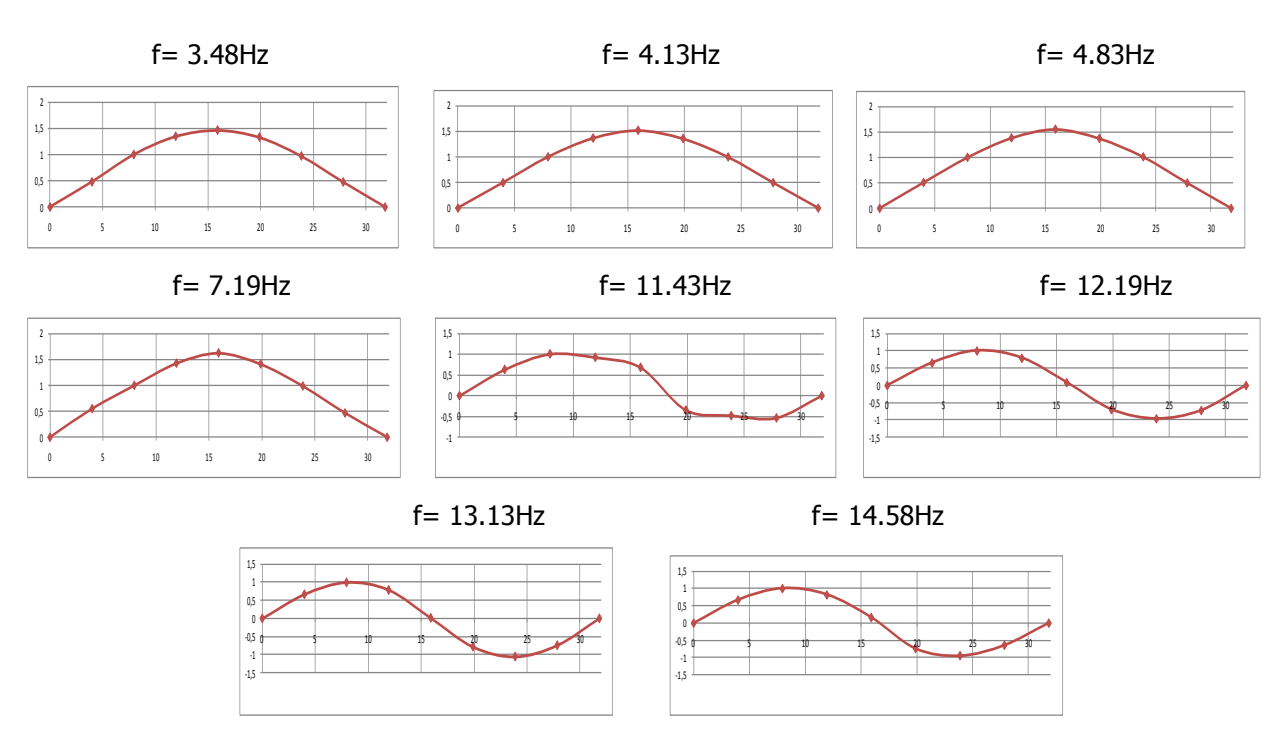

<span id="page-164-0"></span>**Figura 5. 22** Modos de vibración verticales identificados, método PP en la luz B7, lado-Oeste.

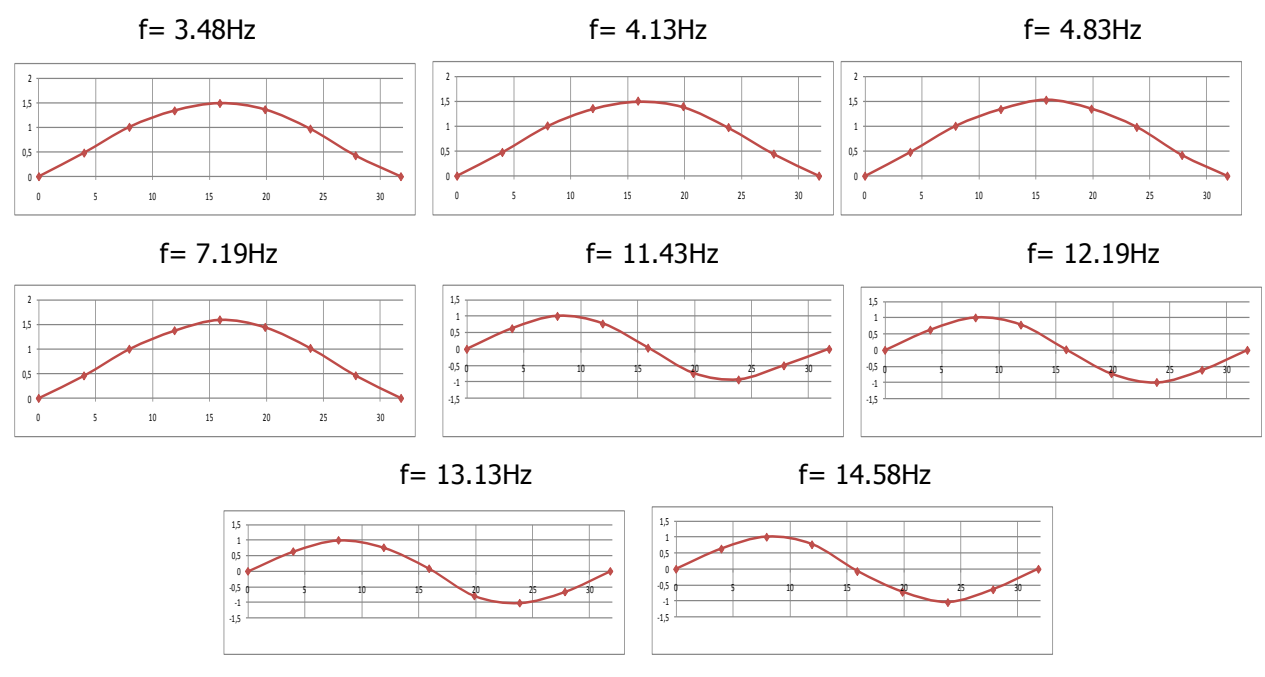

**Figura 5. 23** Modos de vibración verticales identificados, método PP en la luz B7, Centro.

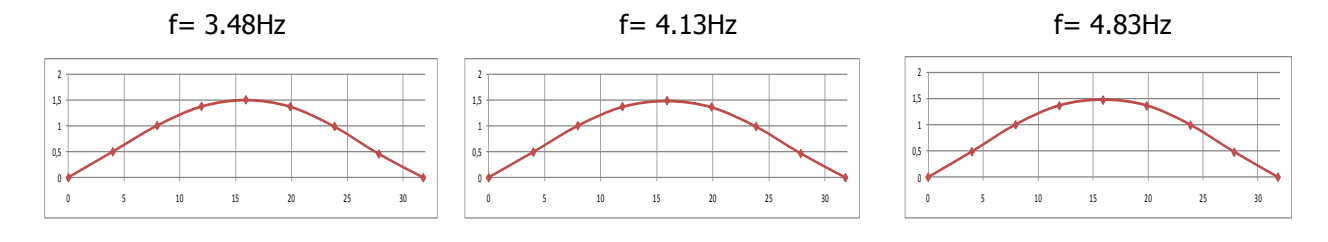

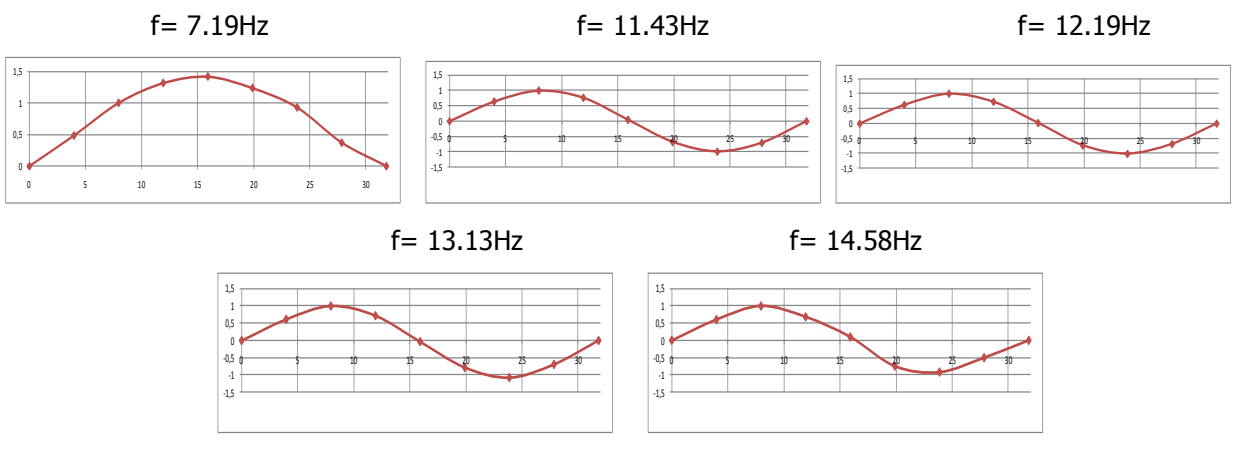

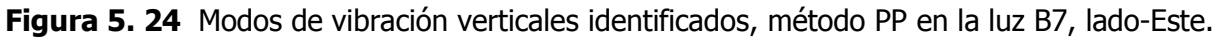

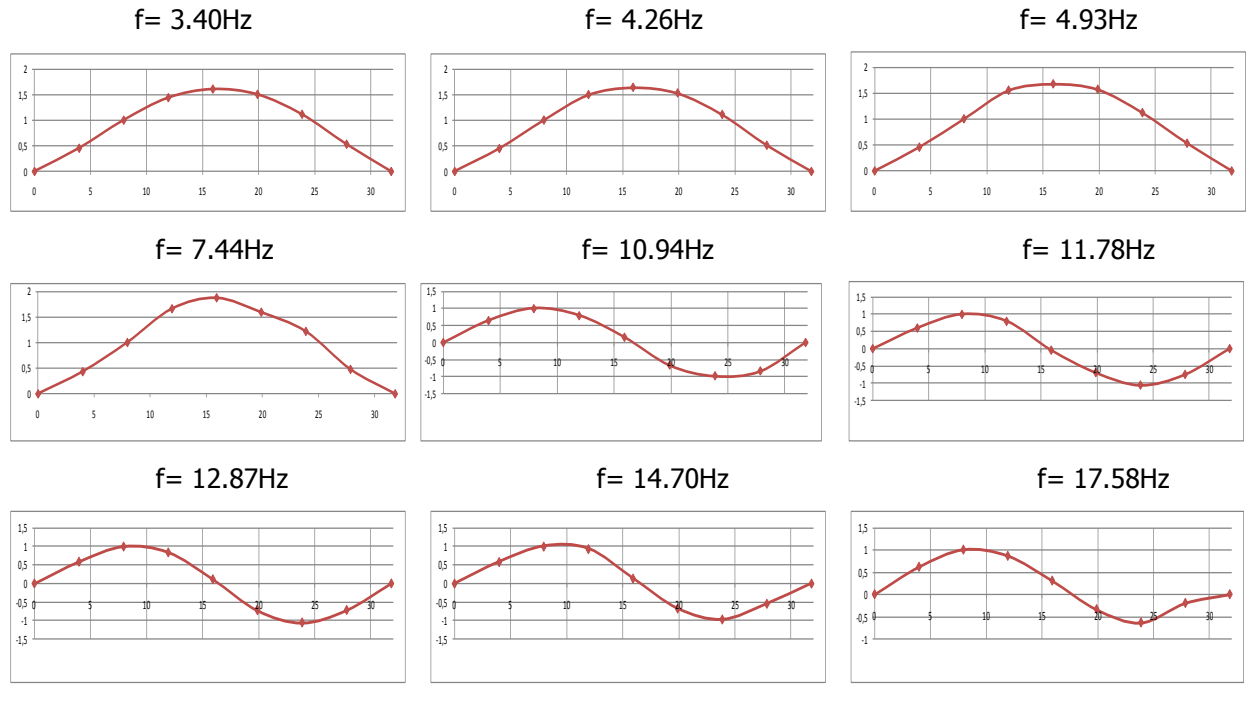

**Figura 5. 25** Modos de vibración verticales identificados, método PP en la luz 76, lado-Oeste.

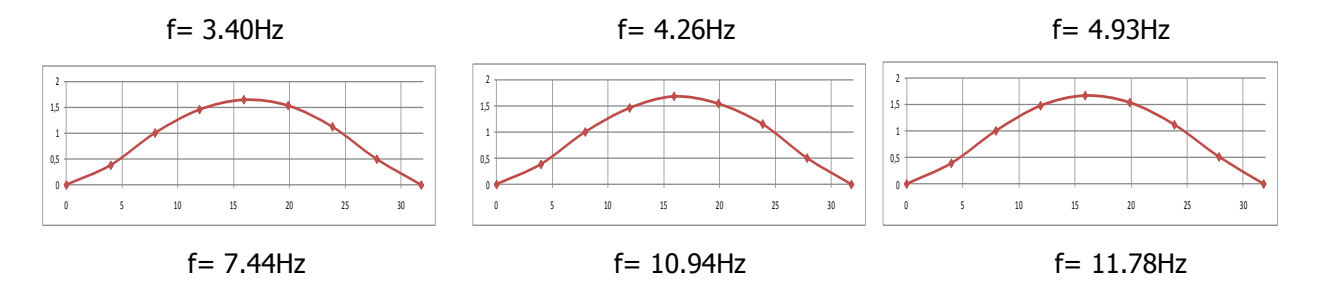

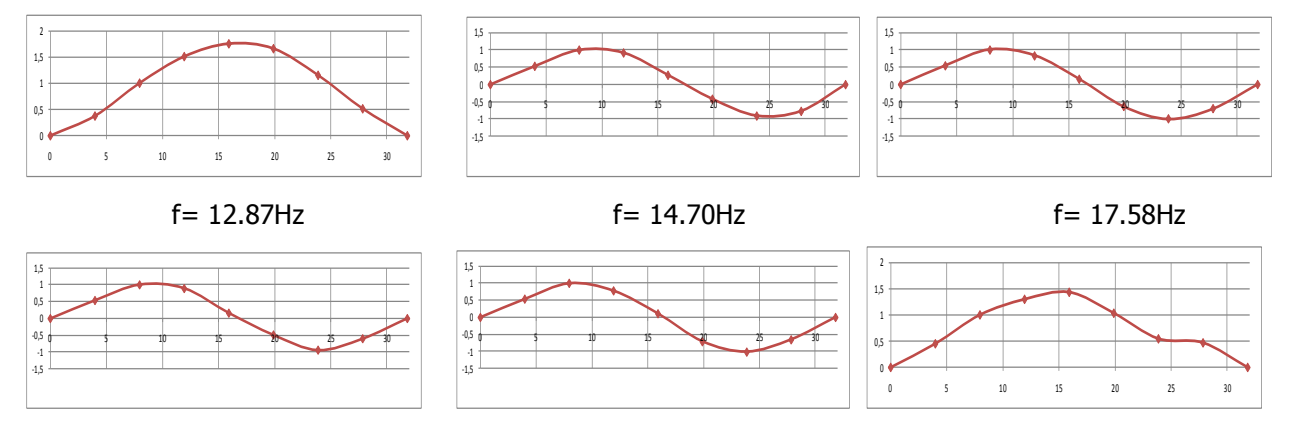

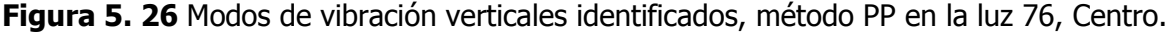

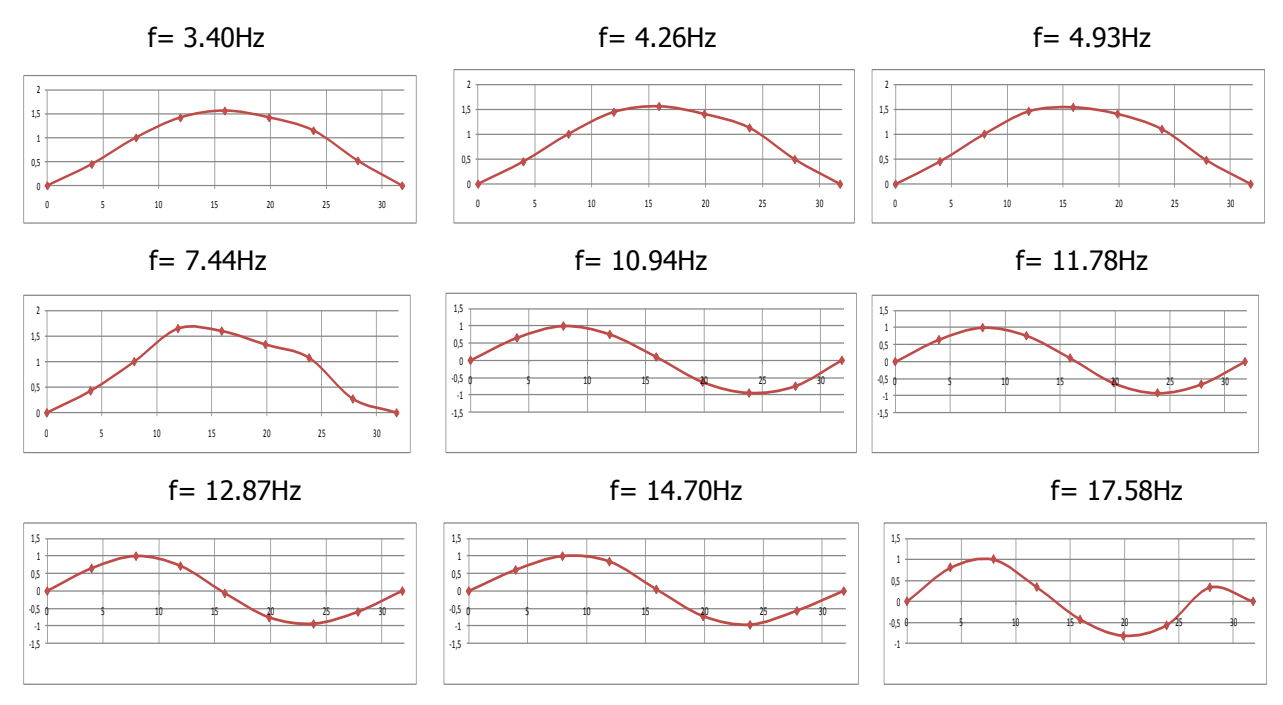

<span id="page-166-0"></span>**Figura 5. 27** Modos de vibración verticales identificados, método PP en la luz 76, lado-Este.

Es notable que en los diferentes lados del puente para diferentes frecuencias se muestran las mismas formas modales, lo cual no es razonable desde el punto de vista teórico del cálculo de formas modales, ya que cada forma modal debe ser diferente, por las propiedades de ortogonalidad de las formas modales. Pero, además hay que recordar que estas mediciones fueron hechas solo en el sentido longitudinal, lo cual llega inferir que para lograr establecer completamente la forma de vibración para cada frecuencia es necesario realizar mediciones transversales en el puente. A partir, de los modelos de elementos finitos también se logro encontrar que longitudinalmente existe una misma forma modal para diferentes frecuencias y que además los cambios de forma de vibración solo se pueden establecer mirando en conjunto

las formas de vibración longitudinales y transversales. Las mediciones transversales son importantes para determinar completamente las formas de vibración de esta tipología de puente de gran ancho en la placa. En este estudio no fue posible realizarlas, ya que los equipos con que se contaba eran conectado por medio de cables, que para poder atravesarlos en el puente era necesario parar el tráfico en uno de los carriles, lo cual nunca fue permitido por los entes competentes, debido a la importancia de flujo que se presenta en este puente siempre.

#### **Identificación de los porcentajes de amortiguamiento**

Para la identificación de los porcentajes de amortiguamiento modales, dentro del método de selección de picos se utilizaron las dos metodologías descritas en el capítulo 3, método de ancho de banda y el de ajuste. Por ambos métodos se calcularon los porcentajes de amortiguamiento en cada "setup" en los lados Oeste, Este y Centro de las luces 76 y B7, para cada uno de los picos seleccionados, finalmente se realizó un promedio de los porcentajes de amortiguamiento para cada frecuencia. La aplicación de los dos métodos presenta cierto grado de dificultad, o en algunos casos no funciona, cuando ciertos picos no son completamente claros, esto debido a la presencia de ruido en el espectro. A continuación se presentan los resultados promedios obtenidos por ambas metodologías para cada frecuencia en cada una de las luces estudiadas (ver [Tabla 5. 7](#page-167-0) y [Tabla 5. 8](#page-168-0)).

| Frecuencia (Hz) Ancho de | Promedio<br>Banda | Promedio<br>Ajuste |
|--------------------------|-------------------|--------------------|
| 3,40                     | 3,46%             | 5,39%              |
| 4,26                     | 3,87%             | 3,26%              |
| 4,96                     | 5,28%             | 5,00%              |
| 7,44                     | 3,38%             | 2,04%              |
| 10,94                    | 4,55%             |                    |
| 11,78                    | 1,90%             | 2,16%              |
| 12,87                    | 1,99%             | 3,40%              |
| 14,70                    | 2,22%             | 2,18%              |
| 17,58                    | 1,91%             | 3,15%              |

<span id="page-167-0"></span>**Tabla 5. 7** Porcentajes de amortiguamiento para cada frecuencia seleccionada en la luz 76.

| Frecuencia (Hz) Ancho de | Promedio<br>Banda | Promedio<br>Ajuste |
|--------------------------|-------------------|--------------------|
| 3,48                     | 2,33%             | 3,75%              |
| 4,13                     | 2,22%             | 2,39%              |
| 4,83                     | 1,75%             | 2,66%              |
| 7,19                     | 2,70%             | 4,07%              |
| 11,43                    | 1,56%             | 1,13%              |
| 12,19                    | 1,39%             | 2,81%              |
| 13,13                    | 1,05%             | 1,56%              |
| 14,58                    | 1,04%             |                    |

<span id="page-168-0"></span>**Tabla 5. 8** Porcentajes de amortiguamiento para cada frecuencia seleccionada en la luz B7.

### **Método de descomposición del dominio de la frecuencia.**

Para la aplicación de método de descomposición del dominio de la frecuencia se utilizaron los programas implementados en el capítulo 3. Así mismo, fue necesario también utilizar los espectros de las series temporales de aceleración, que también fueron calculados utilizando la misma resolución que fue usada anteriormente en la aplicación del método de selección de picos.

Para cada "Setup" fue construida la matriz de espectros donde se encuentra los grados de libertad instrumentados y los de referencia. Para el caso de solo vibraciones verticales, serán 3 grados de libertad: uno de referencia y dos móviles. Para esta matriz de espectro se realizó una descomposición en valores singulares para cada frecuencia, resultando 3 valores singulares por cada frecuencia. Se realizó un promediado en los "setup" en cada lado de la estructura.

Las frecuencias naturales de la estructura pueden ser identificadas a partir de los picos de los 3 valores singulares que resultan de la medida de los 3 valores singulares promediados en cada ―setups‖. Estos se encuentran representados en las [Figura 5. 28](#page-169-0) a la [Figura 5. 33,](#page-170-0) destacando a través de los puntos rojos, los correspondientes a las vibraciones verticales.

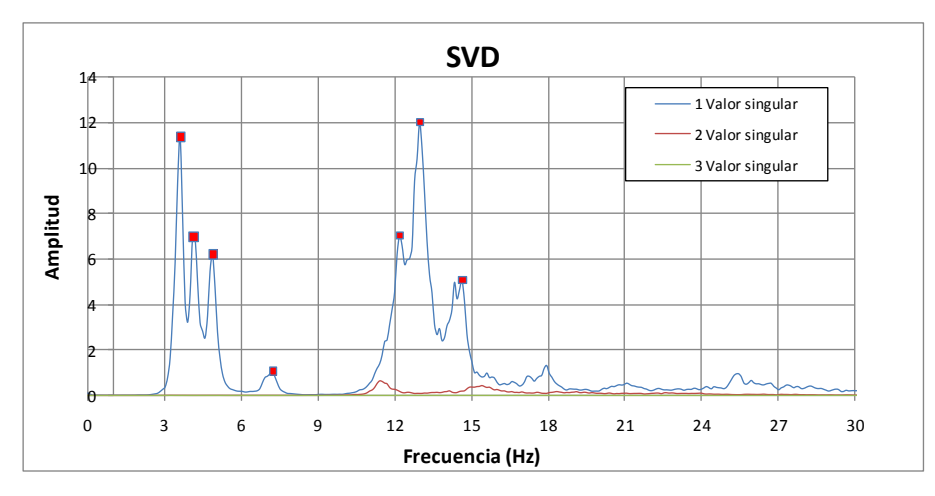

**Figura 5. 28** Valores singulares promediados lado Oeste, luz B7.

<span id="page-169-0"></span>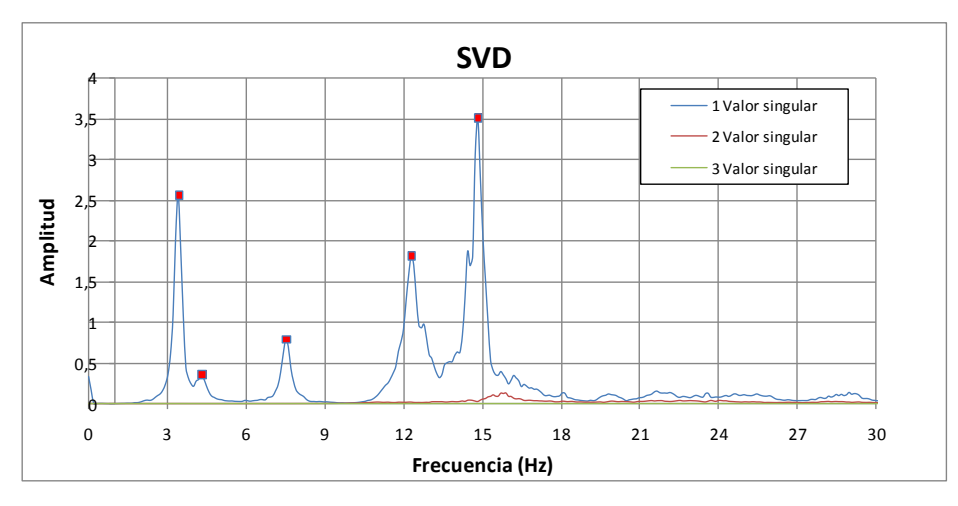

**Figura 5. 29** Valores singulares promediados Centro, luz B7.

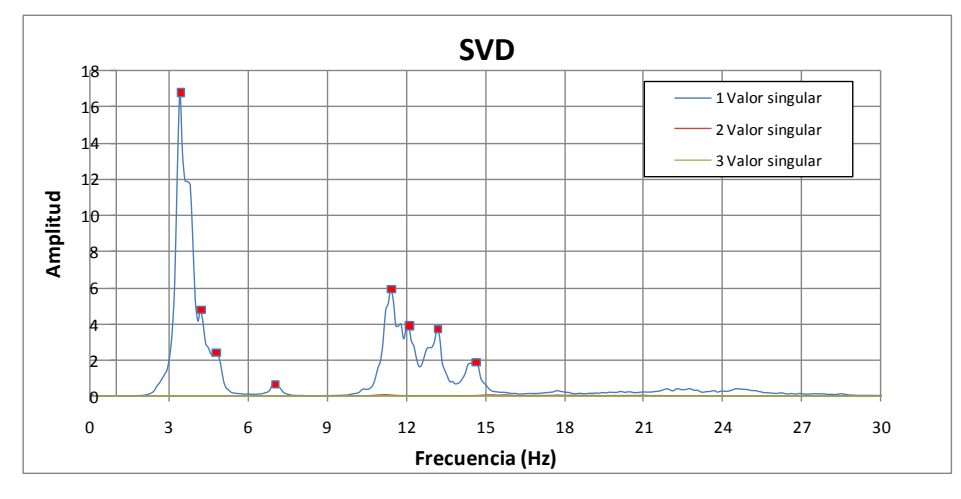

**Figura 5. 30** Valores singulares promediados lado Este, luz B7.

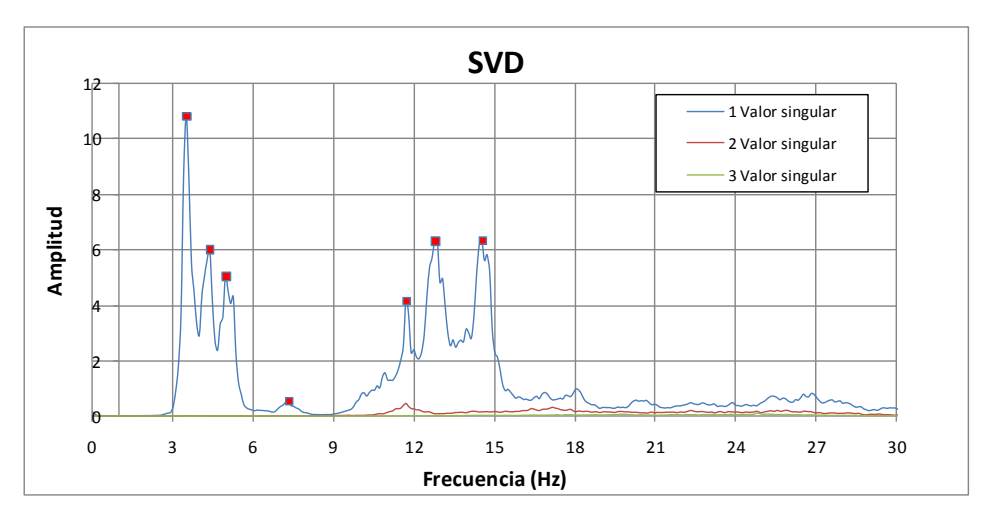

**Figura 5. 31** Valores singulares promediados lado Oeste, luz 76.

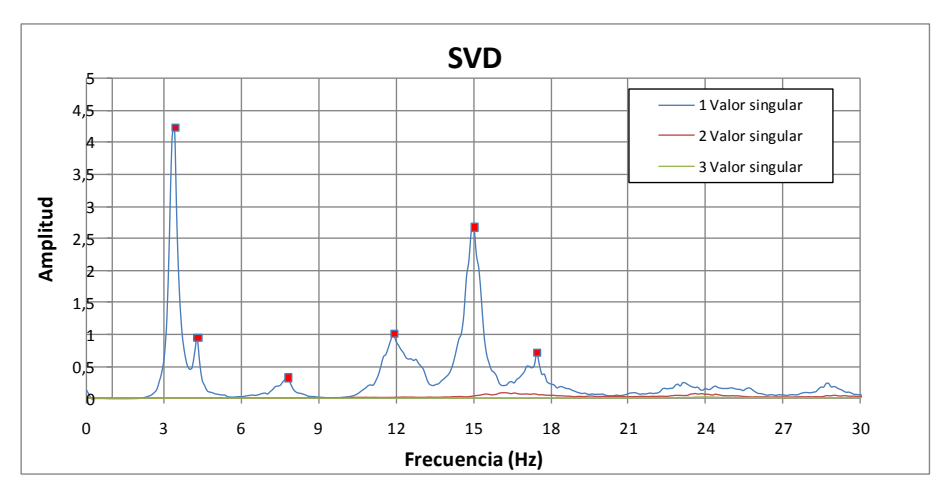

**Figura 5. 32** Valores singulares promediados Centro, luz 76.

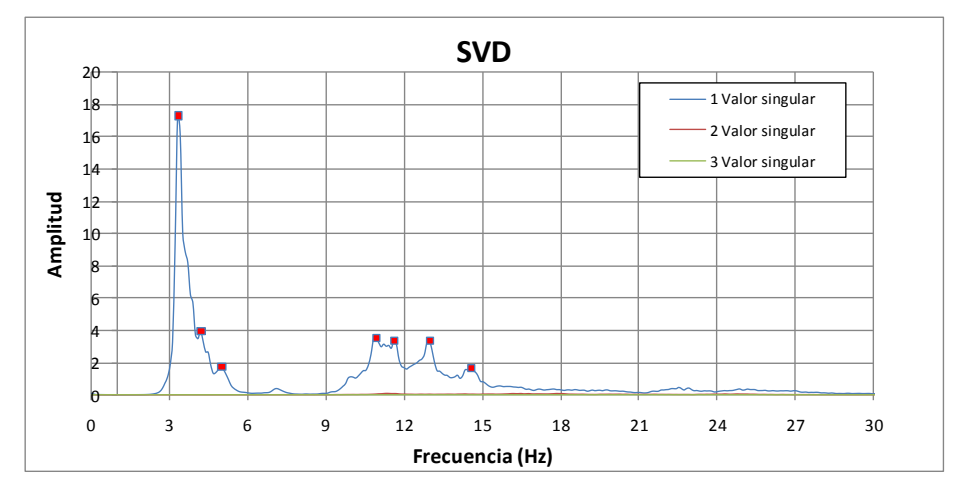

<span id="page-170-0"></span>**Figura 5. 33** Valores singulares promediados lado Este, luz 76.

Los valores singulares calculados muestran unas gráficas muy parecidas a los espectros medios normalizados obtenidos por el método de selección de picos. Esta metodología no parece mostrar ninguna ventaja en cuanto al establecimiento correcto de la selección de los picos. Además, la resolución de los valores singulares dependerá directamente de la resolución del espectro. Los picos que se lograron identificar por esta metodología fueron muy similares a los establecidos en el método de selección de picos.

#### **Identificación de modos de vibración**

En esta metodología resulta más sencillo el cálculo de las formas modales a diferencia del método de selección de picos donde se deben establecer funciones de transferencia entre el sensor de referencia y cada uno de los sensores móviles para posteriormente determinar para cada uno la amplitud y la fase. Por medio de la descomposición del dominio de la frecuencia, solo se debe precisar la frecuencia identificada y seleccionar los vectores singulares que pertenecen a esa frecuencia. Los vectores singulares son las formas de vibración.

Las formas modales halladas por medio de esta metodología fueron muy similares a las halladas por el método de selección de picos, por esta razón no serán mostradas. Por el contrario, se ilustran los valores del MAC, para cada unas de la frecuencias, que muestra la correlación existente entre los diferentes vectores singulares (ver [Figura 5. 34](#page-172-0) a [Figura 5. 39\)](#page-173-0).

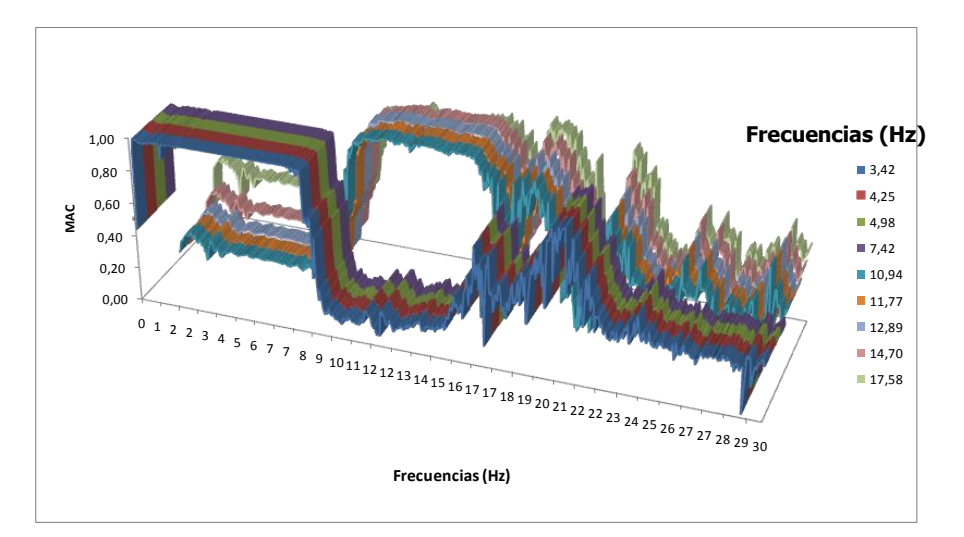

<span id="page-172-0"></span>**Figura 5. 34** Variación del índice MAC para cada frecuencia, lado Oeste, luz 76.

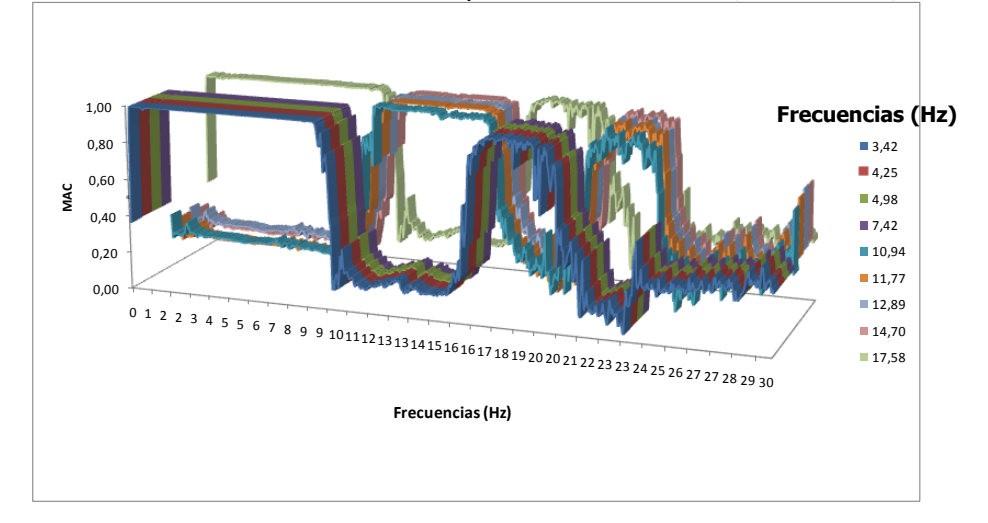

**Figura 5. 35** Variación del índice MAC para cada frecuencia, Centro, luz 76.

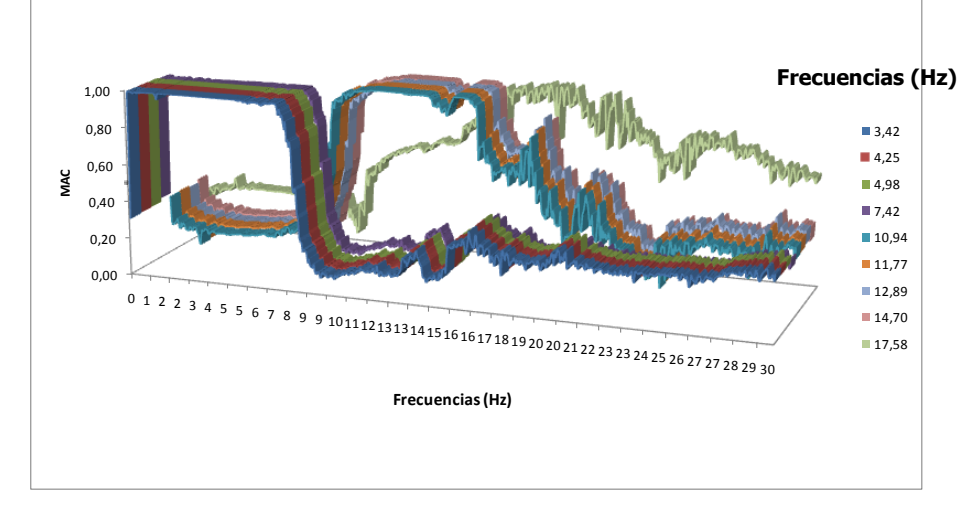

**Figura 5. 36** Variación del índice MAC para cada frecuencia, lado Este, luz 76.

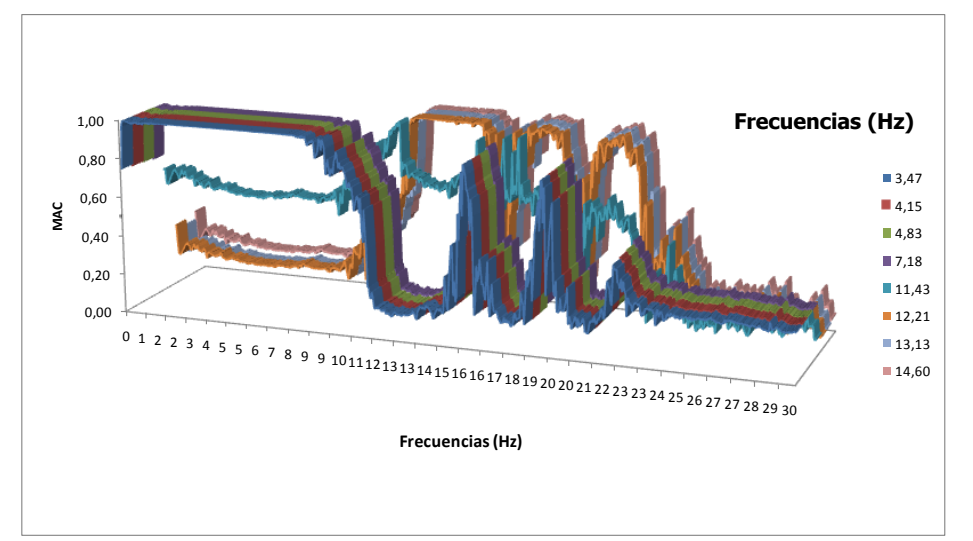

**Figura 5. 37** Variación del índice MAC para cada frecuencia, lado Oeste, luz B7.

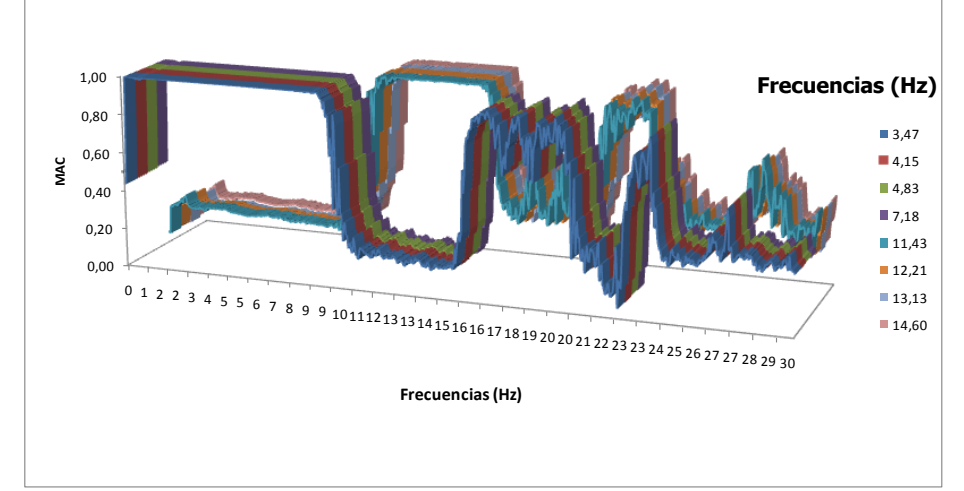

**Figura 5. 38** Variación del índice MAC para cada frecuencia, Centro, luz B7.

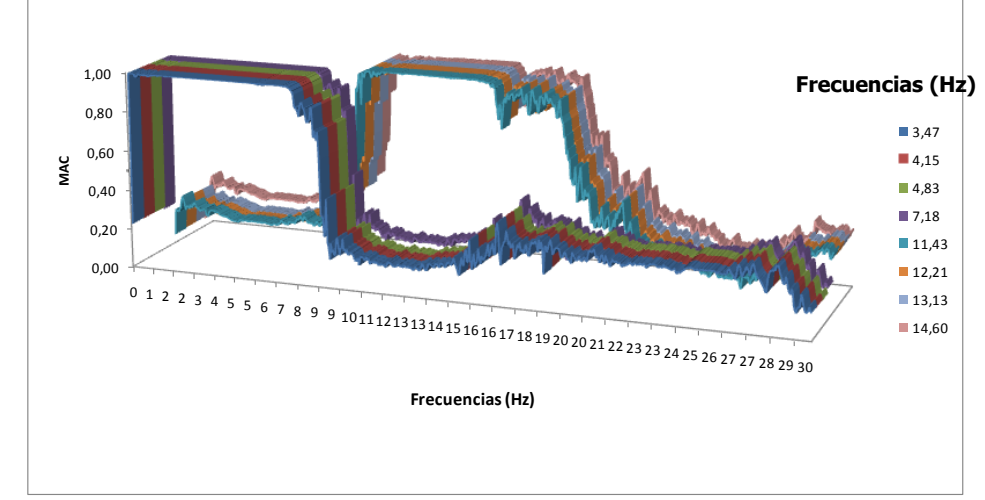

<span id="page-173-0"></span>**Figura 5. 39** Variación del índice MAC para cada frecuencia, lado Oeste, luz B7.

De los anteriores gráficos es posible establecer que las frecuencias seleccionadas entre 0 y 10 Hz tienen la misma forma modal en el sentido longitudinal y además, que esta forma modal en la ubicación del centro del puente vuelve y se repite para frecuencias entre 17 y 20 Hz. Otra forma modal que se puede identificar son las dadas en las frecuencias seleccionadas entre 10 y 16Hz. A esta observación también se puede llegar mirando las formas modales identificadas por el método de selección de picos, la cual se repiten para diferentes frecuencias.

#### **Identificación de los porcentajes de amortiguamiento**

Para el cálculo de los porcentajes de amortiguamiento fueron calculadas las funciones de auto correlación para los espectros de valores singulares promedios en la vecindad de cada frecuencia. Una de las variables importantes en el cálculo del amortiguamiento por esta metodología es el tamaño de la vecindad que afecta sustancialmente el resultado. Se muestra un ejemplo de cálculo de la función de auto correlación (ver [Figura 5. 40\)](#page-174-0) y en la tabla se presenta un resumen de las frecuencias y porcentajes de amortiguamiento promedios identificados con la técnica FDD y EFDD.

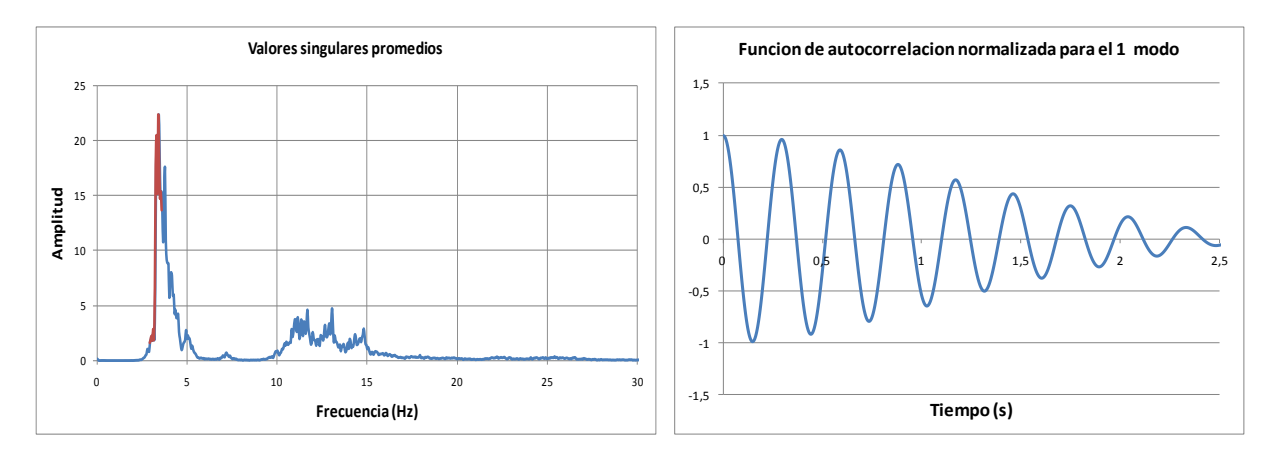

<span id="page-174-0"></span>**Figura 5. 40** Calculo de la función de auto correlación relativa a la respuesta del 1 modo, lado Este, luz 76.

| Luz 76          |          | Luz B7          |          |  |
|-----------------|----------|-----------------|----------|--|
| Frecuencia (Hz) | Promedio | Frecuencia (Hz) | Promedio |  |
| 3,42            | 1,98%    | 3,48            | 2,20%    |  |
| 4,25            | 2,93%    | 4,13            | 2,88%    |  |
| 4,98            | 2,40%    | 4,73            | 2,12%    |  |
| 7,42            | 1,27%    | 7,16            | 0,99%    |  |
| 10,94           | 1,02%    | 11,43           | 0,96%    |  |
| 11,77           | 0,79%    | 12,17           | 0,76%    |  |
| 12,89           | 0,80%    | 13,08           | 0,84%    |  |
| 14,70           | 0,60%    | 14,51           | 0,60%    |  |
| 17,58           | 0,64%    |                 |          |  |

**Tabla 5. 9** Porcentajes de amortiguamiento promedios por el método EFDD.

Por esta metodología en la mayoría de los casos los porcentajes de amortiguamientos fueron inferiores a los calculados por las metodologías de ancho de banda y ajuste, pero en definitiva se muestra un porcentaje de amortiguamiento del orden del 3% para los primeros modos.

### **Método ERA**

En este aparte se presentaran los resultados obtenidos con los datos experimentales del ensayo de vibración ambiental realizado en el puente bajo estudio utilizando el procedimiento de identificación de ERA.

Para la aplicación de esta metodología es necesario utilizar los espectros de frecuencia calculados y utilizados en las dos anteriores metodologías, estos se determinaron con la misma resolución. Los espectros fueron calculados para cada "setup" de forma independiente. A partir de los espectros se obtuvieron los parámetros de Markov, que son los datos de entrada al método ERA. Para establecer los parámetros de Markov es necesario definir las funciones de correlación entre las señales en el "setup" para lo cual se utilizó la metodología de la transformada inversa de Fourier, presentada en el Capítulo 3. Para todas las funciones de correlación se utilizó un tiempo de 5seg lo cual se estimó conveniente, ya que un tiempo demasiado largo no es necesario en el algoritmo debido a que es un sistema sub-amortiguado y el movimiento se disipa llegando a amplitud cero. En las [Figura 5. 41](#page-176-0) se muestra un ejemplo de las funciones de correlación calculados por medio de la transformada inversa de Fourier.

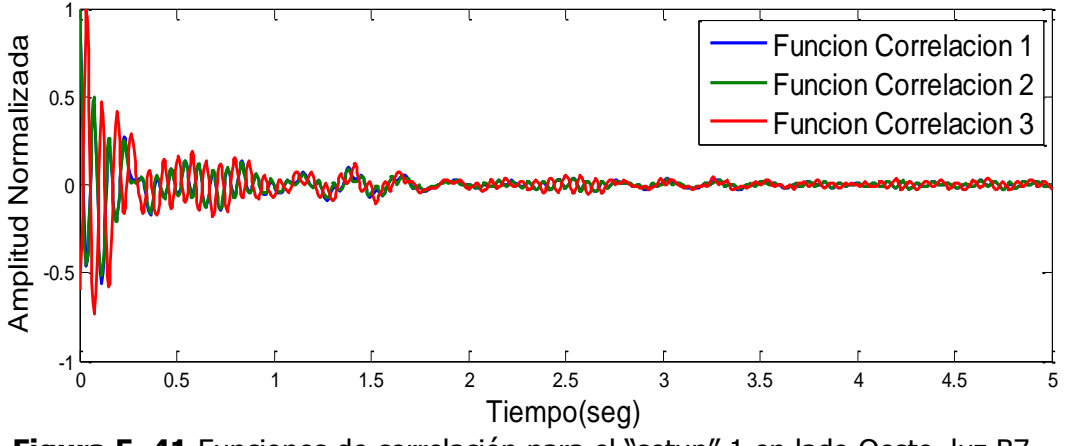

<span id="page-176-0"></span>**Figura 5. 41** Funciones de correlación para el "setup" 1 en lado Oeste, luz B7.

Con los datos de las funciones de correlación o la respuesta impulsiva (parámetros de Markov) se determinan una de las variables más importantes en la ejecución del método, las cuales son las matrices de Hankel para el tiempo  $k = 1$ ,  $[H(0)]$  y el tiempo  $k = 2$ ,  $[H(1)]$ , cuya dimensión es determinada por los parámetros  $\alpha m \times \beta r$ , donde  $\alpha$  es el número de parámetros de Markov en una columna de  $[H(0)]$  y  $\beta$  es el número de parámetros Markov en una fila [*H*(0)]. La escogencia de esta dimensión tiene una relación directa con el número de frecuencias que se requiere identificar, en este caso la dimensión escogida fue de 270 filas y 180 columnas, luego, de muchas pruebas.

No se debe exceder en la selección de las dimensiones de la Matriz de Hankel, primero por el hecho de que depende directamente del tamaño del tiempo seleccionado en las funciones de correlación y, segundo, y más importante porque degenera la identificación en la consecución de un número de mayor de modos que realmente no existe en la estructura; y por último tampoco puede ser una dimensión muy pequeña, ya que no se identificarán todas las frecuencias. Esta problemática identificada sugiere que un problema de optimización puede ser formulado para la selección de la dimensión de la matriz de Hankel para el método ERA.

Finalmente, con la configuración de los anteriores parámetros se procedió a construir los diagramas de estabilidad donde se cumplen los criterios enunciados en el capítulo 3, es de recordar que el diagrama de estabilización es la variación del orden del modelo y la revisión de que los polos hallados del sistema cumplan una serie de criterios.

Para la selección del orden del modelo se construyeron los diagramas de barras de valores singulares de la matriz de Hankel para cada "setup", los cuales relacionan el orden del modelo con los valores singulares. Un ejemplo de este tipo de diagramas que ayuda en la decisión de seleccionar el orden del modelo se presenta en la [Figura 5. 42.](#page-177-0) En la mayoría de los casos se seleccionaron órdenes de modelo entre 30 y 50. Cabe decir, que de la selección del modelo, también es una problemática identificada en esta metodología.

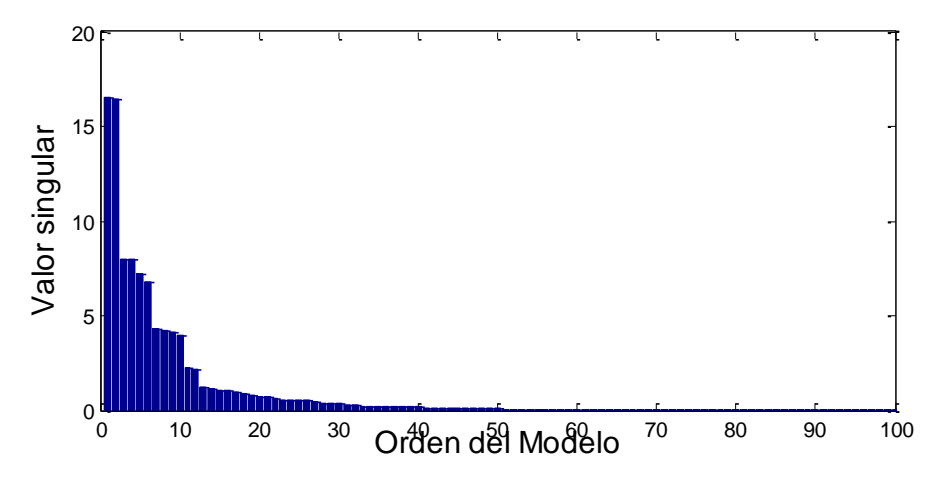

**Figura 5. 42** Diagrama de valores singulares para el "setup" 1, lado Oeste, Luz B7.

<span id="page-177-0"></span>A continuación se muestran los diagramas de estabilidad solo para el "setup " 1 en cada uno de los lados en las luces 76 y B7, solo vibraciones verticales (ver [Figura 5. 43](#page-177-1) a la [Figura 5. 48\)](#page-179-0).

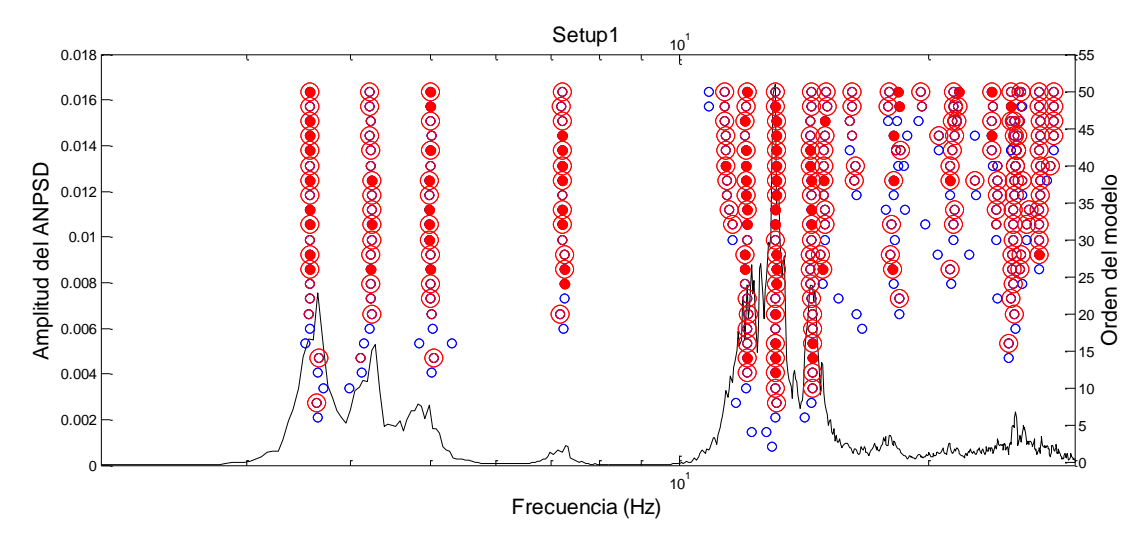

<span id="page-177-1"></span>**Figura 5. 43** Diagrama de estabilización Método ERA, "setup" 1, lado Oeste, luz B7.

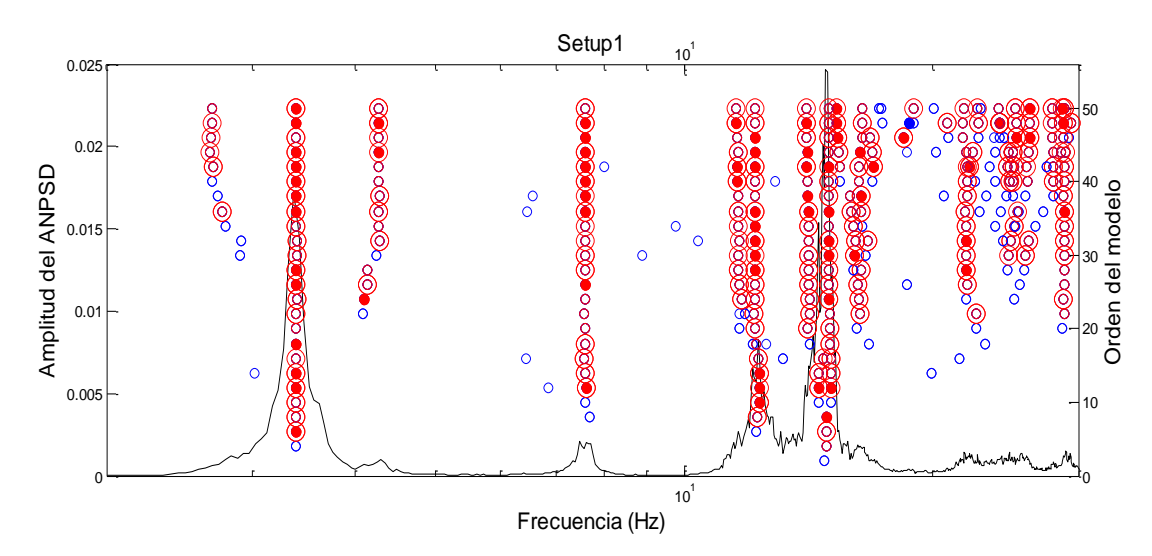

Figura 5. 44 Diagrama de estabilización Método ERA, "setup" 1, Centro, luz B7.

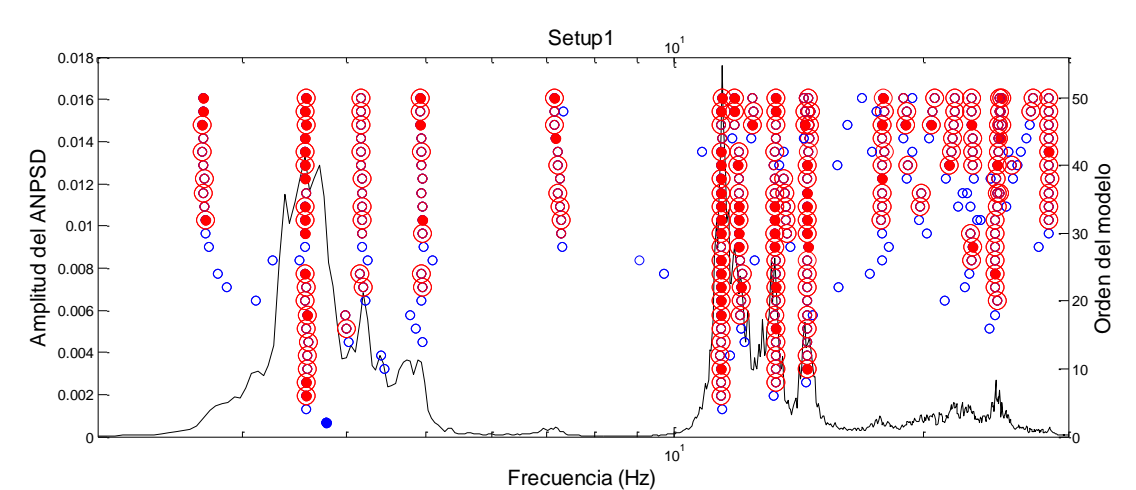

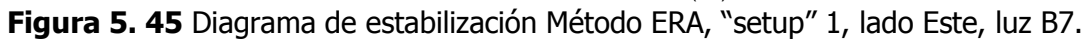

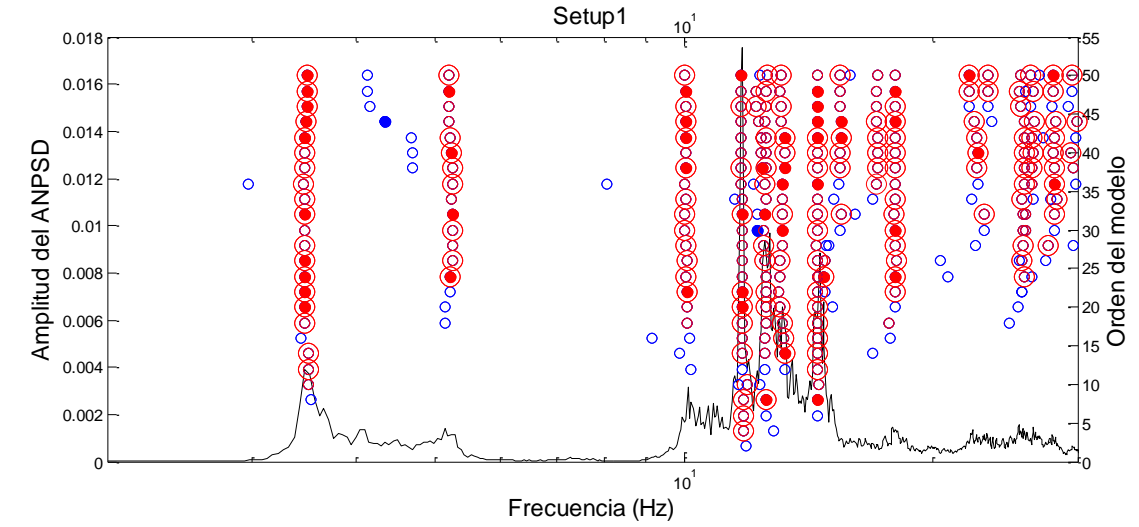

Figura 5. 46 Diagrama de estabilización Método ERA, "setup" 1, lado Oeste, luz 76.

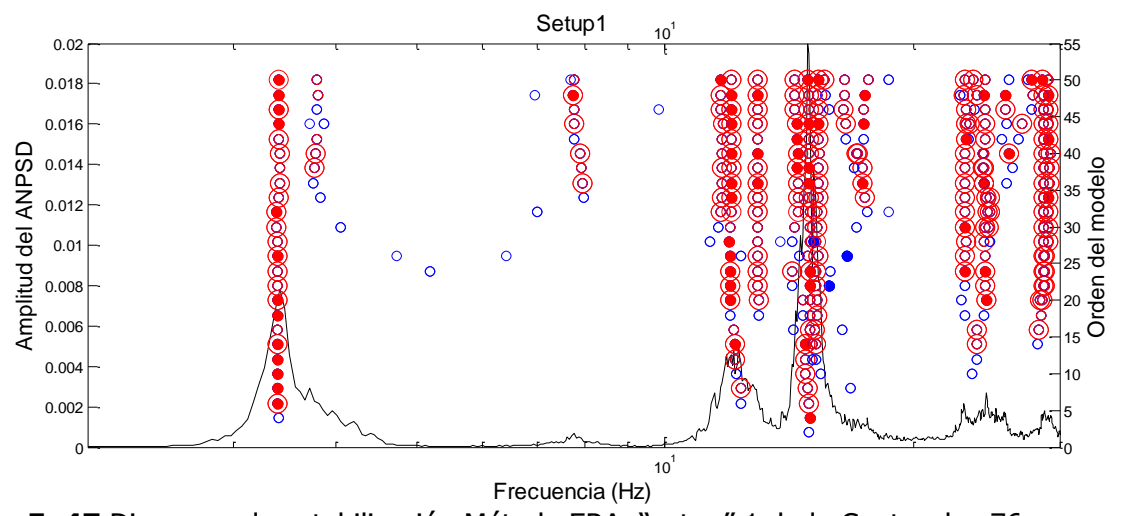

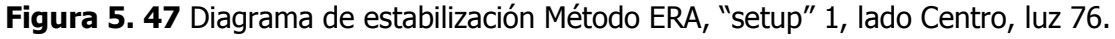

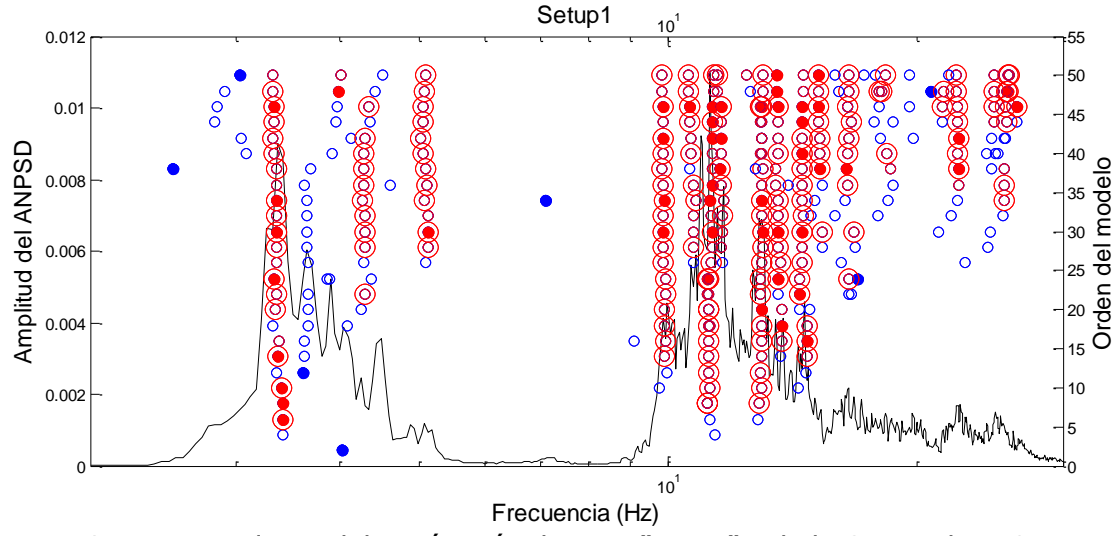

<span id="page-179-0"></span>Figura 5. 48 Diagrama de estabilización Método ERA, "setup" 1, lado Centro, luz 76.

La selección final de las frecuencias y modos identificados por el método ERA dependía de la escogencia del orden del modelo y de las selección de las frecuencias que tuvieran mayor estabilidad. Se presenta en la [Tabla 5. 10](#page-180-0) las frecuencias y porcentajes de amortiguamiento promedios identificados por medio del método ERA.
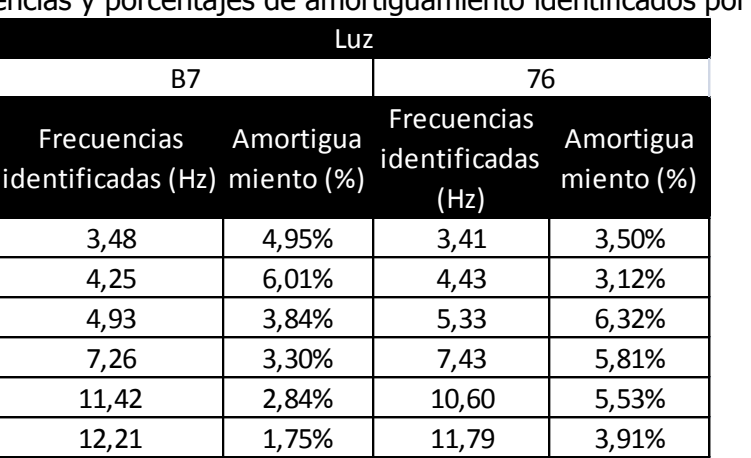

**Tabla 5. 10** Frecuencias y porcentajes de amortiguamiento identificados por el método ERA.

La evaluación de los modos por medio de esta metodología, requiere construir los diagramas de estabilidad de todos los setups, seleccionar un orden del modelo y evaluar los eigenvectores de la matriz de espacio de estado identificada para cada setup, luego normalizar con respecto al punto de referencia cada uno de los eigenvectores. La construcción de los modos no es sencilla, ya que existen varios setups y entre setups es posible que el método no identifique exactamente la misma frecuencias o no la identifique ya que la posición en el setup de los sensores, puede ocasionar a que una frecuencia determinada no sea tan importante en la vibración y, por lo tanto, el método no la identifique pero en otro setups si. Debido a la anterior observación se decidió construir las formas modales solo con el "setup" 2 con solo 3 grados de libertad.

13,47 2,52% 12,66 4,32% 14.39 1.55% 13.47 1.95% 14,94 | 1,85% | 14,69 | 2,53% 15,94 3,59% 15,26 1,53%

En la [Figura 5. 49](#page-181-0) se presentan las formas modales identificadas por el método ERA solo para el lado Oeste, luz B7. Las formas modales fueron similares a las identificadas por medio de los dos anteriores métodos.

183

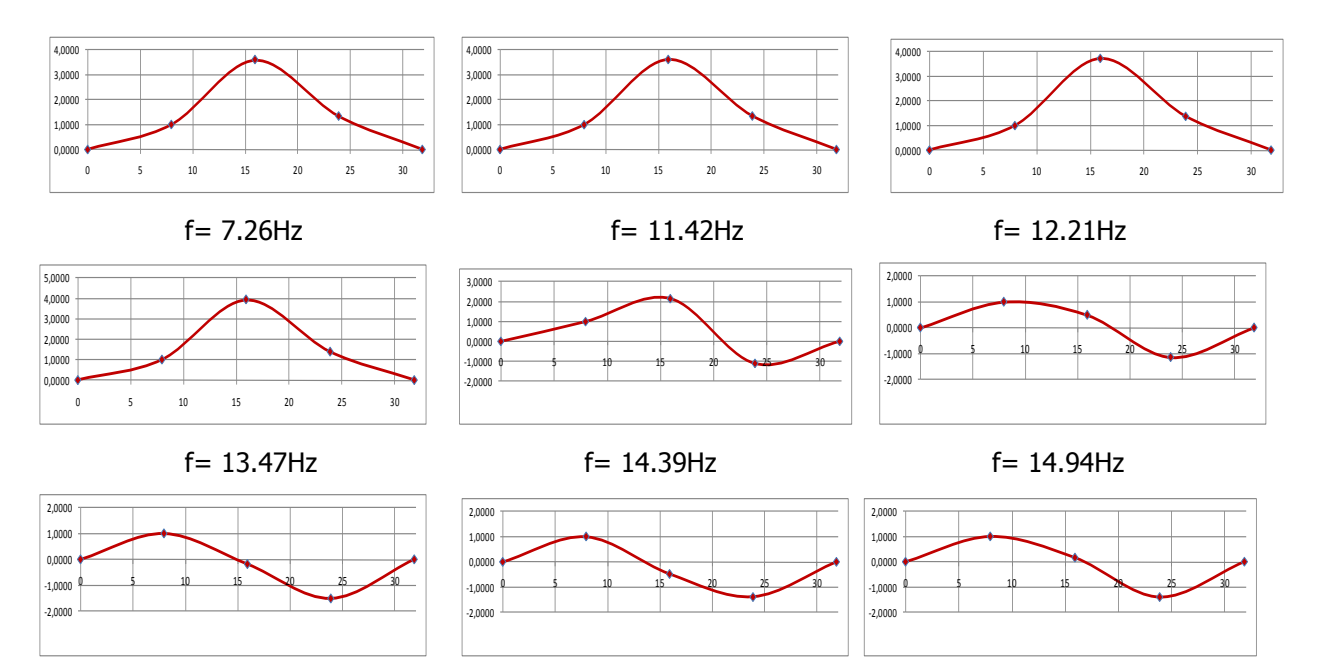

<span id="page-181-0"></span>**Figura 5. 49** Modos de vibración verticales identificados, método ERA lado-Oeste, luz B7.

#### **Método SSI**

La aplicación del método de identificación estocástico por sub-espacios fue realizada a través de la implementación descrita en el Capítulo 3, en donde se utilizó el toolbox de Matlab de Identificación de Sistemas, que cuenta con esta metodología.

Los resultados obtenidos con los métodos anteriores muestran que las frecuencias de los primeros 10 modos de vibración son inferiores a 20Hz. De esta manera antes de la aplicación del presente método de identificación, las series de tiempo en aceleraciones fueron filtradas por un filtro pasa bajo utilizando el toolbox de Matlab de procesamiento de señales, donde se configuró en el método Butterworth de orden 8 con una frecuencia pass de 30Hz y una stop de 35Hz.

En la aplicación del método de identificación por sub-espacios es importante eliminar las frecuencias de resonancia que no son de interés de análisis, ya que posibilita un ajuste de la información recogida con modelos de orden inferior, lo que conlleva a una disminución del tiempo de cálculo. El tiempo total de la señal registrada no se utilizo, ya que aumenta considerablemente el tiempo de procesamiento, llegando a ser del orden de horas para los

modelos estudiados. Por esto se optó por tomar tiempos cortos de 15seg seleccionados en el intervalo total.

Para establecer el orden del modelo fue necesario construir las barras de valores propios de la señal; construida por medio del Toolboox de Matlab, Identificación de Sistemas. A partir de los diferentes gráficos como el de la [Figura 5. 50](#page-182-0) se logró establecer que los órdenes de los modelos deben estar entre 80 y 120 para obtener buenos resultados.

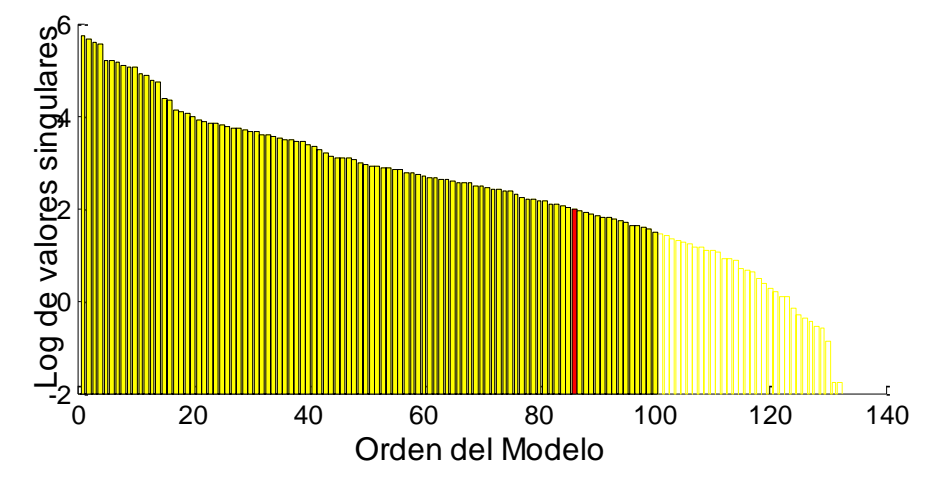

<span id="page-182-0"></span>**Figura 5. 50** Valores singulares resultantes de la aplicación del método SSI-DATA, "setup" 3, lado Este, luz 76.

Para cada uno de los "setup" fueron estimados los diagramas de estabilización para los órdenes de modelo comprendidos entre 80 y 120. De la [Figura 5. 51](#page-183-0) a la [Figura 5. 56](#page-184-0) se presentan los diagramas de estabilidad solo para el "setup" 1 en cada uno de los lados en las luces 76 y B7, solo para vibraciones verticales.

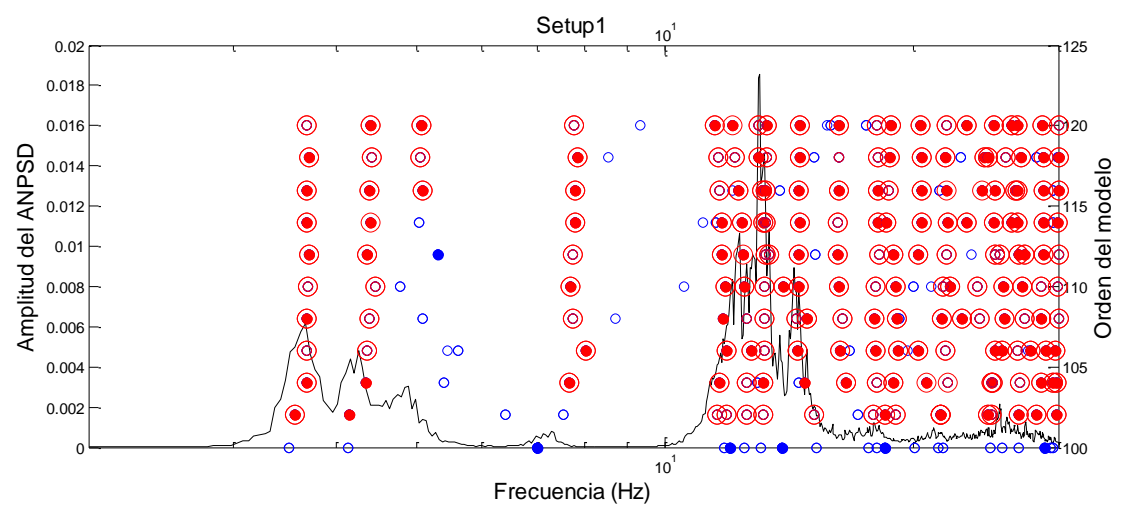

<span id="page-183-0"></span>Figura 5. 51 Diagrama de estabilización Método SSI, "setup" 1, lado Oeste, luz B7.

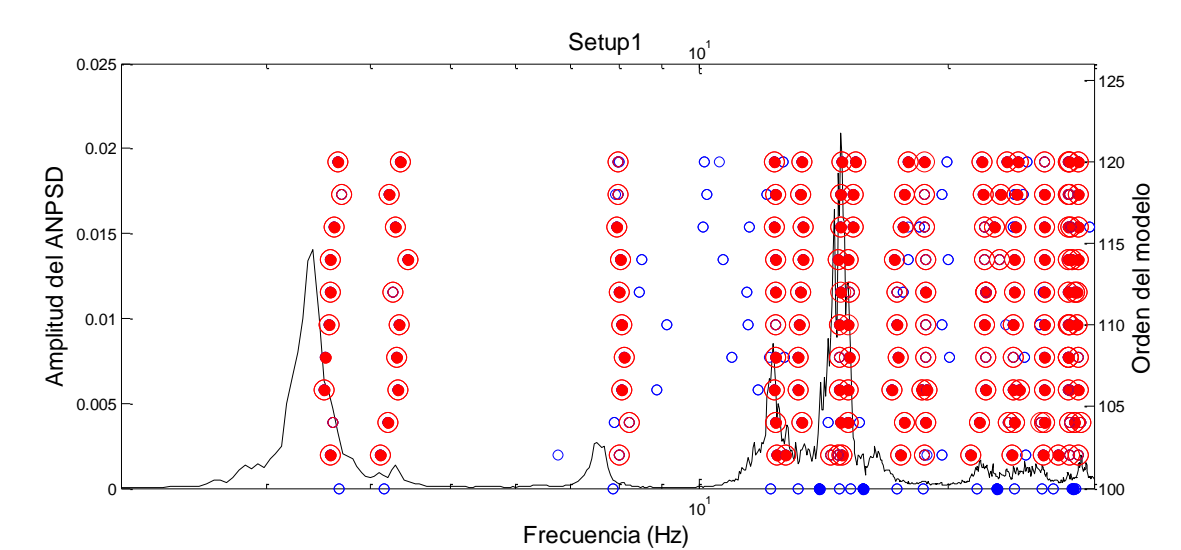

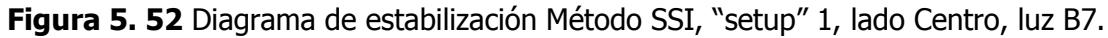

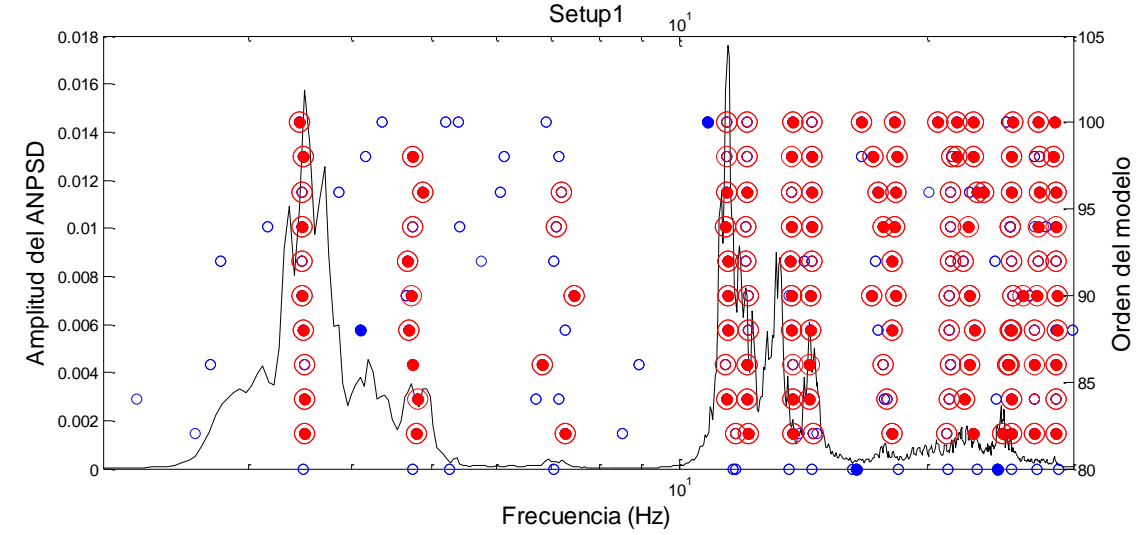

Figura 5. 53 Diagrama de estabilización Método SSI, "setup" 1, lado Oeste, luz B7.

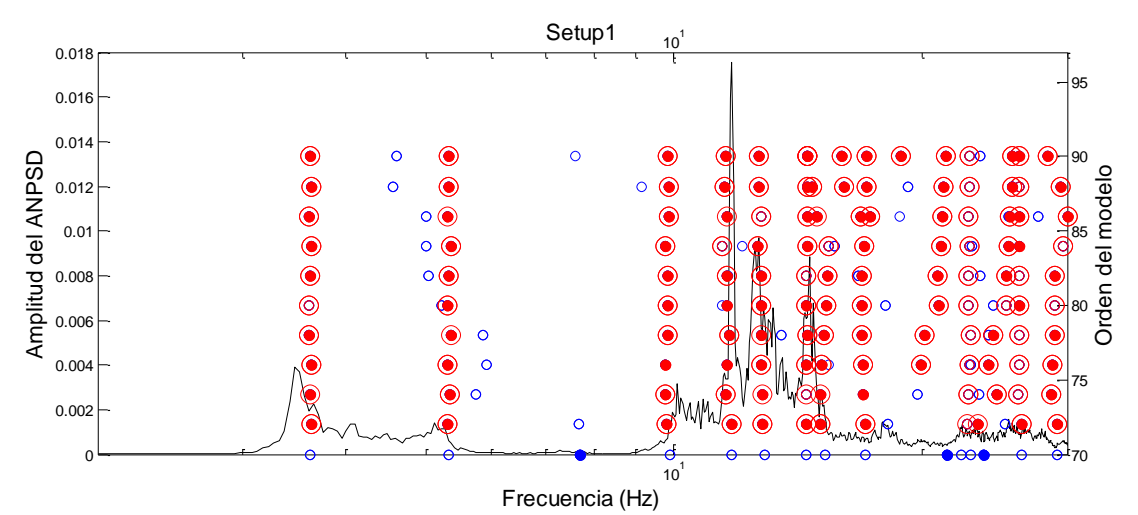

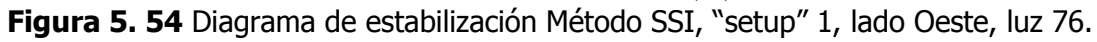

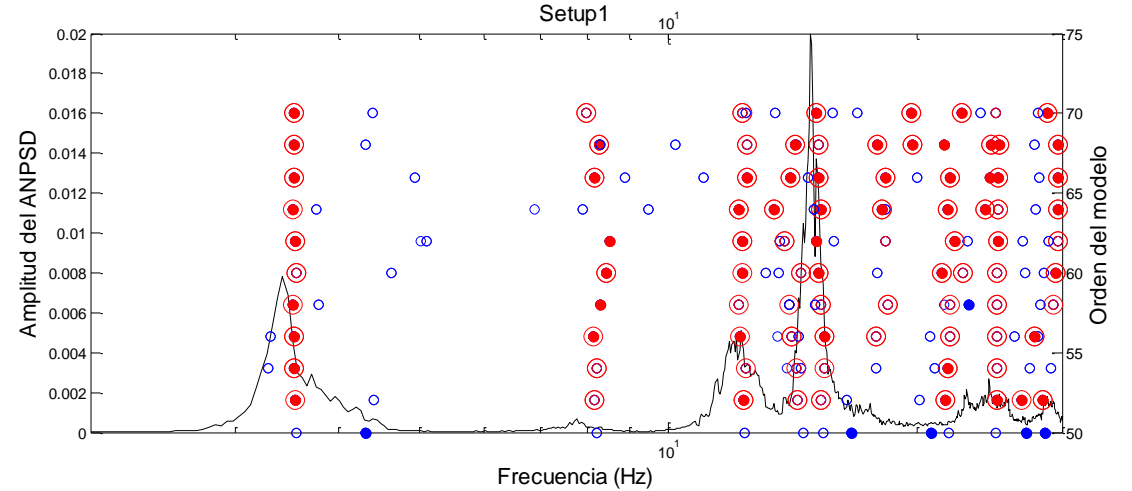

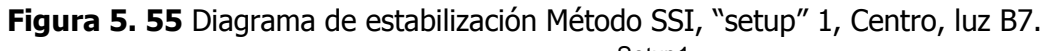

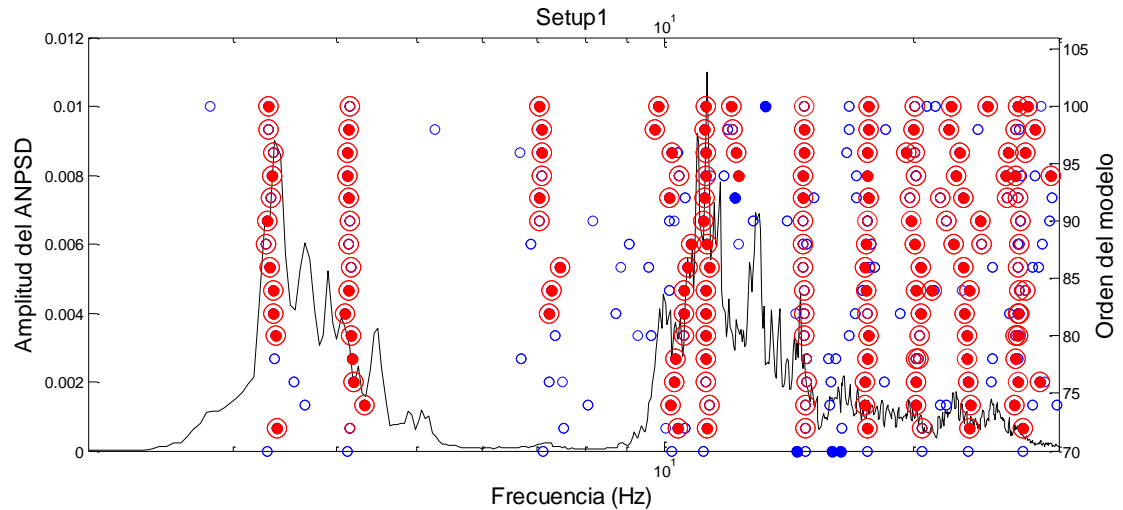

<span id="page-184-0"></span>Figura 5. 56 Diagrama de estabilización Método SSI, "setup" 1, lado Este, luz B7.

En la [Tabla](#page-185-0) 5. 11 se presenta un resumen de los resultados obtenidos por el medio del método SSI, donde se muestra las frecuencias y porcentajes de amortiguamiento promedios identificados.

| Luz                                          |           |                                      |                         |  |  |
|----------------------------------------------|-----------|--------------------------------------|-------------------------|--|--|
| Β7                                           |           | 76                                   |                         |  |  |
| Frecuencias<br>identificadas (Hz) miento (%) | Amortigua | Frecuencias<br>identificadas<br>(Hz) | Amortigua<br>miento (%) |  |  |
| 3,49                                         | 3,15%     | 3,48                                 | 3,14%                   |  |  |
| 4,22                                         | 3,13%     | 4,13                                 | 2,49%                   |  |  |
| 4,99                                         | 5,68%     | 5,06                                 | 4,35%                   |  |  |
| 7,43                                         | 3,23%     | 7,74                                 | 6,68%                   |  |  |
| 11,62                                        | 2,67%     | 10,65                                | 5,40%                   |  |  |
| 12,44                                        | 3,29%     | 11,75                                | 3,05%                   |  |  |
| 13,33                                        | 1,02%     | 12,61                                | 3,93%                   |  |  |
| 14,69                                        | 1,88%     | 13,43                                | 4,72%                   |  |  |
| 15,80                                        | 1,19%     | 14,57                                | 3,31%                   |  |  |
|                                              | 1,70%     | 15,32                                | 2,82%                   |  |  |

<span id="page-185-0"></span>**Tabla 5. 11** Frecuencias y porcentajes de amortiguamiento identificados por el método SSI.

Al igual que para el método ERA las formas modales fueron halladas solo para el "setup" 2, por las razones enunciadas anteriormente. Se presenta las formas modales identificadas por el método SSI solo para el lado Oeste, luz B7 (ver [Figura 5. 57\)](#page-186-0).

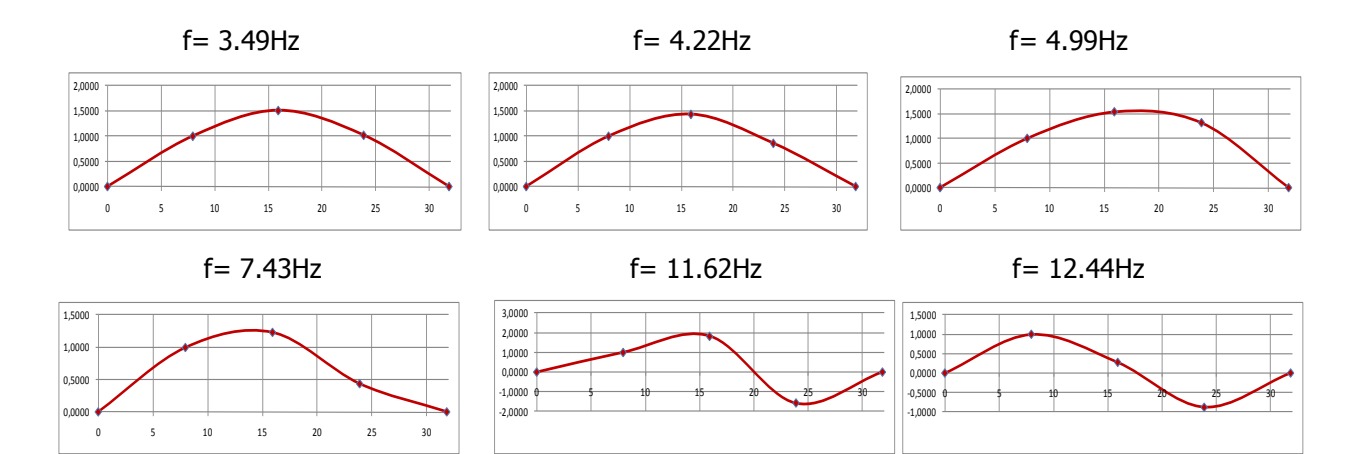

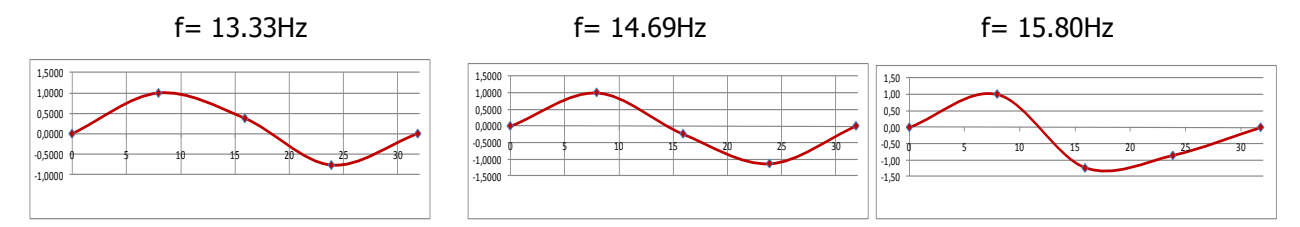

<span id="page-186-0"></span>**Figura 5. 57** Modos de vibración verticales identificados, método SSI, lado-Oeste, luz B7.

Finalmente se muestra en las [Tabla 5. 12](#page-186-1) y [Tabla 5. 13](#page-187-0) un resumen de comparación entre los diferentes métodos implementados y aplicados a la estructura bajo estudio.

<span id="page-186-1"></span>**Tabla 5. 12** Tabla comparativa de los resultados arrojados por los métodos de identificación modal aplicados, luz B7 del puente de estudio.

|       |                  |                  |       | Luz B7 |       |                                              |       |      |
|-------|------------------|------------------|-------|--------|-------|----------------------------------------------|-------|------|
| PP    |                  | <b>FDD</b>       |       | ERA    |       | SSI                                          |       |      |
| F(Hz) | Amort<br>Banda % | Amort<br>Ajuste% |       |        |       | F (Hz) Amort % F (Hz) Amort % F (Hz) Amort % |       |      |
| 3,48  | 2,3%             | 3,8%             | 3,48  | 2,2%   | 3,48  | 5,0%                                         | 3,49  | 3,1% |
| 4,13  | 2,2%             | 2,4%             | 4,13  | 2,9%   | 4,25  | 6,0%                                         | 4,22  | 3,1% |
| 4,83  | 1,7%             | 2,7%             | 4,73  | 2,1%   | 4,93  | 3,8%                                         | 4,99  | 5,7% |
| 7,19  | 2,7%             | 4,1%             | 7,16  | 1,0%   | 7,26  | 3,3%                                         | 7,43  | 3,2% |
| 11,43 | 1,6%             | 1,1%             | 11,43 | 1,0%   | 11,42 | 2,8%                                         | 11,62 | 2,7% |
| 12,19 | 1,4%             | 2,8%             | 12,17 | 0,8%   | 12,21 | 1,7%                                         | 12,44 | 3,3% |
| 13,13 | 1,0%             | 1,6%             | 13,08 | 0,8%   | 13,47 | 2,5%                                         | 13,33 | 1,0% |
| 14,58 | 1,0%             |                  | 14,51 | 0,6%   | 14,39 | 1,5%                                         | 14,69 | 1,9% |
|       |                  |                  |       |        | 14,94 | 1,8%                                         |       |      |
|       |                  |                  |       |        | 15,94 | 3,6%                                         | 15,80 | 1,2% |

|       |                          |       |       | <b>Luz 76</b> |       |                                              |       |      |
|-------|--------------------------|-------|-------|---------------|-------|----------------------------------------------|-------|------|
| PP    |                          | FDD   |       | <b>ERA</b>    |       | SSI                                          |       |      |
| F(Hz) | Amort<br>Banda % Ajuste% | Amort |       |               |       | F (Hz) Amort % F (Hz) Amort % F (Hz) Amort % |       |      |
| 3,40  | 3,5%                     | 5,4%  | 3,42  | 2,0%          | 3,41  | 3,5%                                         | 3,48  | 3,1% |
| 4,26  | 3,9%                     | 3,3%  | 4,23  | 2,9%          | 4,43  | 3,1%                                         | 4,13  | 2,5% |
| 4,96  | 5,3%                     | 5,0%  | 4,93  | 2,4%          | 5,33  | 6,3%                                         | 5,06  | 4,3% |
| 7,44  | 3,4%                     | 2,0%  | 7,43  | 1,3%          | 7,43  | 5,8%                                         | 7,74  | 6,7% |
| 10,94 | 4,6%                     |       | 10,83 | 1,0%          | 10,60 | 5,5%                                         | 10,65 | 5,4% |
| 11,78 | 1,9%                     | 2,2%  | 11,66 | 0,8%          | 11,79 | 3,9%                                         | 11,75 | 3,0% |
| 12,87 | 2,0%                     | 3,4%  | 12,84 | 0,8%          | 12,66 | 4,3%                                         | 12,61 | 3,9% |
|       |                          |       |       |               | 13,47 | 1,9%                                         | 13,43 | 4,7% |
| 14,70 | 2,2%                     | 2,2%  | 14,75 | 0,6%          | 14,69 | 2,5%                                         | 14,57 | 3,3% |
|       |                          |       |       |               | 15,26 | 1,5%                                         | 15,32 | 2,8% |
| 17,58 | 1,9%                     | 3,1%  | 17,48 | 0,6%          |       |                                              |       |      |

<span id="page-187-0"></span>**Tabla 5. 13** Tabla comparativa de los resultados arrojados por los métodos de identificación modal aplicados, luz 76 del puente de estudio.

# **5.6 CALIBRACIÓN DE UNA LUZ DEL PUENTE BAJO ESTUDIO**

En el presente a parte se presenta la calibración del modelo de elementos finitos de una de las luces del puente García Cadena (Bucaramanga- Colombia) específicamente la Luz B7 a través de algoritmos genéticos. En el estudio experimental se logro encontrar que cada unas de las luces del puente poseen una independencia en el comportamiento dinámico, notablemente expresada en las formas modales y frecuencias encontradas que prácticamente se repiten entre luces, lo cual deja un indicio fuerte de esta independencia. Por lo tanto, se decidió solo calibrar la luz de forma independiente. El modelo analítico solo se modelo la placa sin la inclusión de las pilas.

La placa como se comento anteriormente, fue modelada con la inclusión de elementos Frame y Shell que consideran las vigas y placa respetivamente. La unión de vigas y placas se llevo a cabo a través de Constraint tipo Body o Equal. Por otro lado, los apoyos fueron considerados simplemente apoyados, de segundo grado y primero a un lado y al otro lado respectivamente, consideración valida, acudiendo al hecho que las formas modales encontradas experimentalmente, poseen una alta rotación en los apoyos. Es importante resaltar que la dinámica encontrada experimentalmente de las luces del puente fue notablemente de un movimiento de placa y no de vigas extendidas longitudinalmente, es por esto que necesario modelar la placa dentro del conjunto.

El modelo de elementos finitos fue montado en la herramienta de análisis estructural OPENSEES, teniendo en cuenta las consideraciones planteadas anteriormente. Se contó con la ayuda gráfica OPENSEES NAVIGATOR 2.5 beta, que crea los archivos .TCL de la construcción del modelo. Se muestra en la [Figura 5. 58](#page-188-0) una vista del modelo de la luz B7.

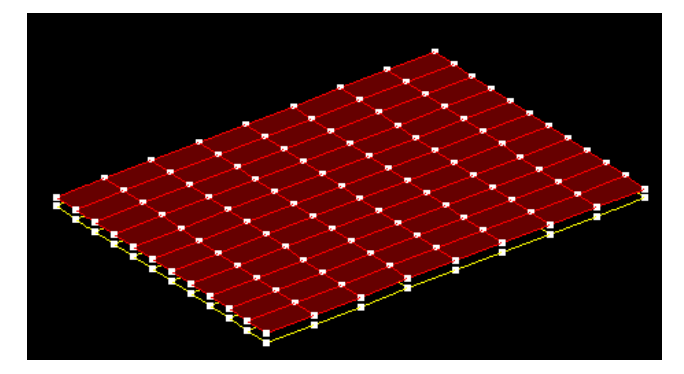

**Figura 5. 58** Modelo en OPENSEES NAVIGATOR de la luz B7.

<span id="page-188-0"></span>Luego, de construido el modelo de OPENSEES se desarrolló un programa en MATLAB, para tener comunicación entre el programa OPENSEES y el algoritmo genético.

Para este caso se utilizó la función objetivo de optimización expresada en el capítulo 4 (Ecuación 4.1), además se configuraron los mismos operadores del algoritmo genético detallados en ejemplo del capítulo 4 [\(Tabla 4. 2\)](#page-143-0). Las formas modales y frecuencias utilizadas fueron las obtenidos con el método ERA. En este punto, cabe decir que las formas modales halladas no fueron completas, ya que no se realizaron mediciones transversales a la estructura por inconvenientes descrito anteriormente. Sin embargo, dentro de la función objetivo se tiene el control de que las forma modales sean iguales en la dirección longitudinal. Es evidente que una calibración con menos incertezas se hubiera llevado a cabo con formas modales completas.

Por otro lado, en la calibración se establecieron como variables a optimizar los módulos de elasticidad de los siguientes elementos: las vigas principales antes de ampliación del puente y las vigas que hacen parte de la ampliación, 4 en total y 2 a cada lado, la placa y las riotras; en resumen se optimizaran 4 variables. Hay que aclarar, el hecho tangible de que el modulo de elasticidad calibrado no pertenece solo al del concreto sino a toda la rigidez contenida en los elementos y que puede componerse de la combinación de concreto, acero pasivo o acero activo postensado, por lo tanto, los módulos de elasticidad hallados no pueden ser comparados directamente con el modulo de elasticidad del concreto. La masa fue considerada como: la masa

de las vigas y la placa (2400kg/mˆ3) y una masa adicional de 15cm de asfalto con (1300kg/mˆ3), distribuida en la placa.

Establecida todas estas consideraciones, se procedió a realizar el proceso de calibración de la estructura por medio del algoritmo genético, se realizaron tres corridas diferentes, cada una de ellas demoró entre 45 minutos y 1 hora, dependiendo de las capacidades de la máquina de trabajo. En la [Tabla 5. 14](#page-189-0) se muestran los módulos de elasticidad calibrados por el AG, además en la [Figura 5. 59](#page-189-1) se muestra un ejemplo de la evolución del error de la función objetivo a medida que avanzan las generaciones en el algoritmo genético.

<span id="page-189-0"></span>**Tabla 5. 14** Modulo de elasticidad hallados por el AG, en la calibración de una luz del puente.

|              | Módulos de elasticidad de los elementos (10^10N/m) | Minimo              |       |          |                              |
|--------------|----------------------------------------------------|---------------------|-------|----------|------------------------------|
|              | Vigas<br>principales                               | Vigas<br>ampliación | placa | Riostras | valor<br>función<br>objetivo |
| 1 Corrida AG | 14.77                                              | 36,20               | 55,41 | 0,25     | 0,3389                       |
| 2 Corrida AG | 14,83                                              | 35,95               | 51,51 | 0,34     | 0,3161                       |
| 3 Corrida AG | 16,18                                              | 32,06               | 50,23 | 0,77     | 0,3881                       |

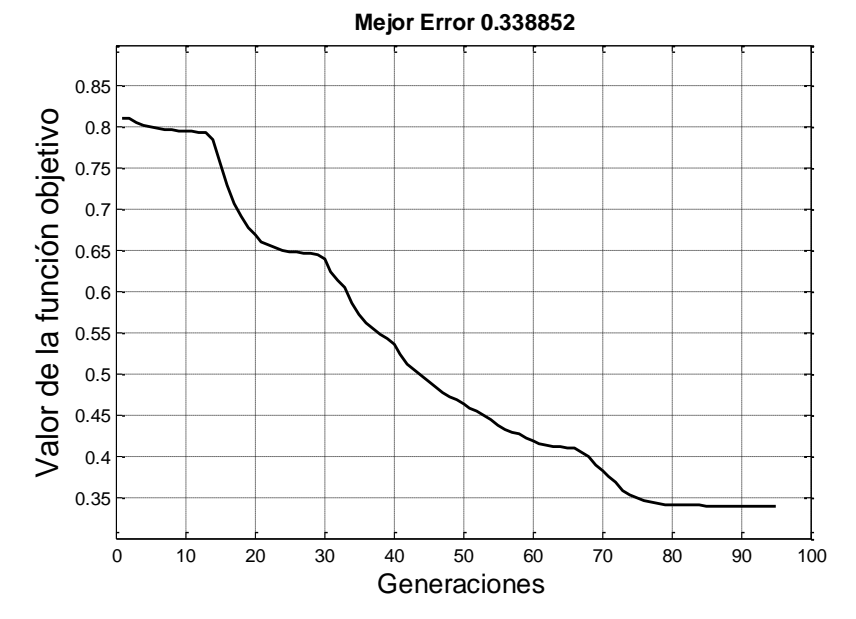

<span id="page-189-1"></span>**Figura 5. 59** Evolución de la aptitud del mejor individuo en el algoritmo genético, en la calibración de una luz del puente.

A partir de los módulos de elasticidad hallados en las diferentes corridas del algoritmo genético se selecciono la mejor solución y se evaluaron las frecuencias y formas modales del modelo de elementos finitos. Los resultados obtenidos se representan en la [Tabla 5. 15,](#page-190-0) donde se comparan las frecuencias del modelo calibrado y las frecuencias experimentales identificadas con el método ERA. Por otro lado, se representan en la [Figura 5. 60](#page-191-0) las formas modales obtenidas en el modelo de elementos finitos calibrado.

| experimentalmente. |               |        |  |  |  |
|--------------------|---------------|--------|--|--|--|
| <b>Frecuencias</b> | Frecuencias   |        |  |  |  |
| del FEM            | identificadas | Error  |  |  |  |
| calibrado          | (metodo ERA)  |        |  |  |  |
| 3,12               | 3,48          | 10,26% |  |  |  |
| 4,01               | 4,13          | 3,08%  |  |  |  |
| 5,05               | 4,83          | 4,64%  |  |  |  |
| 7,47               | 7,19          | 3,87%  |  |  |  |
| 11,54              | 11,43         | 0,95%  |  |  |  |
| 12,50              | 12,19         | 2,58%  |  |  |  |
| 13,19              | 13,13         | 0,42%  |  |  |  |
|                    | 14,58         |        |  |  |  |
| 16,22              |               |        |  |  |  |

<span id="page-190-0"></span>**Tabla 5. 15** Comparación de frecuencias del FEM calibrado y las identificadas

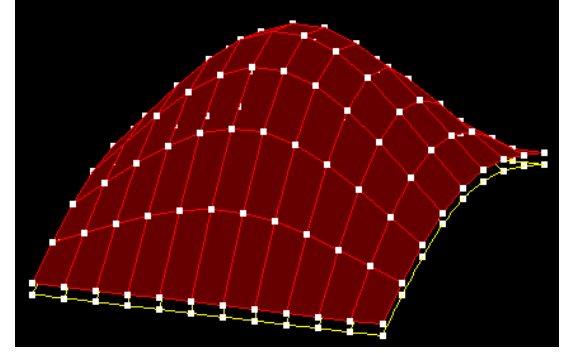

 **f = 3.12Hz f = 4.01Hz**

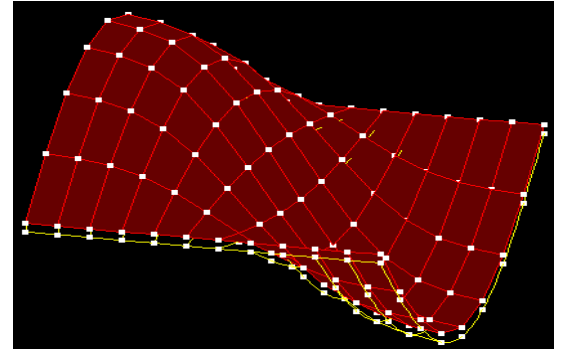

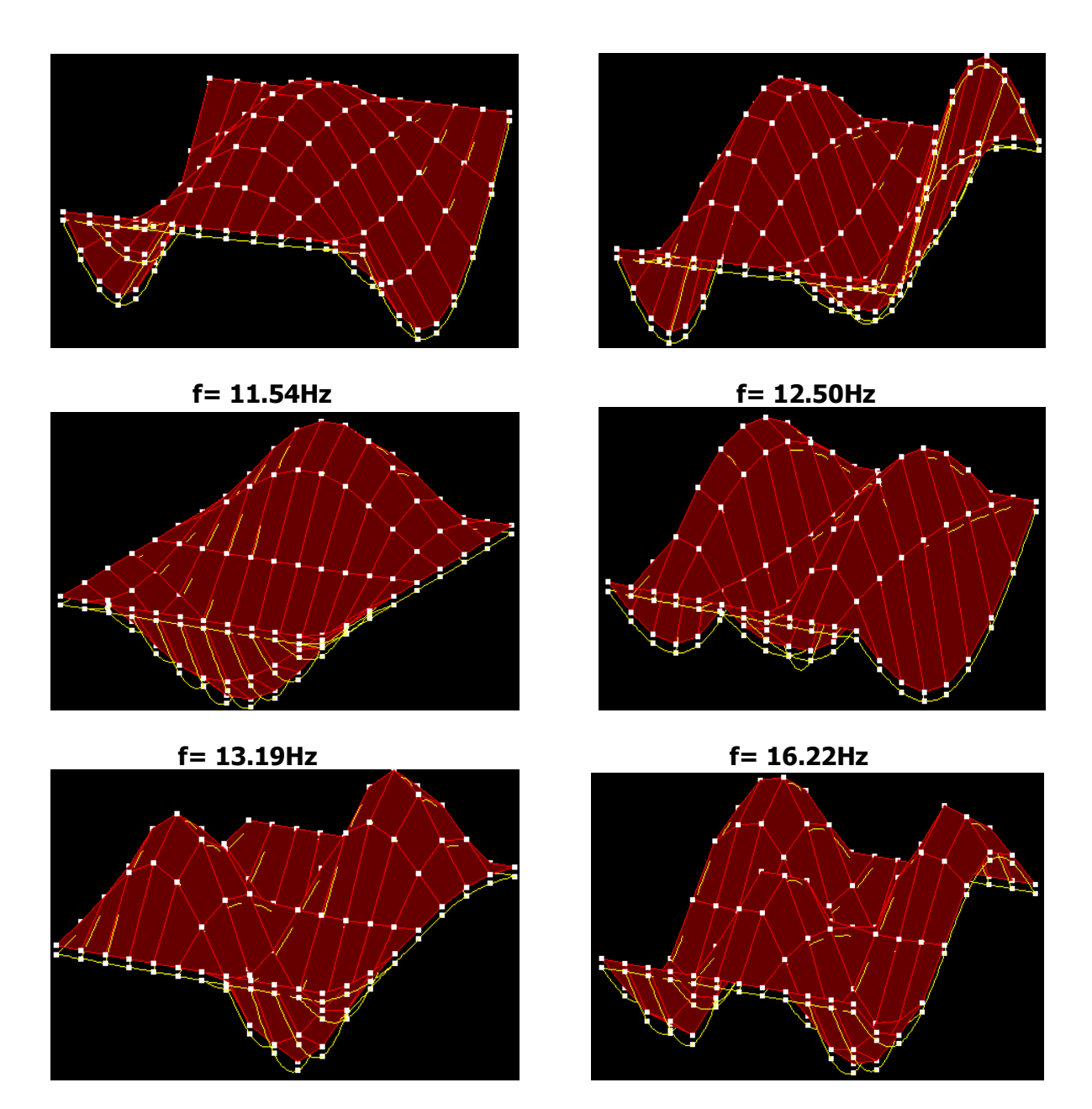

**Figura 5. 60** Formas modales del modelo de elementos finitos calibrado.

<span id="page-191-0"></span>Producto de la aplicación de la metodología propuesta de calibración de modelos de elementos finitos, la cual conjuga algoritmos genéticos, se logro calibrar de manera simultánea 8 frecuencias y formas modales identificadas. Dentro del proceso de calibración se lograron denotar varios aspectos decisorios que influencian la obtención de buenos resultados del mismo: 1) la idealización estructural que se considere en el modelo de elementos finitos, por ejemplo modelar el comportamiento de algunos elementos con shell o frame, las condiciones de borde o apoyos, etc 2) la cantidad de información modal que se logre identificar experimentalmente y la cantidad que se utiliza de esta en la calibración y 3) la cantidad de variables que se utilice para la calibración. Los resultados de la calibración del modelo de elementos finitos se consideran satisfactorios, a pesar que no se logro aproximar una de las frecuencias (14.58Hz) y además no hubo coincidencia en la forma modal para la frecuencia de 12.50Hz, con la hallada experimentalmente.

### **CONCLUSIONES Y TRABAJOS FUTUROS.**

#### **Conclusiones**

En el presente trabajo de investigación fueron estudiadas, implementadas y aplicadas diversas técnicas para la caracterización dinámica experimental de estructuras a partir de ensayos de vibraciones ambientales. Los parámetros modales de un puente de hormigón con vigas simplemente apoyadas fueron obtenidos a través de un análisis y procesamiento sistemático de los datos experimentales recolectados y de la calibración de un modelo numérico. A continuación, se detallan los principales resultados obtenidos en cada unos de los capítulos que conforman el presente trabajo de maestría.

En el capítulo 2, se realizó un estudio de diferentes modelos matemáticos para la idealización del comportamiento dinámico de sistemas lineales, el cual permitió sintetizar las bases teóricas de los métodos de identificación modal. El abordaje teórico fue acompañado por diferentes ejemplos, con el fin de mejorar la compresión de los conceptos presentados.

En el capítulo 3, se describieron los principios teóricos fundamentales y se realizó la implementación de cuatro métodos de identificación modal, basados en la respuesta de la estructura a acciones ambientales: Método de selección de picos (PP), método de descomposición del dominio de la frecuencia (FDD), algoritmo de realización de sistemas propios (ERA) y el método de identificación estocástico en sub espacios a partir de series temporales (SSI-DATA). En este capítulo, además fue implementada una metodología para realizar una simulación de datos experimentales, la cual permitió validar la implementación de los diferentes métodos de identificación modal.

Los métodos de identificación fueron implementados por el autor en el lenguaje de programación de Matlab, con excepción del método SSI-DATA el cual ya viene en uno de los toolbox. El desarrollo de estos programas proporcionó una mayor compresión de los métodos, permitiendo explorar ciertas variantes y proponer algunas mejoras de los métodos implementados. Por ejemplo, en la implementación del método ERA, las funciones de correlación (parámetros de Markov) pudieron ser calculadas usando dos técnicas distintas: método directo, o a través de la IFFT, además, se implementó el diagrama de estabilización, herramienta que no es utilizada para esta metodología y que ayuda al analista a decidir en la selección de los modos de la estructura.

En el capítulo 4, se propuso una metodología de calibración y/o actualización de modelos de elementos finitos que conjuga la utilización de parámetros modales obtenidos experimentalmente y los algoritmos genéticos. En esta sección, al igual que en las anteriores, fue presentado un ejemplo, donde se realizó la calibración de un modelo estructural, a partir de los parámetros dinámicos identificados vía simulación de datos. La metodología propuesta muestra gran robustez a la hora de ajustar cualquier cantidad y tipo de variables de calibración dentro del modelo de elementos finitos, a comparación de otras técnicas de optimización registradas en la literatura.

Finalmente, en la última sección en el capítulo 5, se realiza la aplicación de esta investigación. En este capítulo, se describe un ensayo de vibración ambiental realizado a un puente de concreto simplemente apoyado y como fue realizado el procesamiento de la información, con el fin de identificar los parámetros modales de la estructura. Para la identificación de los parámetros modales de la estructura se utilizaron los cuatros métodos descritos en el capítulo 3 y se lograron identificar ventajas y desventajas de cada una de ellas.

A partir, de los resultados de la aplicación de las diferentes técnicas de identificación modal se logró concluir que el comportamiento dinámico de la superestructura del puente, presenta formas modales referentes a una estructura de tipo placa, con componentes de vibración tanto longitudinal como transversal. Lo anterior, se evidenció en la repetición de formas modales en la dirección longitudinal para diferentes frecuencias naturales. Las formas modales producidas por un modelo de elementos finitos de placa se corresponden con el comportamiento observado por

el puente. En estudios posteriores, con estructuras de puentes similares a la estudiada se recomienda realizar los ensayos de vibración ambiental en ambos sentidos, longitudinal y transversalmente. Por otro lado, en este estudio se utilizó una división de 7 secciones a lo largo de la luz para la colocación de los sensores; luego del análisis de las formas modales encontradas longitudinalmente, las cuales no son tan complejas, se concluye que no es necesario en este tipo de estructuras tantas divisiones, solo con 3 divisiones es suficiente.

En cuanto, a las ventajas y desventajas de los diferentes métodos se encontró que en el método PP existieron dificultades en las selección de las frecuencias del espectro debido al ruido presente. Es por lo anterior, que no se descarto la posibilidad de que se obviaran la identificación de algunas frecuencias producto de la anterior problemática. Sin embargo, la selección se basó principalmente en escoger las frecuencias que alcanzaran los más altos índices en las funciones de correlación que se realizó entre las diferentes señales. Las funciones de correlación garantizan que los picos seleccionados corresponden efectivamente a los modos de vibración del sistema estructural. En el método FDD, no parece mostrar ninguna ventaja en cuanto al establecimiento correcto de la selección de las frecuencias, ya que las gráficas de los valores singulares aplicando la técnica SVD, son esencialmente similares a los espectros medios normalizados calculados en el método PP, muy por el contrario, en el cálculo de los modos de vibración muestra mayor eficiencia que el método PP. Por otro lado, en esta aplicación en particular, la utilización del MAC como medio para identificar y comparar frecuencias cercanas no fue de gran utilidad, ya que por la forma como se tomaron las mediciones, se identificaron frecuencias con formas modales repetidas. Las frecuencias naturales y las formas modales obtenidos con los métodos en el dominio del tiempo (ERA y SSI-DATA) fueron semejantes a aquellas encontradas con los métodos FDD y PP a excepción de la identificación de algunas frecuencias adicionales. Sin embargo, los tiempos de procesamiento de la información fueron mayores, especialmente para el método SSI. Además, la configuración de una serie de parámetros *a priori* dificulta la aplicación directa de estas metodologías, como por ejemplo la definición del orden de la matriz de espacio de estado a identificar o el tamaño de la matriz de Hankel en el método ERA. La condición anterior conlleva a que se deba contar con cierta experiencia al momento de definir dichos parámetros, para que estos estén correctamente configurados. En relación a los porcentajes de amortiguamiento, la aplicación de los diferentes

métodos resulto en diferencias más significativas hasta del 100%, a comparación de las diferencias encontradas para las frecuencias naturales que no superan el 5%.

De la aplicación de las diferentes metodologías de identificación a la misma estructura, se concluye que no es posible definir un método que sea mejor que los restantes, sino que por el contrario ellos se complementan durante el proceso de identificación, es por esto que es esencial en todo estudio utilizar y confrontar los resultados de diferentes metodologías.

En el capítulo 5 se aplicó la metodología propuesta para la calibración de modelos de elementos finitos con algoritmos genéticos, la cual fue realizada a una de las luces del puente. Se consideraron como variables de optimización los módulos de elasticidad en diferentes elementos, tales como los: de las vigas principales, riostras y placa. En la calibración se utilizaron las formas modales y frecuencias naturales obtenidas por medio de uno de los métodos de identificación. Los resultados obtenidos fueron satisfactorios logrando ajustar en el modelo de elementos finitos, las frecuencias y formas modales identificadas experimentalmente.

#### **Trabajos futuros**

En este trabajo fueron estudiados varios métodos de identificación modal basados en la respuesta de una estructura a acciones ambientales y se propuso una metodología de calibración de elementos finitos, por lo tanto, se espera que trabajos futuros ayuden explorar mejoras en los procedimientos presentados.

En los resultados obtenidos por los diferentes métodos no existió una perfecta concordancia en términos de la estimación de los porcentajes de amortiguamiento modales. De esta manera, es necesario mejorar los procedimientos de evaluación de este parámetro modal, dado que este parámetro condiciona de manera decisiva el comportamiento dinámico de una estructura.

Por otro lado, para lograr obtener buenos resultados, en cada una de las metodologías implementadas de identificación modal, siempre fue necesario establecer una serie de parámetros *a priori* que requieren de la experticia del analista, se debe por lo tanto, empezar a explorar criterios de autoconfiguración de estas metodologías. En particular se ejemplifica, la

técnica de identificación ERA en la cual uno de los parámetros importantes a definir es el tamaño de la matriz de Hankel, el cual puede ser auto-configurado a partir del planteamiento de un problema de optimización.

Es también importante el desarrollo de técnicas de identificación de daños a partir de las características dinámicas evaluadas con los métodos de identificación modal estocásticos. En las cuales se pueda utilizar técnicas como los algoritmos genéticos, el particle swarn optimization, redes neuronales, etc, para la calibración del modelo de elementos finitos,. La implementación de estas técnicas debería explorar el campo experimental y no solo la identificación teórica de daño, dado las grandes dificultades existentes solo para la identificación de los parámetros modales.

Una aplicación mucho más ambiciosa de los métodos de identificación, es la integración en un sistema de monitoreo continuo. Esto permitirá que a través de una continua identificación modal de la estructura instrumentada se realice una constante evaluación de la integridad de la estructura. Una implementación de esta características conlleva al desarrollo de muchos aspectos, tales como: autoconfiguración y automatización de los métodos de identificación, para que estos no dependan de la intervención humana; desarrollo de modelos que permitan extraer el efecto de parámetros medio ambientales y operacionales, como la temperatura y el trafico, sobre los parámetros modales identificados; implementación de algoritmos robustos de detección de daños que puedan ser basados en los modelos de elementos finitos; y la exploración de nuevos desarrollos tecnológicos en el área de equipo de medición y transferencia de información.

# **REFERENCIAS.**

# **A**

- [1].Abdel-Ghaffar, A.M. Vibration Studies and Tests of a Suspension Bridge, Earthquake Engineering and Structural Dynamics, Vol.6, p.473-496, 1978.
- [2].Álvaro Cunha, Elsa Caetano, Filipe Magalhães, Carlos Moutinho. From input-output to output-only modal identification of civil engineering structures, Faculty of Engineering, University of Porto (FEUP), 2006, Portugal.
- [3]. Allemang, R. J., Brown, D. L. A Correlation Coefficient for Modal Vector Analysis, IMAC I, Orlando, USA, 1982.
- [4].Andersen. P., Brinker R., Peeter B., De Roeck G., Hermans L., Kramer C., Comparison Of System Identification Methods Using Ambient Bridge Test Data, Department of Building Technology and Structural Engineering, Aalborg University 1999.
- [5].Asmussen, J. C., Modal Analysis Based on the Random Decrement Technique Application to Civil Engineering Structures, Ph.D. Thesis, Univ. Aalborg, 1997

# **B**

- [6].BRIMOS®, Report on Structural Condition, Vienna Consulting Engineers, 2001.
- [7].Brincker R., Andersen P., Ambient response analysis modal for large structures, Sixth international, congress on sound and vibration 5-8 July 1999, Copenhagen, Denmark.
- [8]. Brincker, R., Ventura, C., and Andersen, P., Damping Estimation by Frequency Domain Decomposition, Proc. 19th Int. Modal Análisis Conference, San Antonio, TX, 2000.
- [9]. Brincker, R., Zhang, L., and Andersen, P., Modal Identification from Ambient Responses using Frequency Domain Decomposition, Proc. 18th Int. Modal Analysis Conference, Kissimmee, FL, 2001.
- [10]. Brincker, R., Ventura, C., and Andersen, P., Damping Estimation by Frequency Domain Decomposition, Proc. 19th Int. Modal Análisis Conference, San Antonio, TX, 2000.
- [11]. Brincker, R., Krenk, S., Kirkegaard, P. H., and Rytter, A., Identification of the Dynamical Properties from Correlation Function Estimates, Bygningsstatiske Meddelelser, Danish Society for Structural Science and Engineering, Vol. 63, No. 1, pp. 1-38, 1992.

[12]. Brincker, R., Krenk, S., Kirkegaard, P. H., Rytter, A., Identification of the Dynamical Properties from Correlation Function Estimates, Bygningsstatiske Meddelelser, Danish Society for Structural Science and Engineering, Vol. 63, N. 1, p. 1-38, 1992.

[13]. Brown, D. L., Ewins, D. J., Allemang, R. J., Modal Analysis: Theory and Applications, IMAC XVII Pre-Conference Course, Kissimmee, USA, 1999.

- [14]. Brown, D. L., Allemang, R. J., Zimmerman, R., and Mergeay, M., Parameter Estimation Techniques for Modal Analysis, SAE Technical Paper Series, No. 790221, 1979.
- [15]. Brownjohn, J. M. W., Dumanoglu, A. A., Severn, R. T., Blakeborough, A., Ambient Vibration Survey of the Bosporus Suspension Bridge, Earthquake Engineering and Structural Dynamics, Vol. 18, p. 263-283, 1989.
- [16]. Brownjohn, James M. W. and Pin-Qi Xia. Dynamic assessment of curved cablestayed bridge by model updating, Journal of Structural Engineering, 126(2), 252-260, 2000.

**C**

- [17]. Cantieni R. Experimental methods used in system identification of civil engineering structures, 2° Workshop: Problemi di vibrazioni nelle strutture civili e nelle costruzioni meccaniche Perugia, 10-11 Giugno 2004.
- [18]. Cantieni R. Experimental methods used in system identification of civil engineering structures, 2° Workshop: Problemi di vibrazioni nelle strutture civili e nelle costruzioni meccaniche Perugia, 10-11 Giugno, 2004.
- [19]. Catbas, F.N., Ciloglu, S.K., Hasancebi, O., Grimmelsman, K. and Aktan, A.E, Limitations in structural identification of large constructed structures." Journal of Structural Engineering, 133(8), 1051-1066, 2007.
- [20]. Chen C.R., Dong S.L., Fang I.K., C.C. Chang & C.C. Chen., Load Test of Kao-Ping-Hsi Cable Stayed Bridge, IABSE SYMPOSIUM SEOUL,2001.
- [21]. Chopra, Anil K. Dynamics of Structures : Theory and Applications to. Earthquake Engineering, second Edition, Prentice-Hall, 2001.
- [22]. Clough, Ray W., Penzien, J., Dynamics of Structures, McGRAW-HILL, 1993.
- [23]. Cooley J.W., Tukey J.W., An Algorithm for the Machine Calculation of Complex Fourier Series, Mathematics of Computation, Vol. 19, p. 297-301, 1965.
- [24]. Corrêa, M. R., and Campos Costa, A., Ensaios Dinâmicos da Ponte sobre o Rio Arade Pontes Atirantadas do Guadiana e do Arade (in Portuguese), ed. by LNEC, 1992.
- [25]. Crawford, R. & Ward, H.S. Determination of the Natural Period of Buildings, Bulletin of the Seismological Society of America, Vol.54, No.6, p.1743-1756, 1964.

**D**

- [26]. Doebling, S.W., Farrar, Ch.R., Prime, M.B. and Shevitz, D.W., Damage Identification and Health Monitoring of Structural and Mechanical Systems from Changes in Their Vibration Characteristics. A Literature Review, Los Alamos National Laboratory Report LA-13070 MS, Los Alamos Laboratories, May 1996.
- [27]. Doebling, S. W. & Farrar, C. R, Using statistical analysis to enhance modal-based damage identification. In Proc. DAMAS 97: structural damage assessment using advanced signal processing procedures, University of Shef.eld, UK, pp. 199–210 (1997).
- [28]. Doebling, S. W.; Farrar, C. R.; Prime, M. B.; Shevitz, D. W., Damage Identification and Health Monitoring of Structural and Mechanical Systems from Changes in their Vibration Characteristics: a Literature Review, Relatório Técnico LA-13070-MS, Los Alamos National Laboratory, Los Alamos.,1996.
- [29]. Douglas BM, Reid WH. Dynamic tests and system identification of bridges. ASCE J Struct Div 1982;108(10):2295–312.

# **E**

- [30]. Edwin R., Mattias S., Guido De R., Macec: A Matlab Toolbox For Experimental And Operational Modal Analysis, Report BWM-(2008).
- [31]. Eibl, J., Building dynamics in concrete, 1988, Band II, Ernst & Sohn, Berlin.

# **F**

- [32]. Felber A.J., Development of a hybrid bridge evaluation system, PhD thesis, Department of Civil Engineering, University of British Columbia, Vancouver, Canada (1993).
- [33]. Friswell. M.I., Mottershead J.E.. Finite Element Model Updating in Structural Dynamics, Department of Mechanical Engineering, University of Wales Swansea, U,K, 1995.
- [34]. Friswellm., Penny J., Garvey S., A combined genetic eigensensitivity algorithm for the location of damage in structures. Computers and Structures 69, p. 547- 556.,1998.
- [35]. Fukuzono, K., Investigation of Multiple-Reference Ibrahim Time Domain Modal Parameter Estimation Technique, M.Sc. Thesis, Univ. Cincinnati, OH, 1986.
- [36]. Gentile C., Saisi, A.: Dynamic-based F.E. Model Updating to Evaluate Damage in Masonry Towers, Proceedings of the 4th International Seminar on Structural analysis of Historical Constructions, Padova, Italy, Vol. 1, pp. 439-449, 2004.
- [37]. Gentile C., Gallino N., Ambient vibration testing and structural evaluation of an historic suspension footbridge. Advances in Engineering Software (2007).
- [38]. Goldberg, D., Genetic Algorithms in Search Optimization, and Machine Learning. Addison-Wesley Publishinc Company. United States. Reading, MA.1989.

# **H**

- [39]. He, J. y Fu Z. Modal Analysis, ButterworthHeinemann, 2001.
- [40]. Hoon S., Effects of environmental and operational variability on structural health monitoring, Phil. Trans. R. Soc. A (2007) 365, 539–560.

# **I**

[41]. Ibrahim, S. R., and Mikulcik, E. C., A Method for the Direct Identification of Vibration Parameters from the Free Response, The Shock and Vibration Bulletin, Vol. 47, No. 4, pp. 183-198, 1977.

# **J**

[42]. Juang J.-N., Applied System Identification. Prentice Hall, USA.,1994.

# **L**

[43]. Ljung, L., System Identification-Theory for the User, 2nd edition, Prentice Hall, USA, 1999.

#### **M**

- [44]. Magalhães F., Identificação modal estocástica para validação experimental de modelos numéricos, Tese de mestrado. Estruturas de Engenharia Civil. Faculdade de Engenharia. Universidade do Porto. 2004.
- [45]. Mc Lamore, V.R., Hart, G. & Stubbs, I.R. Ambient Vibration of Two Suspension Bridges, Journal of the Structural Division, ASCE, Vol.97, N.ST10, p.2567-2582, 1971.
- [46]. Moslem, K., Nafaspour R., Structural Damage detection by genetic algorithms. AIAA Journal 40 (7), p. 1395-1401.,2002.

[47]. Muñoz E., Núñez F., Rodríguez J. A., Ramos A., Otálora. C., Vulnerabilidad sísmica y capacidad de carga de un puente en acero basado en confiabilidad estructural, Revista Ingeniería de Construcción Vol. 23 N°3, 2008, Pag. 125- 144.

# **P**

- [48]. Paultre, P., Proulx, J., Talbot, M., Dynamic Testing Procedures for Highway Bridges Using Traffic Loads, Journal of Structural Engineering, Vol. 121, N. 2, p. 362- 376, ASCE., 1995.
- [49]. Peeters B. System identification and damage detection in civil engineering structures. PhD thesis, Heverlee, Katholieke Universiteit Leuven, Belgium, 2000.
- [50]. Petsounis K. A., Fassois S. D., Parametric Time-Domain Methods For The Identification Of Vibrating Structures—A Critical Comparison And Assessments, Mechanical Systems and Signal Processing (2001) 15(6), 1031.
- [51]. Prevosto, M., Algorithmes d'Identification des Caractéristiques Vibratoires de Structures Mécaniques Complexes, Ph.D. Thesis, Univ. de Rennes I, France, 1982.

# **Q**

- [52]. Qin Pan, Kirk A. Grimmelsman, John Prader and A. Emin Aktan, Evaluation of the Quality of Ambient Vibration Monitoring Data from the Henry Hudson Bridge. Department of Civil, Architectural & Environmental Engineering, Drexel University, (2005).
- [53]. Qin Pan., System Identification of Constructed Civil Engineering Structures and Uncertainty, PhD thesis, Drexel University, 2007.

# **R**

- [54]. Randall J. Allemang, The Modal Assurance Criterion Twenty Years of Use and Abuse, Journals Sound And Vibration (2003).
- [55]. Rodrigues J., Identificação Modal Estocástica Métodos de análise e aplicações em estruturas de engenharia civil Tese de Doutor. Estruturas de Engenharia Civil. Faculdade de Engenharia. Universidade do Porto. 2004.

# **S**

[56]. Sohn, H.; Farrar, R.; Hemez, M.; Czarnecki, J.; Shunk, D.; Stinemates, W.; Nadler, R., A review of Structural Health Monitoring Literature: 1996-2001, Relatório Técnico, Los Alamos National Laboratory, Los Alamos.,2002.

[57]. Suleyman Korhan Ciloglu, The Impact of Uncertainty in Operational Modal Analysis For Structural Identification of Constructed Systems, PhD thesis, Drexel University, 2006.

# **T**

- [58]. Teughels, A. Inverse Modelling of Civil Engineering Structures based on Operational Modal Data, Ph.D. Thesis, K.U.Leuven, Belgium, 2003.
- [59]. Thomson P., Marulanda C., Marulanda A., Monitoreo de Salud Estructural, Colombia, Ingeniería y Competitividad ISSN: 0123-3033, 2000 vol:2 fasc: 2 págs: 40  $-46.$
- [60]. Thomson P., Galindez N., Marulanda J., Orozco A., Caicedo J., S.Dyke, Implementation of A Modal Identification Methodology on the Pereira-Dosquebradas Viaduct, Estados Unidos, 2003, 16th Asce Engineering Mechanics Conference.
- [61]. Thomson P., Marulanda C., Sistema de MSE del viaducto Pereira-Dosquebradas, Colombia, 2005, IV Semana de la Ingeniería, I Simposio de Investigaciones.
- [62]. Trifunac, M.D. Comparison Between Ambient and Forced Vibration Experiments, Earthquake Engineering and Structural Dynamics, Vol.1, p.133- 150, 1972.

#### **V**

- [63]. Valdes, P., Identificación parametrica en sistemas estructurales utilizando el método del subespacio estocástico. Memoria para optar el título de Ingeniero Civil. Universidad de Chile Santiago de Chile, 2004.
- [64]. Van Overschee P., De Moor B., Subspace Identification for Linear Systems: Theory, Implementation, Applications, Kluwer Academic Publishers, 1996, 254 p.
- [65]. Villalba Morales, J. D., Deteccao de Dano em Estruturas Utilizando Algoritmos Geneticos e Parametros Dinamicos. Dissertacao (Mestrado) – Escola de Engenharia de Sao Carlos, Universidade de Sao Paulo, Sao Carlos, 2009.
- [66]. Vold, H., Kundrat, J., Rocklin, G. T., and Russel, R., A Multi-Input Modal Estimation Algorithm for Mini-Computers, SAE Technical Paper Series, No. 820194, 1982.

#### **W**

- [67]. Wei-Xin Ren., Xue-Lin Penga, You-Qin Lina, Experimental and analytical studies on dynamic characteristics of a large span cable-stayed bridge, Engineering Structures 27 (2005) 535–548.
- [68]. Wei-Xin Ren., Wael Z., Issam E. Harik, Ambient vibration-based seismic evaluation of a continuous girder bridge, Engineering Structures 26 (2004) 631-640.
- [69]. Welch, P.D, The Use of Fast Fourier Transform for the Estimation of Power Spectra: A Method Based on Time Averaging over Short, Modified Periodograms, IEEE Trans. Audio Electroacoustics, Vol. AU-15 (June 1967), pp.70-73.
- [70]. Wenzel, H., and D. Pichler., Ambient Vibration Monitoring, J. Wiley and Sons Ltd., 2005, Chichester - England.
- [71]. Wenzel, Veit R., J. Fink., Measurement data based lifetimeestimation of the Europabrücke due to traffic loading - a three level approach", In International Conference of the International Institute of Welding. Prague, 2006.
- [72]. Wenzel, H., Pichler, D. and Schedler, R., Ambience vibration measurements to the System and damage recognition, Bauingenieur 74, Heft 3, pp. 115–23, 1999.

### **Y**

[73]. Yao Zhi-yuan, Wang Feng-quan, ZHAO Chun-sheng, A Method Of Online Damage Identification For Structures Based On Ambient Vibration, Applied Mathematics and Mechanics, English Edition, Vol 26, No 2, Feb 2005.

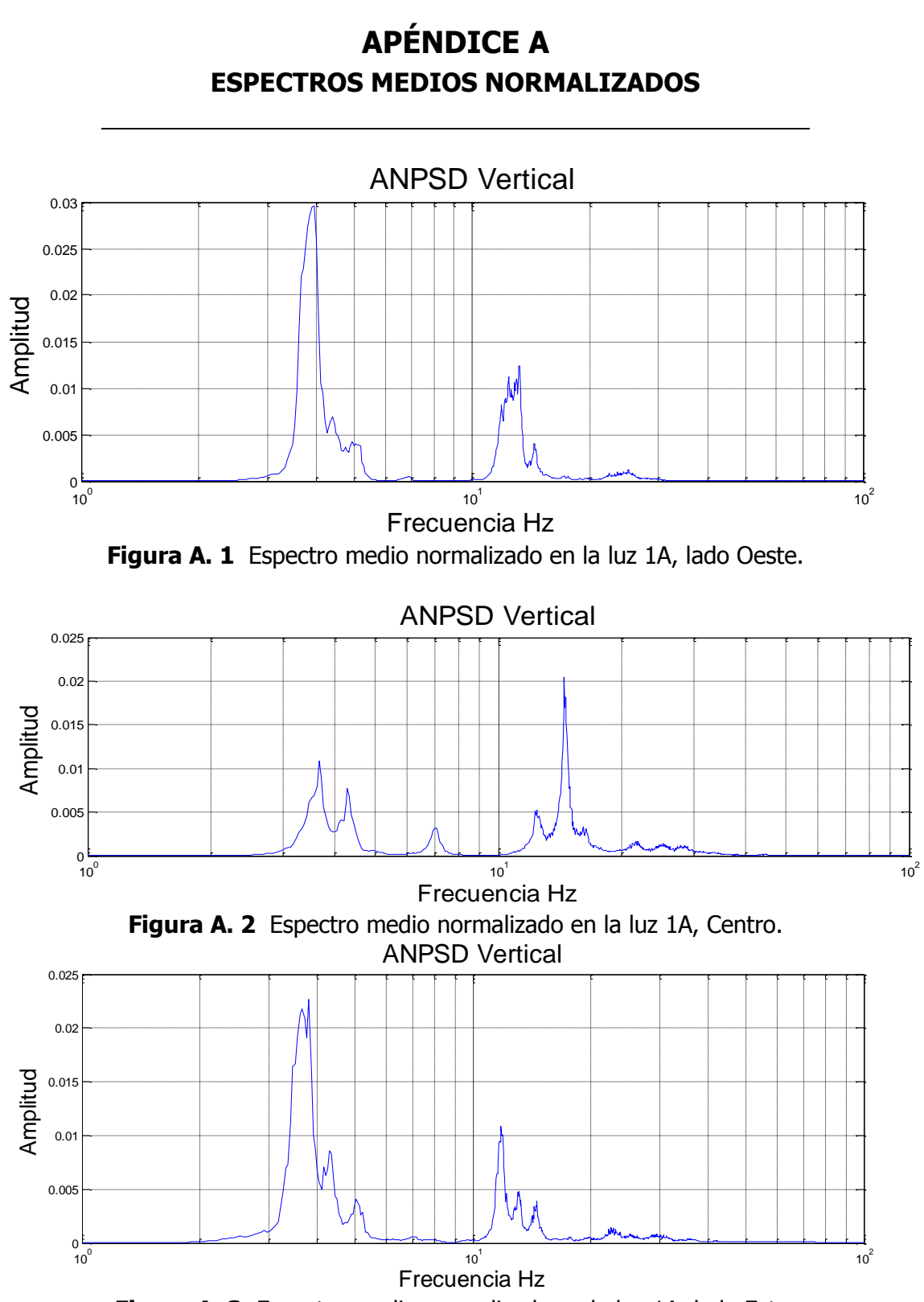

**Figura A. 3** Espectro medio normalizado en la luz 1A, lado Este.

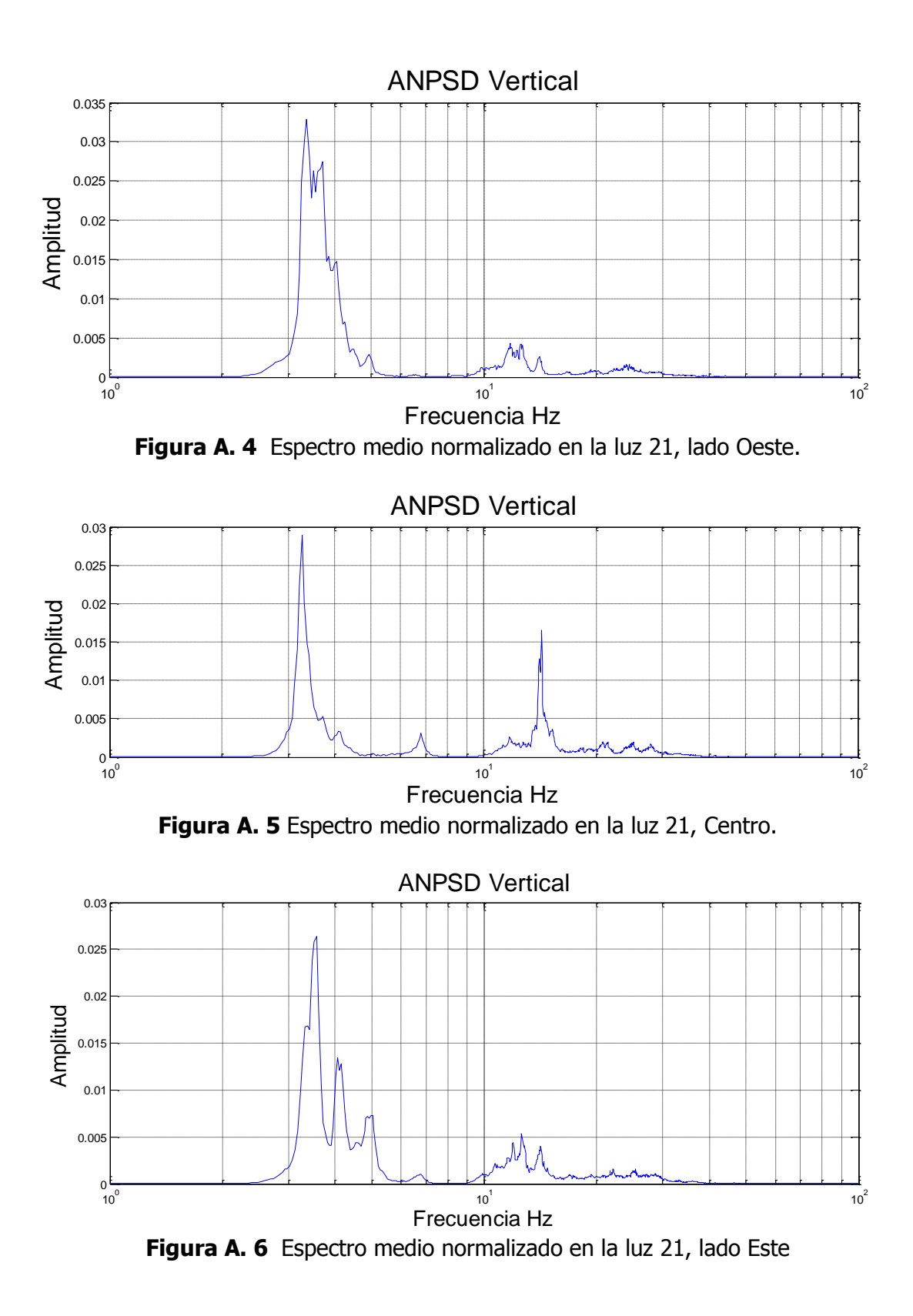

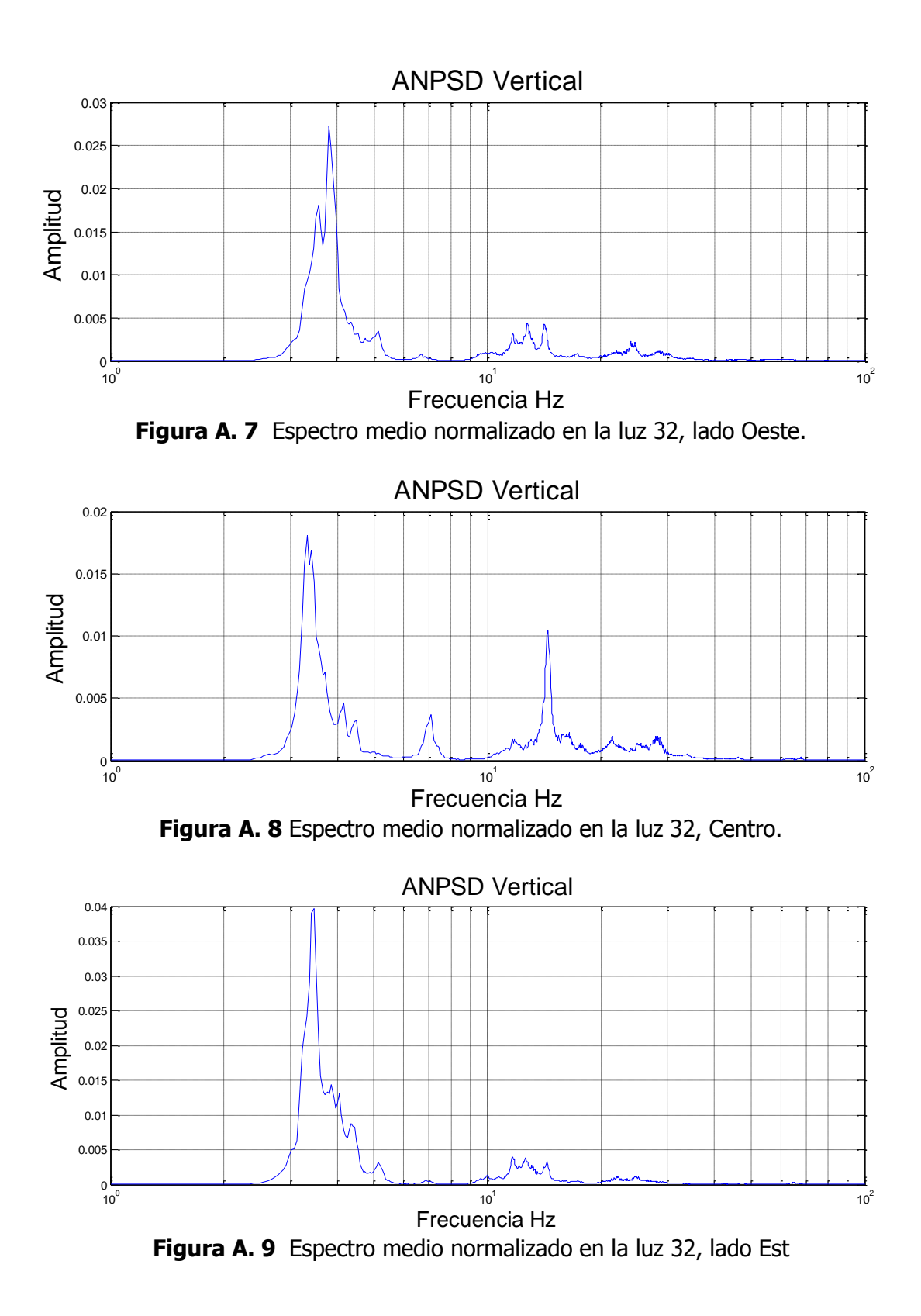

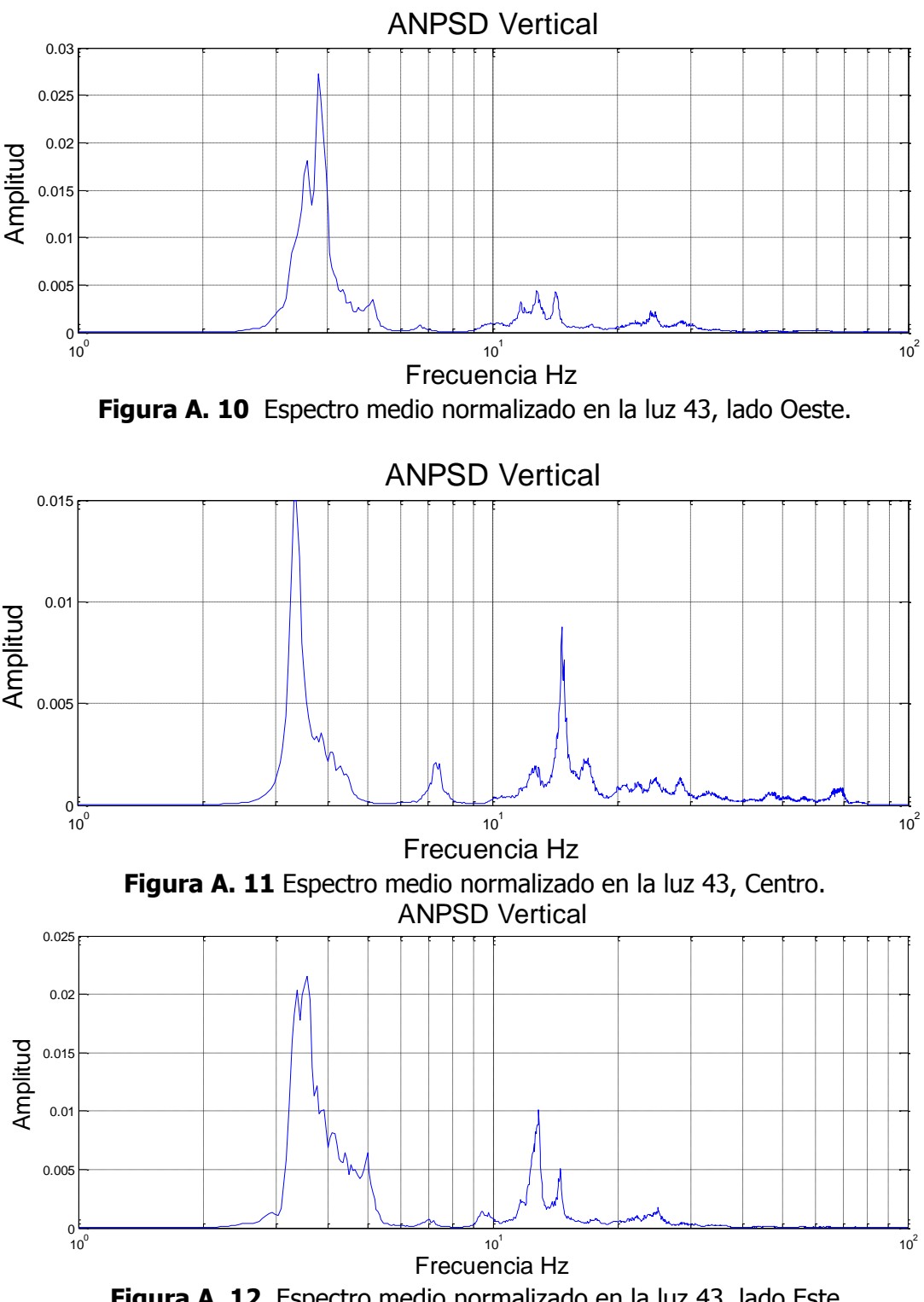

**Figura A. 12** Espectro medio normalizado en la luz 43, lado Este

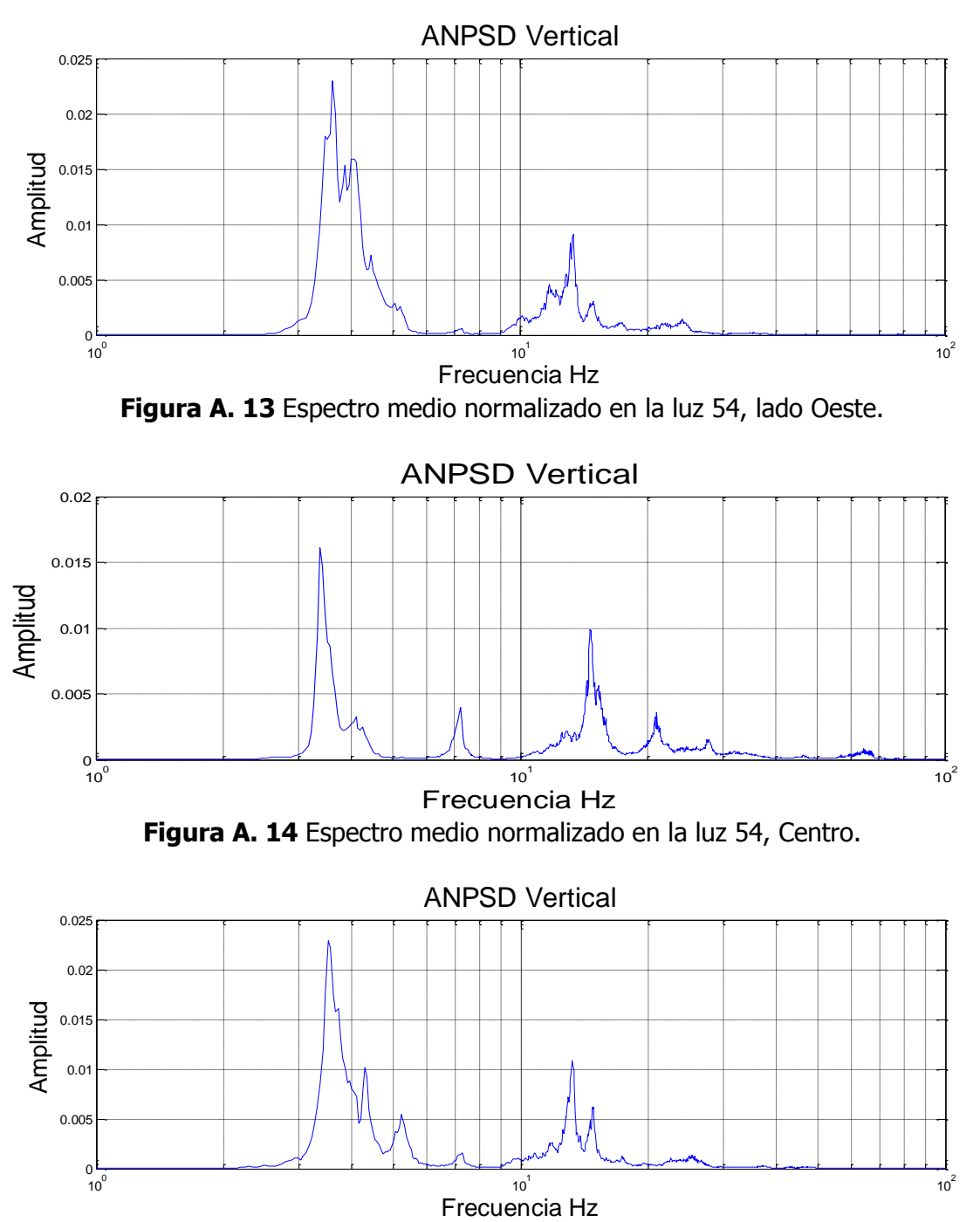

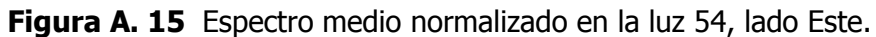

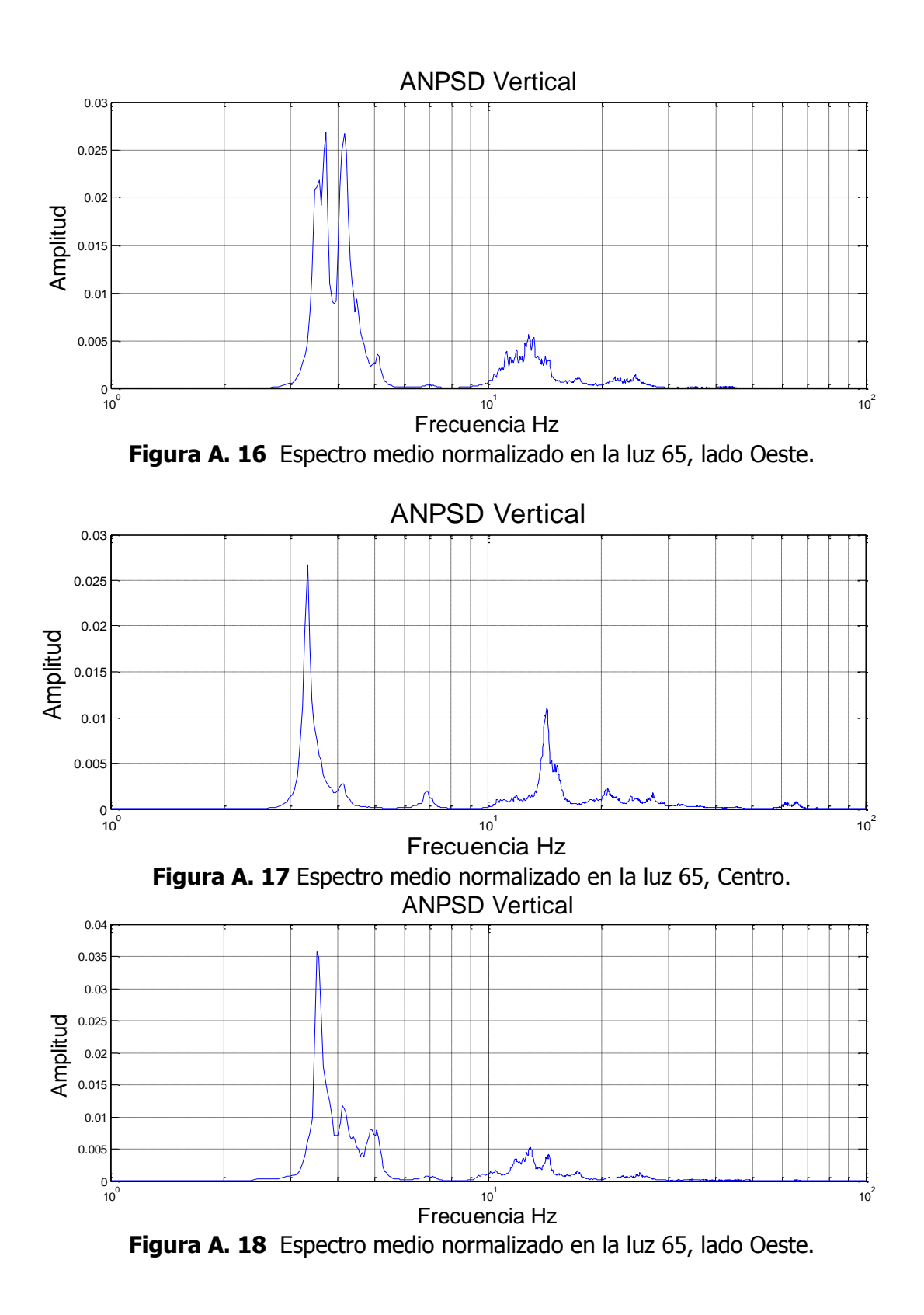